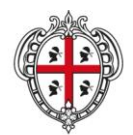

ASSESSORADU DE S'IGIENE E SANIDADE E DE S'ASSISTÈNTZIA SOTZIALE ASSESSORATO DELL'IGIENE E SANITA' E DELL'ASSISTENZA SOCIALE

# Direzione Generale Sanità

**Disciplinare Tecnico Flussi Informativi Specifiche funzionali dei tracciati**

# **DISCIPLINARE TECNICO FLUSSI INFORMATIVI**

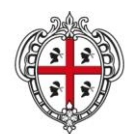

### ASSESSORADU DE S'IGIENE E SANIDADE E DE S'ASSISTÈNTZIA SOTZIALE ASSESSORATO DELL'IGIENE E SANITA' E DELL'ASSISTENZA SOCIALE

# Direzione Generale Sanità

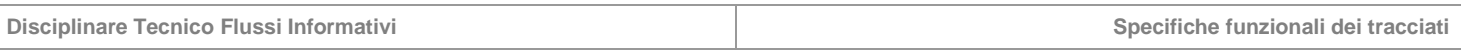

# <span id="page-1-0"></span>Indice

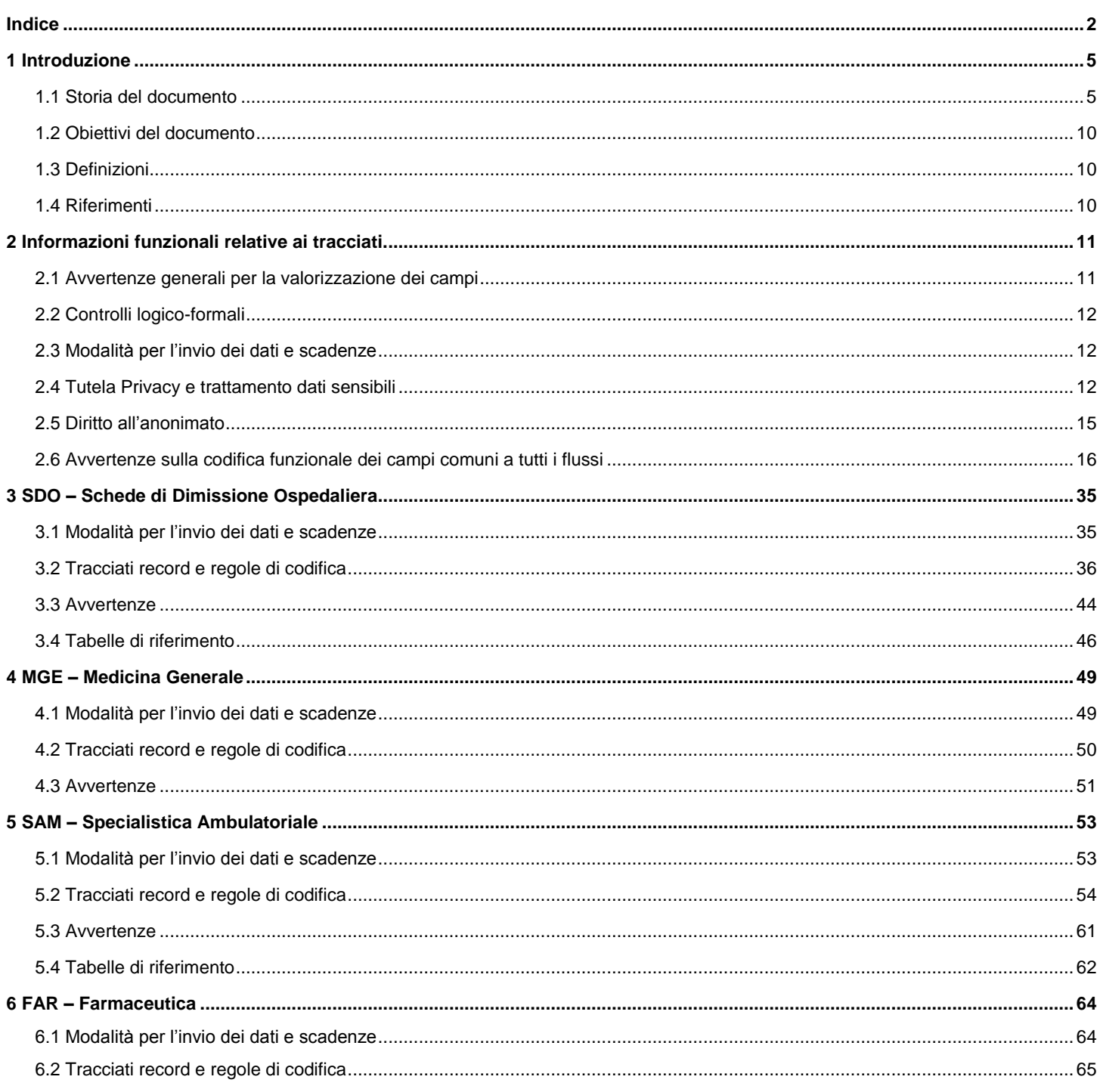

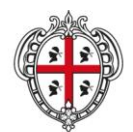

ASSESSORADU DE S'IGIENE E SANIDADE E DE S'ASSISTÈNTZIA SOTZIALE ASSESSORATO DELL'IGIENE E SANITA' E DELL'ASSISTENZA SOCIALE

# Direzione Generale Sanità Disciplinare Tecnico Flussi Informativi Specifiche funzionali dei tracciati

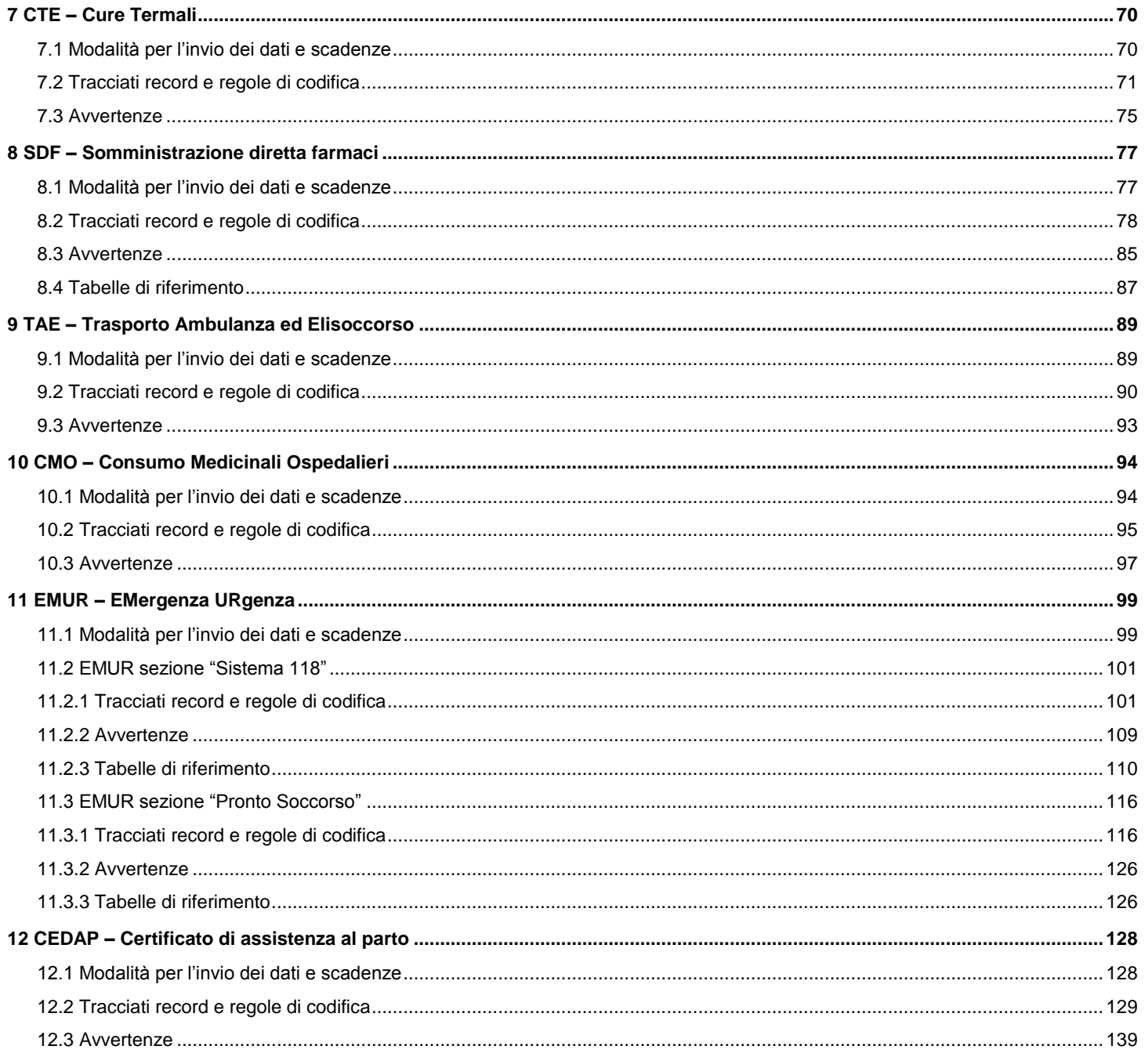

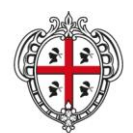

ASSESSORADU DE S'IGIENE E SANIDADE E DE S'ASSISTÈNTZIA SOTZIALE ASSESSORATO DELL'IGIENE E SANITA' E DELL'ASSISTENZA SOCIALE

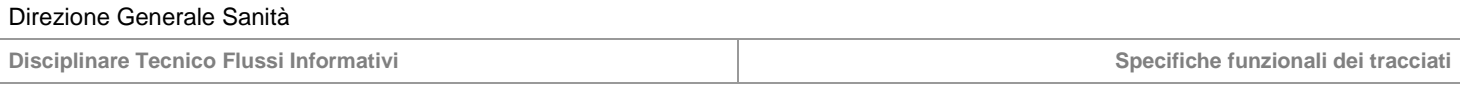

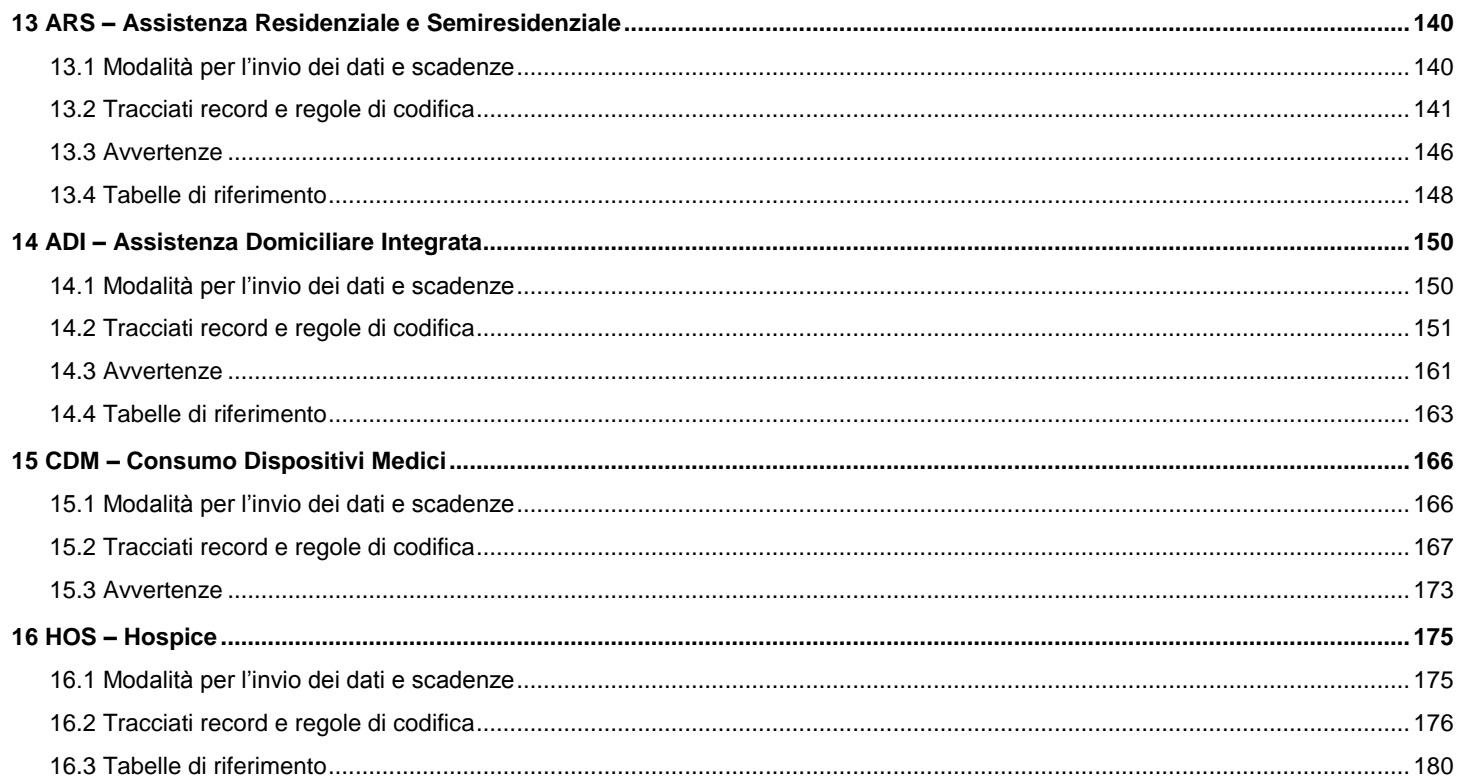

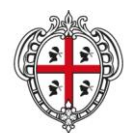

ASSESSORADU DE S'IGIENE E SANIDADE E DE S'ASSISTÈNTZIA SOTZIALE ASSESSORATO DELL'IGIENE E SANITA' E DELL'ASSISTENZA SOCIALE

# Direzione Generale Sanità

**Flussi Informativi Specifiche funzionali dei tracciati**

# <span id="page-4-0"></span>**1 Introduzione**

# <span id="page-4-1"></span>**1.1 Storia del documento**

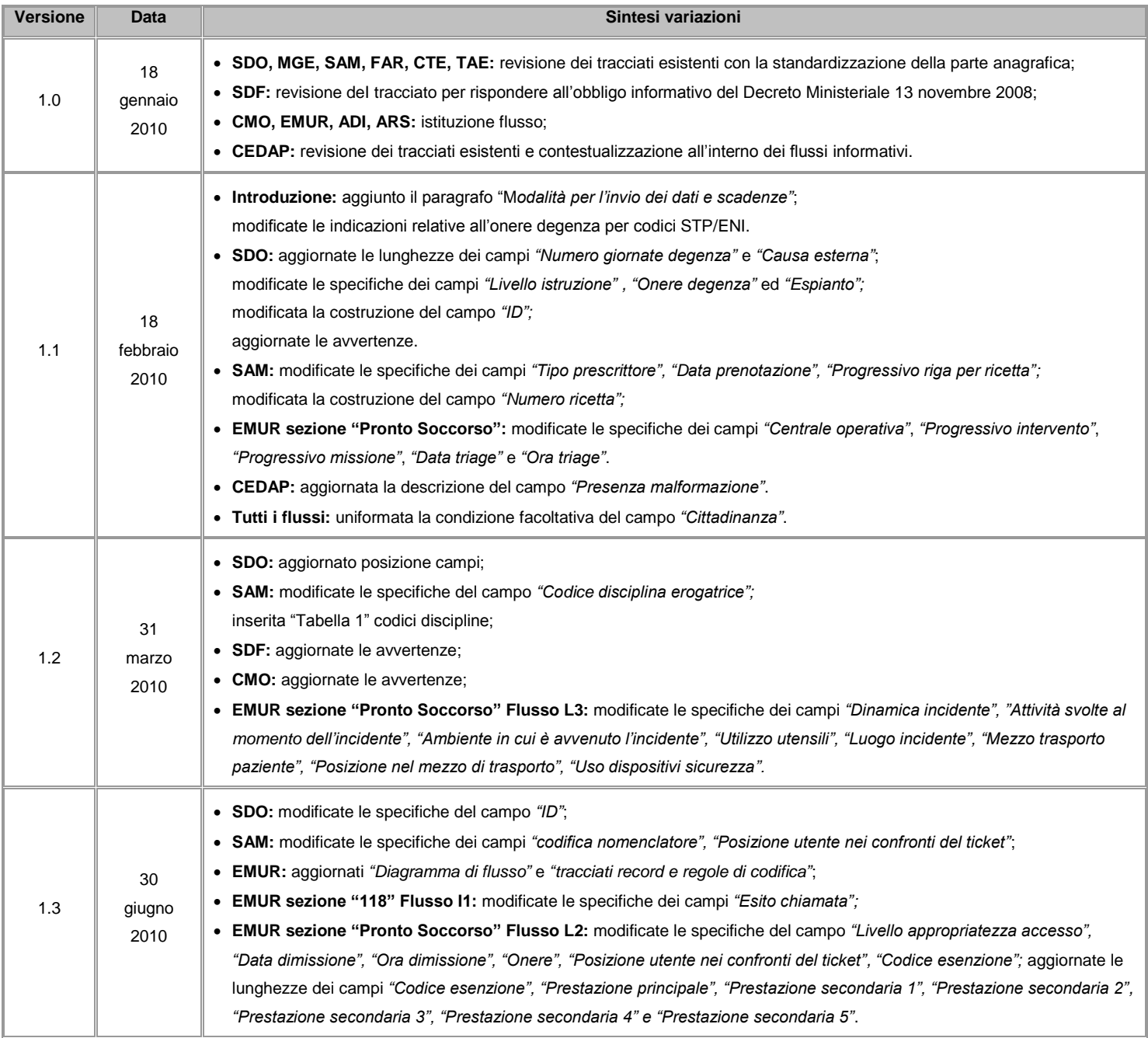

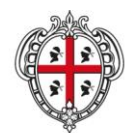

### ASSESSORADU DE S'IGIENE E SANIDADE E DE S'ASSISTÈNTZIA SOTZIALE ASSESSORATO DELL'IGIENE E SANITA' E DELL'ASSISTENZA SOCIALE

# Direzione Generale Sanità

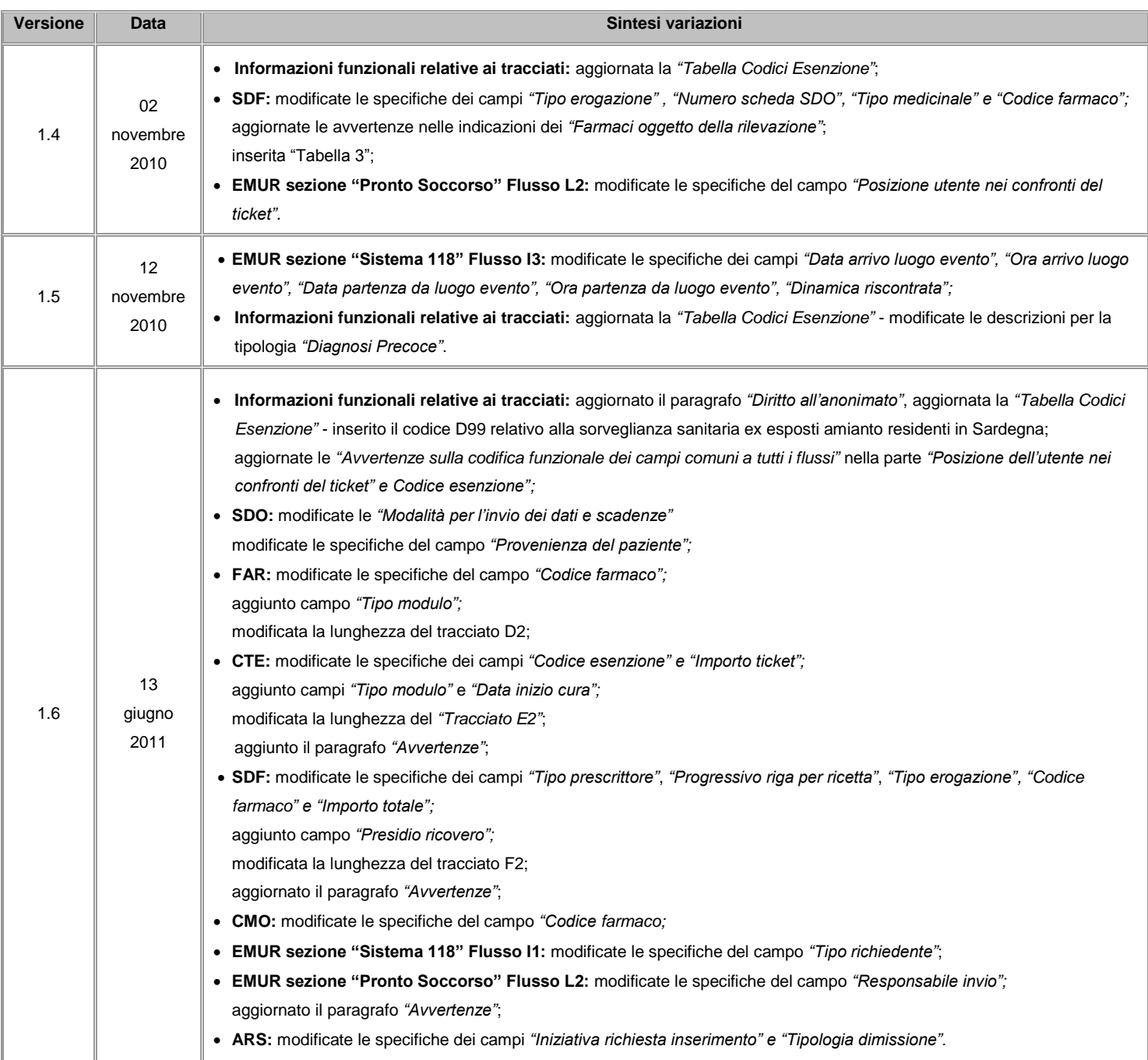

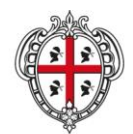

### ASSESSORADU DE S'IGIENE E SANIDADE E DE S'ASSISTÈNTZIA SOTZIALE ASSESSORATO DELL'IGIENE E SANITA' E DELL'ASSISTENZA SOCIALE

# Direzione Generale Sanità

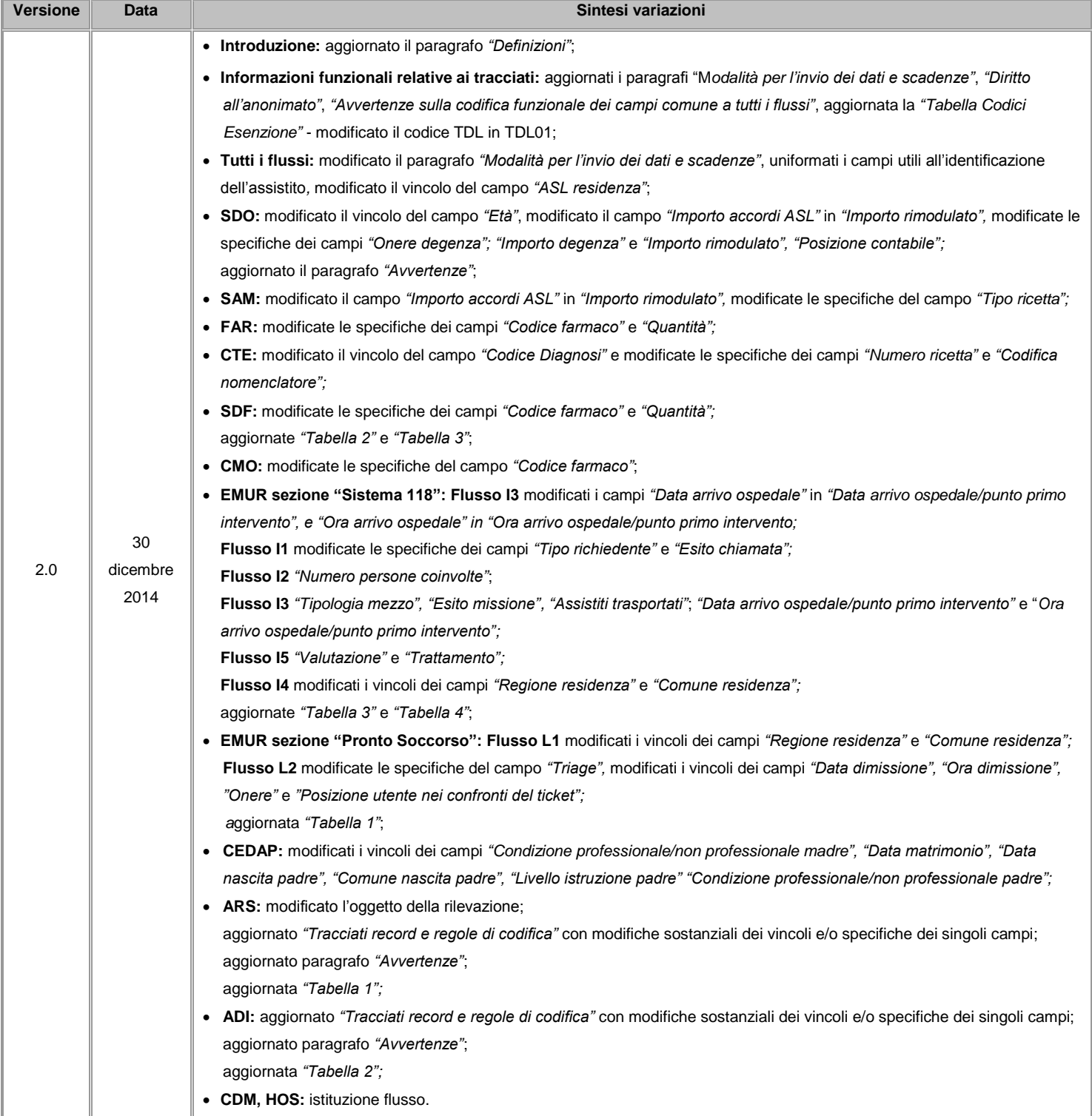

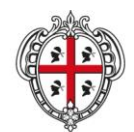

ASSESSORADU DE S'IGIENE E SANIDADE E DE S'ASSISTÈNTZIA SOTZIALE ASSESSORATO DELL'IGIENE E SANITA' E DELL'ASSISTENZA SOCIALE

# Direzione Generale Sanità

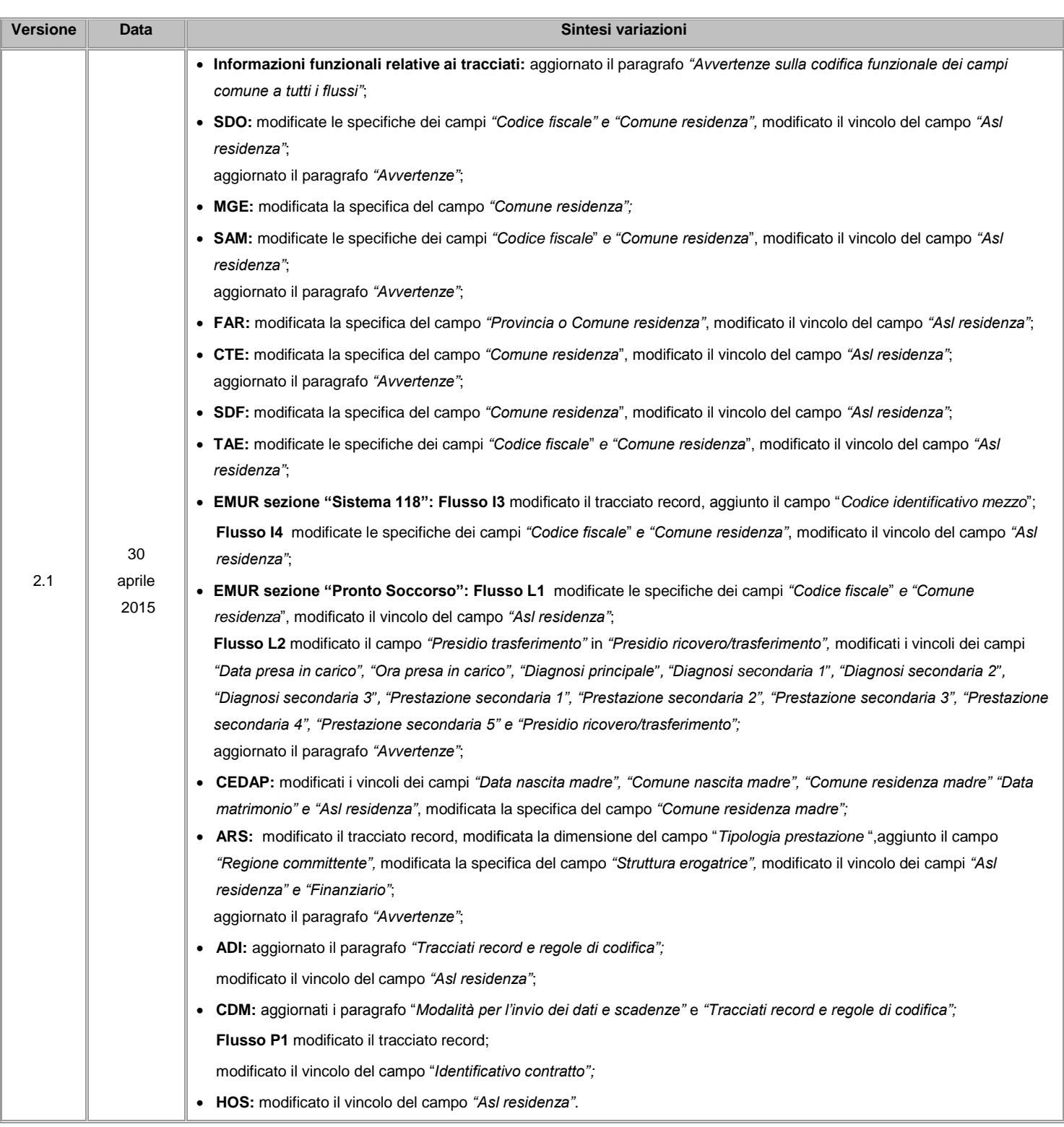

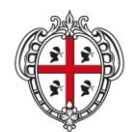

ASSESSORADU DE S'IGIENE E SANIDADE E DE S'ASSISTÈNTZIA SOTZIALE ASSESSORATO DELL'IGIENE E SANITA' E DELL'ASSISTENZA SOCIALE

# Direzione Generale Sanità

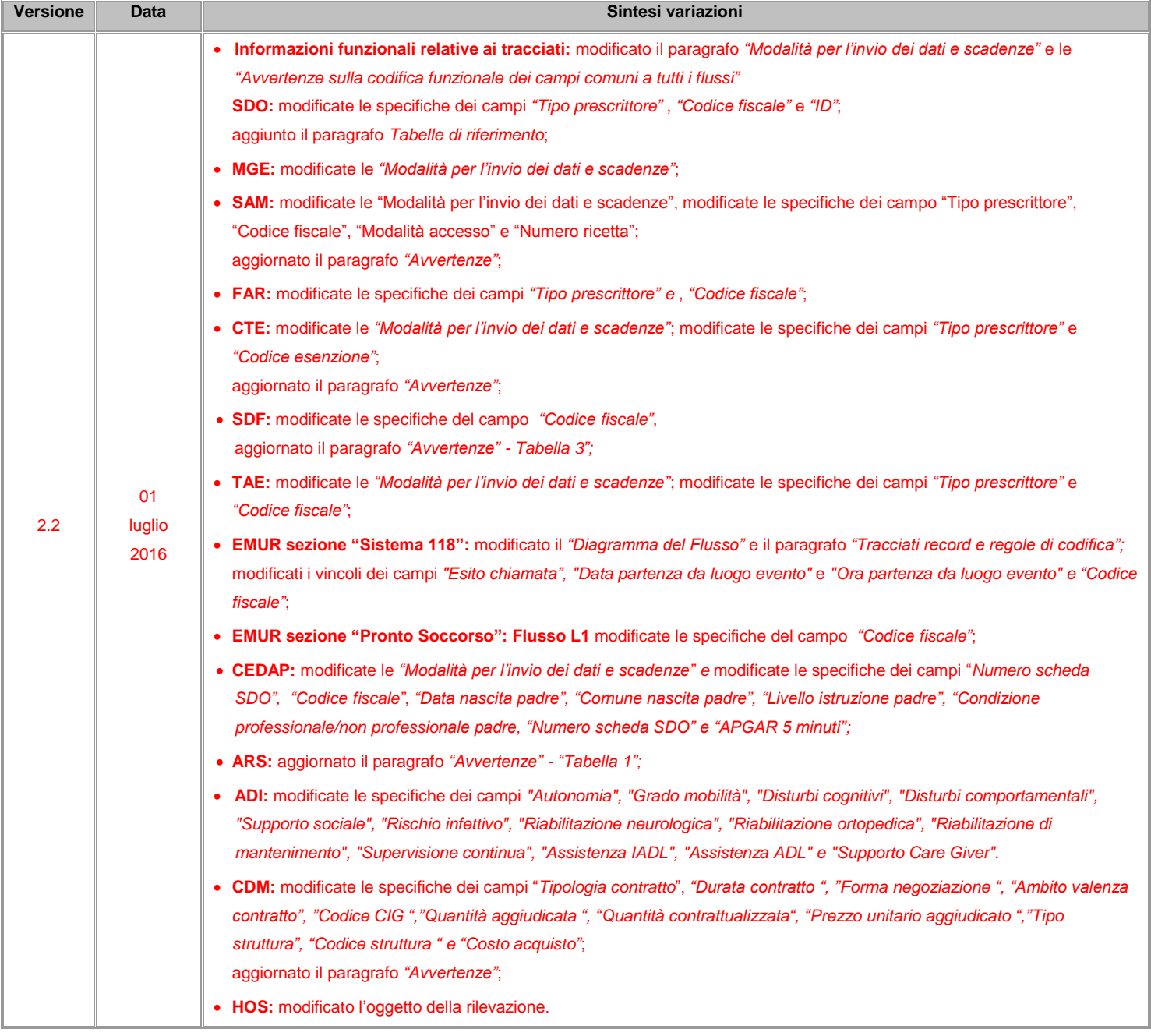

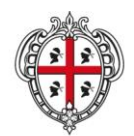

ASSESSORADU DE S'IGIENE E SANIDADE E DE S'ASSISTÈNTZIA SOTZIALE ASSESSORATO DELL'IGIENE E SANITA' E DELL'ASSISTENZA SOCIALE

# Direzione Generale Sanità

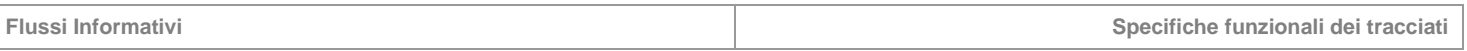

# <span id="page-9-0"></span>**1.2 Obiettivi del documento**

Il presente documento riporta le specifiche funzionali dei tracciati e analizza i flussi informativi per l'alimentazione delle Banche dati Regionali ai fini del monitoraggio dei flussi sanitari correnti.

In sintesi gli obiettivi del documento sono:

- fornire una descrizione funzionale chiara e consistente dei singoli campi del tracciato;
- fornire le regole operative per la corretta valorizzazione dei campi;
- <span id="page-9-1"></span>descrivere le regole operative per la valorizzazione dei singoli campi.

# **1.3 Definizioni**

Nella tabella riportata di seguito sono elencati tutti gli acronimi e le definizioni adottate nel presente documento.

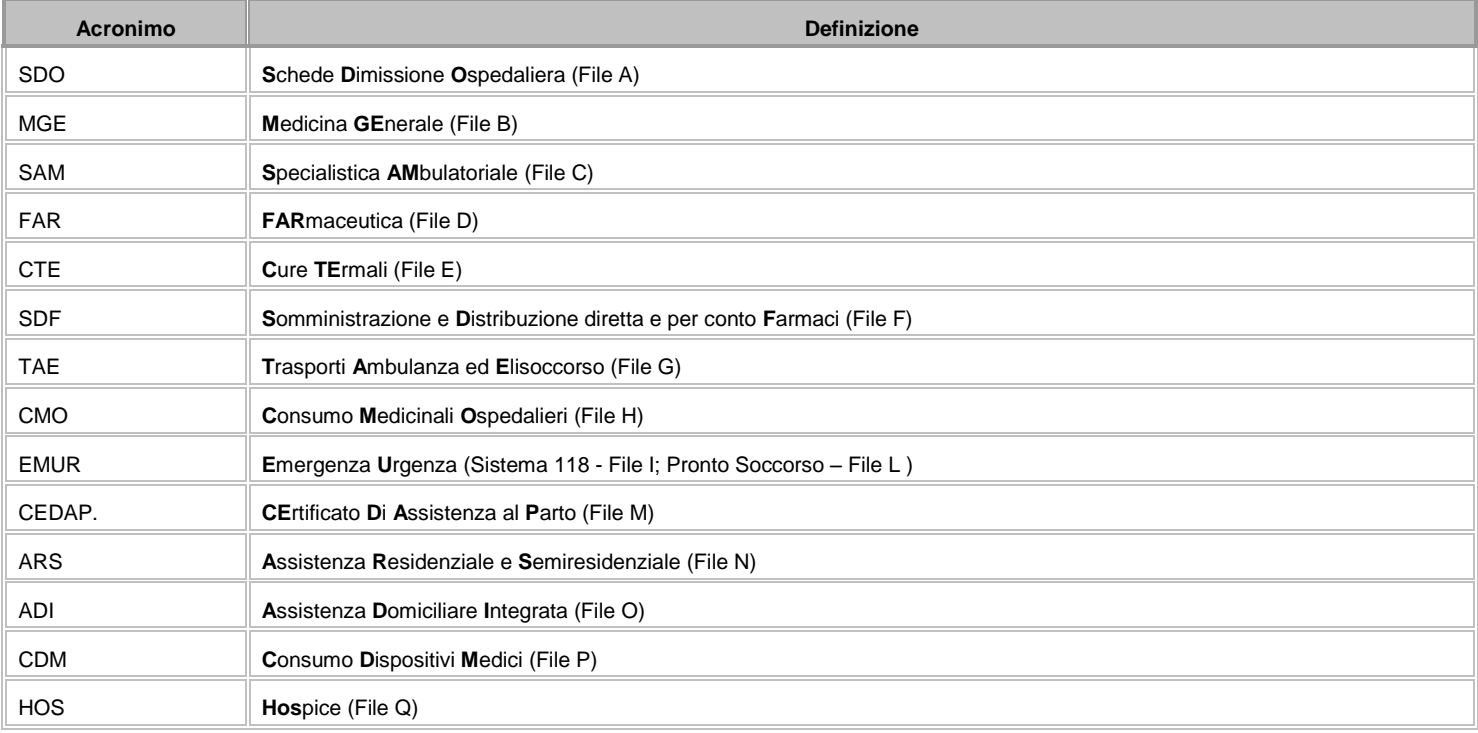

# <span id="page-9-2"></span>**1.4 Riferimenti**

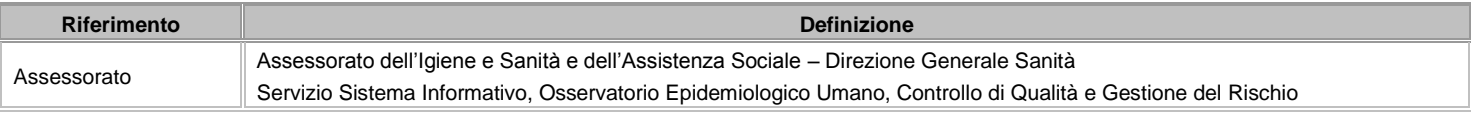

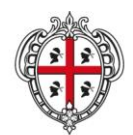

ASSESSORADU DE S'IGIENE E SANIDADE E DE S'ASSISTÈNTZIA SOTZIALE ASSESSORATO DELL'IGIENE E SANITA' E DELL'ASSISTENZA SOCIALE

### Direzione Generale Sanità

**Flussi Informativi Specifiche funzionali dei tracciati**

# <span id="page-10-0"></span>**2 Informazioni funzionali relative ai tracciati.**

Le Direzioni Generali delle Aziende sono tenute a:

- raccogliere i dati delle strutture pubbliche e private di loro competenza;
- verificare la corretta codifica, compilazione e validità delle informazioni raccolte;
- trasmettere all'Assessorato dell'Igiene e Sanità e dell'Assistenza Sociale il flusso validato;

Al fine di ottemperare alle disposizioni normative di cui al D.Lgs. 196/2003, le informazioni delle singole prestazioni erogate dovranno essere suddivise, ove previsto, in due o più tracciati separati (file); nel primo saranno contenute le informazioni di carattere anagrafico e nei successivi le informazioni amministrative, cliniche e di processo.

Il collegamento tra le informazioni contenute nei due o più archivi sarà garantito dalla presenza, in ciascun file, di una chiave univoca riferita al medesimo record.

Ciascun file dovrà essere conforme ai tracciati record descritti, in formato ASCII con record a lunghezza fissa, senza delimitatori di campo, ogni record dovrà terminare con CR+LF (ritorno carrello e fine riga).

La denominazione dei file inviati deve rispondere alle regole elencate all'interno della sezione di ciascun flusso, al fine di una immediata identificazione e collocazione temporale; la denominazione è vincolante per l'accettazione del flusso in ingresso.

# <span id="page-10-1"></span>**2.1 Avvertenze generali per la valorizzazione dei campi**

All'interno dei tracciati record è presente la colonna **"Vincolo"** che definisce l'obbligatorietà o meno della compilazione del campo, secondo le seguenti specifiche:

**OBB** = campo obbligatorio;

**CON (D)** = campo obbligatorio se si verifica la condizione riportata nella descrizione;

**CON (E)** = campo obbligatorio se si verifica l'evento relativo al campo;

**FAC** = campo facoltativo: non è obbligatoria la compilazione, **ma se compilato deve contenere una codifica valida**.

I campi numerici (**N**) vanno sempre allineati a destra e completati a sinistra per le rimanenti posizioni non valorizzate con il carattere "0" (zero).

I campi alfanumerici (**AN**) vanno sempre allineati a sinistra e completati a destra per le rimanenti posizioni non valorizzate con il carattere " " (spazio).

I campi alfanumerici (**AN**), contenenti date, vanno espressi nel formato GGMMAAAA, dove GG rappresenta il giorno (se inferiore a 10, viene aggiunto uno "0" (zero) a sinistra), MM il mese (se inferiore a 10, viene aggiunto uno "0" (zero) a sinistra) e AAAA l'anno; se mancanti devono essere valorizzati con " " (spazio).

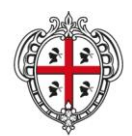

ASSESSORADU DE S'IGIENE E SANIDADE E DE S'ASSISTÈNTZIA SOTZIALE ASSESSORATO DELL'IGIENE E SANITA' E DELL'ASSISTENZA SOCIALE

### Direzione Generale Sanità

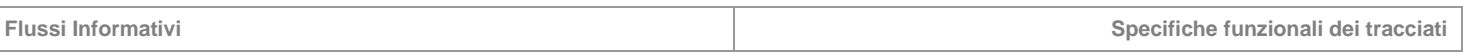

# <span id="page-11-0"></span>**2.2 Controlli logico-formali**

Ogni Direzione Generale deve assicurarsi che gli uffici preposti al controllo dei flussi in uscita operino la verifica dei dati e si accertino dell'assenza di errori, provvedendo alla loro eventuale correzione.

# <span id="page-11-1"></span>**2.3 Modalità per l'invio dei dati e scadenze**

L'invio dei flussi si attua secondo quanto definito dalle indicazioni presenti nelle procedure operative "E-HEALTH-SARDEGNA Procedure Operative utilizzo sistema SIDI". Nel capitolo dedicato a ciascun flusso sono indicate le modalità per la denominazione dei tracciati oggetto di invio in relazione alla corrispondente tabella riepilogativa delle scadenze e dei periodi temporali a cui gli invii devono far riferimento.

# <span id="page-11-2"></span>**2.4 Tutela Privacy e trattamento dati sensibili**

Il Regolamento per il trattamento dei dati sensibili e giudiziari, pubblicato nel Supplemento Ordinario al BOLLETTINO UFFICIALE n. 32 del 9 ottobre 2007, identifica i tipi di dati e le operazioni eseguibili da parte della Regione, nonché da parte delle aziende sanitarie, degli enti e delle agenzie regionali, sui quali la Regione esercita poteri di indirizzo e controllo, nello svolgimento delle loro funzioni istituzionali, con riferimento al trattamento di dati sensibili e giudiziari effettuati per il perseguimento delle rilevanti finalità di interesse pubblico individuate da espressa disposizione di legge, ove non siano legislativamente specificati i tipi di dati e le operazioni eseguibili.

Sulla base del predetto regolamento, in ottemperanza agli articoli 20-21 D.Lgs 196/2003 *"Codice in materia di protezione di dati personali"* e come espressamente indicato nelle schede specifiche riportanti l'elenco dei trattamenti dei dati sensibili e giudiziari di competenza delle ASL (Allegato B):

"I dati sono comunicati alla Regione, per i flussi amministrativi e di controllo gestionale di cui all'art. 8-sexties, comma 8 del D. Lgs 502/92 e s.m.i., e per le finalità di programmazione, controllo e valutazione dell'assistenza sanitaria con le cautele descritte nella scheda" […]

e nelle schede specifiche riportanti l'elenco dei trattamenti dei dati sensibili e giudiziari di competenza della Regione Autonoma della Sardegna (Allegato A):

"Il trattamento dei dati è effettuato dalla Regione, Provincia Autonoma, dall'Agenzia Regionale di Sanità, dalle Agenzie e Istituti scientifici regionali in ambito sanitario, dalla Agenzia Regionale per la Protezione Ambientale per quanto riguarda le attività tecnicoscientifiche di supporto alle funzioni di prevenzione collettiva e di tutela della salute" […]

"I dati provenienti dalle aziende sanitarie sono privati degli identificativi diretti subito dopo la loro acquisizione da parte della Regione; ai fini della verifica della non duplicazione delle informazioni e della eventuale interconnessione con altre banche dati sanitarie della Regione, la specifica struttura tecnica individuata dalla Regione, alla quale viene esplicitamente affidata la funzione infrastrutturale, provvede ad assegnare ad ogni soggetto un codice univoco che non consente la identificazione dell'interessato durante il trattamento dei dati." […]

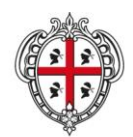

ASSESSORADU DE S'IGIENE E SANIDADE E DE S'ASSISTÈNTZIA SOTZIALE ASSESSORATO DELL'IGIENE E SANITA' E DELL'ASSISTENZA SOCIALE

# Direzione Generale Sanità

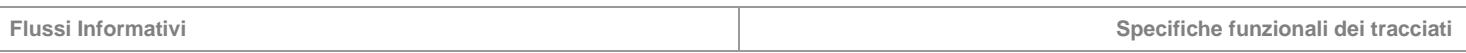

I dati che consentono di identificare direttamente una persona sono: codice fiscale o cognome, nome, luogo e data di nascita.

Sussistono specifiche indicazioni sulle competenze ascritte agli erogatori di prestazioni sanitarie e agli Uffici regionali preposti all'acquisizione dei flussi e sulle modalità di trattamento del dato; pertanto, le strutture eroganti sono tenute a trasmettere i dati anagrafici quali elementi identificativi diretti, sulla base delle indicazioni su riportate.

Il processo di anonimizzazione dei dati che giungono in Regione è da questa gestito nel rispetto delle specifiche indicazioni di cui sopra e secondo l'algoritmo operativo riportato nel diagramma di flusso seguente.

# **DIAGRAMMA DI FLUSSO ACQUISIZIONE E TRATTAMENTO DATI**

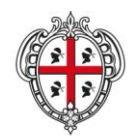

ASSESSORADU DE S'IGIENE E SANIDADE E DE S'ASSISTÈNTZIA SOTZIALE ASSESSORATO DELL'IGIENE E SANITA' E DELL'ASSISTENZA SOCIALE

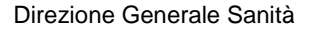

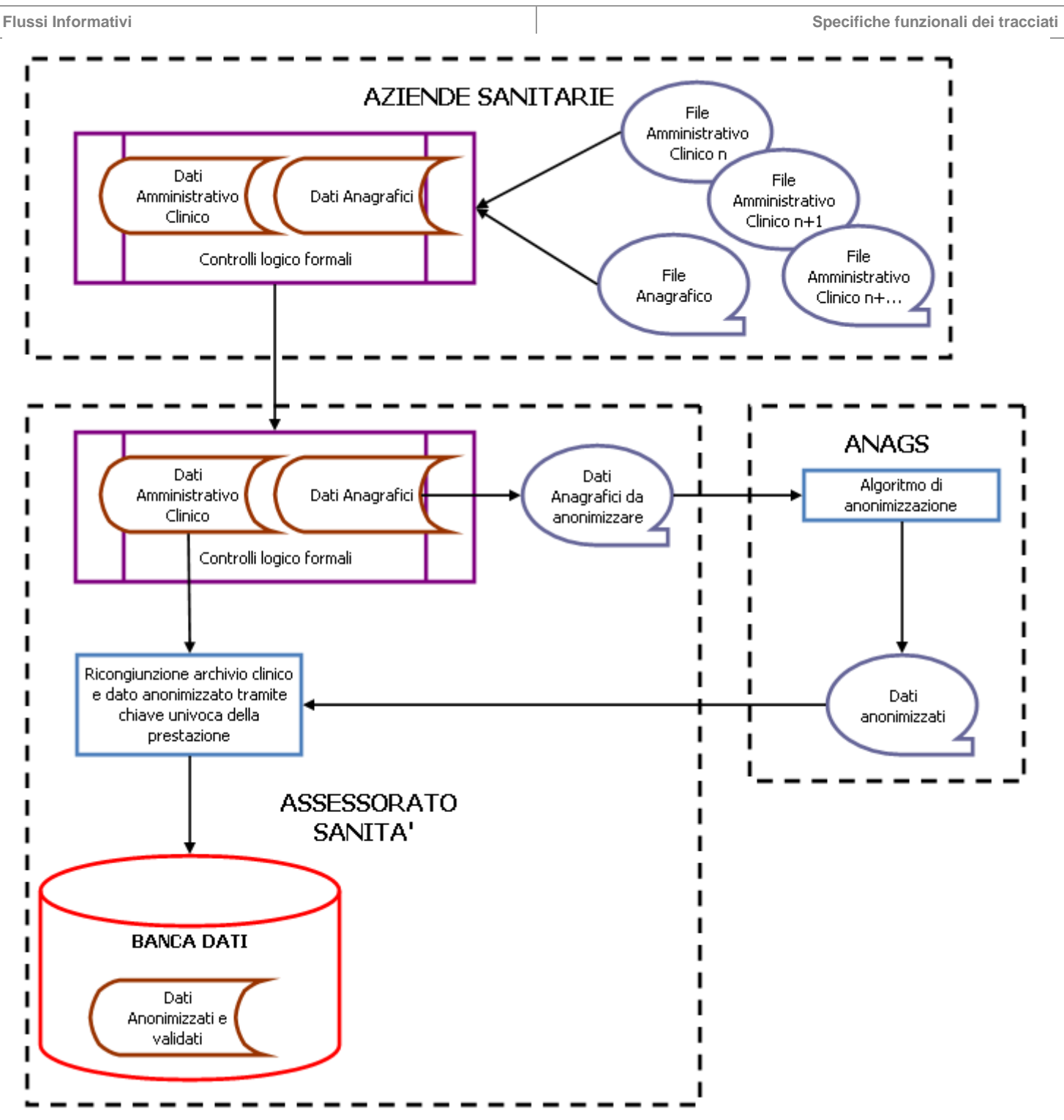

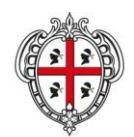

ASSESSORADU DE S'IGIENE E SANIDADE E DE S'ASSISTÈNTZIA SOTZIALE ASSESSORATO DELL'IGIENE E SANITA' E DELL'ASSISTENZA SOCIALE

# Direzione Generale Sanità

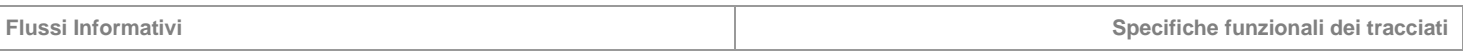

# <span id="page-14-0"></span>**2.5 Diritto all'anonimato**

Nel rispetto della normativa vigente riguardo i casi di tutela dell'anonimato nei tracciati inviati dalle Aziende, può essere omessa l'individuazione del paziente tramite dati anagrafici diretti relativamente ai casi di seguito indicati e ammessi solo in corrispondenza della verifica della contemporanea presenza di determinati codici, come indicato di seguito per ciascun flusso

# **FLUSSO SDO (FILE A)**

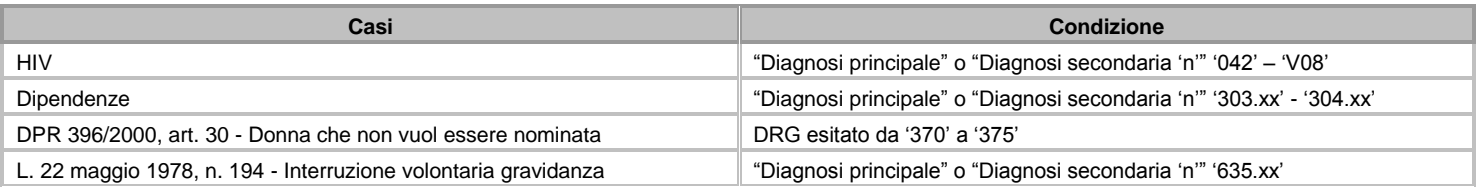

# **FLUSSO SAM (FILE C)**

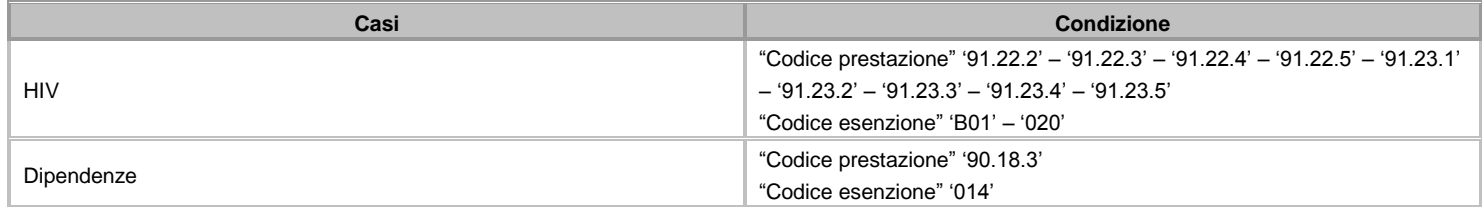

# **FLUSSO FAR (FILE D) E FLUSSO SDF (FILE F)**

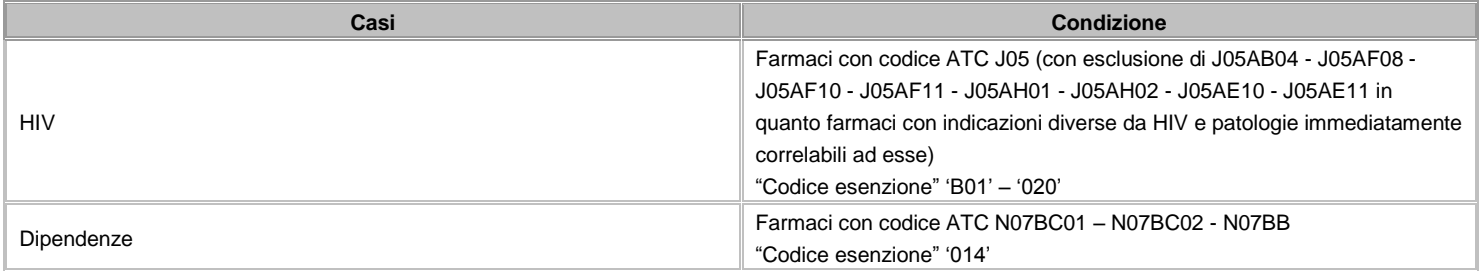

# **FLUSSO CEDAP (FILE M)**

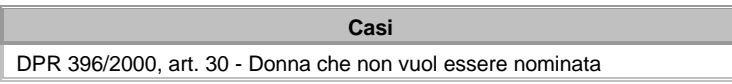

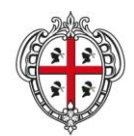

ASSESSORADU DE S'IGIENE E SANIDADE E DE S'ASSISTÈNTZIA SOTZIALE ASSESSORATO DELL'IGIENE E SANITA' E DELL'ASSISTENZA SOCIALE

### Direzione Generale Sanità

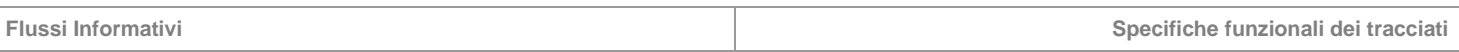

In tali situazioni, qualora il paziente si avvalga della facoltà di mantenere l'anonimato, si dovrà inserire nei campi riservati al "Cognome" e al "Nome" la dicitura "ANONIMO", nel campo "Codice fiscale" un identificativo univoco per i pazienti trattati dalla medesima struttura in modo da poter discriminare eventi distinti riconducibili o meno al medesimo paziente.

Tale identificativo sarà costituito per i primi sette caratteri dalla dicitura "ANONIMO", per le restanti nove posizioni con un progressivo alfanumerico interno, indipendentemente dall'anno di competenza della prestazione erogata. Nel caso tale progressivo abbia una lunghezza inferiore ai nove caratteri, quelli mancanti intermedi dovranno essere completati con il carattere "0" (zero).

La compilazione dei restanti campi anagrafici risponde alle regole definite nella sezione di ciascun flusso.

Esempi:

- paziente registrato nella struttura X con il progressivo numerico 354 campo "Codice fiscale" = "ANONIMO000000354";
- paziente registrato nella struttura X con il progressivo alfanumerico AB14 campo "Codice fiscale" = "ANONIMO00000 AB14";

<span id="page-15-0"></span>Tale identificativo dovrà essere lo stesso per tutte le prestazioni erogate dalla struttura X per il medesimo paziente '354' o 'AB14' indipendentemente dall'anno di competenza.

# **2.6 Avvertenze sulla codifica funzionale dei campi comuni a tutti i flussi**

# **Dati anagrafici identificativi assistito**

Per identificare univocamente l'assistito vanno valorizzati i campi sotto descritti secondo le seguenti regole:

- **"Codice Fiscale"** nel caso di cittadini iscritti al SSN (cittadini italiani ovunque residenti o stranieri con domicilio fiscale in Italia). Il Codice Fiscale da inserire è quello attribuito dal MEF e rilevabile dalla Tessera Sanitaria, in nessun caso deve essere attribuito autonomamente o con l'utilizzo di programmi informatici;
- **"Codice STP", "Cognome", "Nome"** nel caso di soggiornanti non comunitari con dichiarazione di indigenza, senza attestazione di diritto di soggiorno, senza i requisiti per l'iscrizione al SSR;
- **"Codice ENI", "Cognome", "Nome"** nel caso di soggiornanti comunitari con dichiarazione di indigenza, senza TEAM, senza attestazione di diritto di soggiorno, senza i requisiti per l'iscrizione al SSR;
- **"Codice istituzione competente", "Stato Estero", "Numero di identificazione personale", "Numero identificazione tessera o numero polizza assicurativa", "Data di scadenza tessera o polizza assicurativa", "Cognome", "Nome"** nel caso di soggetti stranieri europei in possesso di tessera TEAM o equivalente quando non solventi diretti in toto;

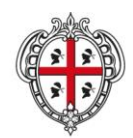

ASSESSORADU DE S'IGIENE E SANIDADE E DE S'ASSISTÈNTZIA SOTZIALE ASSESSORATO DELL'IGIENE E SANITA' E DELL'ASSISTENZA SOCIALE

**Flussi Informativi Specifiche funzionali dei tracciati**

- **"Codice istituzione competente", "Stato Estero", "Numero identificazione tessera o numero polizza assicurativa", "Data di scadenza tessera o polizza assicurativa", "Cognome", "Nome"** nel caso di straniero extraeuropeo quando non solventi diretti in toto;
- **"Cognome", "Nome"** nel caso di neonati con data di dimissione non superiore al decimo giorno dalla data di nascita (**D.P.R. 3 novembre 2000, n. 396 art. 30 comma 4** (solo sul flusso SDO));
- **"Cognome", "Nome" nel caso di pazienti stranieri europei/extraeuropei senza oneri per il SSN (solventi diretti in toto).**

I campi anagrafici, al fine di uniformarne le specifiche in maniera comune a tutti i flussi, sono riportati allo stesso modo in tutti i tracciati laddove coerenti con le specifiche dei flussi e relativamente alla erogabilità della prestazione nell'appropriato livello di assistenza che il flusso stesso rileva.

# **Codice STP (Straniero Temporaneamente Presente)**

E' costituito da sedici caratteri: tre caratteri per la sigla STP, sei caratteri costituiti dal codice ISTAT, relativo alla regione ed alla struttura pubblica autorizzata al rilascio ed erogante le prestazioni, e sette caratteri come numero progressivo attribuito al momento del rilascio; tale codice ha validità semestrale ed è rinnovabile in caso di permanenza dello straniero sul territorio nazionale.

Il codice assegnato, riconosciuto su tutto il territorio nazionale, deve essere utilizzato sia per la rendicontazione, ai fini del rimborso, delle prestazioni erogate dalle strutture accreditate del SSN, sia per la prescrizione, su ricettario regionale, di farmaci erogabili, a parità di condizioni di partecipazione alla spesa con i cittadini italiani, da parte delle farmacie convenzionate.

Lo stato di indigenza del soggetto viene attestato, al momento dell'assegnazione del codice regionale a sigla STP, mediante la sottoscrizione di una dichiarazione, anch'essa valevole sei mesi.

Agli stranieri presenti sul territorio italiano e non in regola con le norme relative all'ingresso e al soggiorno, nelle strutture accreditate (pubbliche e private), sono assicurate le prestazioni sanitarie di seguito elencate, previste dall'art. 35 comma 3 del D.Lgs. 286/98:

- 1) cure ambulatoriali ed ospedaliere urgenti o comunque essenziali, ancorché continuative, per malattia ed infortunio (Valorizzare su SDO "Onere della degenza" uguale 'A'; valorizzare su SAM "Posizione dell'utente nei confronti del ticket" uguale '6');
- 2) interventi di medicina preventiva e prestazioni di cura ad essi correlate, a salvaguardia della salute individuale e collettiva (Valorizzare su SDO "Onere della degenza" uguale 'A'; valorizzare su restanti flussi "Posizione dell'utente nei confronti del ticket" uguale '6').

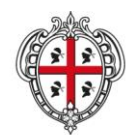

ASSESSORADU DE S'IGIENE E SANIDADE E DE S'ASSISTÈNTZIA SOTZIALE ASSESSORATO DELL'IGIENE E SANITA' E DELL'ASSISTENZA SOCIALE

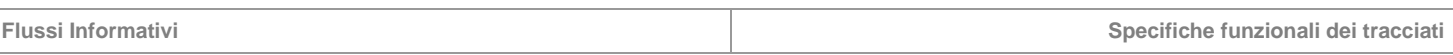

Sono in particolare garantiti a carico della Regione erogante (Valorizzare su SDO "Onere della degenza" uguale '8'; valorizzare su restanti flussi "Posizione dell'utente nei confronti del ticket" uguale '6'):

- a) la tutela della gravidanza e della maternità, a parità di trattamento con le cittadine italiane, ai sensi di:
	- L. 29 luglio 1975, n. 405 (Consultori familiari);
	- L. 22 maggio 1978 n. 194 (Interruzione volontaria della gravidanza);
	- Decreto del Ministro della Sanità 10.9.98, (Protocolli per la tutela della gravidanza e maternità responsabile), che ha sostituito integralmente il Decreto citato nella L. 40/98.
- b) la tutela della salute del minore, in esecuzione della Convenzione sui diritti del fanciullo del 20 novembre 1989;
- c) le vaccinazioni secondo la normativa e nell'ambito di interventi di campagne di prevenzione collettiva autorizzati dalle regioni;
- d) gli interventi di profilassi internazionale;
- e) la profilassi, la diagnosi e la cura delle malattie infettive ed eventuale bonifica dei relativi focolai.

Per cure urgenti si intendono le cure che non possono essere differite senza pericolo per la vita o danno per la salute della persona.

Per cure essenziali si intendono le prestazioni sanitarie, diagnostiche e terapeutiche, relative a patologie non pericolose nell'immediato e nel breve termine, ma che nel tempo potrebbero determinare maggiore danno alla salute o rischi per la vita (complicanze, cronicizzazioni o aggravamenti).

Per prestazioni ospedaliere urgenti o comunque essenziali si intendono le prestazioni urgenti erogate tramite pronto soccorso e le prestazioni essenziali, ancorché continuative, erogate in regime di ricovero (compreso il ricovero diurno - day hospital) od in via ambulatoriale.

Il requisito dell'urgenza o dell'essenzialità deve essere attestato in cartella o scheda clinica.

La legge ha riconosciuto il principio della continuità delle cure urgenti ed essenziali, nel senso di assicurare all'assistito il ciclo terapeutico e riabilitativo completo riguardo alla possibile risoluzione dell'evento morboso.

La Circolare del Ministero Sanità n. 5/2000 ha inoltre, specificato che, a favore dei suddetti stranieri, possono essere effettuati:

- interventi di prevenzione, cura e riabilitazione degli stati di tossicodipendenza, ai sensi del D.P.R. 9.10.90 n. 309 e successive modificazioni ed integrazioni, con particolare riferimento a quanto disposto dal D.Lgs. 22.6.99 n. 230 (Riordino della medicina penitenziaria).

Per maggior completezza si rimanda alla Circolare del Ministero della Sanità n. 5 del 24 marzo 2000, indicazioni applicative del decreto legislativo 25 luglio 1998, n. 286 "Testo unico delle disposizioni concernenti la disciplina dell'immigrazione e norme sulla condizione dello straniero - Disposizioni in materia di assistenza sanitaria."

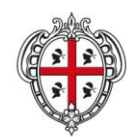

ASSESSORADU DE S'IGIENE E SANIDADE E DE S'ASSISTÈNTZIA SOTZIALE ASSESSORATO DELL'IGIENE E SANITA' E DELL'ASSISTENZA SOCIALE

### Direzione Generale Sanità

**Flussi Informativi Specifiche funzionali dei tracciati**

I trattamenti erogati agli STP (al netto dell'eventuale quota ticket versata, quando prevista, dall'utente STP), saranno oggetto di contabilizzazione separata (parallela) per consentire eventuali azioni di recupero ex post verso i paesi di provenienza per tramite del Ministero dell'Interno. A tal fine andranno registrati tutti i dati utili e propedeutici a tale eventuale azione di recupero (Cfr. D.Lgs 25/07/21998 n. 286).

# **Codice ENI (Europeo Non Iscritto)**

Il Ministero della Salute ha riconosciuto ai cittadini comunitari privi dei requisiti necessari per l'iscrizione al SSN e non in possesso di TEAM o titolo equipollente, il diritto ad accedere alle prestazioni urgenti ed indifferibili, tali prestazioni verranno erogate dai servizi sanitari preposti con l'assegnazione di un numero identificativo denominato ENI che sostituirà il codice STP, eventualmente già assegnato in precedenza, e verrà attribuito con durata semestrale rinnovabile.

Tale codice è costituito da 16 caratteri: tre per la sigla ENI, sei per l'identificazione della Regione e della struttura autorizzata al rilascio, sette per il numero progressivo attribuito alla persona. Nel caso di comunitari in possesso di tessera STP che venissero registrati come ENI sarà possibile mantenere gli stessi ultimi quattro caratteri identificativi del paziente.

Per l'erogazione di tali prestazioni è opportuno richiedere ai cittadini comunitari l'esibizione del passaporto o titolo equipollente, la compilazione di una dichiarazione sostitutiva di certificazione (ai sensi dell'art. 46 DPR n. 445/2000) di domicilio nell'ambito del territorio regionale e di un'altra attestante l'impossibilità momentanea di iscrizione al SSN.

Nelle strutture accreditate (pubbliche e private) sono assicurate le prestazioni sanitarie di seguito elencate, previste dall'art. 35 comma 3 del D.Lgs. 286/98:

- 1) cure ambulatoriali ed ospedaliere urgenti o comunque essenziali, ancorché continuative, per malattia ed infortunio (Valorizzare su SDO "Onere della degenza" uguale 'A'; valorizzare su SAM "Posizione dell'utente nei confronti del ticket" uguale '6');
- 2) interventi di medicina preventiva e prestazioni di cura ad essi correlate, a salvaguardia della salute individuale e collettiva (Valorizzare su SDO "Onere della degenza" uguale 'A'; valorizzare su restanti flussi "Posizione dell'utente nei confronti del ticket" uguale '6').

Sono in particolare garantiti a carico della Regione erogante (Valorizzare su SDO "Onere della degenza" uguale '8'; valorizzare su restanti flussi "Posizione dell'utente nei confronti del ticket" uguale '6'):

- a) la tutela della gravidanza e della maternità, a parità di trattamento con le cittadine italiane, ai sensi di:
	- L. 29 luglio 1975, n. 405 (Consultori familiari);
	- L. 22 maggio 1978 n. 194 (Interruzione volontaria della gravidanza);
	- Decreto del Ministro della sanità 10.9.98, (Protocolli per la tutela della gravidanza e maternità responsabile), che ha sostituito integralmente il Decreto citato nella L. 40/98.

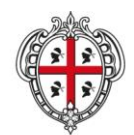

ASSESSORADU DE S'IGIENE E SANIDADE E DE S'ASSISTÈNTZIA SOTZIALE ASSESSORATO DELL'IGIENE E SANITA' E DELL'ASSISTENZA SOCIALE

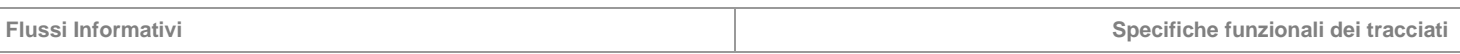

- b) la tutela della salute del minore, in esecuzione della Convenzione sui diritti del fanciullo del 20 novembre 1989;
- c) le vaccinazioni secondo la normativa e nell'ambito di interventi di campagne di prevenzione collettiva autorizzati dalle regioni;
- d) gli interventi di profilassi internazionale;
- e) la profilassi, la diagnosi e la cura delle malattie infettive ed eventuale bonifica dei relativi focolai.

Per cure urgenti si intendono le cure che non possono essere differite senza pericolo per la vita o danno per la salute della persona.

Per cure essenziali si intendono le prestazioni sanitarie, diagnostiche e terapeutiche, relative a patologie non pericolose nell'immediato e nel breve termine, ma che nel tempo potrebbero determinare maggiore danno alla salute o rischi per la vita (complicanze, cronicizzazioni o aggravamenti).

Per prestazioni ospedaliere urgenti o comunque essenziali si intendono le prestazioni urgenti erogate tramite pronto soccorso e le prestazioni essenziali, ancorché continuative, erogate in regime di ricovero (compreso il ricovero diurno - day hospital) od in via ambulatoriale.

Il requisito dell'urgenza o dell'essenzialità deve essere attestato in cartella o scheda clinica.

La legge ha riconosciuto il principio della continuità delle cure urgenti ed essenziali, nel senso di assicurare all'assistito il ciclo terapeutico e riabilitativo completo riguardo alla possibile risoluzione dell'evento morboso.

La Circolare del Ministero Sanità n. 5/2000 ha inoltre specificato che, a favore dei suddetti stranieri, possono essere effettuati:

interventi di prevenzione, cura e riabilitazione degli stati di tossicodipendenza, ai sensi del D.P.R. 9.10.90 n. 309 e successive modificazioni ed integrazioni, con particolare riferimento a quanto disposto dal D.Lgs. 22.6.99 n. 230 (Riordino della medicina penitenziaria).

Per maggior completezza si rimanda alla Circolare prot. DG RUERI/II/3152 – P/I.3.b/I del 19/2/08 avente ad oggetto: precisazioni concernenti l'assistenza sanitaria ai cittadini comunitari dimoranti in Italia."

I trattamenti erogati ad ENI, tutti a provvisorio carico del SSN (al netto dell'eventuale quota ticket versata, quando prevista, dall'utente ENI), saranno oggetto di contabilizzazione separata (parallela) per consentire eventuali azioni di recupero ex post verso i paesi di provenienza. A tal fine andranno registrati tutti i dati utili e propedeutici a tale eventuale azione di recupero.

I trattamenti erogati agli ENI (al netto dell'eventuale quota ticket versata, quando prevista, dall'utente ENI), saranno oggetto di contabilizzazione separata (parallela) per consentire eventuali azioni di recupero ex post verso i paesi di provenienza per tramite del Ministero della Salute. A tal fine andranno registrati tutti i dati utili e propedeutici a tale eventuale azione di recupero (Cfr. D.Lgs 25/07/21998 n. 286).

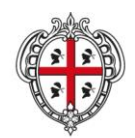

ASSESSORADU DE S'IGIENE E SANIDADE E DE S'ASSISTÈNTZIA SOTZIALE ASSESSORATO DELL'IGIENE E SANITA' E DELL'ASSISTENZA SOCIALE

### Direzione Generale Sanità

**Flussi Informativi Specifiche funzionali dei tracciati**

# **Assistenza sanitaria all'estero e stranieri in Italia**

Indicazioni operative sull'utilizzo della tessera TEAM o della Tessera Sanitaria nei casi previsti dal D. Lgs. n° 38 del 4.3.2014 e relative ai cittadini iscritti all'Anagrafe Italiani Residenti all'Estero (AIRE) in attività, in pensione e residenti o meno nello stato estero di previdenza o rientrati in Italia.

Il D. Lgs. 38/2014 riferisce ai regolamenti CE 883/2004 e 987/2009 volti a garantire che le persone che godono dell'assistenza sanitaria in uno Stato, non perdano tale diritto in caso di spostamento in altro Stato aderente a tali regolamenti. In tal modo l'assistenza sanitaria è garantita negli Stati membri dell'Unione Europea per tramite della Tessera Europea di Assicurazione Malattia (TEAM) che permette di accedere ai servizi sanitari nei Paesi dell'Unione Europea (Austria, Belgio, Bulgaria, Cipro, Croazia dal 1° luglio 2013, Danimarca, Estonia, Finlandia, Francia, Germania, Grecia, Irlanda, Italia, Lettonia, Lituania, Lussemburgo, Malta, Paesi Bassi, Polonia, Portogallo, Regno Unito, Repubblica Ceca, Romania Slovacchia, Slovenia, Spagna, Svezia, Ungheria), dello Spazio Economico Europeo (Islanda, Liechtenstein, Norvegia) e della Svizzera. Tale garanzia è riferita, nel corso di un soggiorno in stato estero, ai cittadini turisti, studenti, lavoratori e loro familiari, pensionati e loro familiari.

La TEAM dà diritto alle prestazioni medicalmente necessarie durante un temporaneo soggiorno in uno Stato membro dell'U.E., alle stesse condizioni del cittadino residente nel Paese in cui ci si trova. La TEAM non può essere utilizzata per le cure programmate, per le quali è necessaria preventiva autorizzazione da parte dello Stato di appartenenza del paziente secondo le norme o i regolamenti in esso vigenti.

L'Anagrafe degli Italiani Residenti all'Estero (A.I.R.E.) è stata istituita con legge 27 ottobre 1988, n. 470 e contiene i dati dei cittadini italiani che risiedono all'estero per un periodo superiore ai dodici mesi. Essa è gestita dai Comuni sulla base dei dati e delle informazioni provenienti dalle Rappresentanze consolari all'estero. L'iscrizione all'AIRE (art. 6 legge 470/1988) è obbligatoria per i cittadini che trasferiscono la propria residenza all'estero per periodi superiori a 12 mesi e per quelli che già vi risiedono, sia perché nati all'estero che per successivo acquisto della cittadinanza italiana a qualsiasi titolo. L'iscrizione all'AIRE comporta la contestuale cancellazione dall'Anagrafe della Popolazione Residente del Comune di provenienza. Per i cittadini iscritti all'AIRE l'assistenza sanitaria è garantita solo nel territorio italiano. Viene rilasciato un certificato da utilizzare al bisogno.

Gli iscritti all'AIRE che rientrano in Italia con trattamento pensionistico erogato da Ente previdenziale estero, accedono alle prestazioni sanitarie sulla base delle informazioni della Tessera Sanitaria.

Inoltre, al di fuori della UE, sono previsti specifici Accordi bilaterali di reciprocità assistenziale in materia di sicurezza sociale che garantiscono ai cittadini degli Stati contraenti le prestazioni sanitarie nei territori di riferimento.

Con riferimento ai cittadini stranieri non iscrivibili solventi in proprio, si devono considerare in questa fattispecie i cittadini stranieri regolarmente soggiornanti sul territorio nazionale per periodi inferiori ai tre mesi (visto per turismo, visita, affari, ecc.), non tenuti all'iscrizione obbligatoria né iscrivibili volontariamente al SSR. Ad essi sono assicurate sia le prestazioni ospedaliere urgenti (accessi Pronto Soccorso, specialistica ambulatoriale, ricovero ordinario o diurno) per le quali devono essere corrisposte le relative tariffe per intero al momento della dimissione, sia le prestazioni sanitarie di elezione previo pagamento anticipato delle relative tariffe per intero.

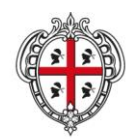

ASSESSORADU DE S'IGIENE E SANIDADE E DE S'ASSISTÈNTZIA SOTZIALE ASSESSORATO DELL'IGIENE E SANITA' E DELL'ASSISTENZA SOCIALE

### Direzione Generale Sanità

**Flussi Informativi Specifiche funzionali dei tracciati**

# **"Posizione dell'utente nei confronti del ticket" e "Codice esenzione"**

Nei casi di:

- esenzione per motivi sanitari (malattie croniche, rare, guerra, lavoro, servizio, civili, legge 210, vittime, maternità, diagnosi precoce, donazione, HIV, prevenzione, detenuti, idoneità, PML, extracomunitari, TDL): è previsto specifico codice (Allegato 12 Decreto Ministero Economia e Finanze del 17 marzo 2008 – G.U. n. 86 del 11 aprile 2008), l'informazione deve giungere dal medico prescrittore tramite indicazione del codice corrispondente nella Ricetta SSN;
- esenzione per reddito: è previsto specifico codice (Allegato 12 Decreto Ministero Economia e Finanze del 17 marzo 2008 G.U. n. 86 del 11 aprile 2008).
- l'indicazione del codice di esenzione deve risultare nel corrispondente flusso informativo, indipendentemente dalla reale applicazione dello stesso (con specifico riferimento al file F in cui non è prevista compartecipazione alla spesa). Nel file F, infatti, sono indicate tutte le tipologie possibili di esenzione e, causa la normativa regionale vigente, tutti i pazienti non esenti comunque non pagano il ticket; questi ultimi debbono ricadere nella tipologia 9 "ticket non previsto", mentre tutti gli altri debbono essere classificati in base alla categoria di appartenenza. Mantenere, comunque, l'indicazione della posizione dell'utente nei confronti del ticket e l'inserimento del relativo codice di esenzione ha la duplice funzione di permettere la tracciabilità del ricorso a determinate prestazioni in base alla tipologia di esenzione e l'associazione tra caratteristiche dell'esenzione e diritto all'anonimato, nonché la valutazione prospettica dell'impatto eventuale di atti normativi finalizzati alla corresponsione del ticket nella distribuzione diretta e per conto dei farmaci.

# **Tabella Codici Esenzione**

Come da "Disciplinare Tecnico della Ricetta SSN e SASN", Comma 2 Art. 50 del DL n. 269 del 30 settembre 2003 convertito, con modificazioni, in legge n. 326 del 24 novembre 2003 – aggiornamento del 17/03/2008.

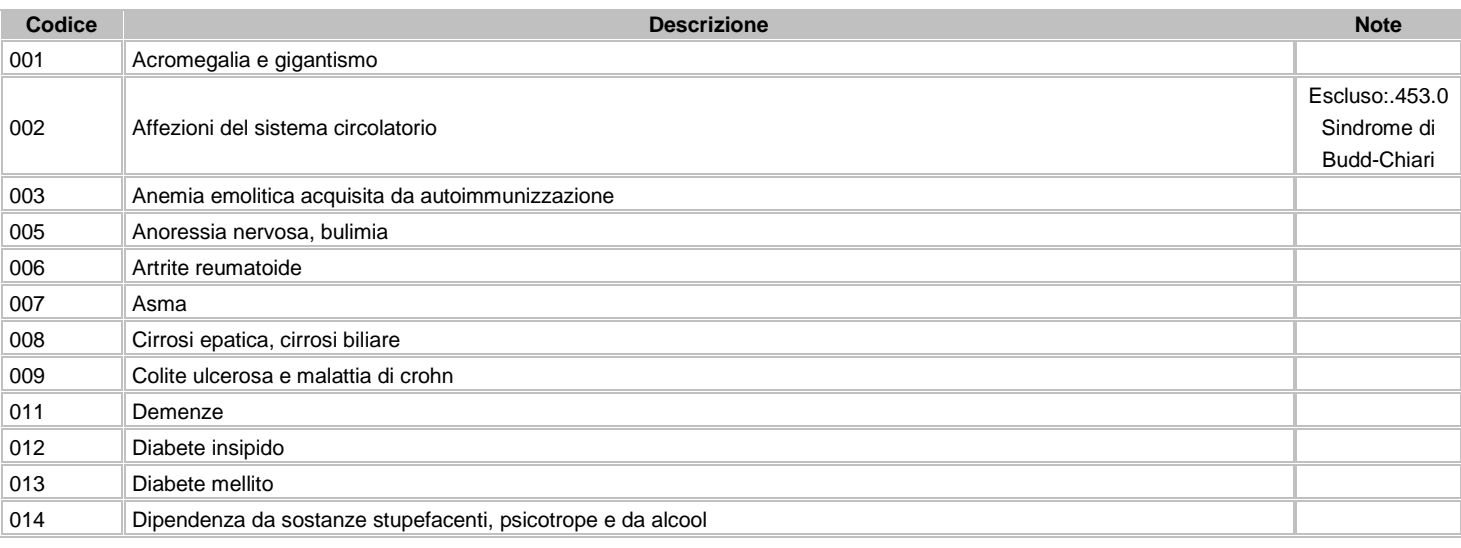

2 Informazioni funzionali relative ai tracciati. Versione 2.2 – 1 luglio 2016

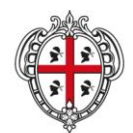

ASSESSORADU DE S'IGIENE E SANIDADE E DE S'ASSISTÈNTZIA SOTZIALE ASSESSORATO DELL'IGIENE E SANITA' E DELL'ASSISTENZA SOCIALE

# Direzione Generale Sanità

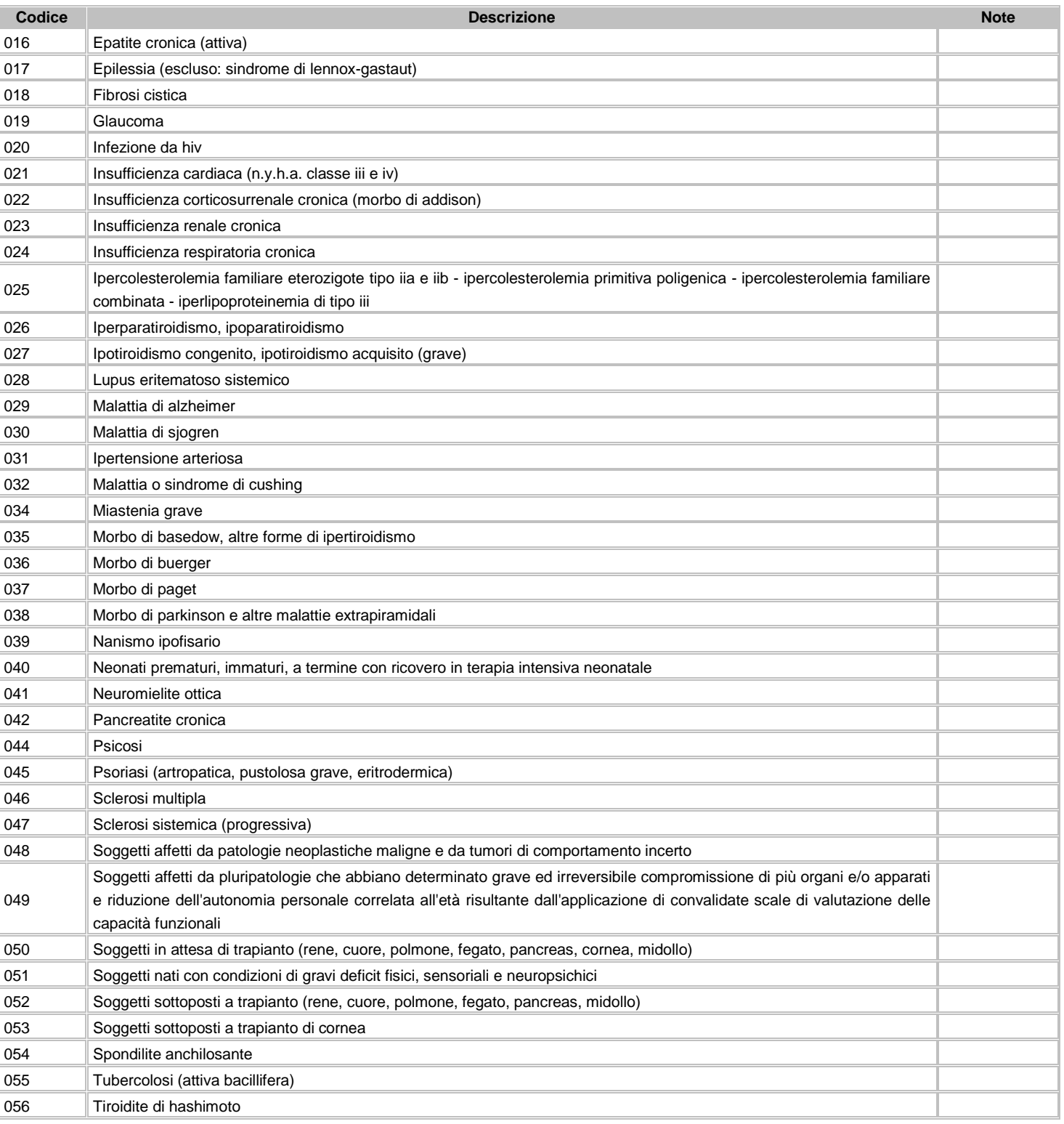

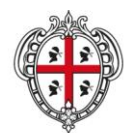

ASSESSORADU DE S'IGIENE E SANIDADE E DE S'ASSISTÈNTZIA SOTZIALE ASSESSORATO DELL'IGIENE E SANITA' E DELL'ASSISTENZA SOCIALE

# Direzione Generale Sanità

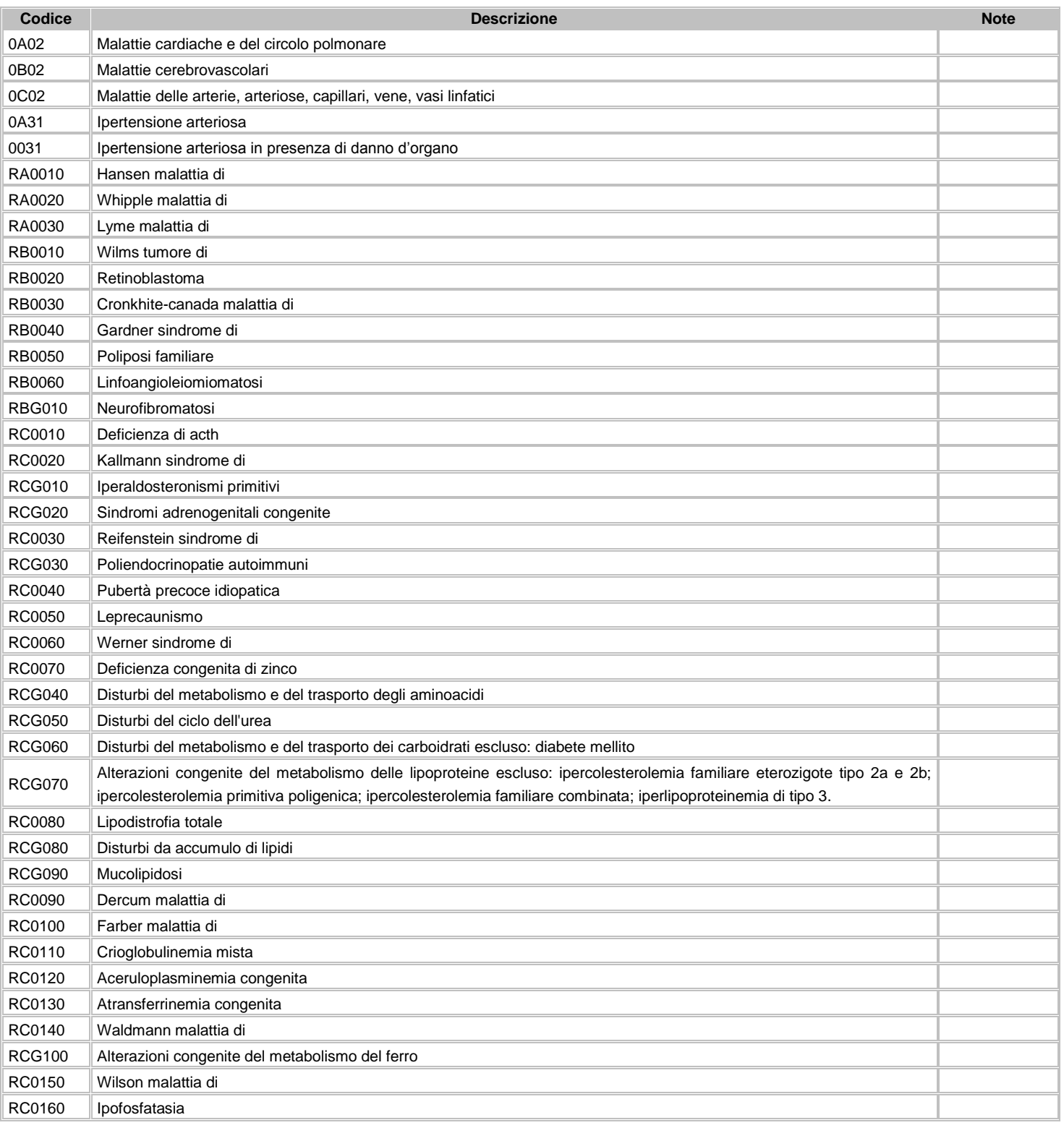

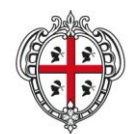

ASSESSORADU DE S'IGIENE E SANIDADE E DE S'ASSISTÈNTZIA SOTZIALE ASSESSORATO DELL'IGIENE E SANITA' E DELL'ASSISTENZA SOCIALE

# Direzione Generale Sanità

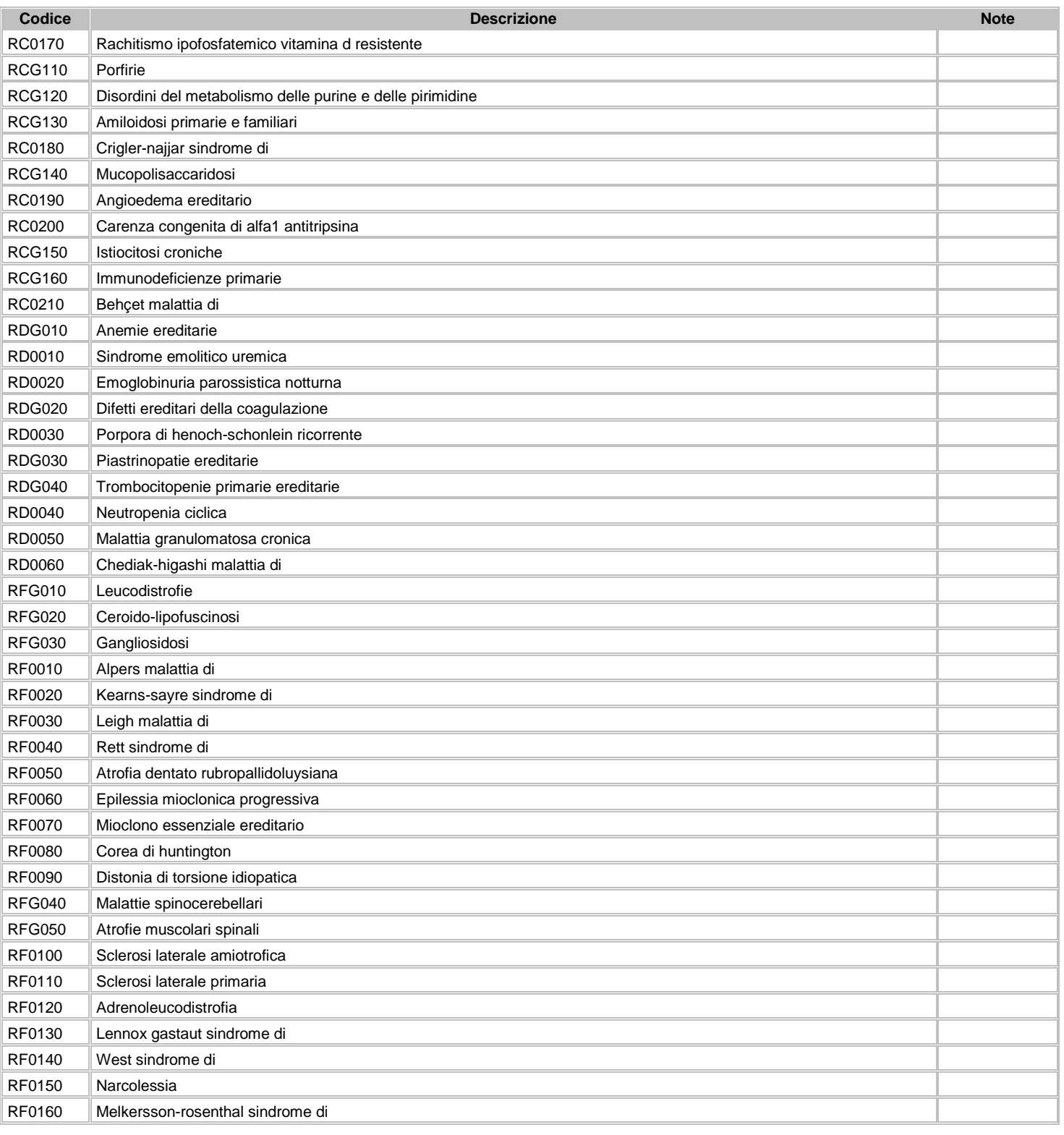

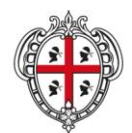

ASSESSORADU DE S'IGIENE E SANIDADE E DE S'ASSISTÈNTZIA SOTZIALE ASSESSORATO DELL'IGIENE E SANITA' E DELL'ASSISTENZA SOCIALE

# Direzione Generale Sanità

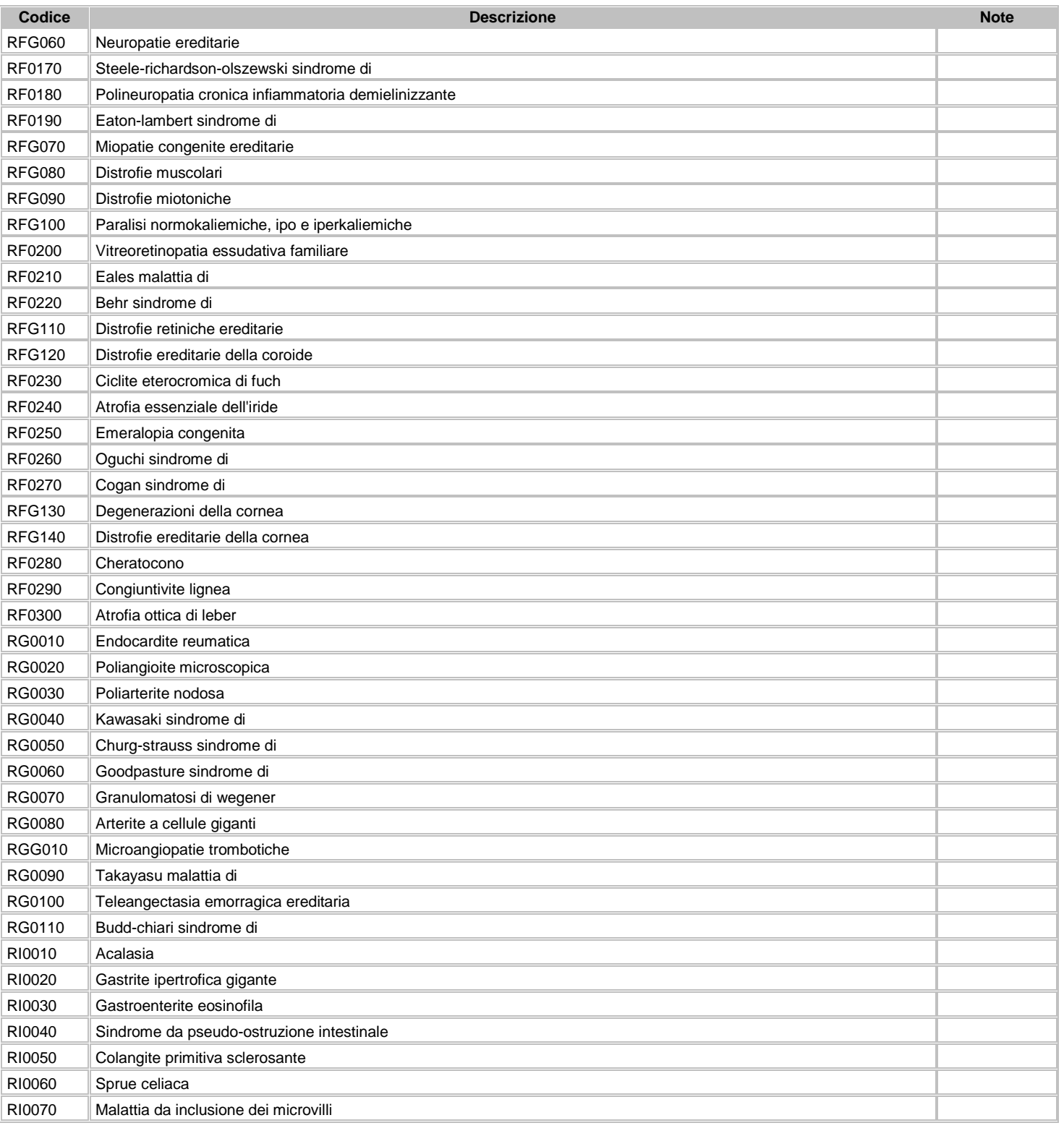

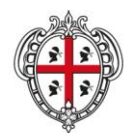

ASSESSORADU DE S'IGIENE E SANIDADE E DE S'ASSISTÈNTZIA SOTZIALE ASSESSORATO DELL'IGIENE E SANITA' E DELL'ASSISTENZA SOCIALE

# Direzione Generale Sanità

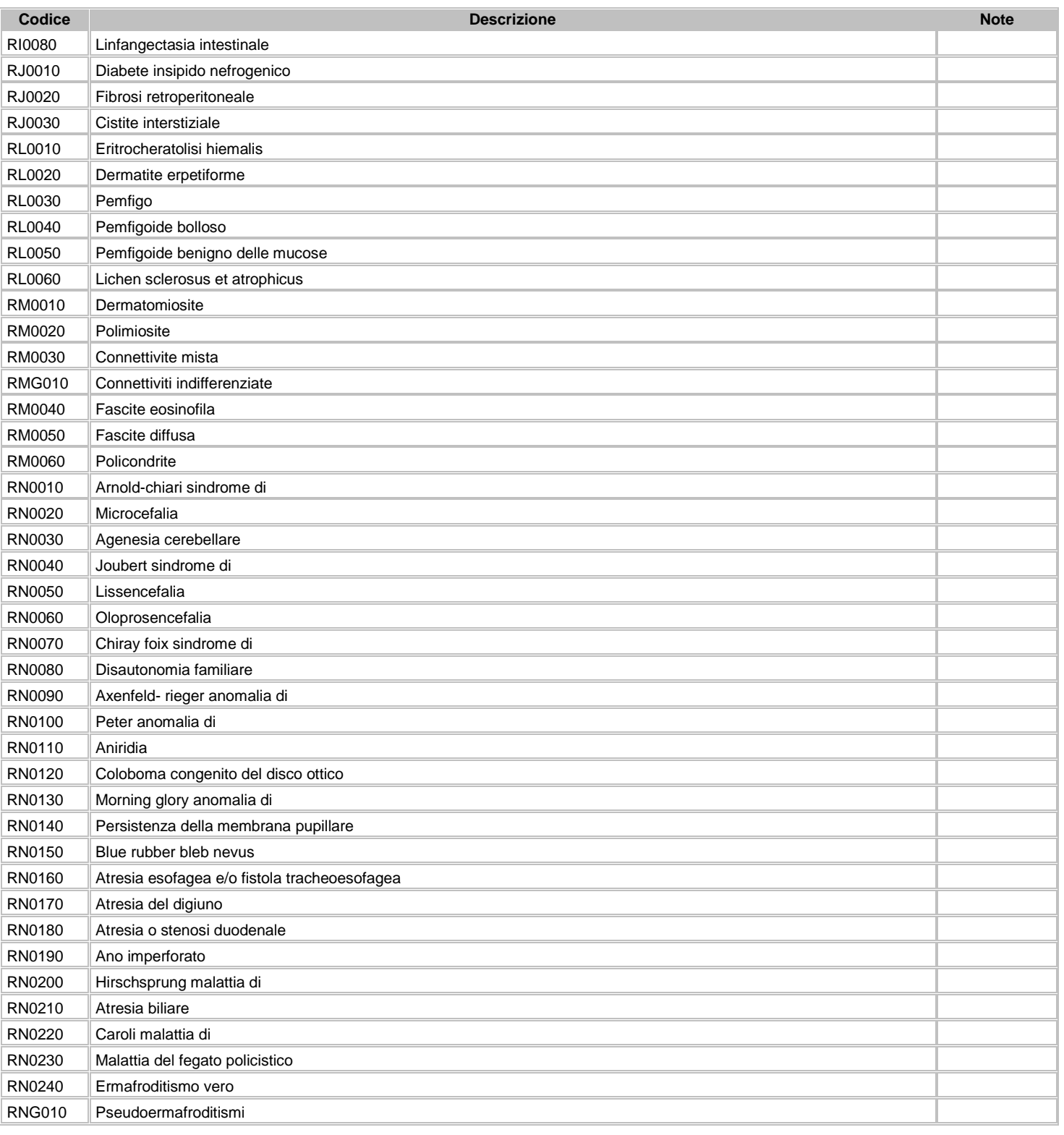

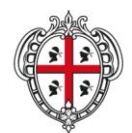

ASSESSORADU DE S'IGIENE E SANIDADE E DE S'ASSISTÈNTZIA SOTZIALE ASSESSORATO DELL'IGIENE E SANITA' E DELL'ASSISTENZA SOCIALE

# Direzione Generale Sanità

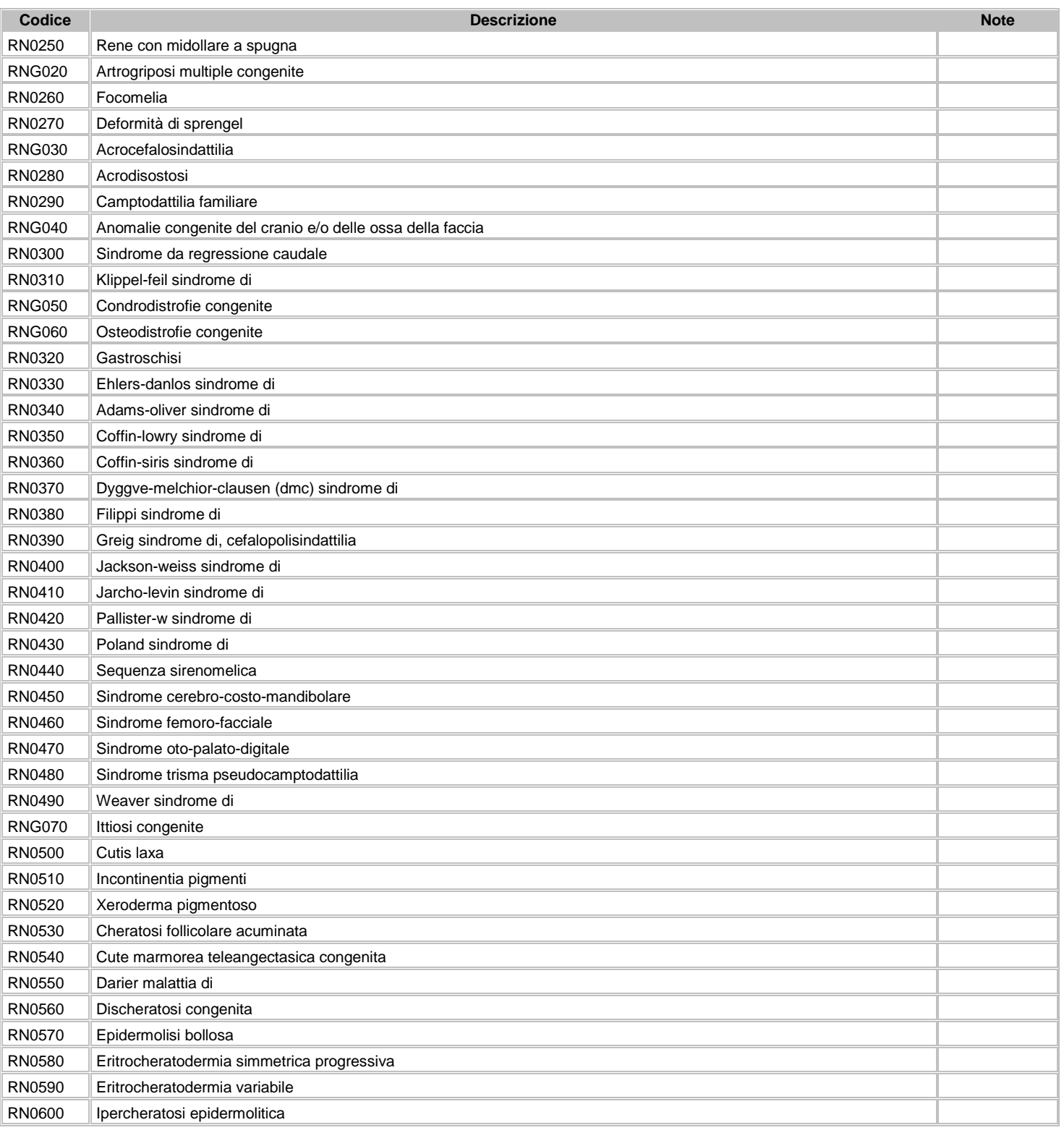

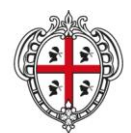

ASSESSORADU DE S'IGIENE E SANIDADE E DE S'ASSISTÈNTZIA SOTZIALE ASSESSORATO DELL'IGIENE E SANITA' E DELL'ASSISTENZA SOCIALE

# Direzione Generale Sanità

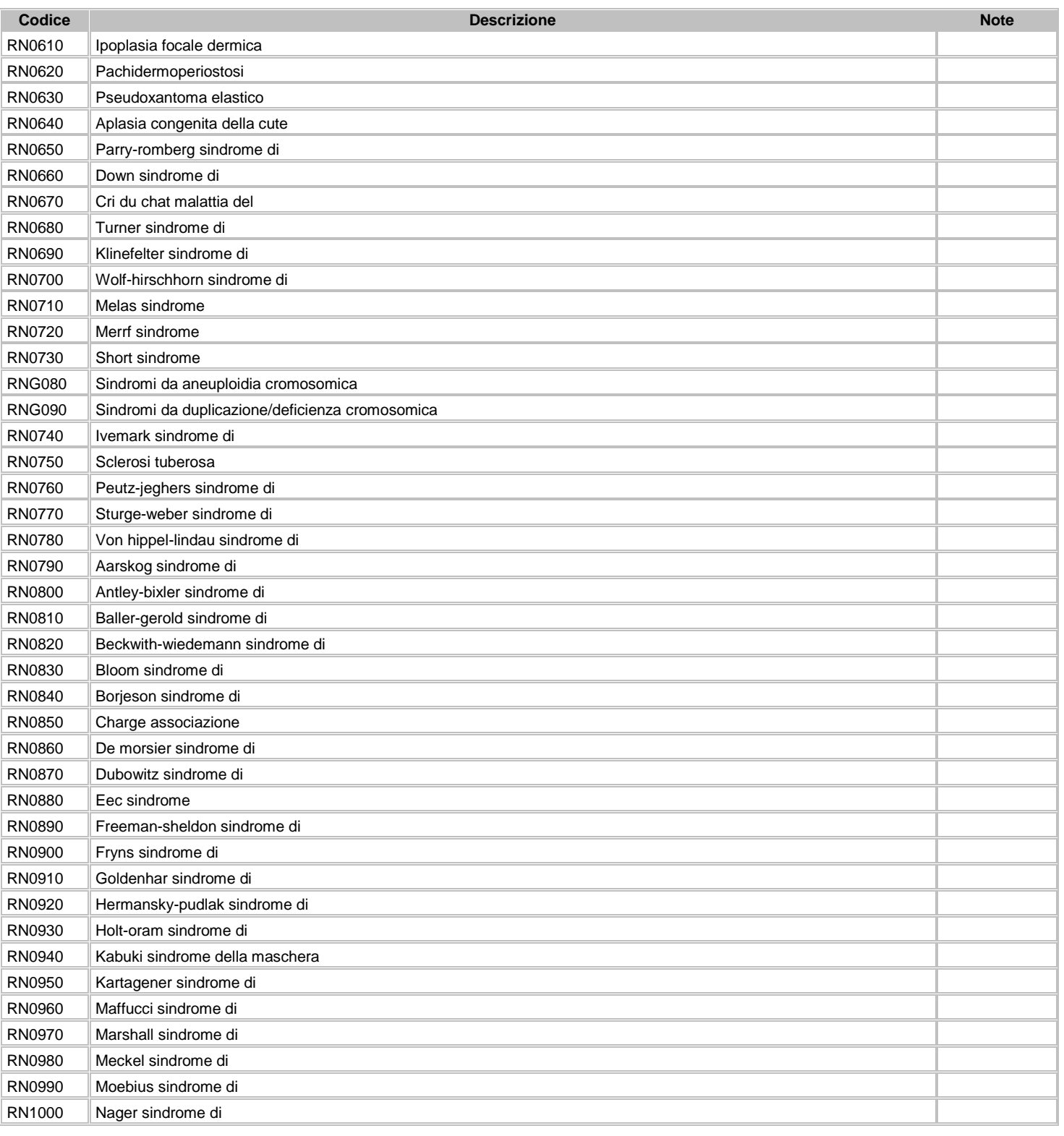

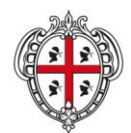

ASSESSORADU DE S'IGIENE E SANIDADE E DE S'ASSISTÈNTZIA SOTZIALE ASSESSORATO DELL'IGIENE E SANITA' E DELL'ASSISTENZA SOCIALE

# Direzione Generale Sanità

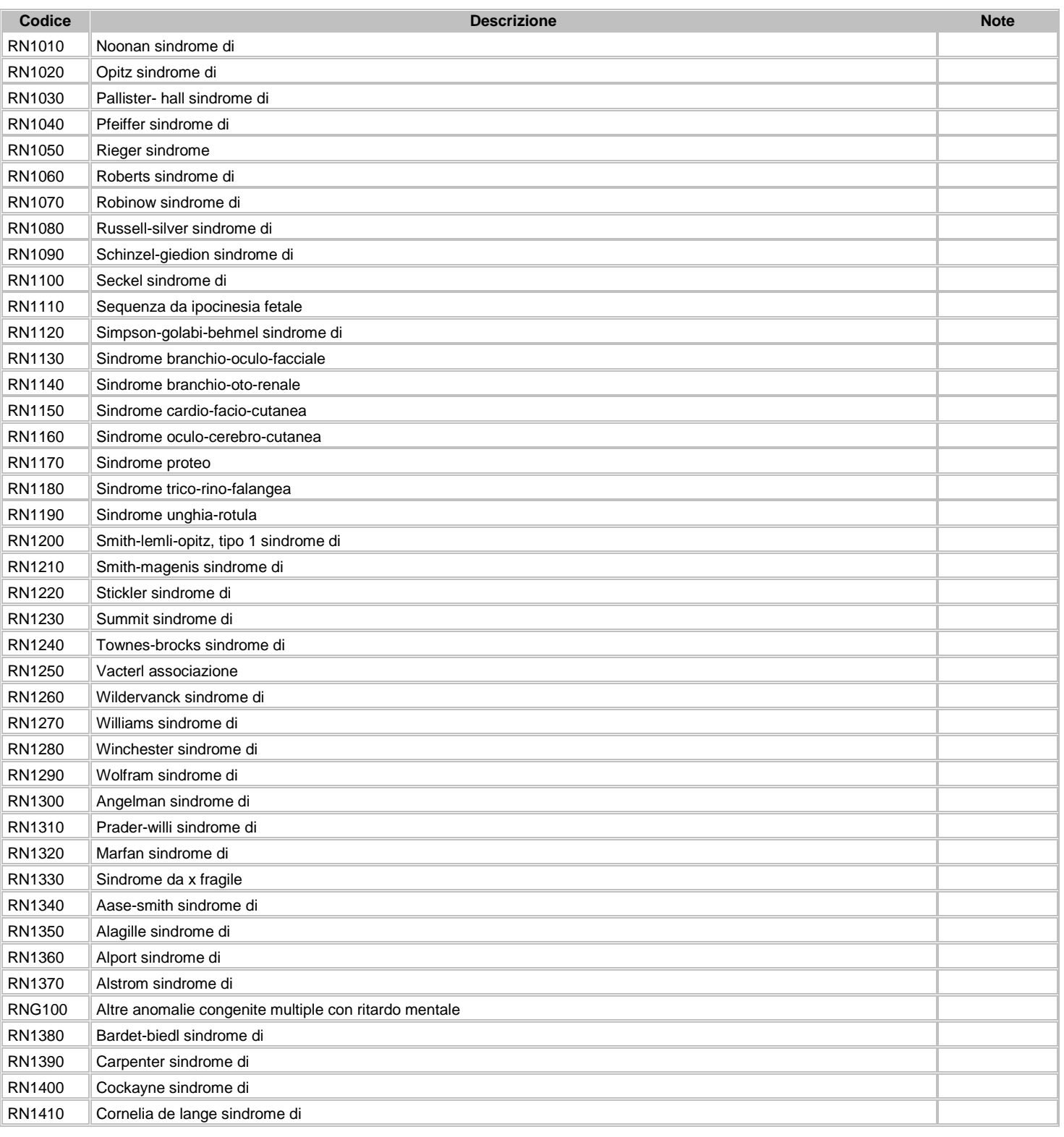

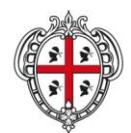

ASSESSORADU DE S'IGIENE E SANIDADE E DE S'ASSISTÈNTZIA SOTZIALE ASSESSORATO DELL'IGIENE E SANITA' E DELL'ASSISTENZA SOCIALE

# Direzione Generale Sanità

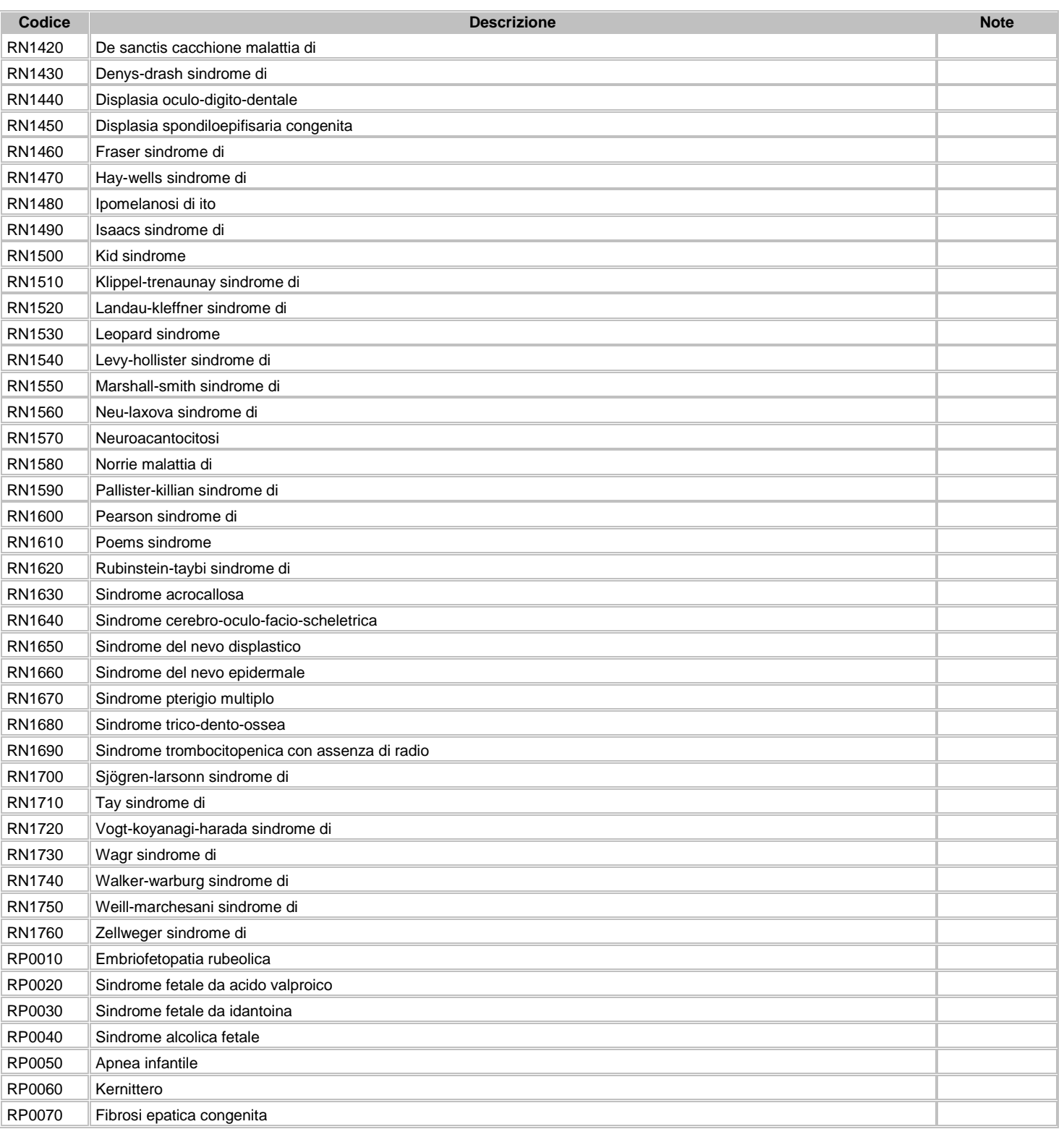

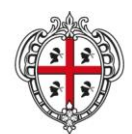

### ASSESSORADU DE S'IGIENE E SANIDADE E DE S'ASSISTÈNTZIA SOTZIALE ASSESSORATO DELL'IGIENE E SANITA' E DELL'ASSISTENZA SOCIALE

# Direzione Generale Sanità

**Flussi Informativi Specifiche funzionali dei tracciati**

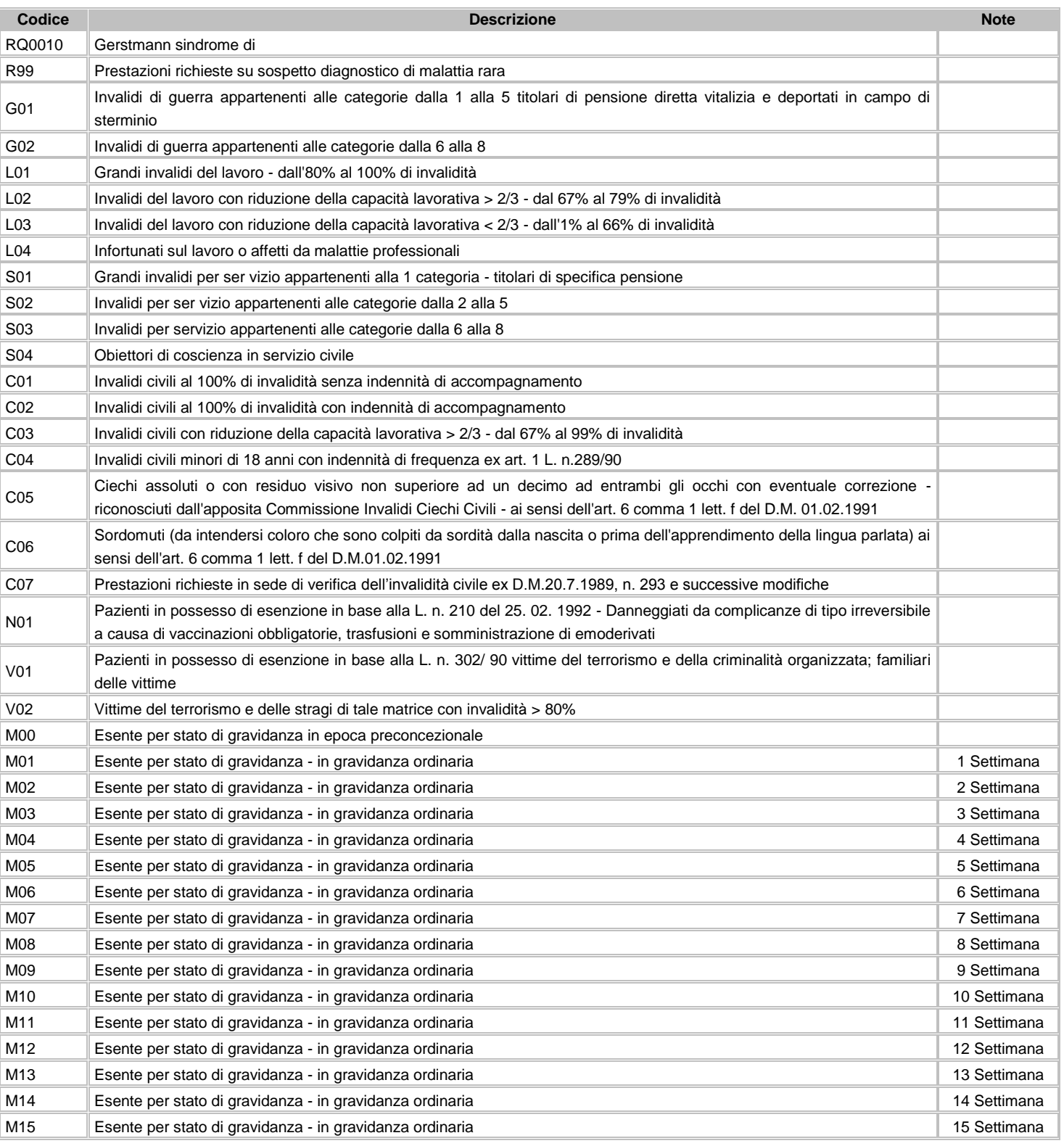

2 Informazioni funzionali relative ai tracciati. Versione 2.2 – 1 luglio 2016

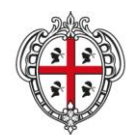

ASSESSORADU DE S'IGIENE E SANIDADE E DE S'ASSISTÈNTZIA SOTZIALE ASSESSORATO DELL'IGIENE E SANITA' E DELL'ASSISTENZA SOCIALE

# Direzione Generale Sanità

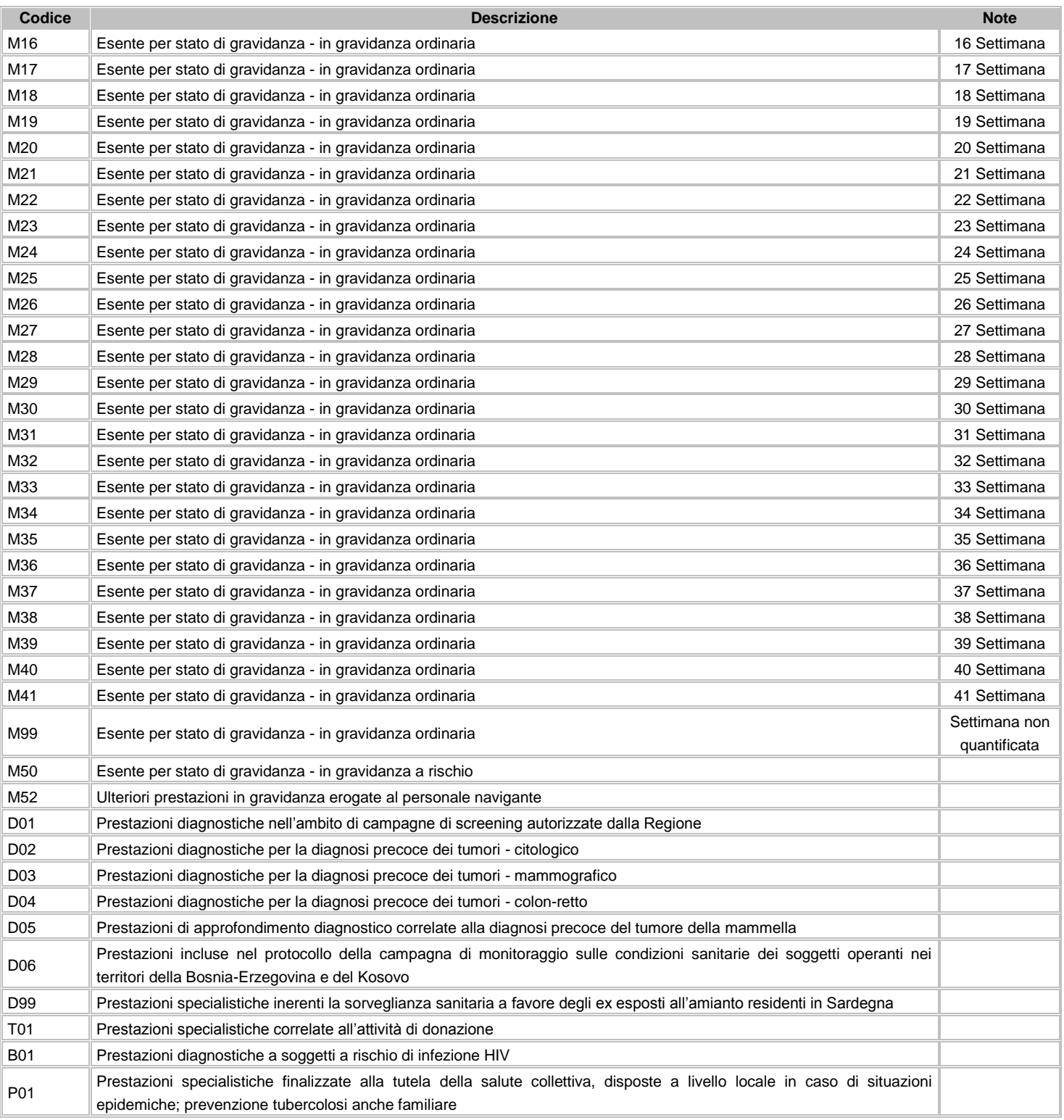

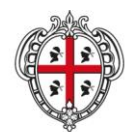

ASSESSORADU DE S'IGIENE E SANIDADE E DE S'ASSISTÈNTZIA SOTZIALE ASSESSORATO DELL'IGIENE E SANITA' E DELL'ASSISTENZA SOCIALE

# Direzione Generale Sanità

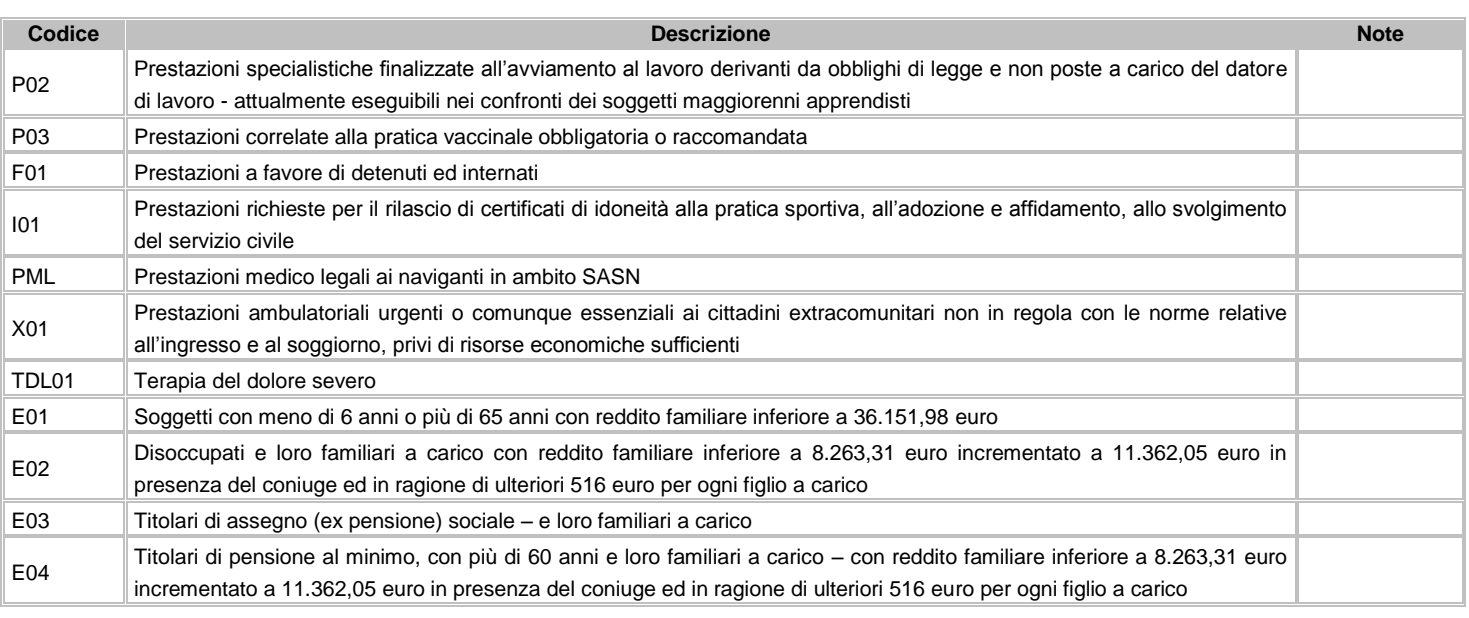

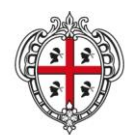

ASSESSORADU DE S'IGIENE E SANIDADE E DE S'ASSISTÈNTZIA SOTZIALE ASSESSORATO DELL'IGIENE E SANITA' E DELL'ASSISTENZA SOCIALE

### Direzione Generale Sanità

**Flussi Informativi Specifiche funzionali dei tracciati**

# <span id="page-34-0"></span>**3 SDO – Schede di Dimissione Ospedaliera**

Il flusso SDO comprende tutte le informazioni inerenti le prestazioni erogate in regime di ricovero a carico dei pazienti, residenti e non residenti, dimessi dagli istituti di ricovero pubblici e privati accreditati ubicati nel territorio regionale.

# <span id="page-34-1"></span>**3.1 Modalità per l'invio dei dati e scadenze**

La denominazione dei file da inviare, dovrà rispondere, al fine di una immediata identificazione e collocazione temporale, alle regole di seguito elencate:

# **UUUTTAAAN.PPP**

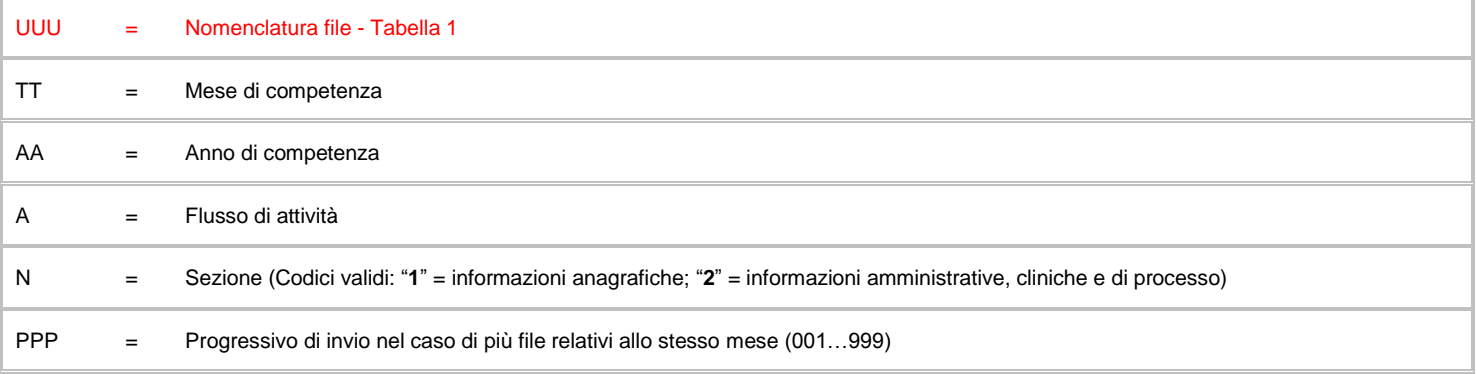

L'esigenza di disporre dei dati in tempi utili per la programmazione sanitaria regionale, l'assolvimento dei debiti informativi ministeriali e la compensazione della mobilità interregionale, prevede la trasmissione del flusso secondo la tabella seguente:

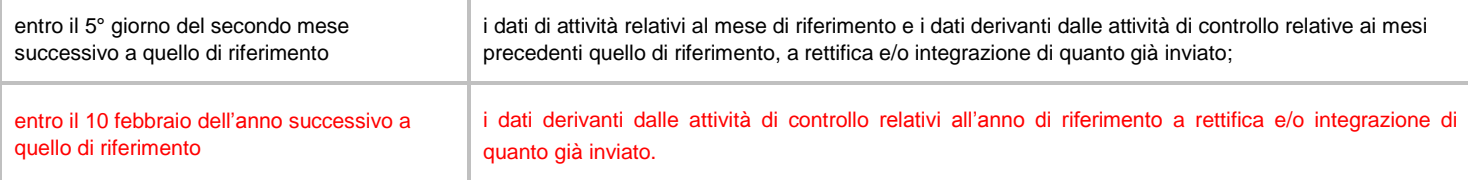

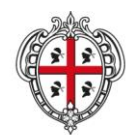

ASSESSORADU DE S'IGIENE E SANIDADE E DE S'ASSISTÈNTZIA SOTZIALE ASSESSORATO DELL'IGIENE E SANITA' E DELL'ASSISTENZA SOCIALE

# Direzione Generale Sanità

**Flussi Informativi Specifiche funzionali dei tracciati**

# <span id="page-35-0"></span>**3.2 Tracciati record e regole di codifica**

Il collegamento e l'univocità delle informazioni contenute nei due archivi ("A1" informazioni anagrafiche e "A2" informazioni amministrative, cliniche e di processo) è garantito da una chiave identificativa individuata nel campo "ID".

In base alle specifiche indicate, i due archivi devono avere lo stesso numero di record.

# **FLUSSO A1 - Informazioni anagrafiche**

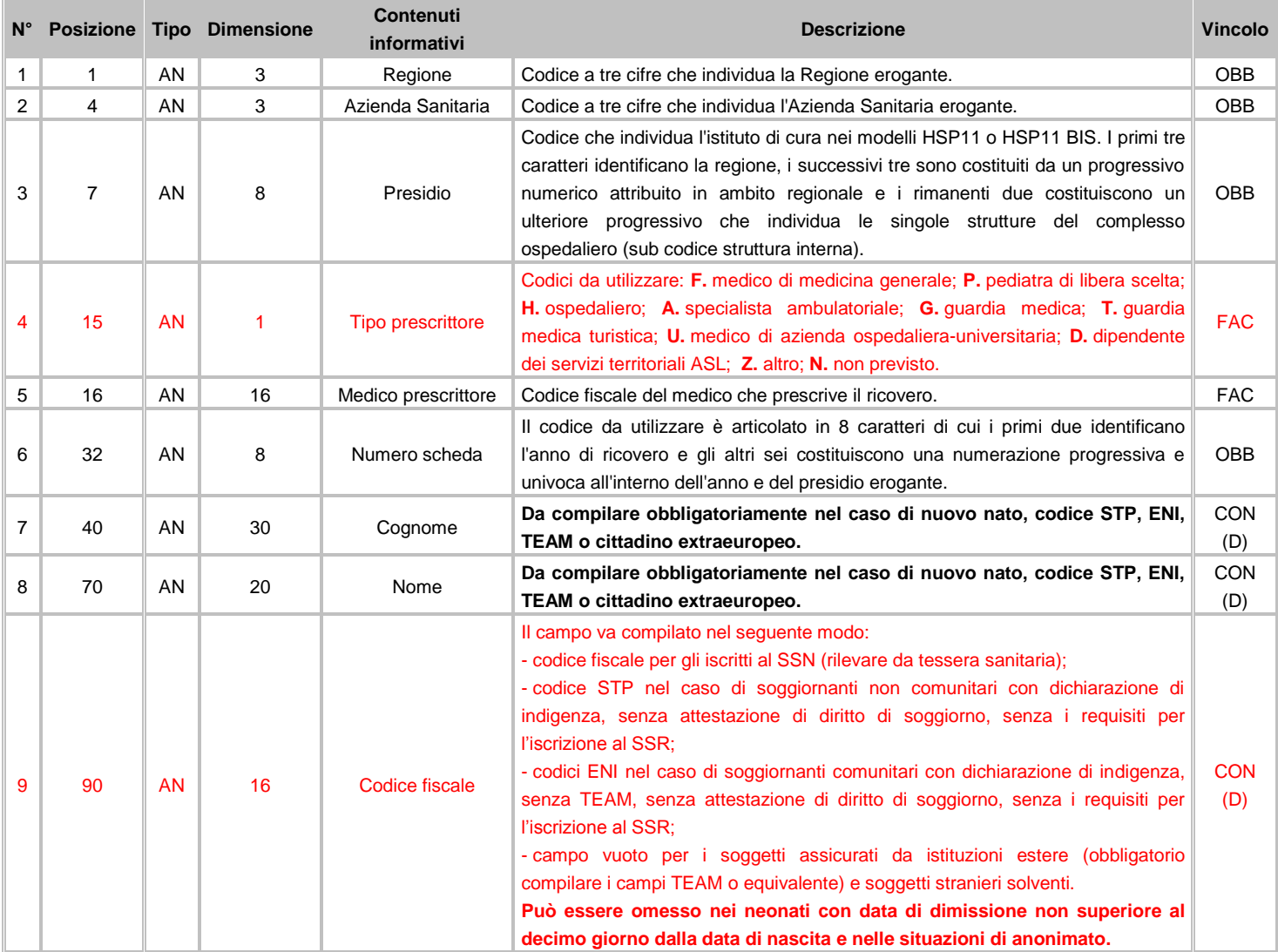
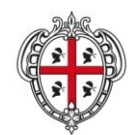

ASSESSORADU DE S'IGIENE E SANIDADE E DE S'ASSISTÈNTZIA SOTZIALE ASSESSORATO DELL'IGIENE E SANITA' E DELL'ASSISTENZA SOCIALE

### Direzione Generale Sanità

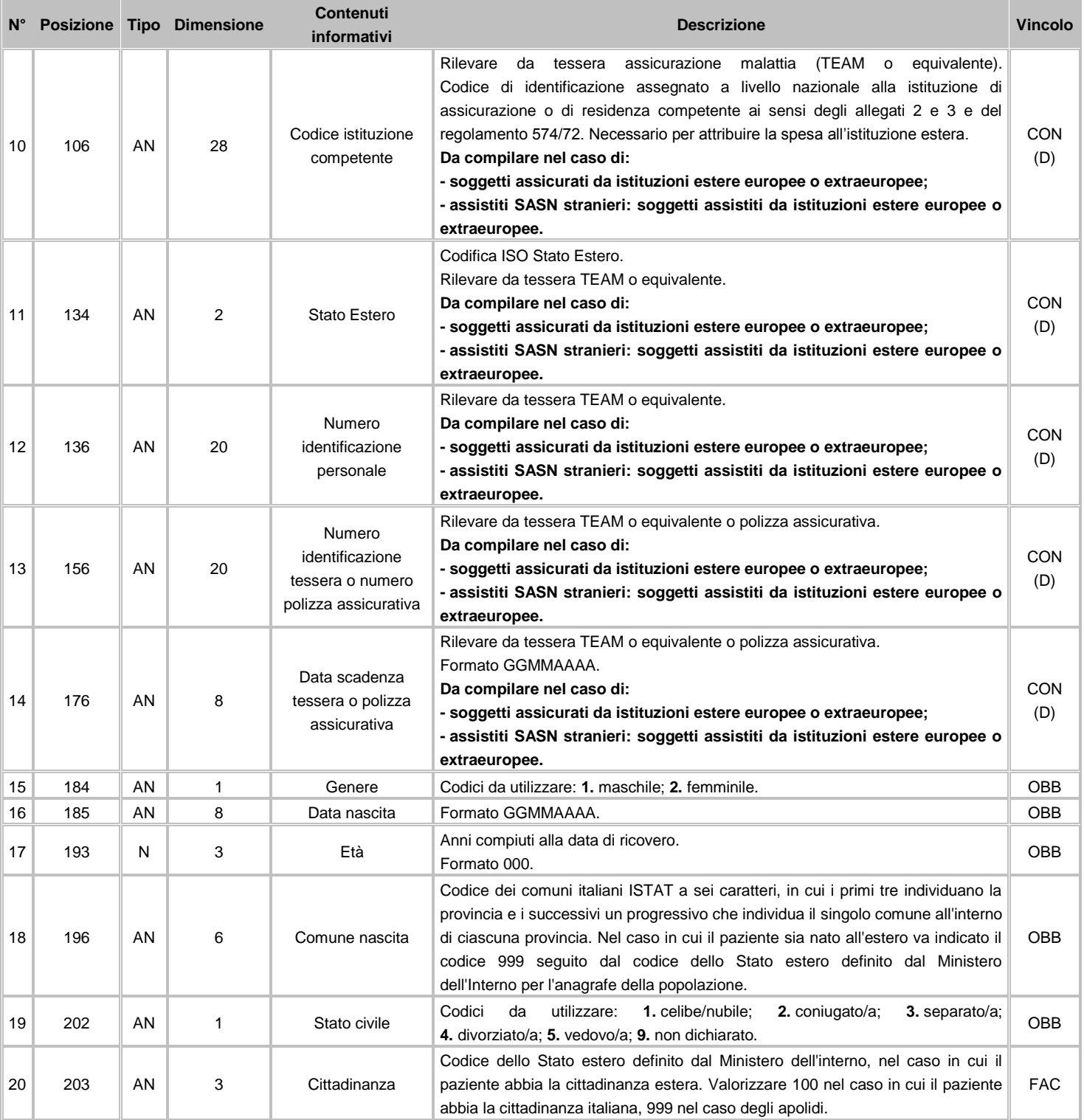

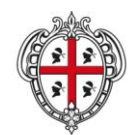

ASSESSORADU DE S'IGIENE E SANIDADE E DE S'ASSISTÈNTZIA SOTZIALE ASSESSORATO DELL'IGIENE E SANITA' E DELL'ASSISTENZA SOCIALE

### Direzione Generale Sanità

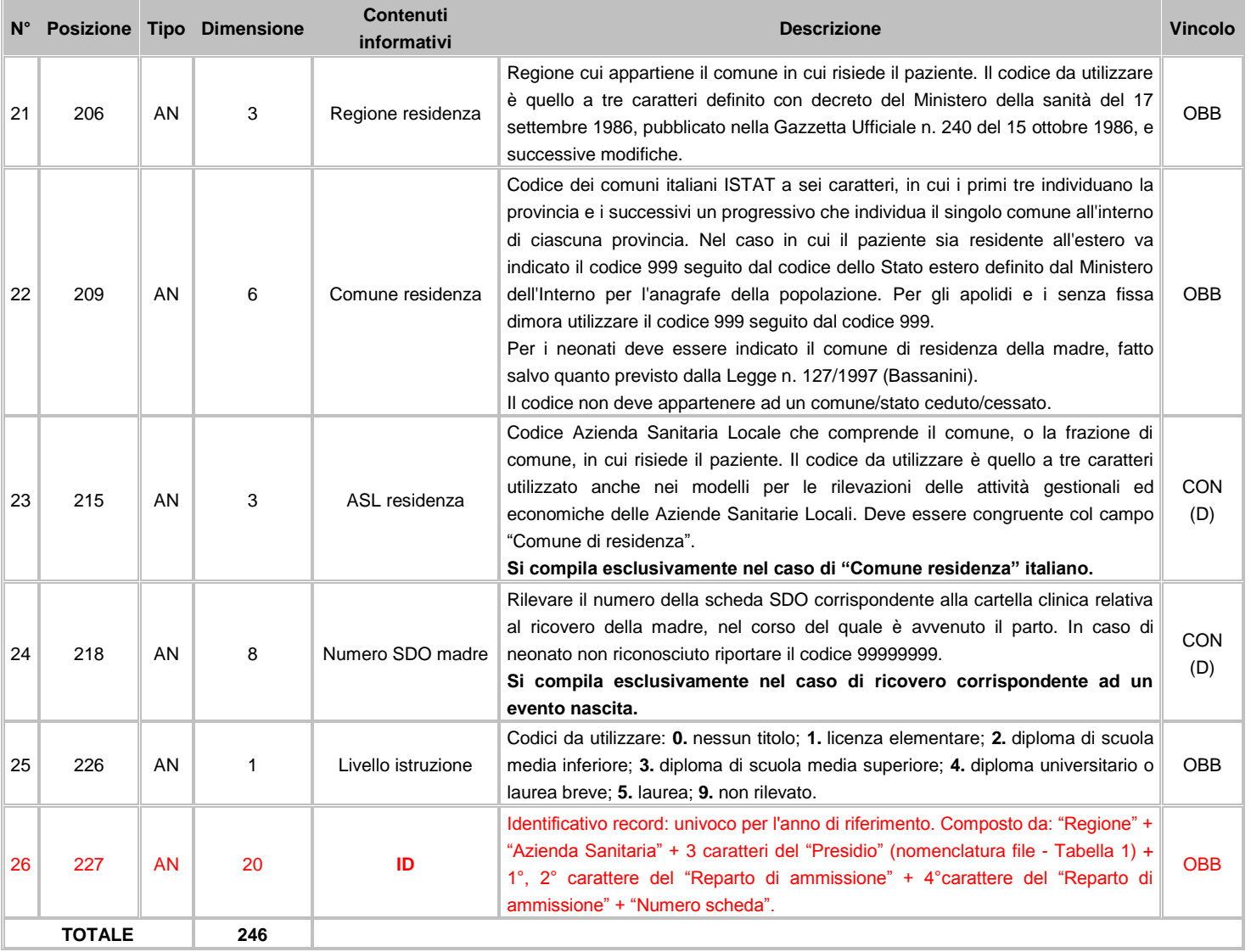

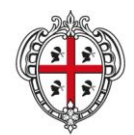

ASSESSORADU DE S'IGIENE E SANIDADE E DE S'ASSISTÈNTZIA SOTZIALE ASSESSORATO DELL'IGIENE E SANITA' E DELL'ASSISTENZA SOCIALE

**Flussi Informativi Specifiche funzionali dei tracciati**

# **FLUSSO A2 - Informazioni amministrative, cliniche e di processo**

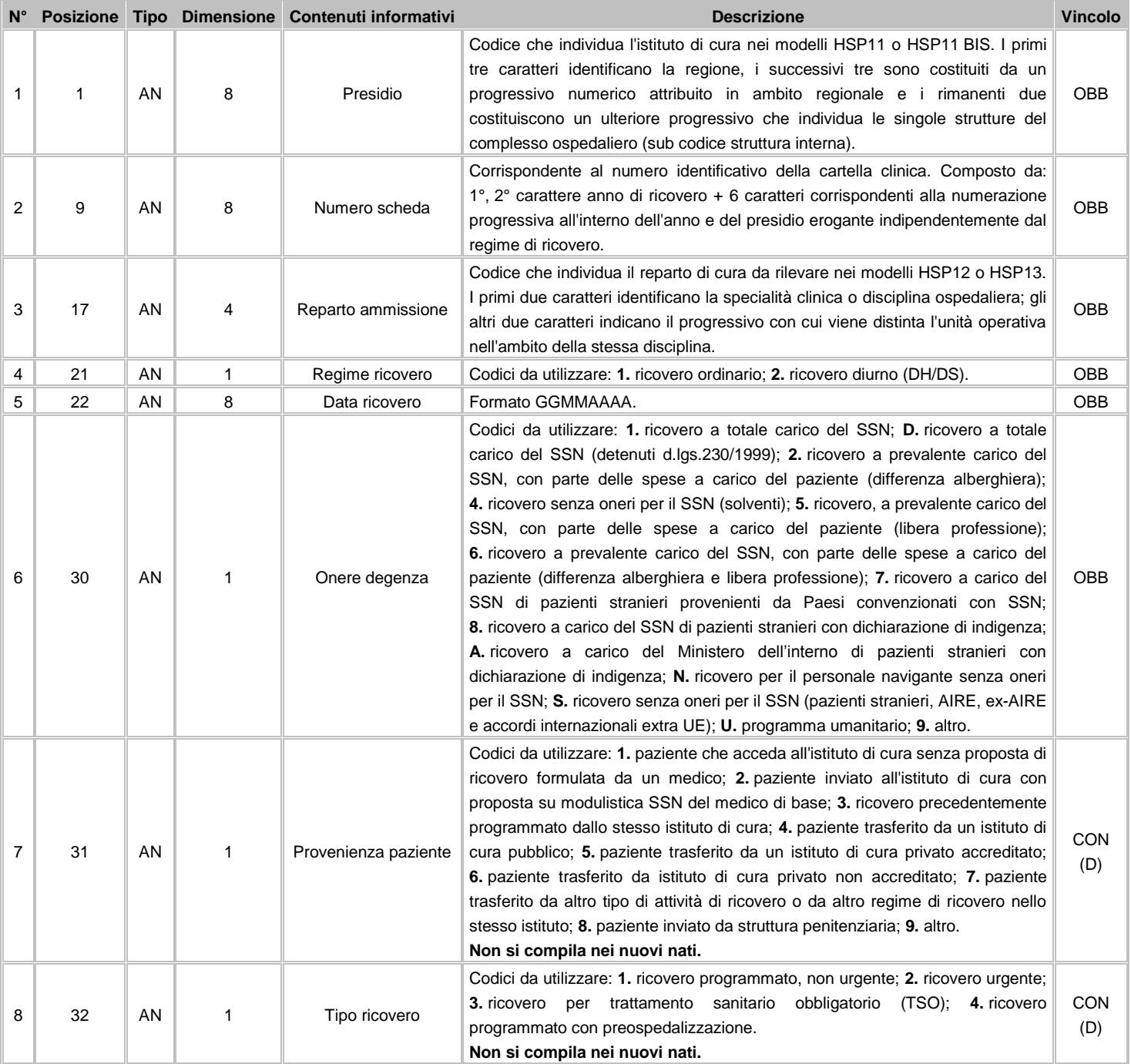

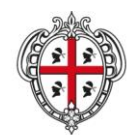

ASSESSORADU DE S'IGIENE E SANIDADE E DE S'ASSISTÈNTZIA SOTZIALE ASSESSORATO DELL'IGIENE E SANITA' E DELL'ASSISTENZA SOCIALE

### Direzione Generale Sanità

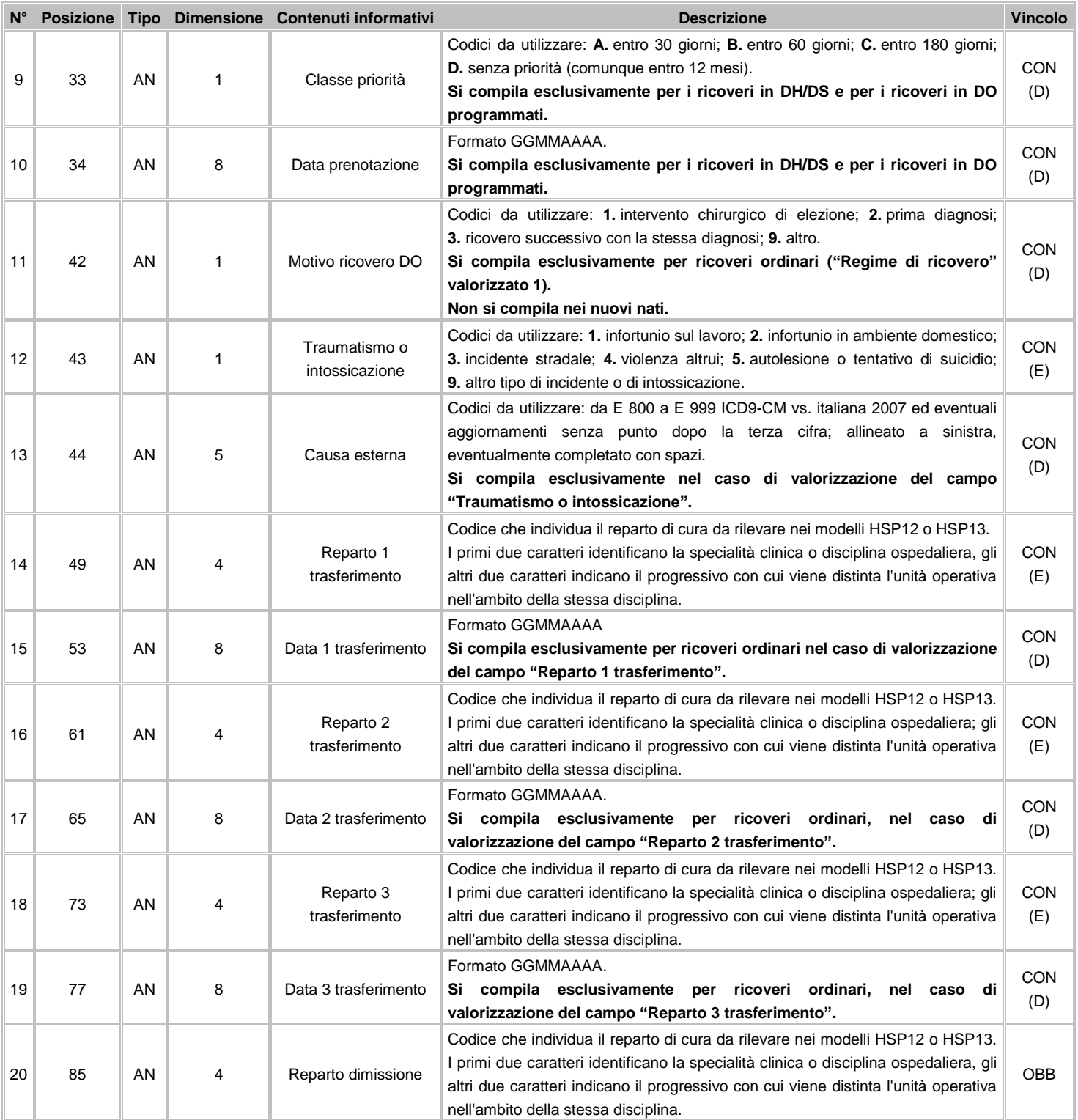

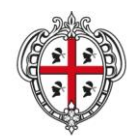

ASSESSORADU DE S'IGIENE E SANIDADE E DE S'ASSISTÈNTZIA SOTZIALE ASSESSORATO DELL'IGIENE E SANITA' E DELL'ASSISTENZA SOCIALE

### Direzione Generale Sanità

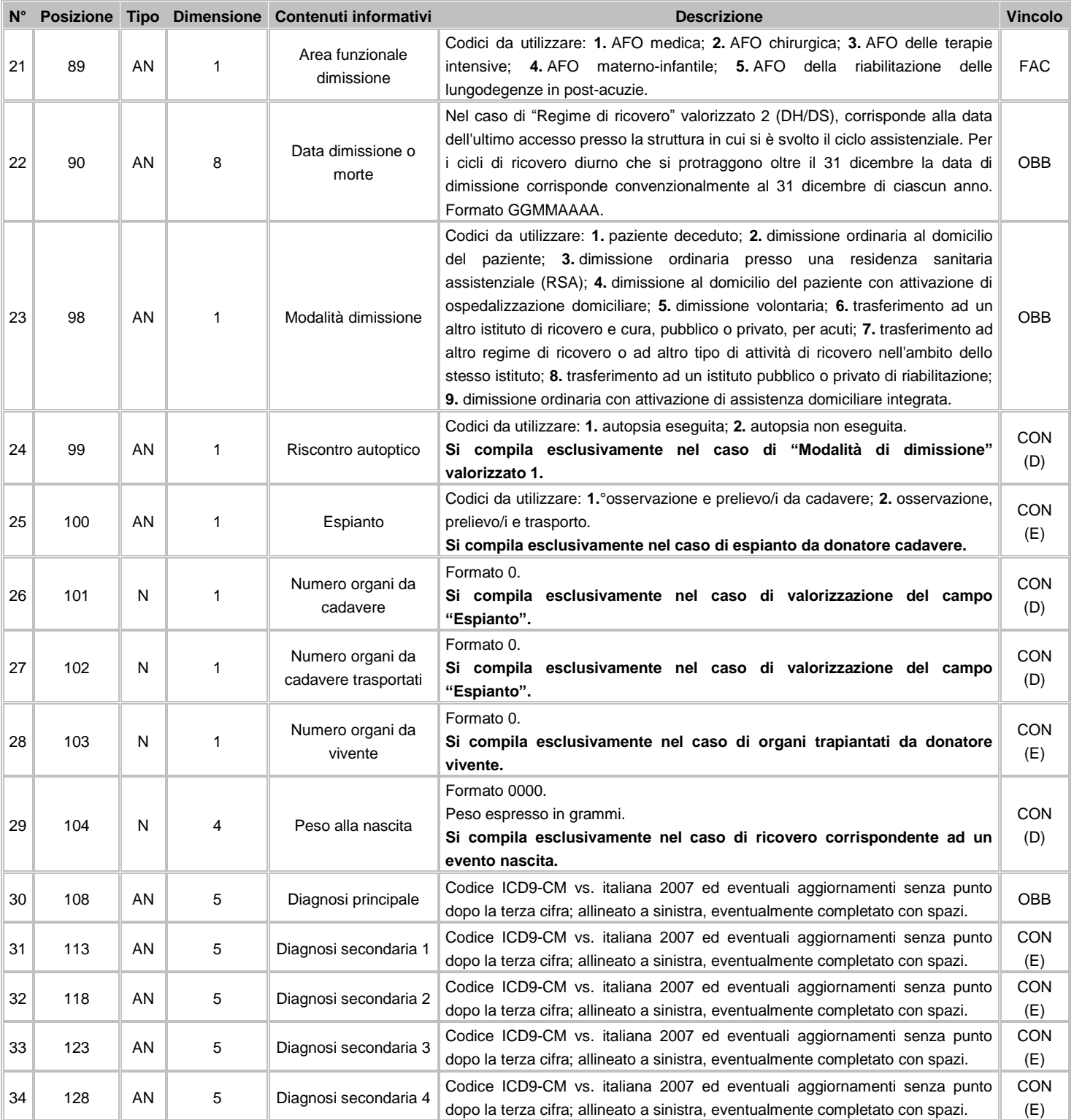

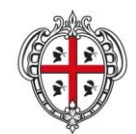

ASSESSORADU DE S'IGIENE E SANIDADE E DE S'ASSISTÈNTZIA SOTZIALE ASSESSORATO DELL'IGIENE E SANITA' E DELL'ASSISTENZA SOCIALE

### Direzione Generale Sanità

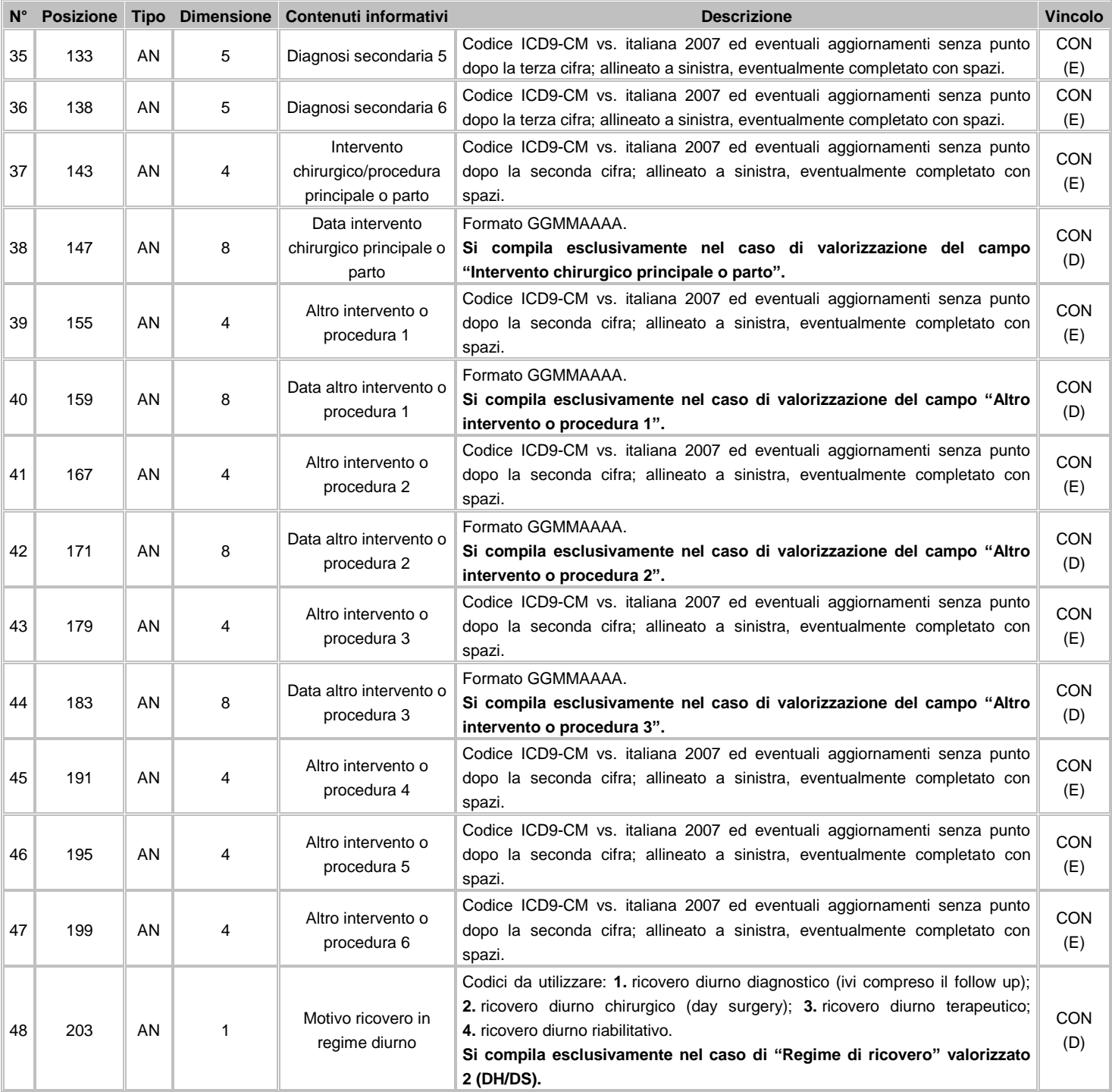

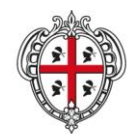

ASSESSORADU DE S'IGIENE E SANIDADE E DE S'ASSISTÈNTZIA SOTZIALE ASSESSORATO DELL'IGIENE E SANITA' E DELL'ASSISTENZA SOCIALE

### Direzione Generale Sanità

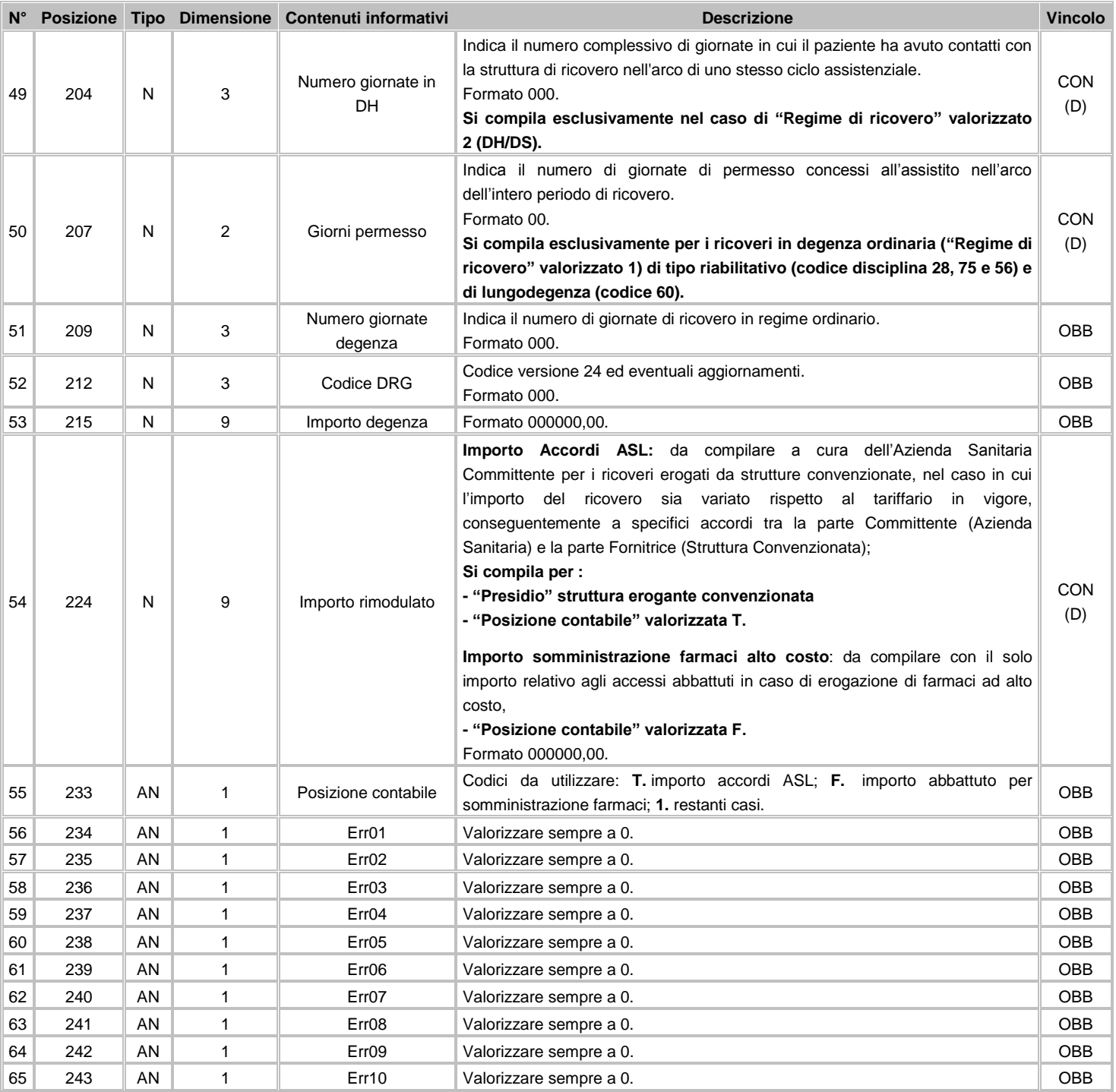

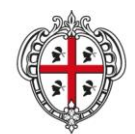

ASSESSORADU DE S'IGIENE E SANIDADE E DE S'ASSISTÈNTZIA SOTZIALE ASSESSORATO DELL'IGIENE E SANITA' E DELL'ASSISTENZA SOCIALE

### Direzione Generale Sanità

**Flussi Informativi Specifiche funzionali dei tracciati**

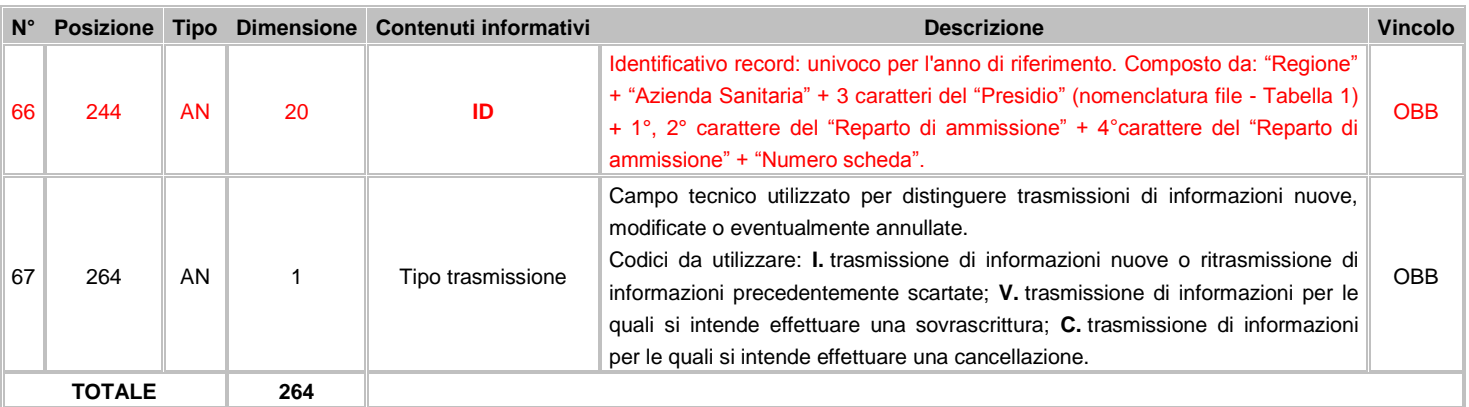

### **3.3 Avvertenze**

Il flusso informativo delle Schede di Dimissione Ospedaliera ha la finalità principale di rilevare le informazioni essenziali (anagrafiche, cliniche e di processo) raccolte durante l'episodio di ricovero e riscontrabili nella documentazione clinica: in tal modo i ricoveri possono essere classificati in gruppi omogenei per assorbimento di risorse (DRG) e su tale base individuare la corrispondente remunerazione tariffaria da riconoscere all'erogatore.

La SDO deve rilevare il principale problema di salute riscontrato durante il ricovero (assieme alle eventuali comorbilità) e le prestazioni diagnostico-terapeutiche erogate per farvi fronte: interventi o procedure classificate per complessità decrescente.

La SDO si configura, pertanto, non come una copia della documentazione clinica quanto, piuttosto, quale migliore sua sintesi rappresentativa del principale problema di salute trattato e del relativo assorbimento di risorse.

**Ricoveri Diurni medici:** al fine di documentare e valutare tipologia e complessità delle prestazioni erogate in regime diurno di tipo medico, in ragione della valorizzazione del "Motivo ricovero in regime diurno", è necessario specificare e valorizzare i campi "Intervento chirurgico/procedura principale o parto" e i campi "Altro intervento o procedura 'n'".

**Ricoveri Diurni chirurgici:** al fine di documentare e valutare tipologia e complessità delle prestazioni erogate in regime diurno di tipo chirurgico, in ragione della valorizzazione del "Motivo ricovero in regime diurno", è necessario specificare e valorizzare i campi "Intervento chirurgico/procedura principale o parto" e i campi "Altro intervento o procedura 'n'" nel senso che deve esserci indicazione di almeno una procedura rilevante. Poiché la tariffa del DRG è omnicomprensiva delle prestazioni erogate (compresa preospedalizzazione e ulteriori prestazioni di controllo), ciò comporta, ai fini dell'effettiva rilevazione delle prestazioni erogate che, con riferimento la data indice di effettuazione dell'intervento o procedura che determina l'attribuzione del DRG chirurgico, vi sia l'indicazione del numero di accessi (comprendenti anche quelli per eventuali preospedalizzazioni e ulteriori prestazioni di controllo successive) assieme all'indicazione delle procedure in essi effettuate, con un intervallo temporale massimo di  $\pm$  30 giorni rispetto alla data indice. Ciò non implica, necessariamente, la chiusura di un diurno chirurgico con 3 accessi: infatti, la congruenza di queste informazioni è un aspetto organizzativo/amministrativo e non la finalità del flusso che deve rilevare le prestazioni effettivamente erogate.

**Ricoveri neonati/madre o madre/neonato:** nel caso in cui il neonato torni in ospedale a causa del ricovero della mamma o nel caso in cui la mamma torni in ospedale a causa del ricovero del neonato non si deve compilare la SDO di chi accompagna.

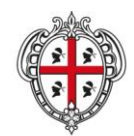

ASSESSORADU DE S'IGIENE E SANIDADE E DE S'ASSISTÈNTZIA SOTZIALE ASSESSORATO DELL'IGIENE E SANITA' E DELL'ASSISTENZA SOCIALE

### Direzione Generale Sanità

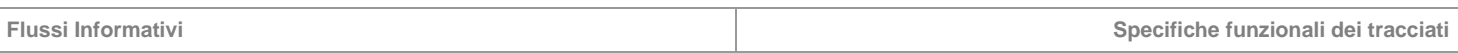

**"Classe priorità":** l'indicazione della classe di priorità assegnata all'evento di ricovero rilevato dalla SDO deriva dall'assegnazione che ne fa lo specialista che effettuerà il ricovero stesso, confermandone la necessità e l'attribuzione.

**"Data intervento chirurgico principale o parto":** deve essere contenuta nell'intervallo temporale del ricovero, definito dalla data di ricovero e di dimissione.

**"Data altro intervento o procedura 'n'":** possono essere precedenti l'ammissione e/o successive la dimissione dell'assistito, nel caso di procedure strettamente correlate al ricovero e effettuate nei 30 giorni antecedenti e/o successivi l'intervallo temporale del medesimo.

**"Espianto", "Numero organi da cadavere", "Numero organi da cadavere trasportati":** devono essere valorizzati a cura del presidio erogante che effettua il trapianto, nel caso di prelievo organi da donatore cadavere.

**"Numero organi da vivente":** deve essere valorizzato a cura del presidio erogante che effettua il trapianto.

**"Importo rimodulato":** rappresenta la valorizzazione dell'importo dell'episodio di ricovero con modalità differenti da quanto previsto dalle regole di tariffazione generale. In tale campo occorre indicare

- l'importo del ricovero se disciplinato da specifici accordi tra la parte committente e la parte fornitrice. In tal caso, il campo **"Posizione Contabile"** dovrà essere codificato "**T**".
- l'importo complessivo relativo ai soli accessi abbattuti, nel caso di erogazione di farmaci ad alto costo. In tal caso, il campo "Posizione Contabile" dovrà essere codificato "**F**".

### **Regole di gestione della cartella clinica e relativa SDO:**

*Passaggio diurno-ordinario*

Nel caso in cui il paziente ricoverato in regime diurno venga trasferito in regime ordinario a seguito di complicazioni, si deve procedere alla chiusura del ricovero in regime diurno a far data dall'ultimo accesso in regime diurno e all'apertura di una nuova cartella clinica per il ricovero ordinario con data di ammissione coincidente con la data dell'evento complicante.

*Controindicazioni all'intervento*

Nel caso in cui al paziente ammesso in regime ospedaliero per trattamento chirurgico sia riscontrata, dopo gli opportuni accertamenti, la non idoneità all'intervento, si deve procedere alla chiusura della cartella clinica e della relativa SDO (codice V641) considerando il ricovero come un accesso di tipo diurno medico.

*Passaggio ordinario/diurno-ambulatoriale*

Nel caso in cui per volontà del paziente risultato idoneo al trattamento chirurgico e ammesso in regime ospedaliero, si sospendesse l'esecuzione del trattamento stesso, le prestazioni erogate dovranno essere considerate in regime ambulatoriale e poste a carico del paziente per la relativa compartecipazione alla spesa e annullata la SDO corrispondente.

*Consulenze*

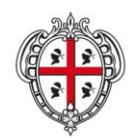

ASSESSORADU DE S'IGIENE E SANIDADE E DE S'ASSISTÈNTZIA SOTZIALE ASSESSORATO DELL'IGIENE E SANITA' E DELL'ASSISTENZA SOCIALE

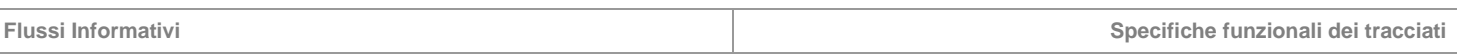

Le consulenze presso altre strutture, per l'esecuzione di prestazioni specialistiche non disponibili presso la medesima struttura di ricovero e erogabili in regime ambulatoriale (ad esempio medicina nucleare, RMN, TAC e consulti specialistici), devono essere effettuate nell'arco della giornata solare e non devono, comunque, determinare il pernottamento del paziente fuori sede, tanto meno la chiusura e riapertura di una nuova SDO.

*Trasferimenti interni in regime per acuti*

I trasferimenti tra unità operative per acuti nella medesima struttura di ricovero e cura, non implicano una dimissione ed una successiva riammissione del paziente.

*Trasferimenti interni con variazione di regime (acuti vs post-acuti e viceversa)*

I trasferimenti nella medesima struttura di ricovero e cura con variazione di regime implicano una dimissione e una successiva riammissione del paziente.

# **3.4 Tabelle di riferimento**

# **Tabella 1 – Presidi per nomenclatura file**

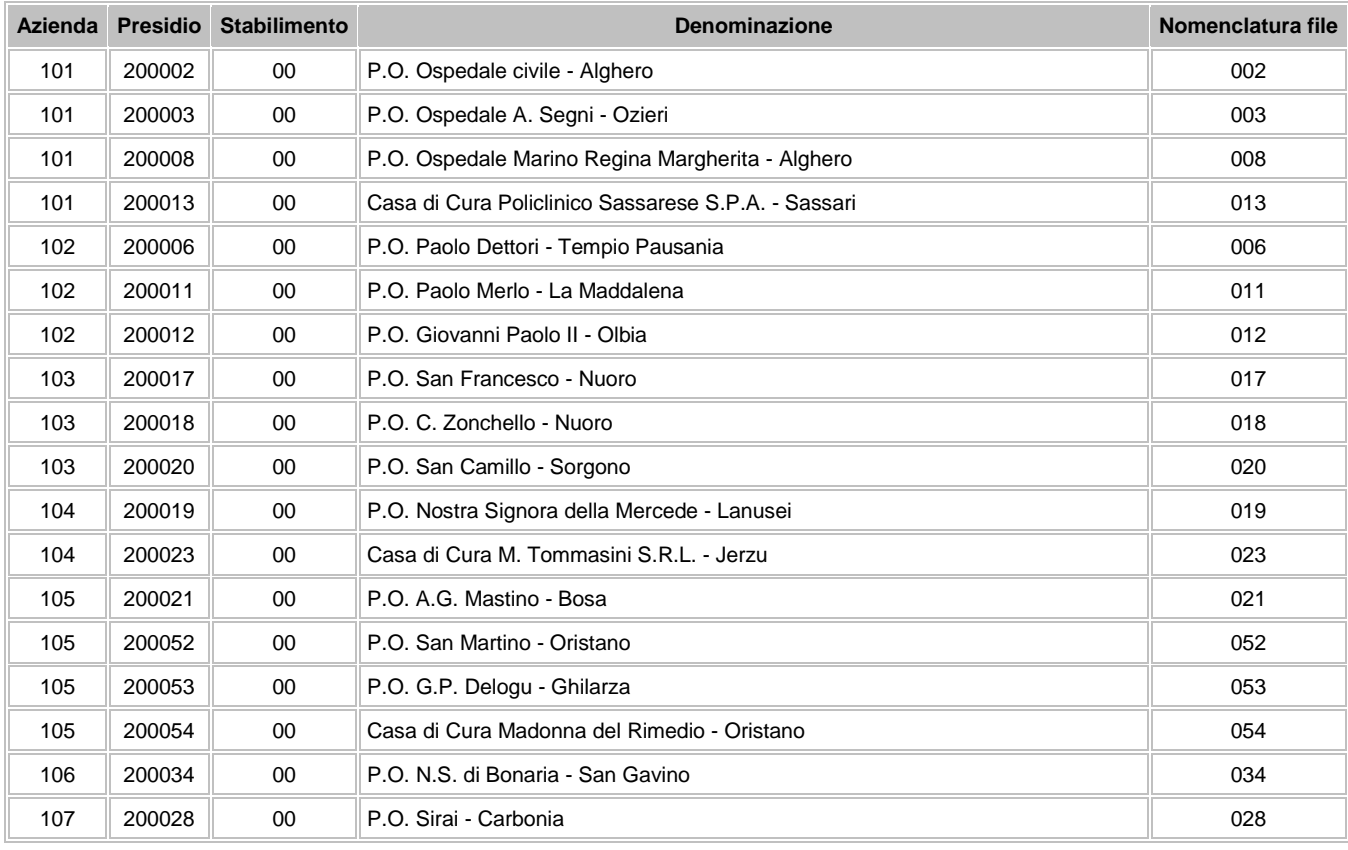

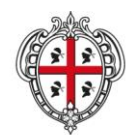

ASSESSORADU DE S'IGIENE E SANIDADE E DE S'ASSISTÈNTZIA SOTZIALE ASSESSORATO DELL'IGIENE E SANITA' E DELL'ASSISTENZA SOCIALE

### Direzione Generale Sanità

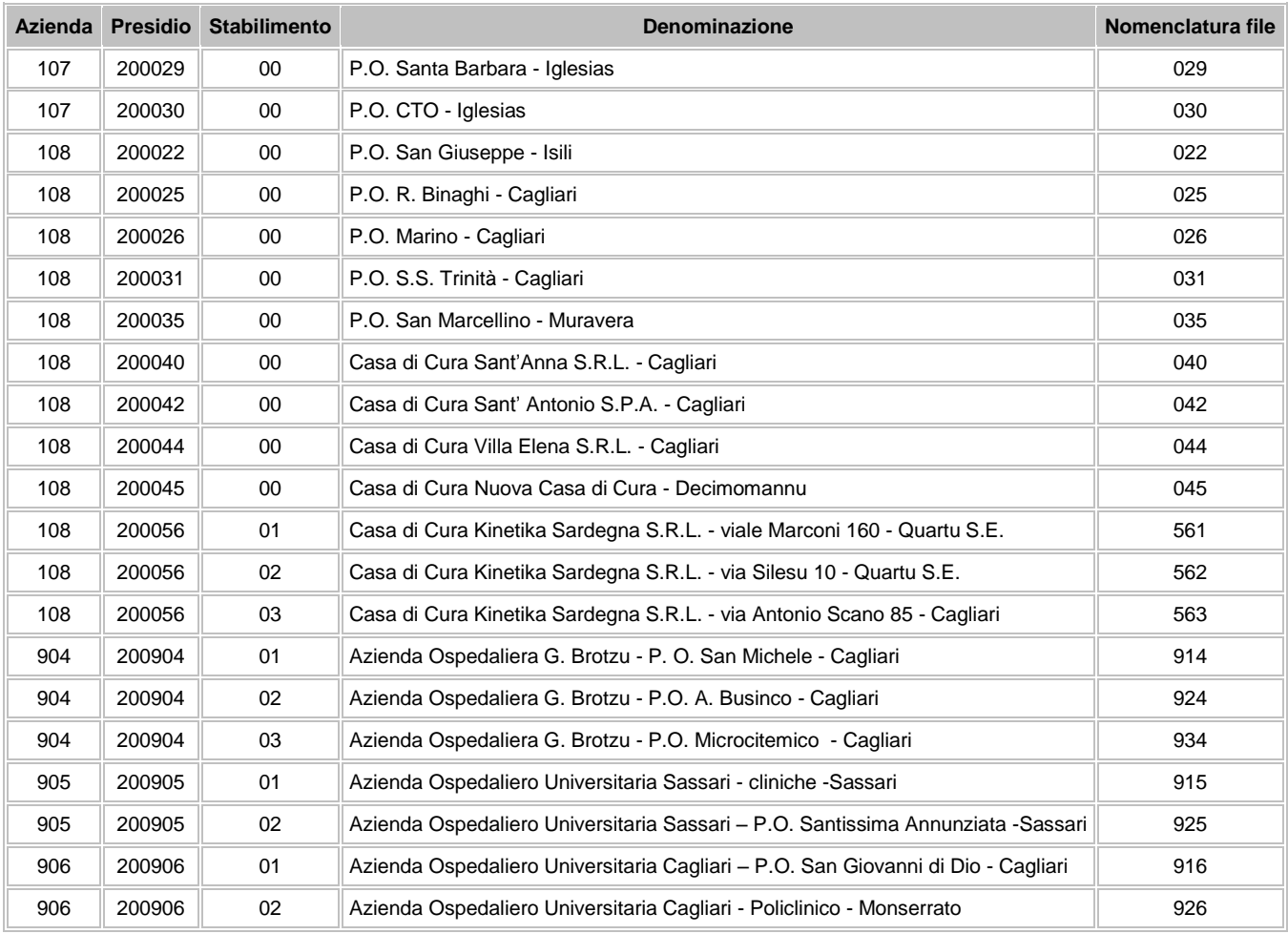

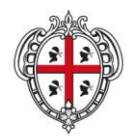

ASSESSORADU DE S'IGIENE E SANIDADE E DE S'ASSISTÈNTZIA SOTZIALE ASSESSORATO DELL'IGIENE E SANITA' E DELL'ASSISTENZA SOCIALE

**Flussi Informativi Specifiche funzionali dei tracciati**

# **DIAGRAMMA DI FLUSSO DEL PROCESSO DI TARIFFAZIONE DELLE PRESTAZIONI EROGATE IN REGIME DI RICOVERO**

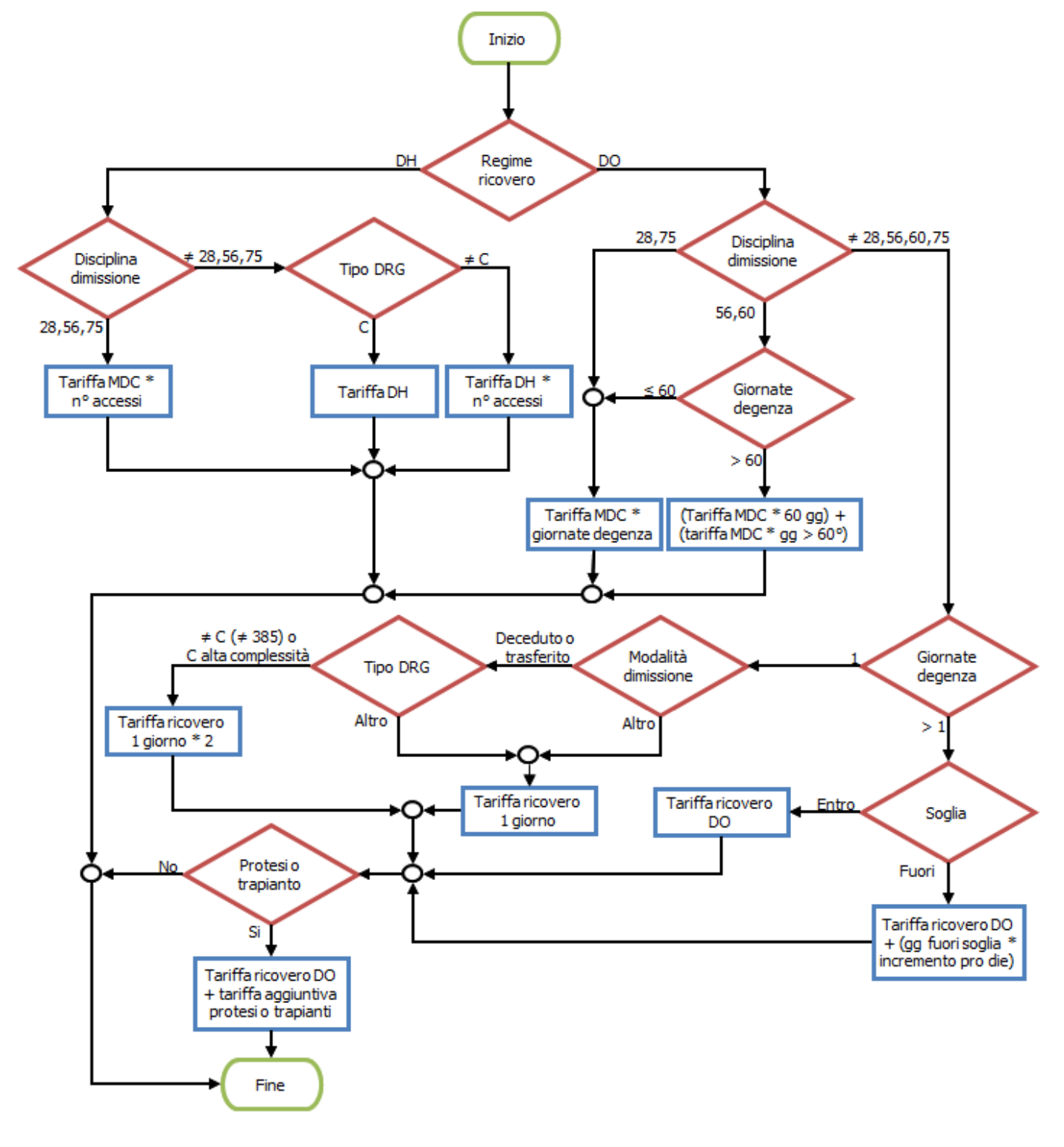

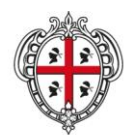

ASSESSORADU DE S'IGIENE E SANIDADE E DE S'ASSISTÈNTZIA SOTZIALE ASSESSORATO DELL'IGIENE E SANITA' E DELL'ASSISTENZA SOCIALE

### Direzione Generale Sanità

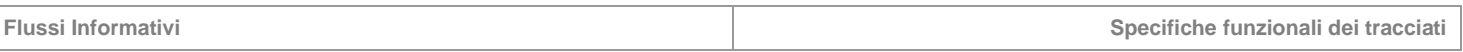

# **4 MGE – Medicina Generale**

Il flusso rileva le richieste in ambito di scelta e revoca del Medico per assistenza temporanea da parte dell'assistito non residente nella ASL.

# **4.1 Modalità per l'invio dei dati e scadenze**

La denominazione dei file da inviare, dovrà rispondere, al fine di una immediata identificazione e collocazione temporale, alle regole di seguito elencate:

### **UUUTTAAB.PPP**

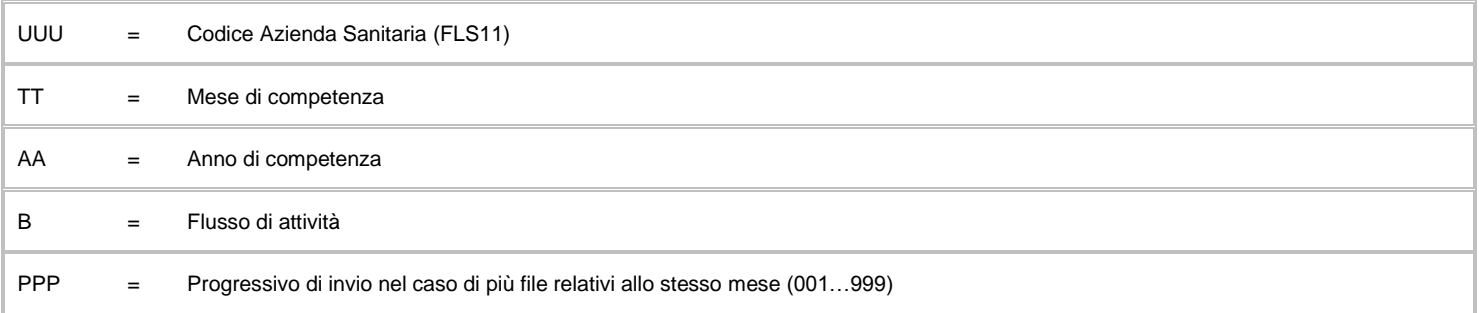

L'esigenza di disporre dei dati in tempi utili per la programmazione sanitaria regionale, l'assolvimento dei debiti informativi ministeriali e la compensazione della mobilità interregionale, prevede la trasmissione del flusso secondo la tabella seguente:

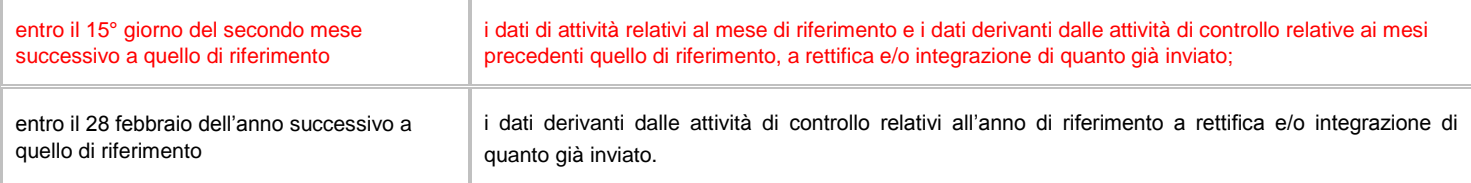

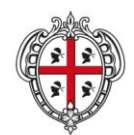

ASSESSORADU DE S'IGIENE E SANIDADE E DE S'ASSISTÈNTZIA SOTZIALE ASSESSORATO DELL'IGIENE E SANITA' E DELL'ASSISTENZA SOCIALE

### Direzione Generale Sanità

**Flussi Informativi Specifiche funzionali dei tracciati**

# **4.2 Tracciati record e regole di codifica**

L'univocità delle informazioni contenute nell'archivio è garantita da una chiave identificativa costituita dai campi "Regione" + "Azienda Sanitaria" + "ID".

# **FLUSSO B - Informazioni anagrafiche, amministrative e di processo**

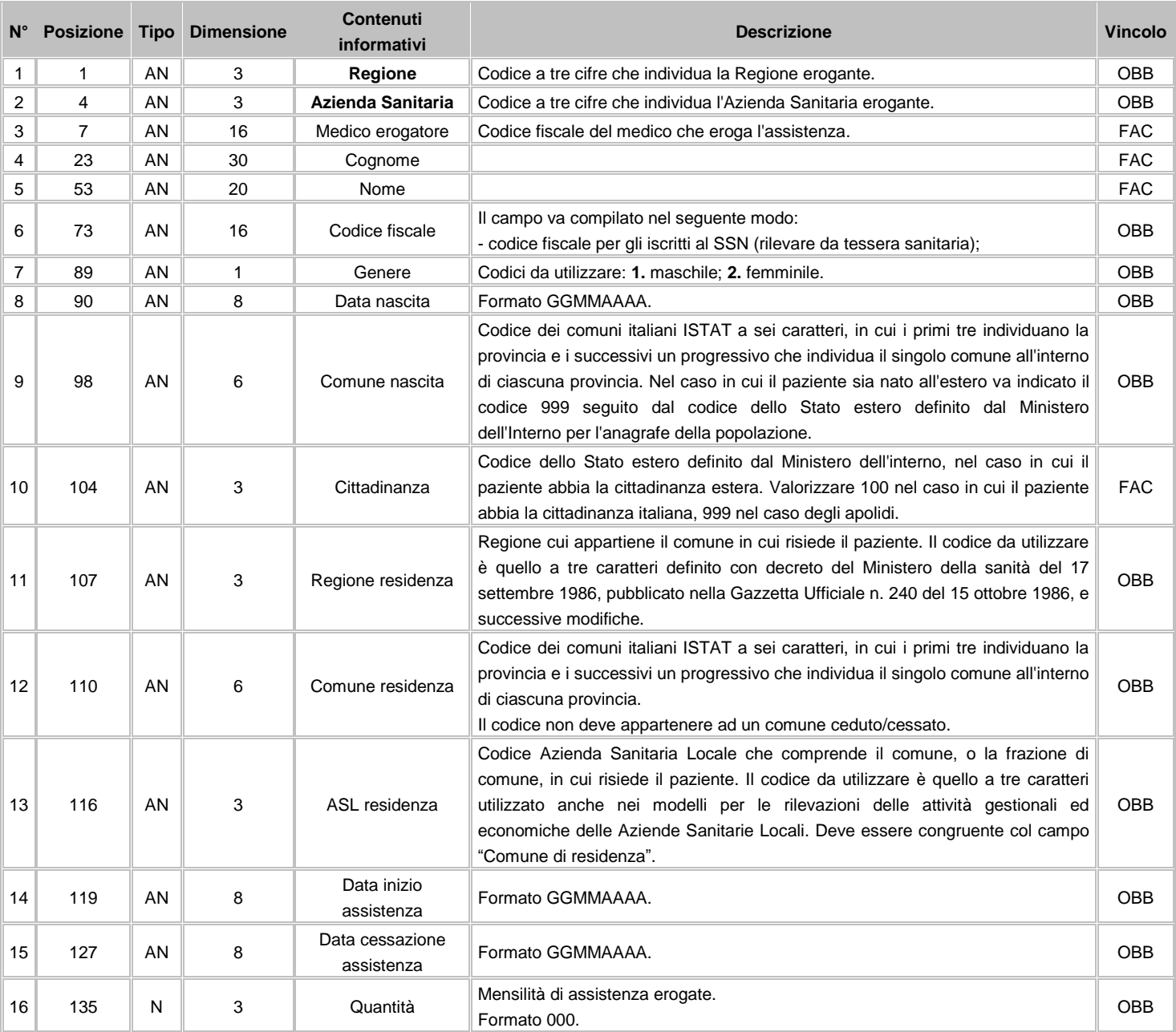

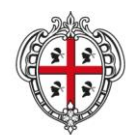

#### ASSESSORADU DE S'IGIENE E SANIDADE E DE S'ASSISTÈNTZIA SOTZIALE ASSESSORATO DELL'IGIENE E SANITA' E DELL'ASSISTENZA SOCIALE

### Direzione Generale Sanità

**Flussi Informativi Specifiche funzionali dei tracciati**

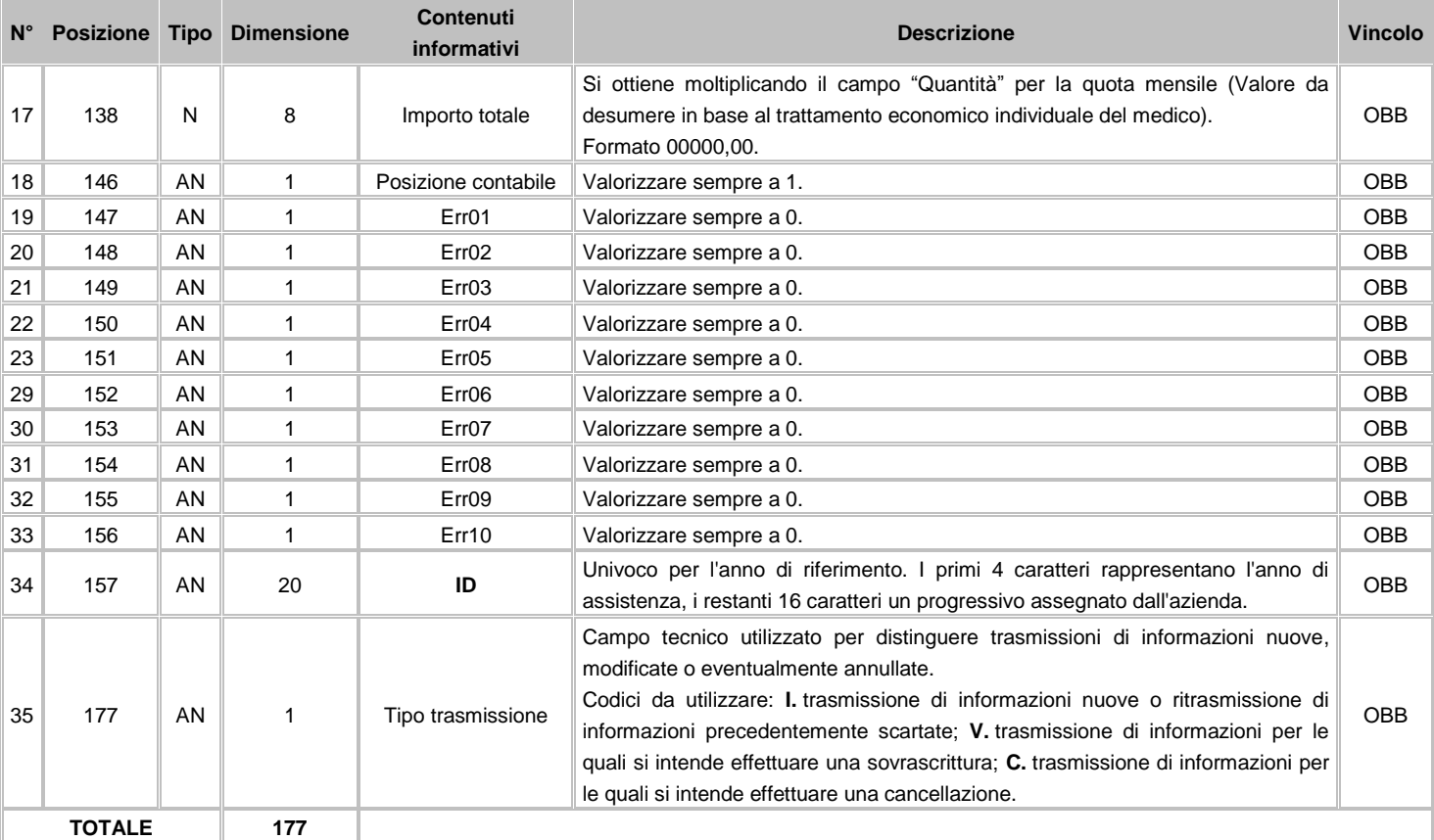

### **4.3 Avvertenze**

L'alimentazione del flusso è funzionale a quanto stabilito nell'accordo 8 maggio 2003 della conferenza Stato/Regioni: "L'azienda ASL che riceve la richiesta di assistenza temporanea provvede all'iscrizione solo previo accertamento dell'avvenuta cancellazione dell'assistito dagli elenchi dei medici di medicina generale o pediatri di libera scelta della ASL di residenza" e pertanto, non deve riportare informazioni inerenti la scelta e revoca del medico all'interno della propria competenza.

L'invio del record avviene a cessazione del periodo di assistenza per i periodi di durata inferiori l'anno e comunque con una chiusura a fine anno per le assistenze che proseguono oltre l'anno. Al fine di poter considerare un mese di assistenza, questa deve essere effettuata per almeno 15 giorni nel mese in oggetto. Questo vale per tutti i mesi. Non deve esistere una sovrapposizione tra i periodi di assistenza.

L'algoritmo per il calcolo della "Quantità" (mesi di assistenza) deve prevedere che se la data di inizio o fine assistenza è compresa nella prima quindicina di un mese (dal primo fino al quindicesimo giorno del mese compreso) tale data deve essere assunta pari al primo giorno del mese. Se la data di inizio o fine assistenza è compresa nella seconda quindicina di un mese (dal sedicesimo fino all'ultimo giorno del mese compreso), tale data deve essere assunta pari al primo giorno del mese successivo.

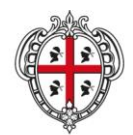

ASSESSORADU DE S'IGIENE E SANIDADE E DE S'ASSISTÈNTZIA SOTZIALE ASSESSORATO DELL'IGIENE E SANITA' E DELL'ASSISTENZA SOCIALE

### Direzione Generale Sanità

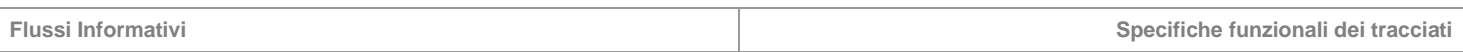

### A titolo esemplificativo si riporta la seguente tabella:

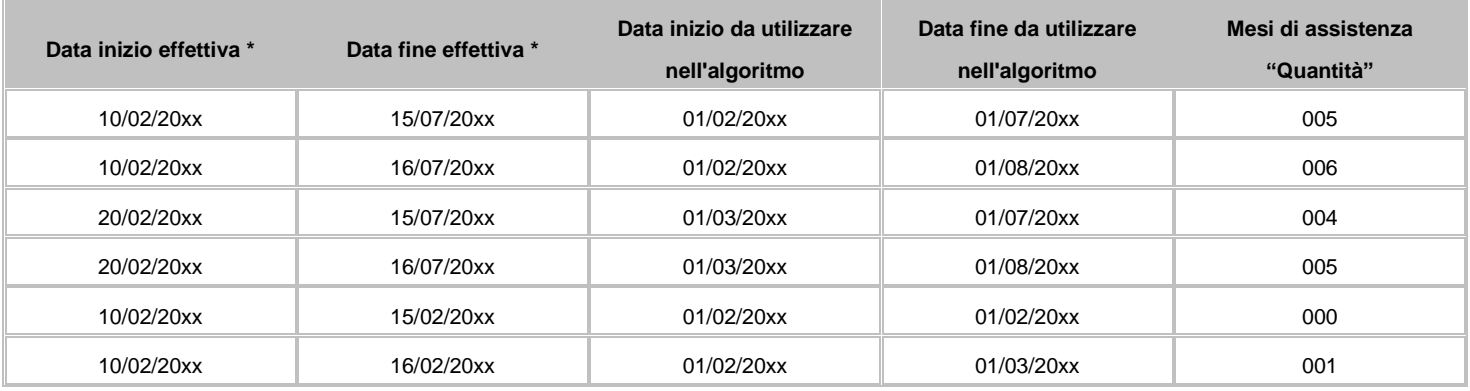

# **\* Le date di inizio e fine assistenza devono essere le date effettive di inizio e fine assistenza e non quelle utilizzate per il calcolo della quantità.**

# **Tariffazione**

Con Deliberazione n. 56/88 del 29.12.2009 è stato determinato in € 7,50, in ragione mensile, la tariffa da addebitare all'Azienda Sanitaria Locale di residenza dell'assistito, in caso di iscrizione temporanea di utenti residenti in altre Aziende Sanitarie Locali regionali od extraregionali per il Medico di medicina Generale o per il Pediatra di libera scelta.

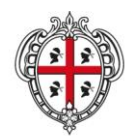

ASSESSORADU DE S'IGIENE E SANIDADE E DE S'ASSISTÈNTZIA SOTZIALE ASSESSORATO DELL'IGIENE E SANITA' E DELL'ASSISTENZA SOCIALE

### Direzione Generale Sanità

**Flussi Informativi Specifiche funzionali dei tracciati**

### **5 SAM – Specialistica Ambulatoriale**

Il flusso SAM comprende tutte le informazioni inerenti le prestazioni di specialistica ambulatoriale erogate a carico dei pazienti residenti e non residenti, presso gli erogatori pubblici e privati accreditati ubicati nel territorio regionale e previste dal "Nomenclatore Tariffario Regionale".

### **5.1 Modalità per l'invio dei dati e scadenze**

La denominazione dei file da inviare, dovrà rispondere, al fine di una immediata identificazione e collocazione temporale, alle regole di seguito elencate:

# **UUUTTAACN.PPP**

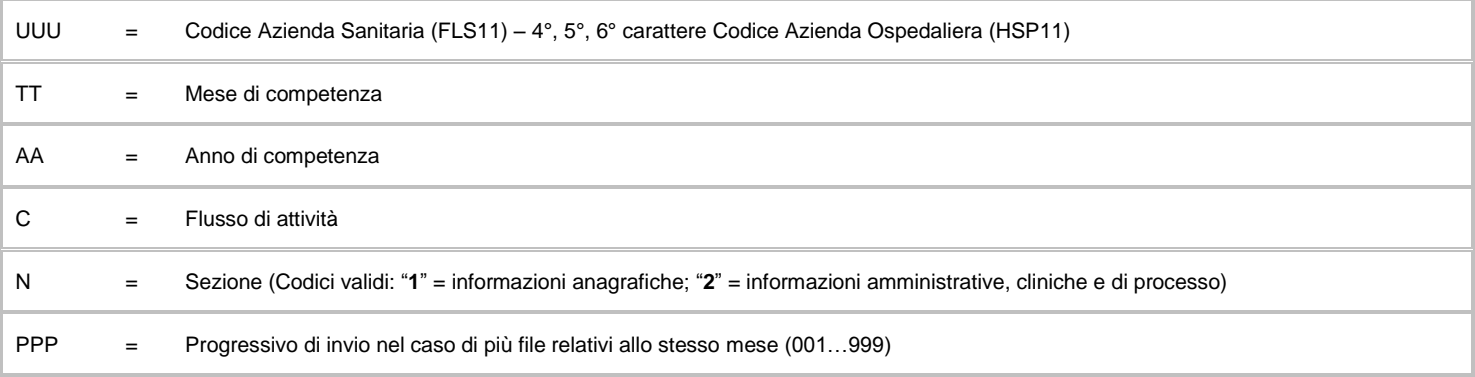

L'esigenza di disporre dei dati in tempi utili per la programmazione sanitaria regionale, l'assolvimento dei debiti informativi ministeriali e la compensazione della mobilità interregionale, prevede la trasmissione del flusso secondo la tabella seguente:

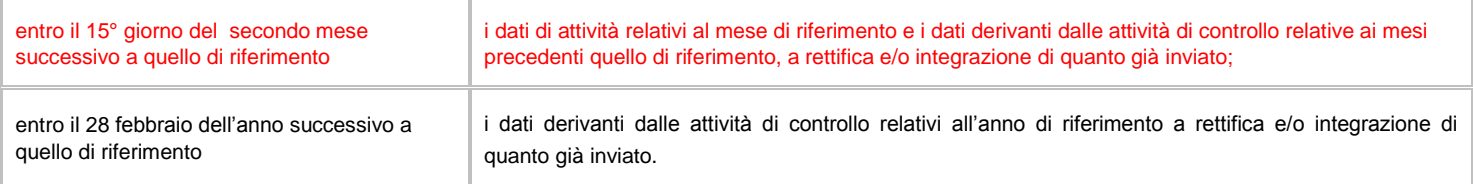

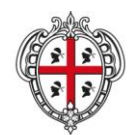

ASSESSORADU DE S'IGIENE E SANIDADE E DE S'ASSISTÈNTZIA SOTZIALE ASSESSORATO DELL'IGIENE E SANITA' E DELL'ASSISTENZA SOCIALE

### Direzione Generale Sanità

**Flussi Informativi Specifiche funzionali dei tracciati**

### **5.2 Tracciati record e regole di codifica**

Il collegamento e l'univocità delle informazioni contenute nei due archivi ("C1" informazioni anagrafiche e "C2" informazioni amministrative, cliniche e di processo) è garantito da una chiave identificativa costituita dai campi "Regione" + "Azienda Sanitaria" + "Struttura" + "ID" + "Progressivo riga per ricetta".

In base alle specifiche indicate, i due archivi devono avere lo stesso numero di record.

# **FLUSSO C1 - Informazioni anagrafiche**

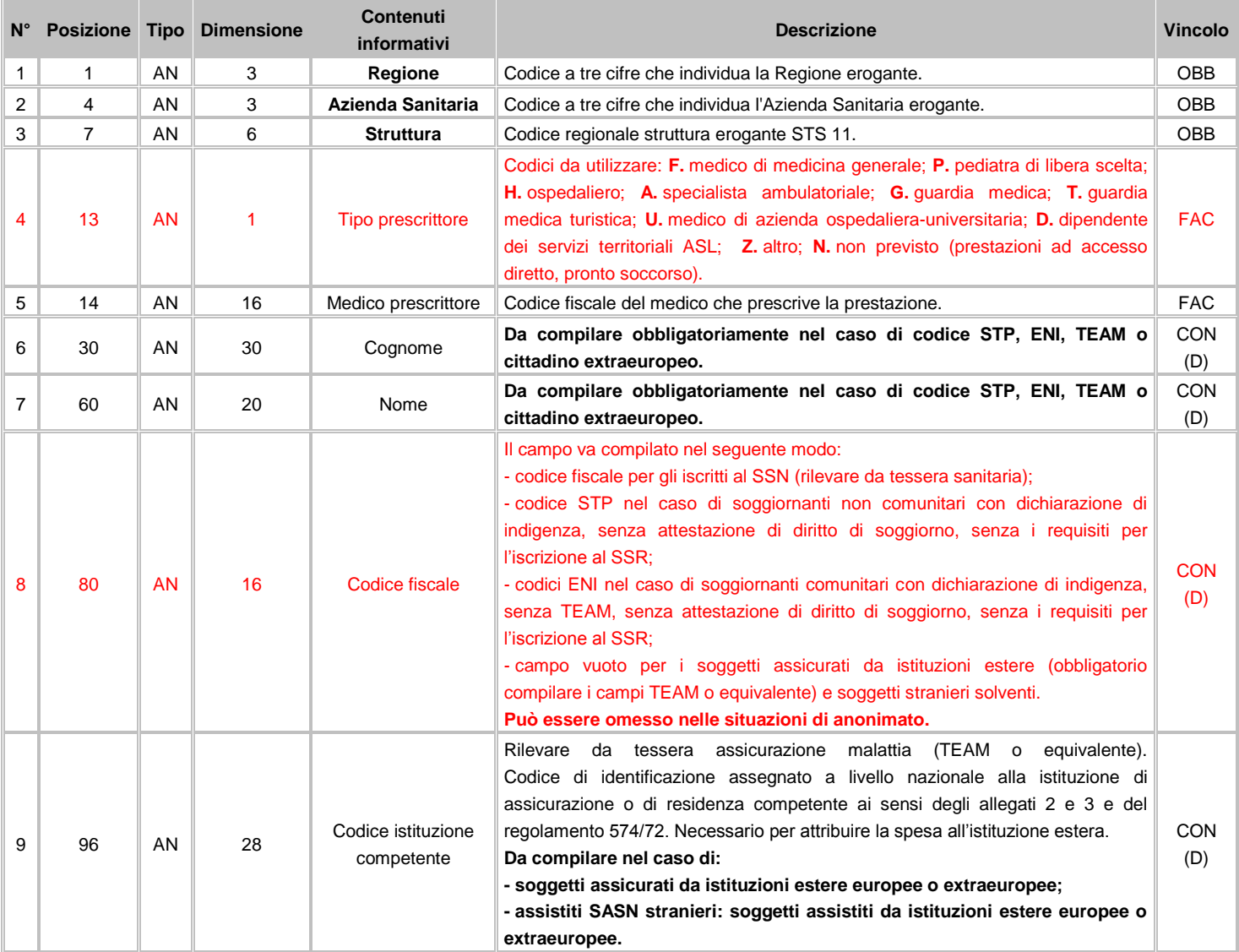

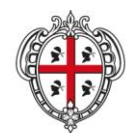

ASSESSORADU DE S'IGIENE E SANIDADE E DE S'ASSISTÈNTZIA SOTZIALE ASSESSORATO DELL'IGIENE E SANITA' E DELL'ASSISTENZA SOCIALE

### Direzione Generale Sanità

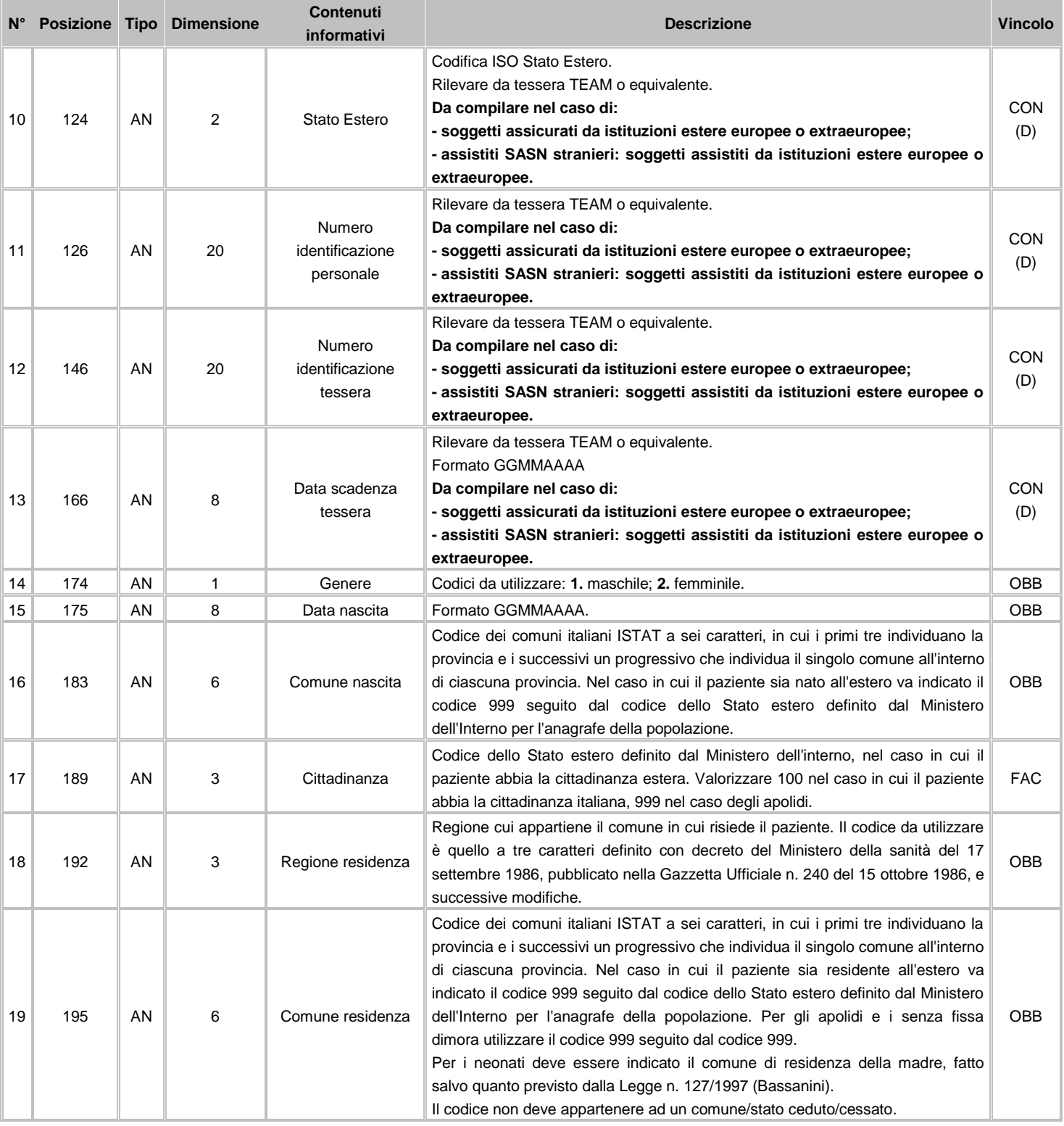

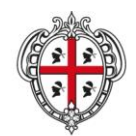

#### ASSESSORADU DE S'IGIENE E SANIDADE E DE S'ASSISTÈNTZIA SOTZIALE ASSESSORATO DELL'IGIENE E SANITA' E DELL'ASSISTENZA SOCIALE

### Direzione Generale Sanità

**Flussi Informativi Specifiche funzionali dei tracciati**

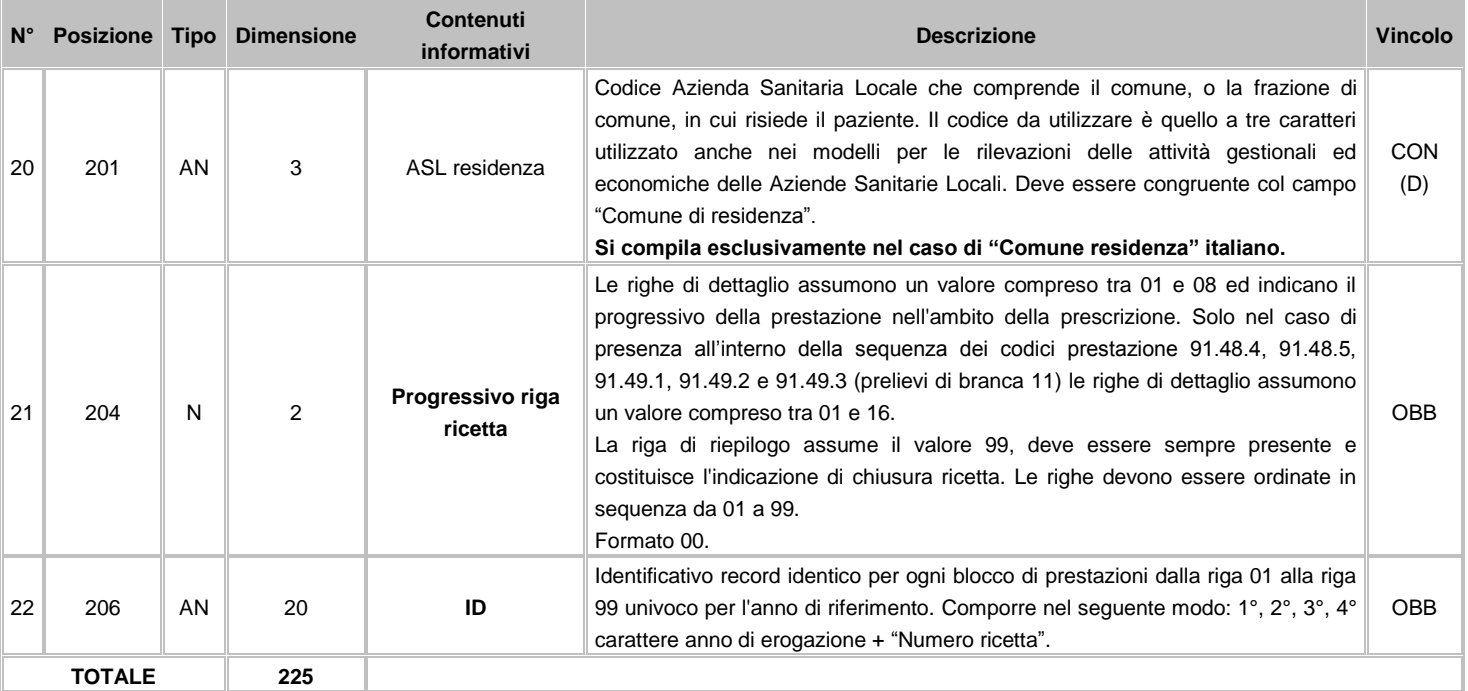

# **FLUSSO C2 - Informazioni amministrative, cliniche e di processo**

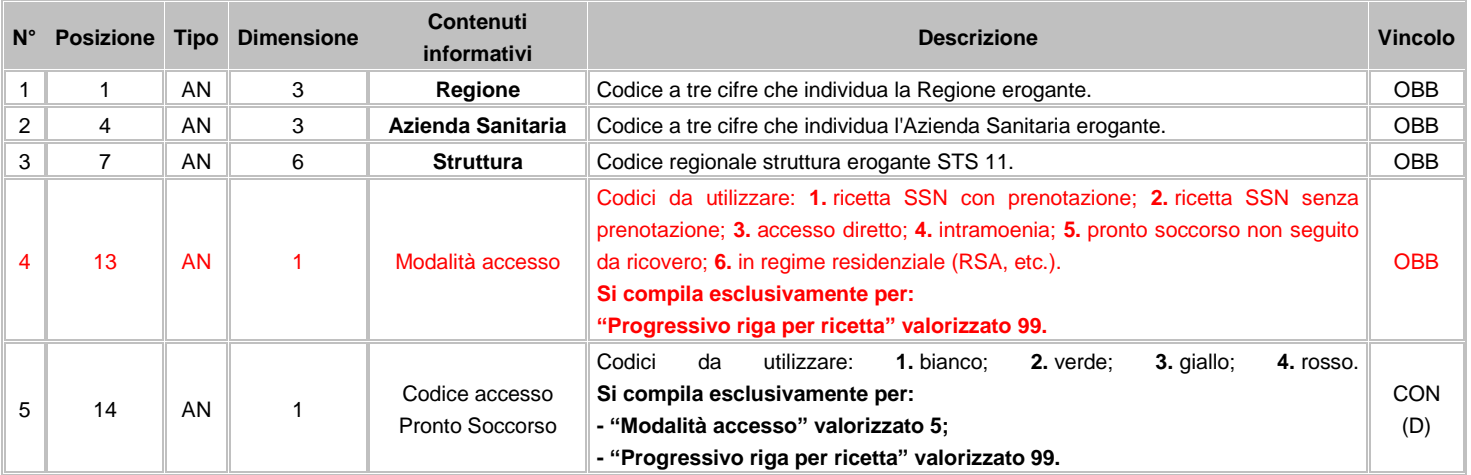

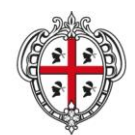

ASSESSORADU DE S'IGIENE E SANIDADE E DE S'ASSISTÈNTZIA SOTZIALE ASSESSORATO DELL'IGIENE E SANITA' E DELL'ASSISTENZA SOCIALE

### Direzione Generale Sanità

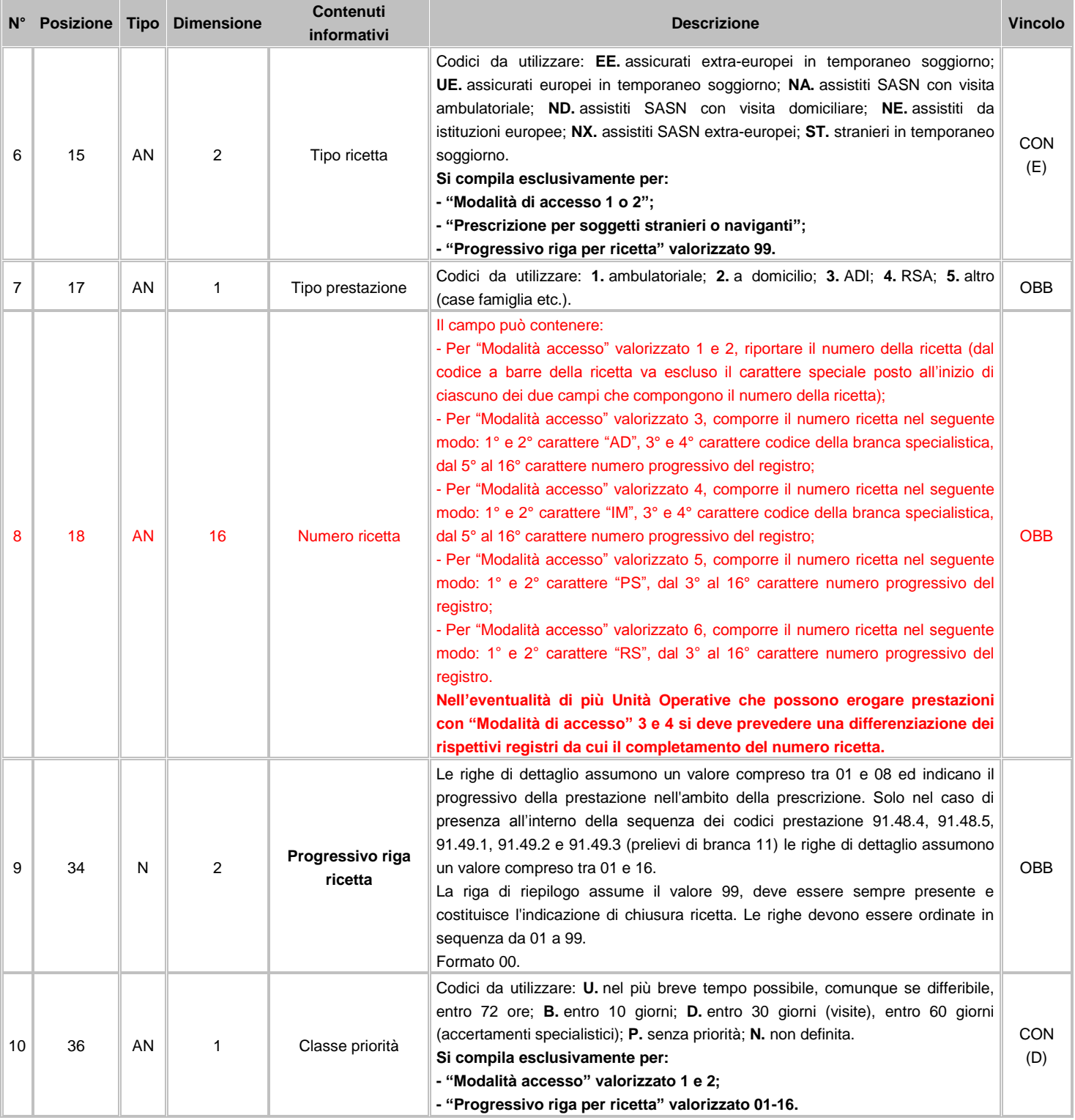

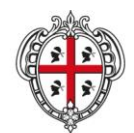

ASSESSORADU DE S'IGIENE E SANIDADE E DE S'ASSISTÈNTZIA SOTZIALE ASSESSORATO DELL'IGIENE E SANITA' E DELL'ASSISTENZA SOCIALE

### Direzione Generale Sanità

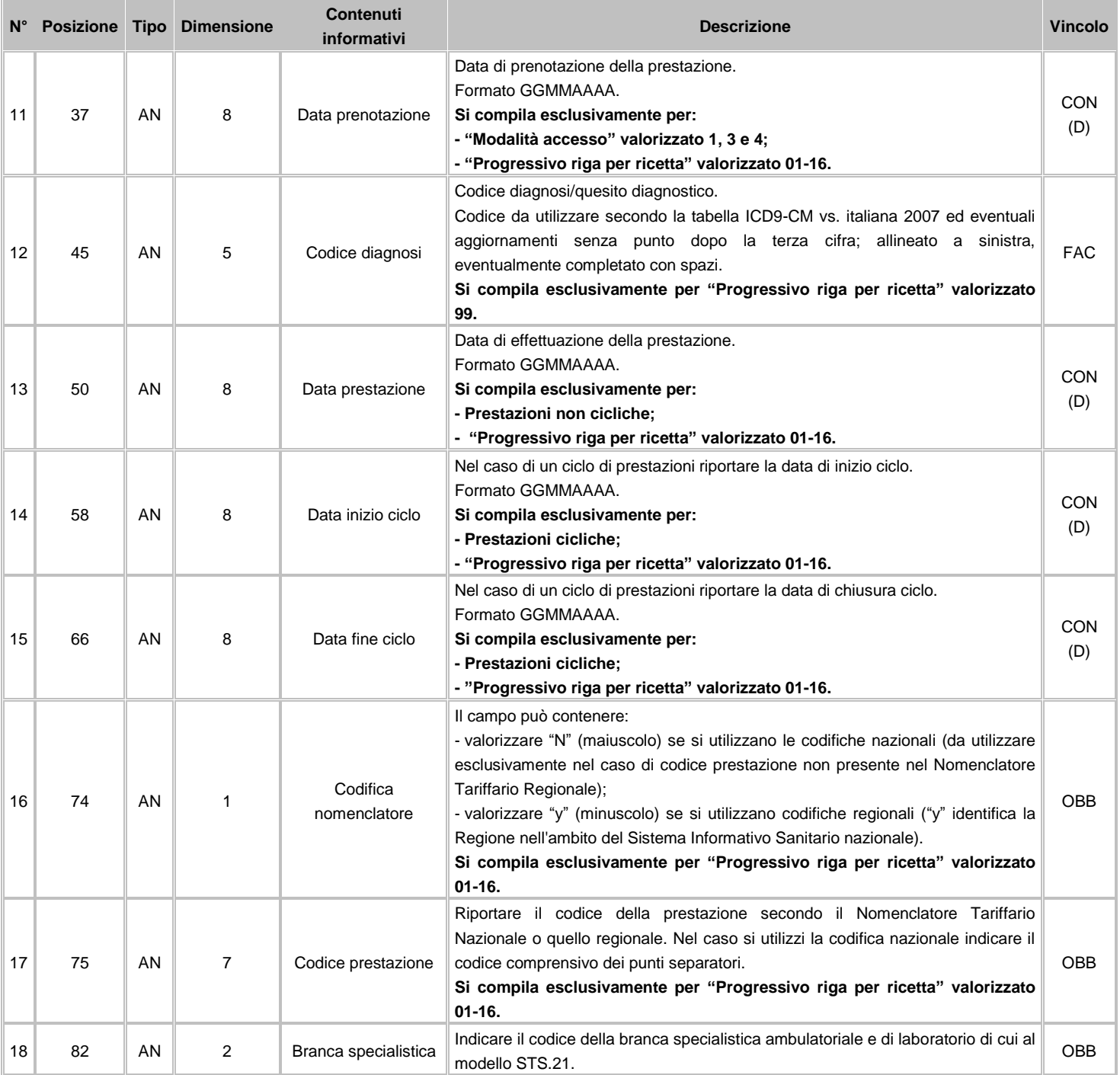

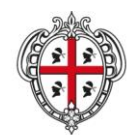

ASSESSORADU DE S'IGIENE E SANIDADE E DE S'ASSISTÈNTZIA SOTZIALE ASSESSORATO DELL'IGIENE E SANITA' E DELL'ASSISTENZA SOCIALE

### Direzione Generale Sanità

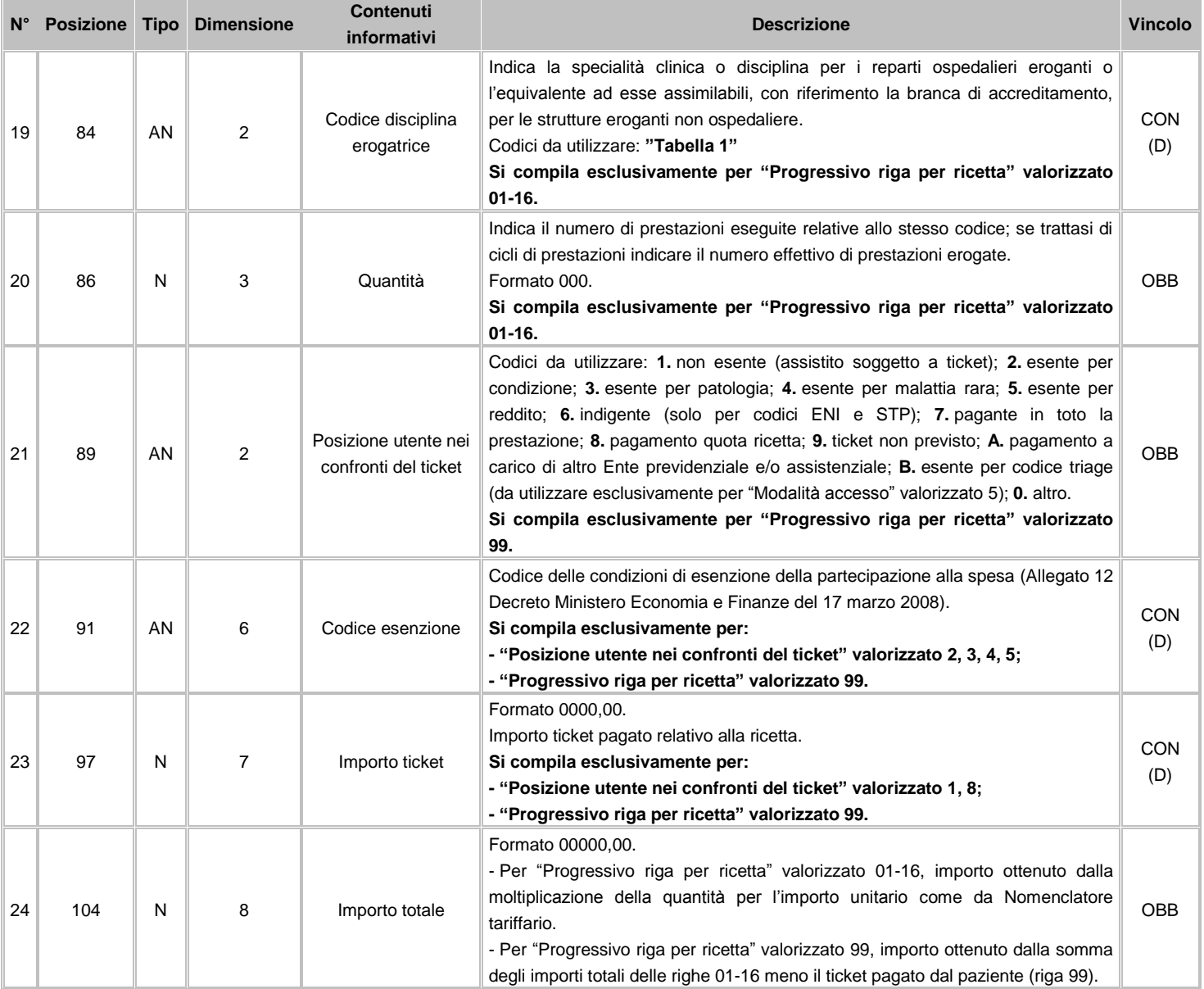

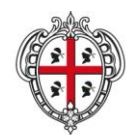

#### ASSESSORADU DE S'IGIENE E SANIDADE E DE S'ASSISTÈNTZIA SOTZIALE ASSESSORATO DELL'IGIENE E SANITA' E DELL'ASSISTENZA SOCIALE

### Direzione Generale Sanità

**Contract** 

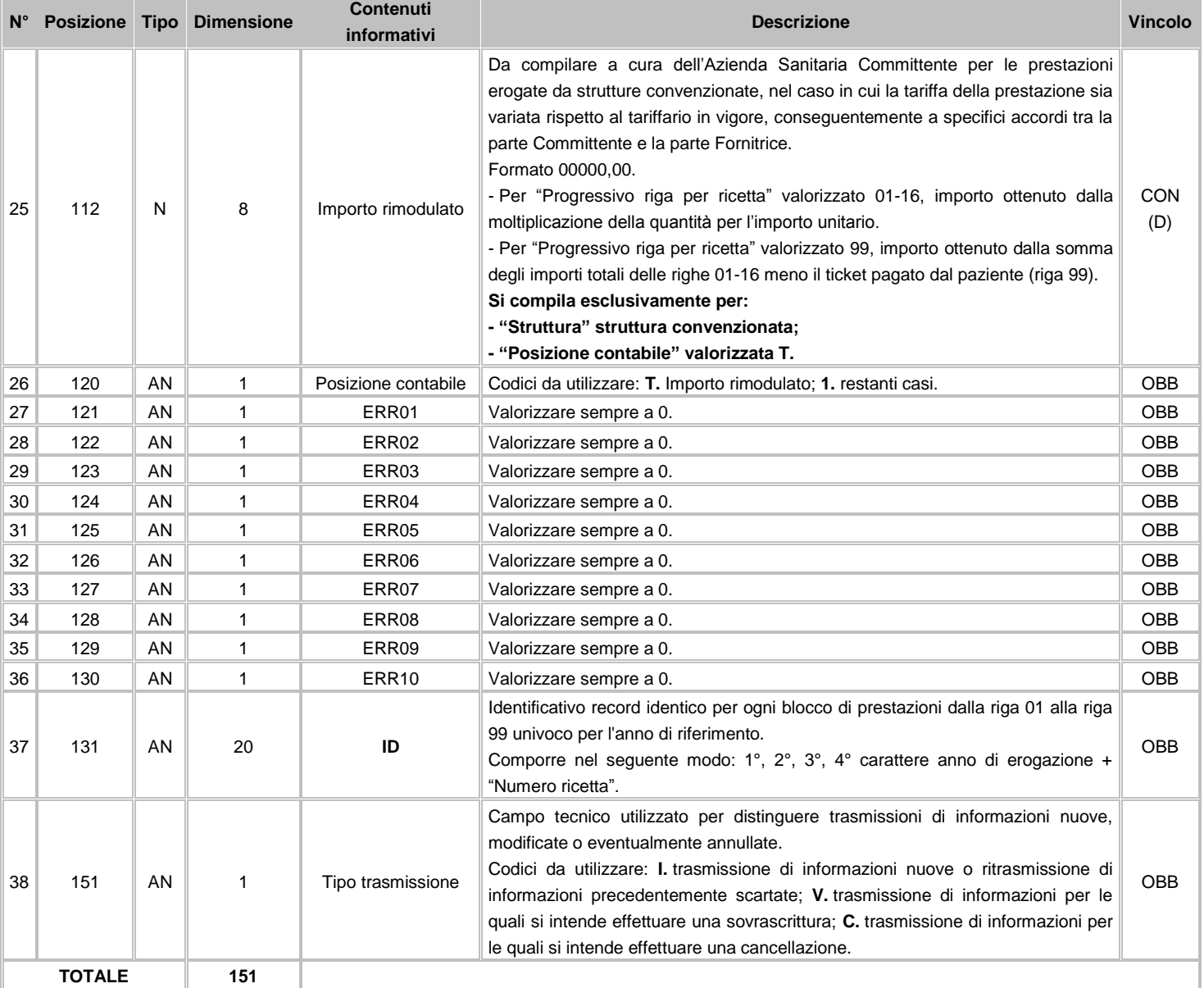

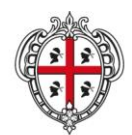

ASSESSORADU DE S'IGIENE E SANIDADE E DE S'ASSISTÈNTZIA SOTZIALE ASSESSORATO DELL'IGIENE E SANITA' E DELL'ASSISTENZA SOCIALE

### Direzione Generale Sanità

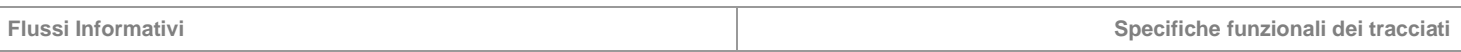

### **5.3 Avvertenze**

L'accesso diretto è previsto solo per le prestazioni sotto elencate per le quali non è necessaria la presentazione del modulo di prescrizione-proposta del medico curante:

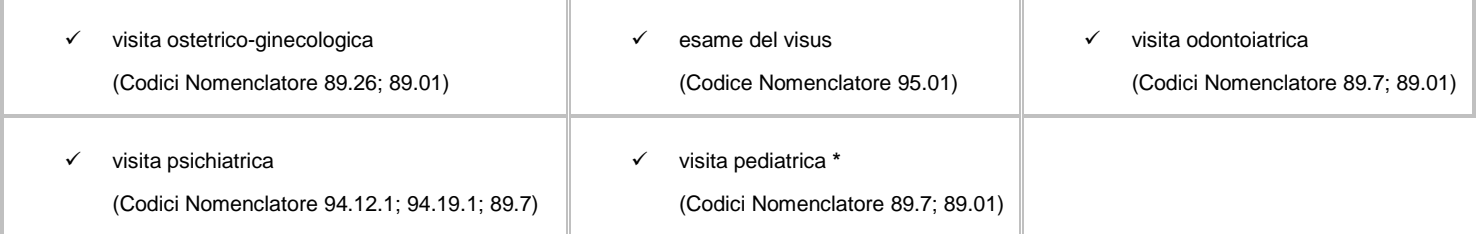

# **\* solo nei casi in cui l'utenza non abbia Pediatra di Libera Scelta**

### **Prestazioni intramoenia e prestazioni escluse dai LEA**

Si rammenta che, per l'attività intramoenia e per le prestazioni escluse dai LEA (livelli essenziali di assistenza), il campo "Posizione dell'utente nei confronti del ticket" andrà valorizzato a **7** (pagante) e i campi "Importo ticket" e "Importo totale" andranno valorizzati a tariffa 0 (zero).

### **Codice disciplina erogatrice**

La valorizzazione del campo (con riferimento la "Tabella 1") indica la specialità clinica o disciplina della struttura erogante; nel caso di strutture ospedaliere e non, per le quali non c'è corrispondenza diretta, occorre individuare il codice disciplina assimilabile con riferimento la branca di accreditamento. Per le prestazioni erogate da Pronto Soccorso, riferire il codice 51 "Astanteria".

Al fine di tracciare coerentemente tutte le prestazioni, per le attività di laboratorio indicare il codice "00".

### **Importo totale**

In attuazione della **[Delibera Regionale del 2 agosto 2007, n. 30/36](http://www.regione.sardegna.it/documenti/1_73_20070809102516.pdf)** recante "Indirizzi alle Aziende Sanitarie Locali per l'applicazione degli sconti tariffari previsti dalla legge 27 dicembre 2006, n. 296 sulle prestazioni di specialistica ambulatoriale erogate dalle strutture private accreditate per conto del Servizio Sanitario Regionale" qualora l'importo del ticket incassato dalla struttura, sulla base della tariffa regionale vigente, sia superiore rispetto alla somma degli importi rimborsabili, il campo "Importo totale" della riga 99 andrà valorizzato in negativo.

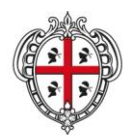

ASSESSORADU DE S'IGIENE E SANIDADE E DE S'ASSISTÈNTZIA SOTZIALE ASSESSORATO DELL'IGIENE E SANITA' E DELL'ASSISTENZA SOCIALE

### Direzione Generale Sanità

**Flussi Informativi Specifiche funzionali dei tracciati**

# **5.4 Tabelle di riferimento**

# **Tabella 1 – Codici Disciplina**

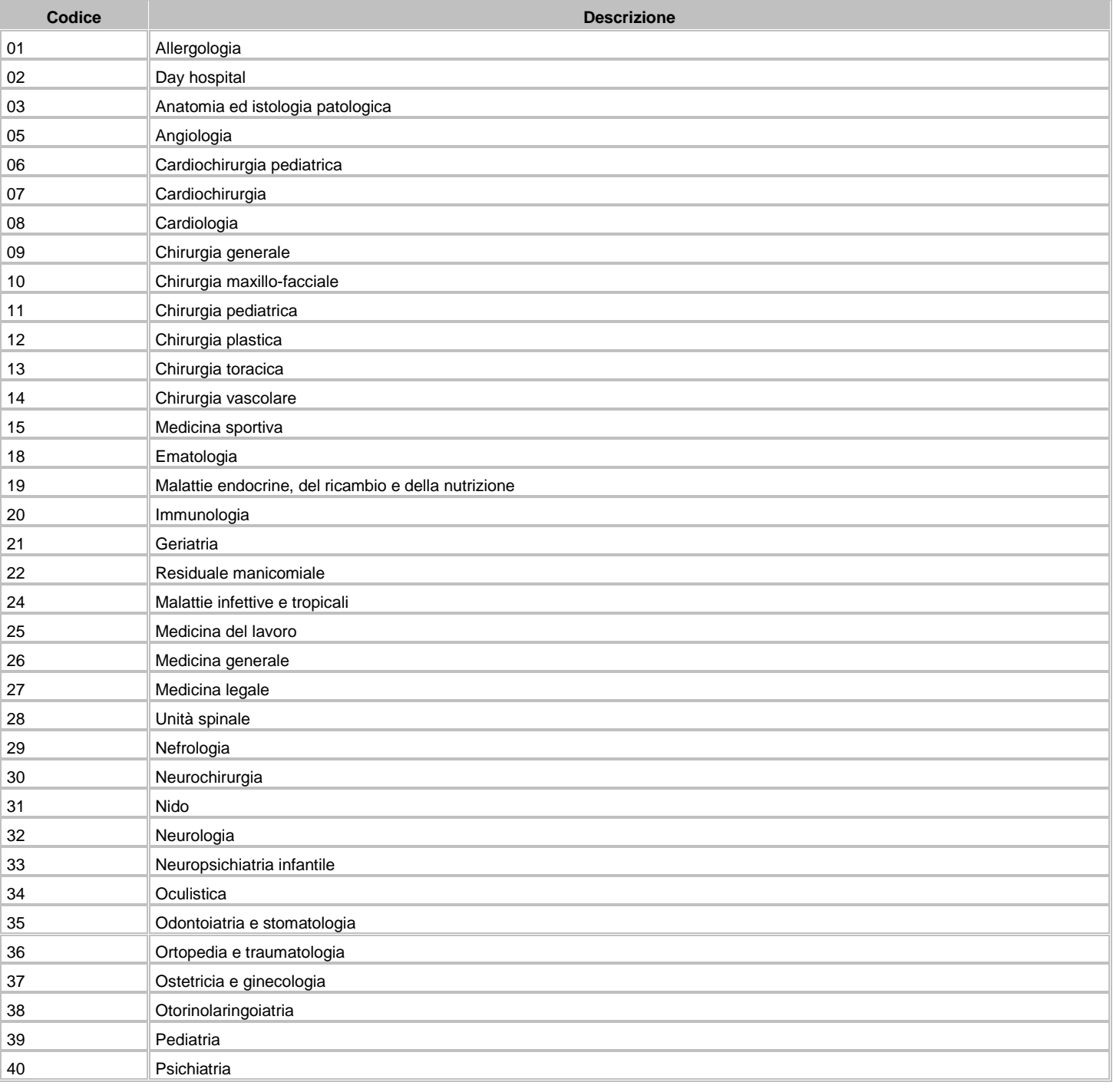

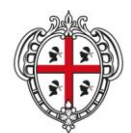

ASSESSORADU DE S'IGIENE E SANIDADE E DE S'ASSISTÈNTZIA SOTZIALE ASSESSORATO DELL'IGIENE E SANITA' E DELL'ASSISTENZA SOCIALE

### Direzione Generale Sanità

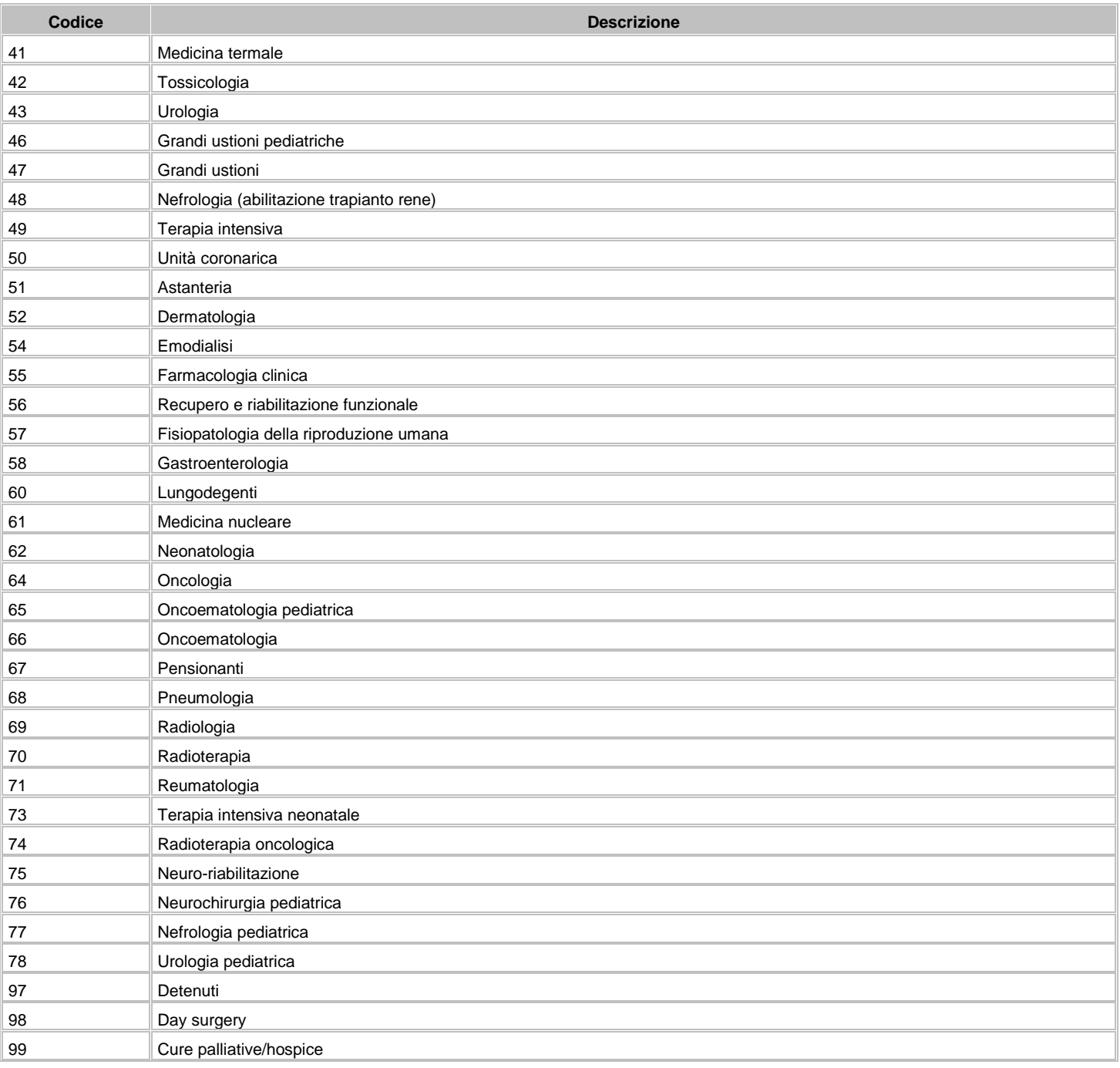

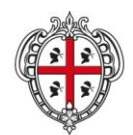

ASSESSORADU DE S'IGIENE E SANIDADE E DE S'ASSISTÈNTZIA SOTZIALE ASSESSORATO DELL'IGIENE E SANITA' E DELL'ASSISTENZA SOCIALE

### Direzione Generale Sanità

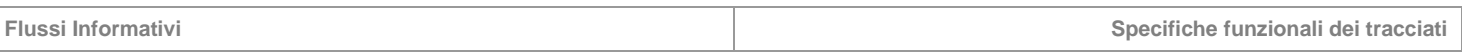

# **6 FAR – Farmaceutica**

Il flusso FAR comprende tutte le informazioni inerenti le prescrizioni farmaceutiche a favore dei pazienti residenti e non residenti, dispensate dalle farmacie territoriali convenzionate.

# **6.1 Modalità per l'invio dei dati e scadenze**

La denominazione dei file da inviare, dovrà rispondere, al fine di una immediata identificazione e collocazione temporale, alle regole di seguito elencate:

# **UUUTTAADN.PPP**

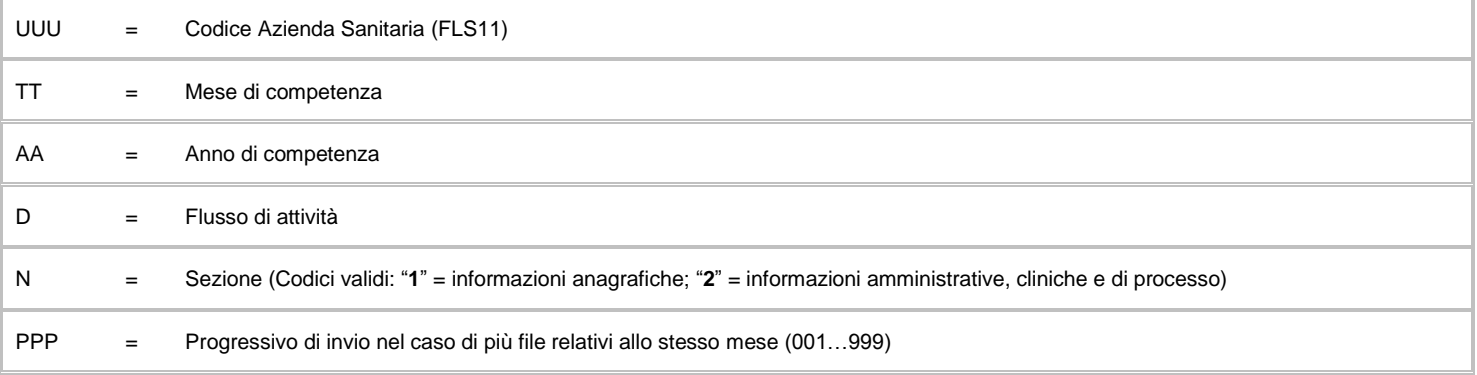

L'esigenza di disporre dei dati in tempi utili per la programmazione sanitaria regionale, l'assolvimento dei debiti informativi ministeriali e la compensazione della mobilità interregionale, prevede la trasmissione del flusso secondo la tabella seguente:

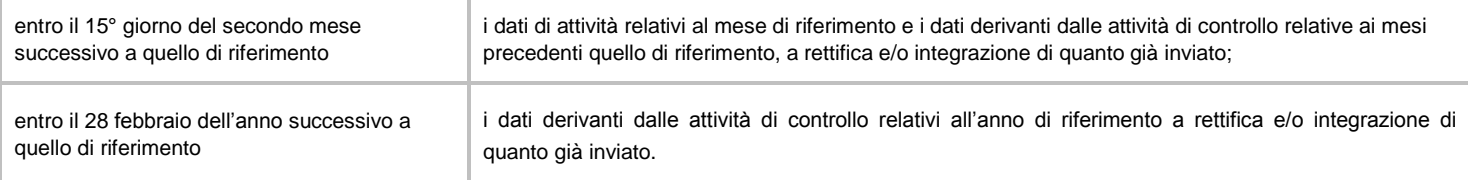

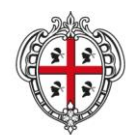

ASSESSORADU DE S'IGIENE E SANIDADE E DE S'ASSISTÈNTZIA SOTZIALE ASSESSORATO DELL'IGIENE E SANITA' E DELL'ASSISTENZA SOCIALE

### Direzione Generale Sanità

**Flussi Informativi Specifiche funzionali dei tracciati**

### **6.2 Tracciati record e regole di codifica**

Il collegamento e l'univocità delle informazioni contenute nei due archivi ("D1" informazioni anagrafiche e "D2" informazioni amministrative, cliniche e di processo) è garantito da una chiave identificativa costituita dai campi "Regione" + "Azienda Sanitaria" + "Struttura" + "Progressivo riga per ricetta" + "ID".

In base alle specifiche indicate, i due archivi devono avere lo stesso numero di record.

### **FLUSSO D1 - Informazioni anagrafiche**

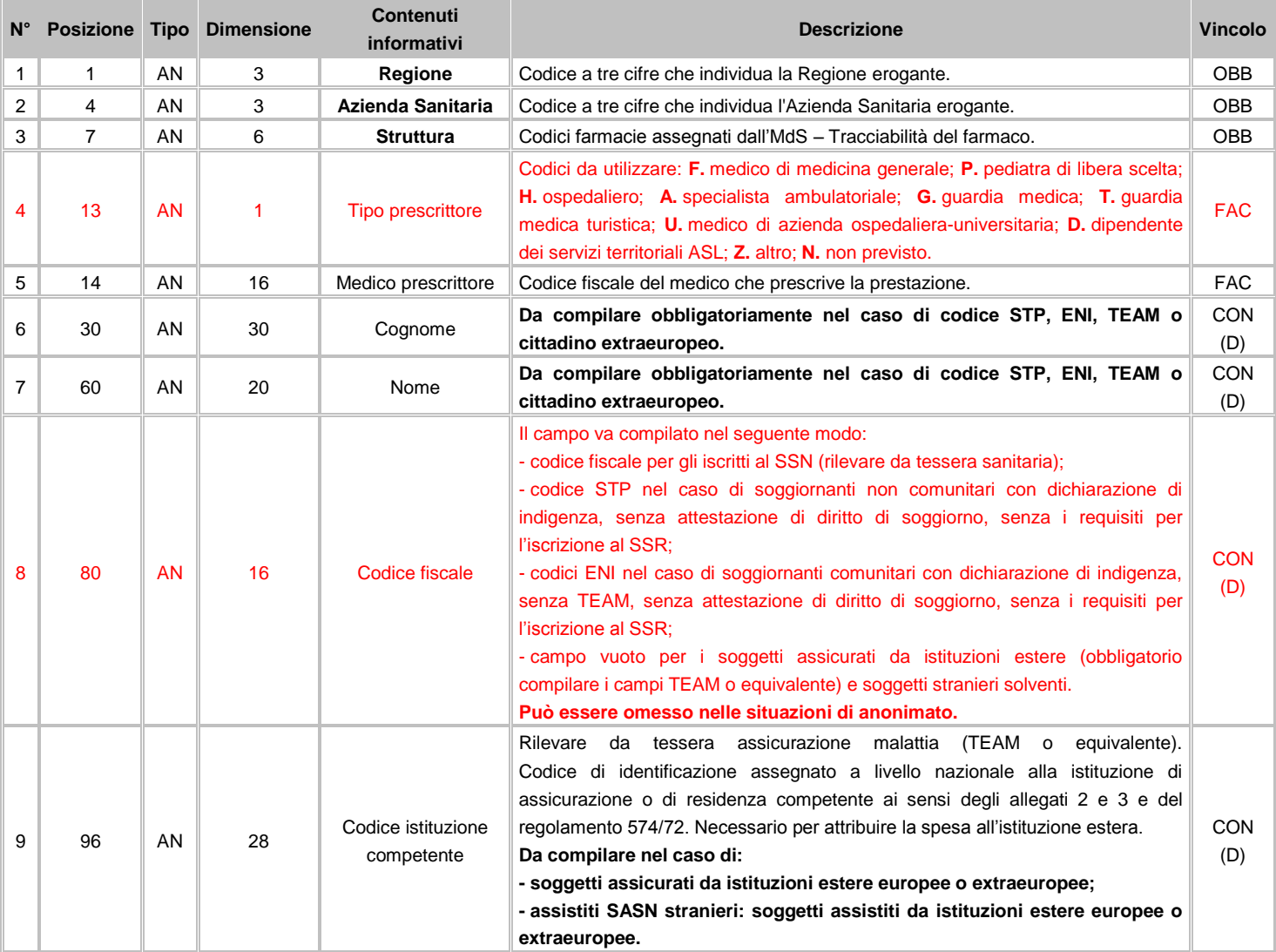

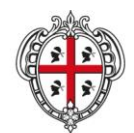

ASSESSORADU DE S'IGIENE E SANIDADE E DE S'ASSISTÈNTZIA SOTZIALE ASSESSORATO DELL'IGIENE E SANITA' E DELL'ASSISTENZA SOCIALE

### Direzione Generale Sanità

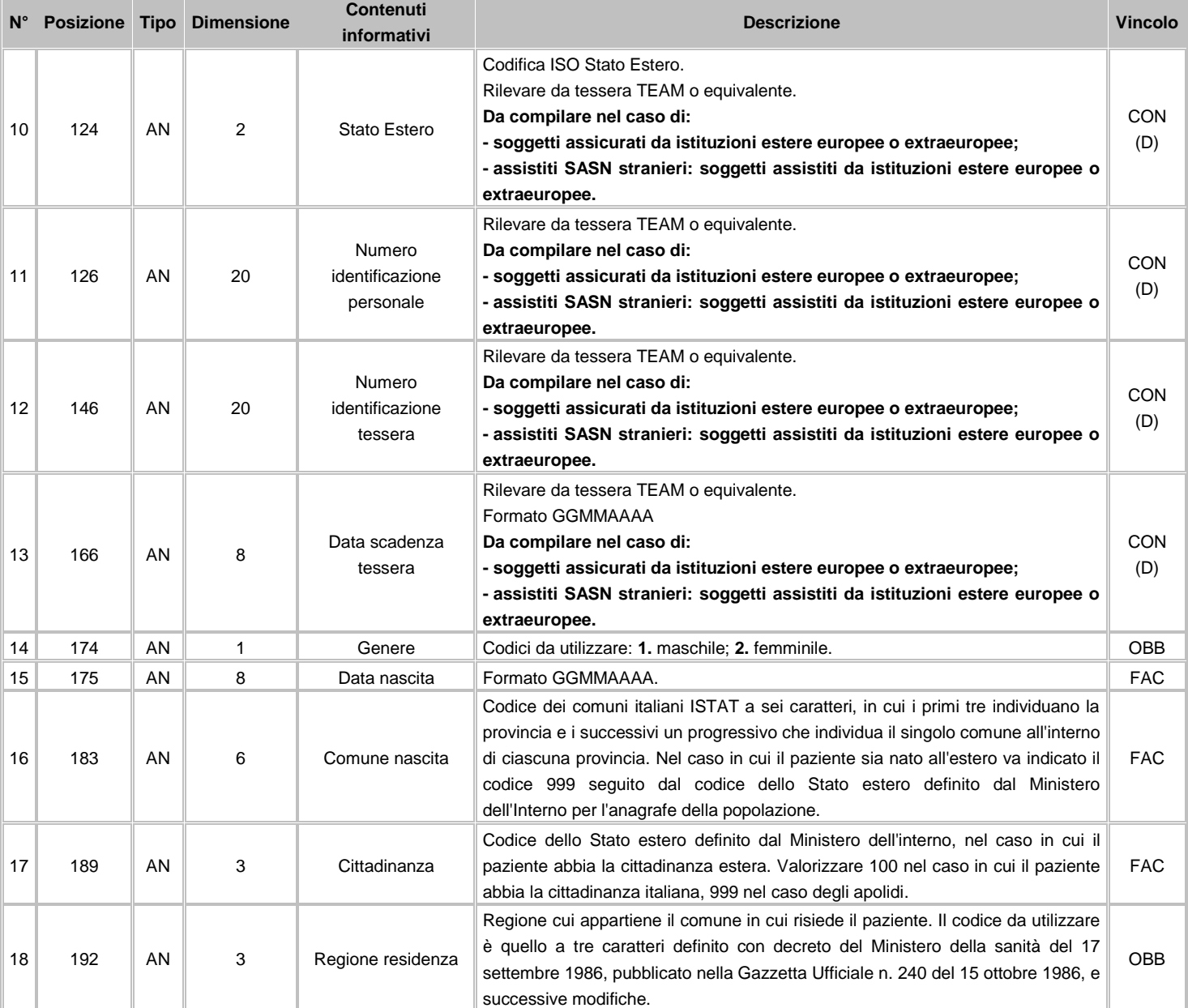

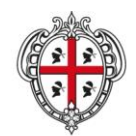

#### ASSESSORADU DE S'IGIENE E SANIDADE E DE S'ASSISTÈNTZIA SOTZIALE ASSESSORATO DELL'IGIENE E SANITA' E DELL'ASSISTENZA SOCIALE

### Direzione Generale Sanità

**Flussi Informativi Specifiche funzionali dei tracciati**

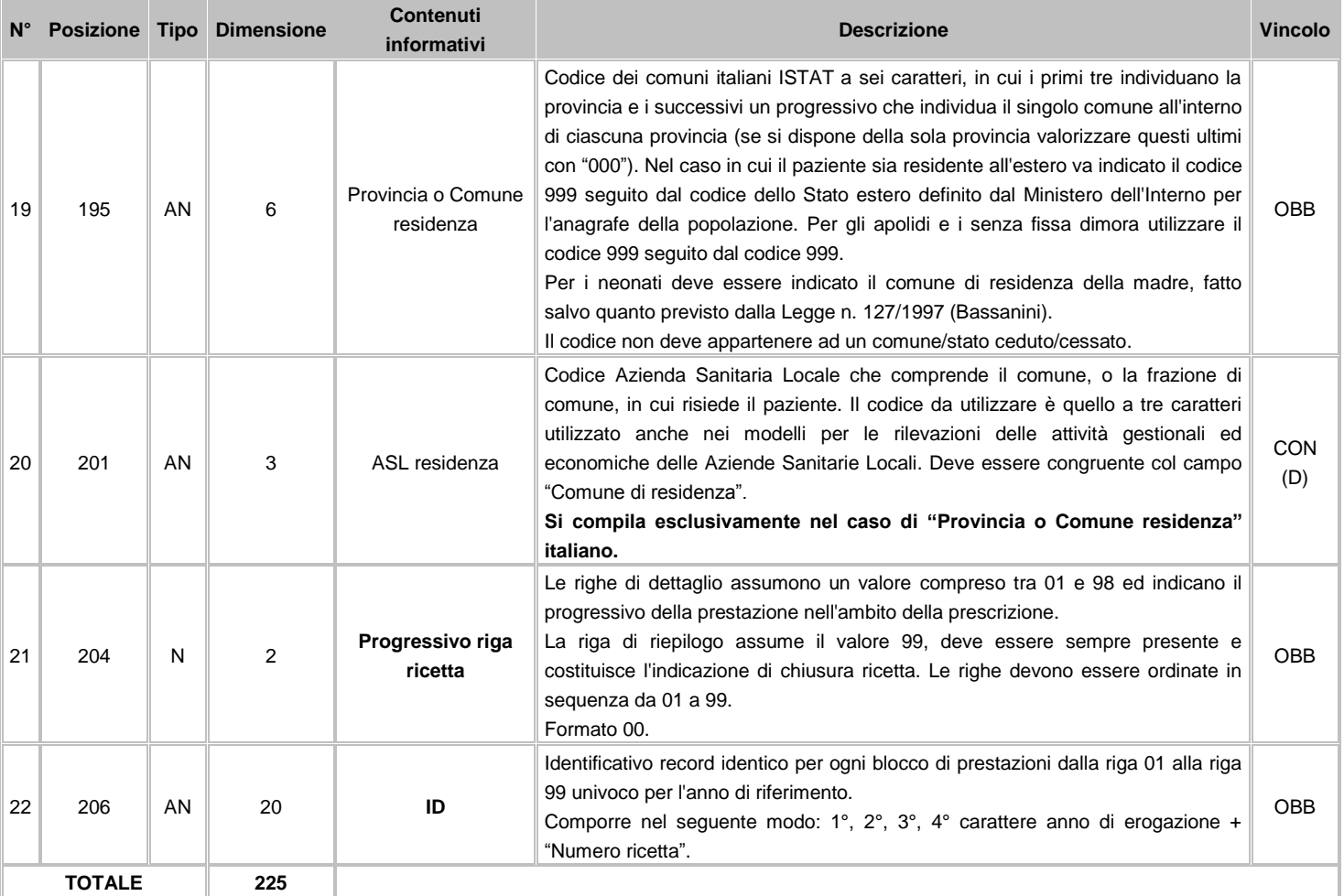

# **FLUSSO D2 - Informazioni amministrative, cliniche e di processo**

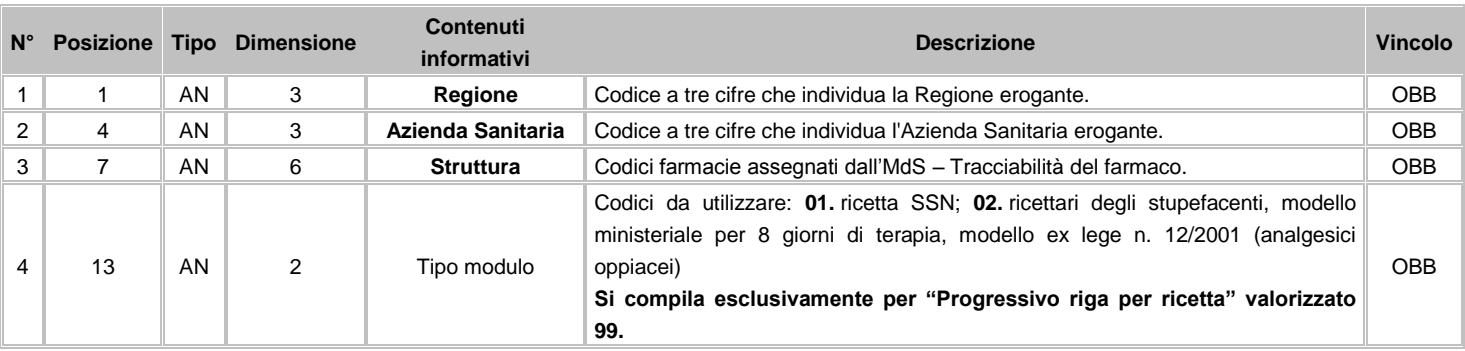

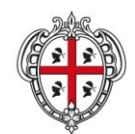

#### ASSESSORADU DE S'IGIENE E SANIDADE E DE S'ASSISTÈNTZIA SOTZIALE ASSESSORATO DELL'IGIENE E SANITA' E DELL'ASSISTENZA SOCIALE

### Direzione Generale Sanità

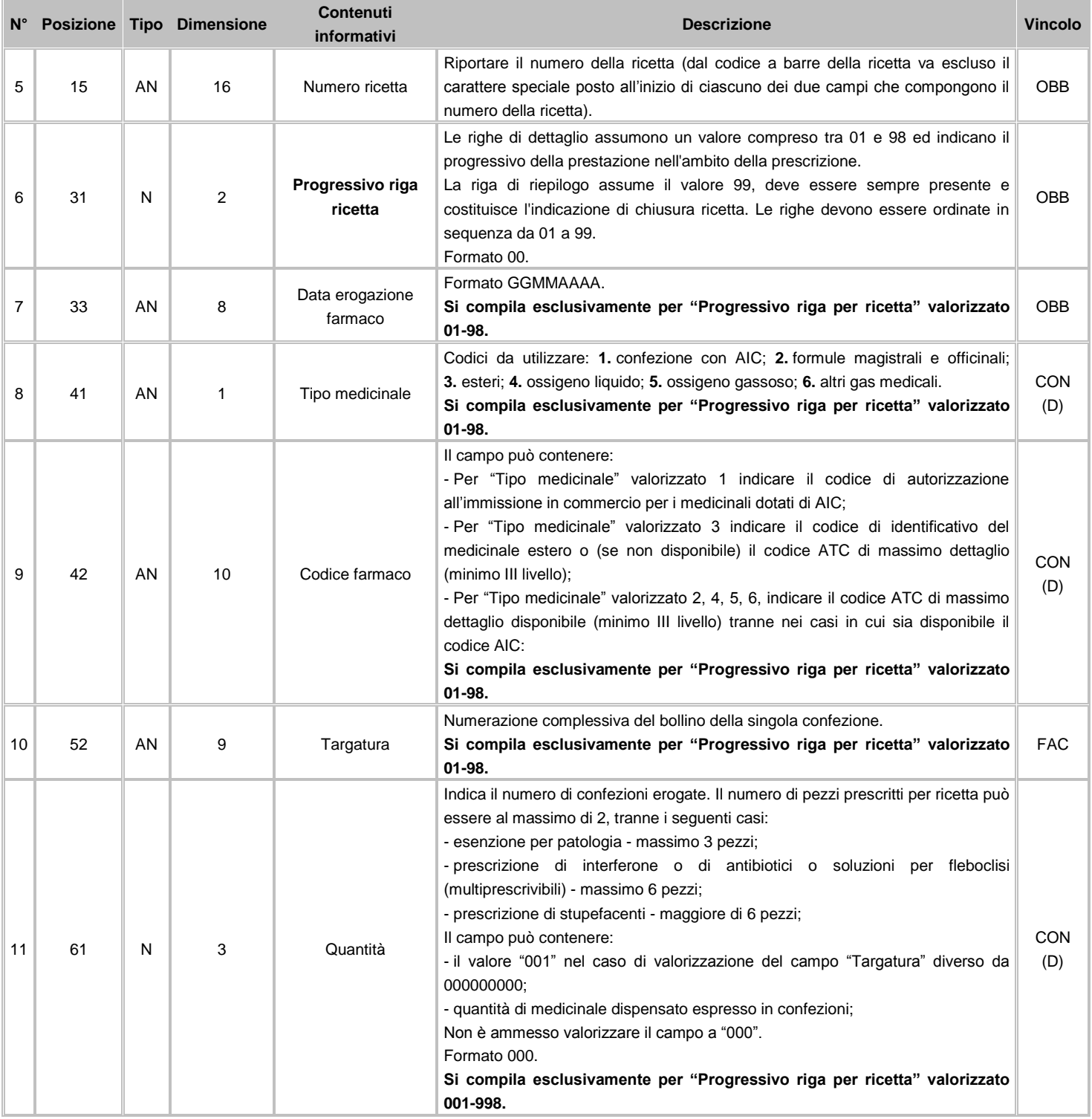

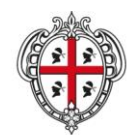

ASSESSORADU DE S'IGIENE E SANIDADE E DE S'ASSISTÈNTZIA SOTZIALE ASSESSORATO DELL'IGIENE E SANITA' E DELL'ASSISTENZA SOCIALE

### Direzione Generale Sanità

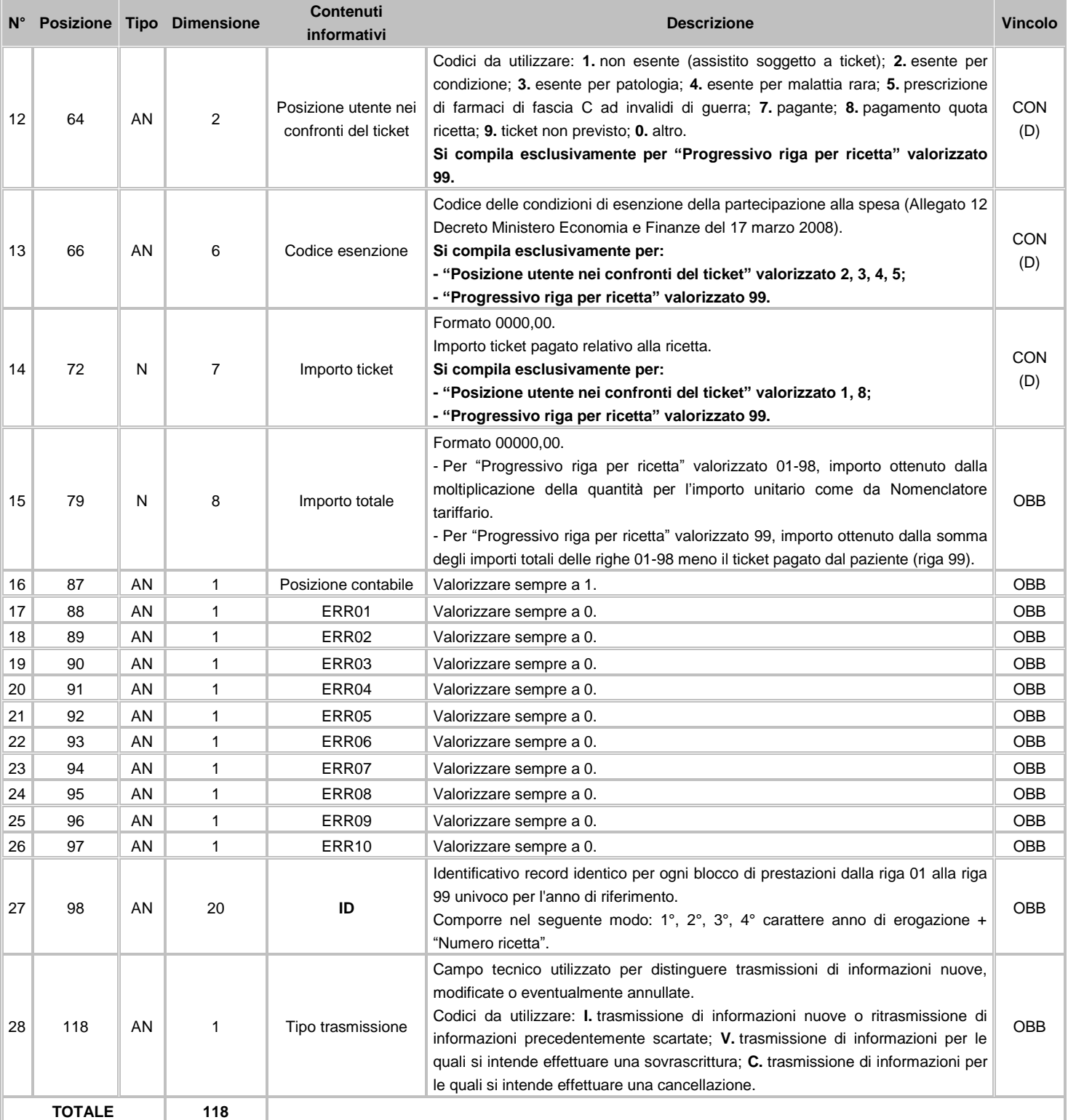

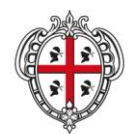

ASSESSORADU DE S'IGIENE E SANIDADE E DE S'ASSISTÈNTZIA SOTZIALE ASSESSORATO DELL'IGIENE E SANITA' E DELL'ASSISTENZA SOCIALE

### Direzione Generale Sanità

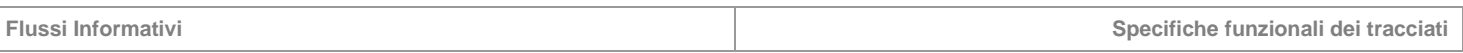

# **7 CTE – Cure Termali**

Il flusso CTE comprende tutte le informazioni inerenti le prestazioni a carico dei pazienti residenti e non residenti, erogate dai centri termali accreditati ubicati nel territorio regionale.

# **7.1 Modalità per l'invio dei dati e scadenze**

La denominazione dei file da inviare, dovrà rispondere, al fine di una immediata identificazione e collocazione temporale, alle regole di seguito elencate:

# **UUUTTAAEN.PPP**

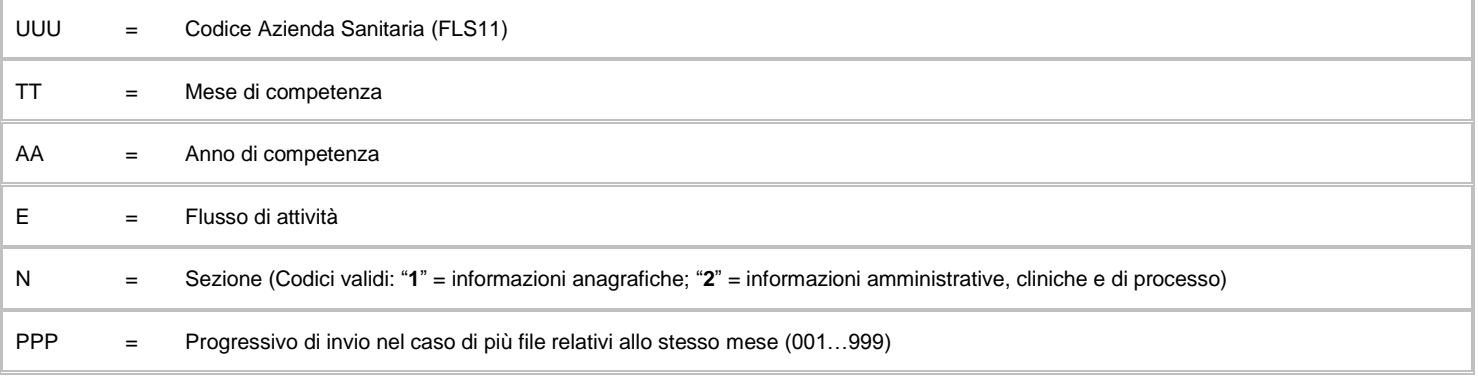

L'esigenza di disporre dei dati in tempi utili per la programmazione sanitaria regionale, l'assolvimento dei debiti informativi ministeriali e la compensazione della mobilità interregionale, prevede la trasmissione del flusso secondo la tabella seguente:

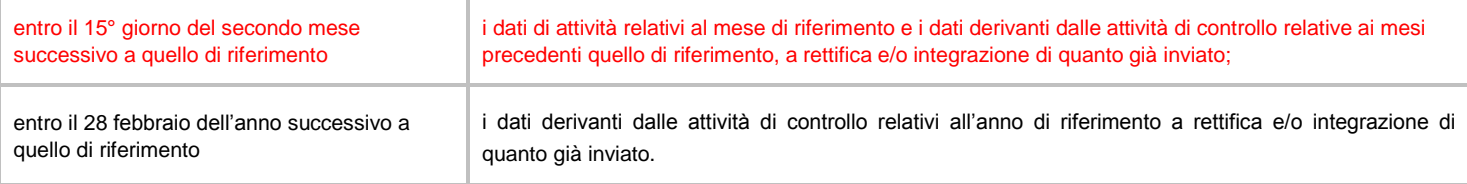

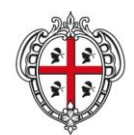

ASSESSORADU DE S'IGIENE E SANIDADE E DE S'ASSISTÈNTZIA SOTZIALE ASSESSORATO DELL'IGIENE E SANITA' E DELL'ASSISTENZA SOCIALE

### Direzione Generale Sanità

**Flussi Informativi Specifiche funzionali dei tracciati**

### **7.2 Tracciati record e regole di codifica**

Il collegamento e l'univocità delle informazioni contenute nei due archivi ("E1" informazioni anagrafiche e "E2" informazioni amministrative, cliniche e di processo) è garantito da una chiave identificativa costituita dai campi "Regione" + "Azienda Sanitaria" + "Struttura" + "Progressivo riga per ricetta" + "ID".

In base alle specifiche indicate, i due archivi devono avere lo stesso numero di record.

### **FLUSSO E1 - Informazioni anagrafiche**

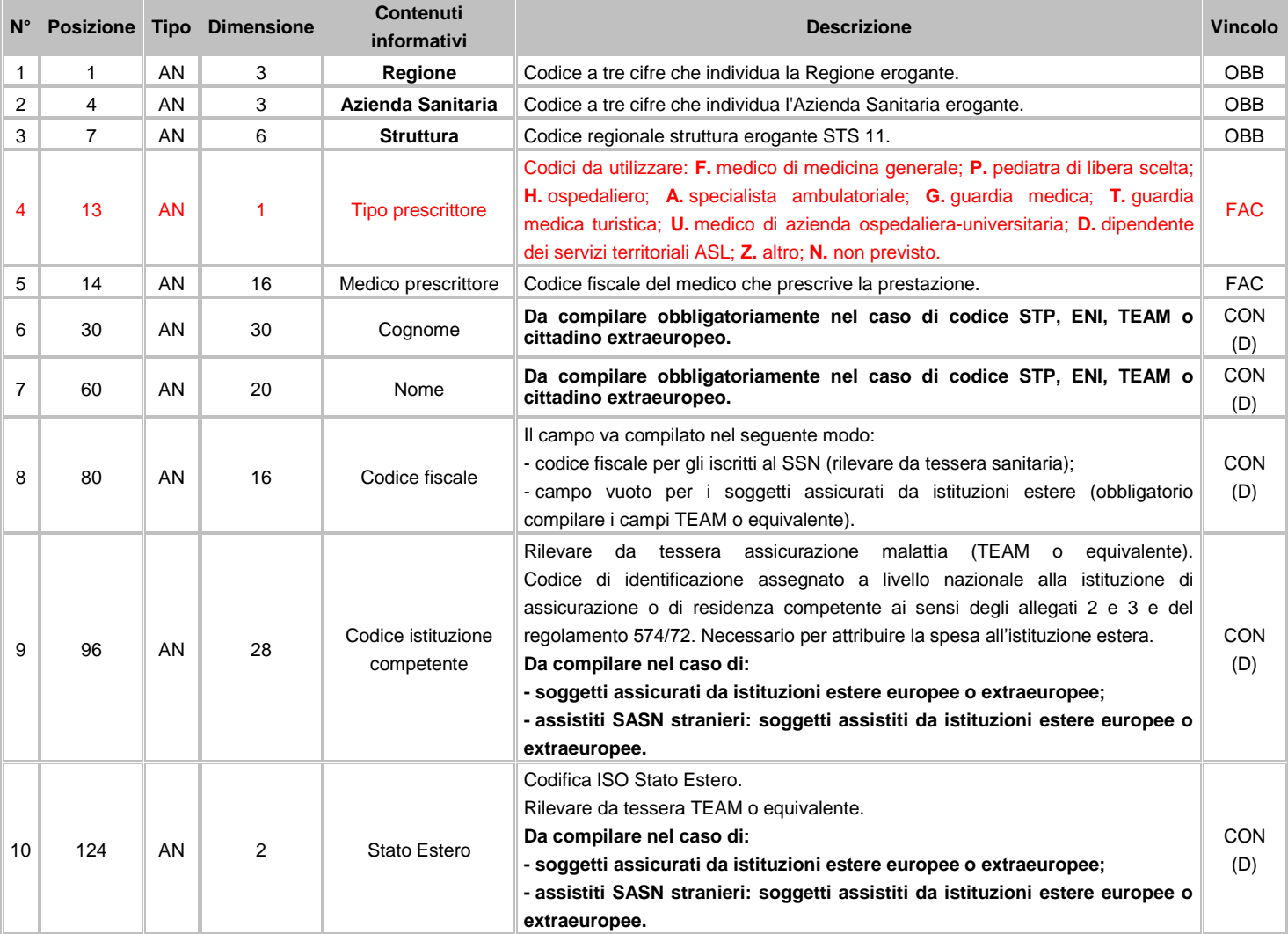

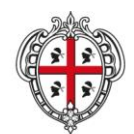

ASSESSORADU DE S'IGIENE E SANIDADE E DE S'ASSISTÈNTZIA SOTZIALE ASSESSORATO DELL'IGIENE E SANITA' E DELL'ASSISTENZA SOCIALE

### Direzione Generale Sanità

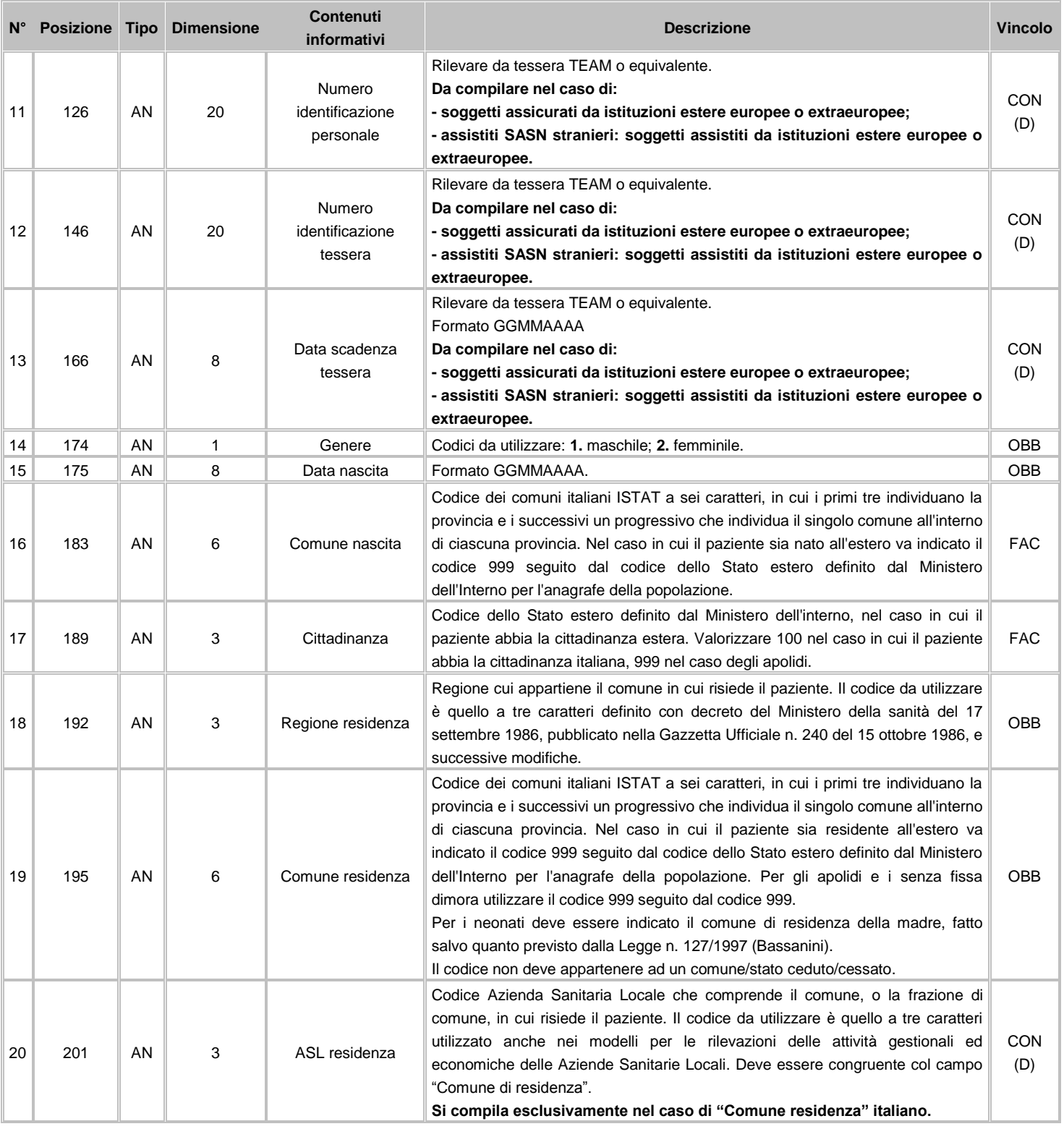
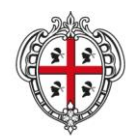

ASSESSORADU DE S'IGIENE E SANIDADE E DE S'ASSISTÈNTZIA SOTZIALE ASSESSORATO DELL'IGIENE E SANITA' E DELL'ASSISTENZA SOCIALE

## Direzione Generale Sanità

**Flussi Informativi Specifiche funzionali dei tracciati**

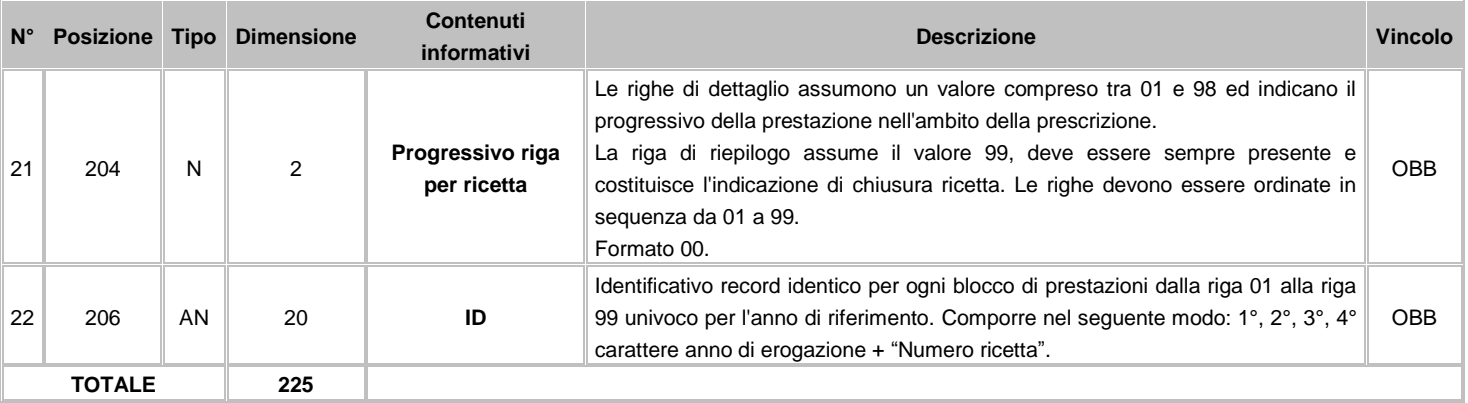

# **FLUSSO E2 - Informazioni amministrative, cliniche e di processo**

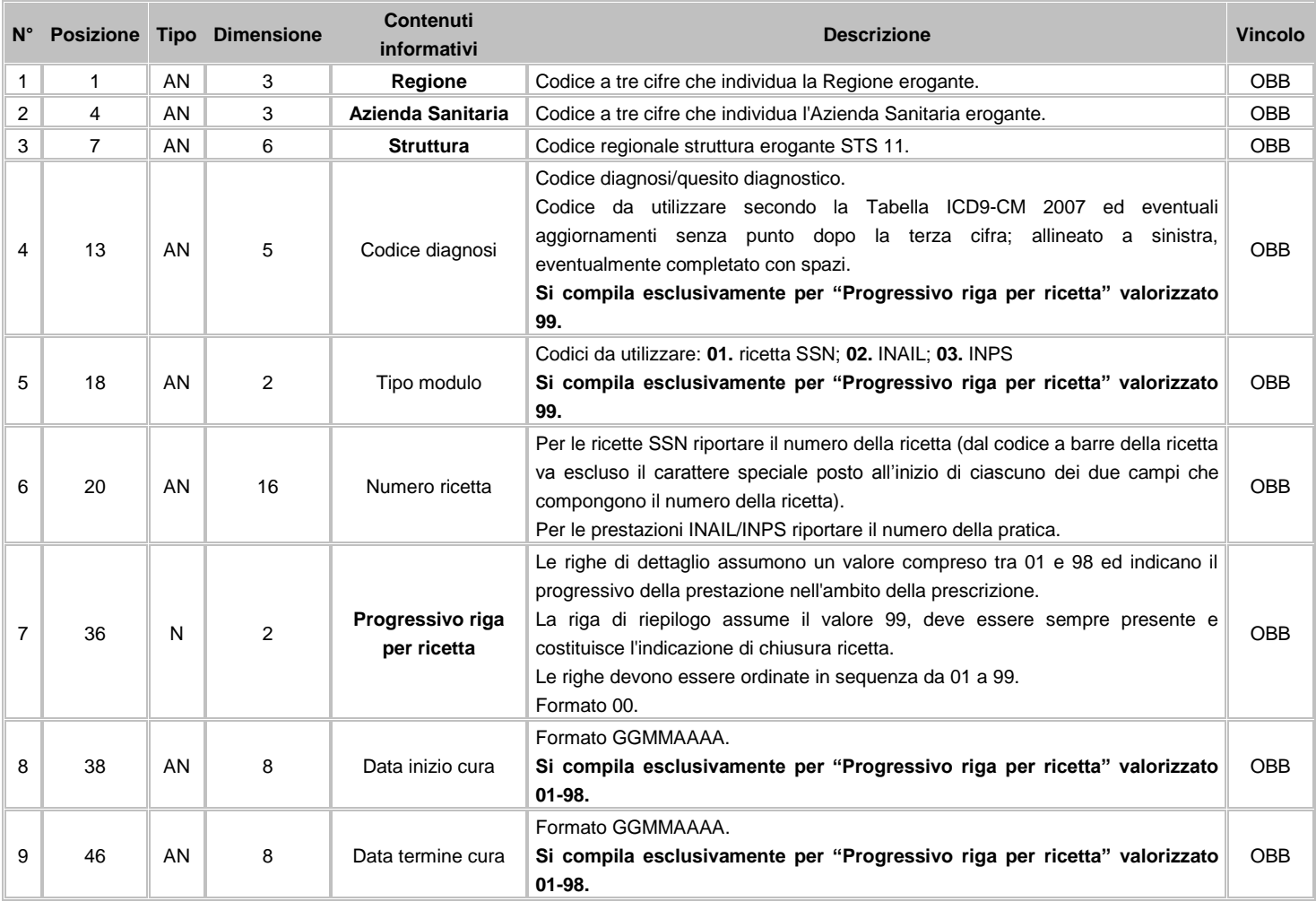

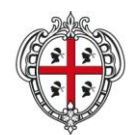

#### ASSESSORADU DE S'IGIENE E SANIDADE E DE S'ASSISTÈNTZIA SOTZIALE ASSESSORATO DELL'IGIENE E SANITA' E DELL'ASSISTENZA SOCIALE

## Direzione Generale Sanità

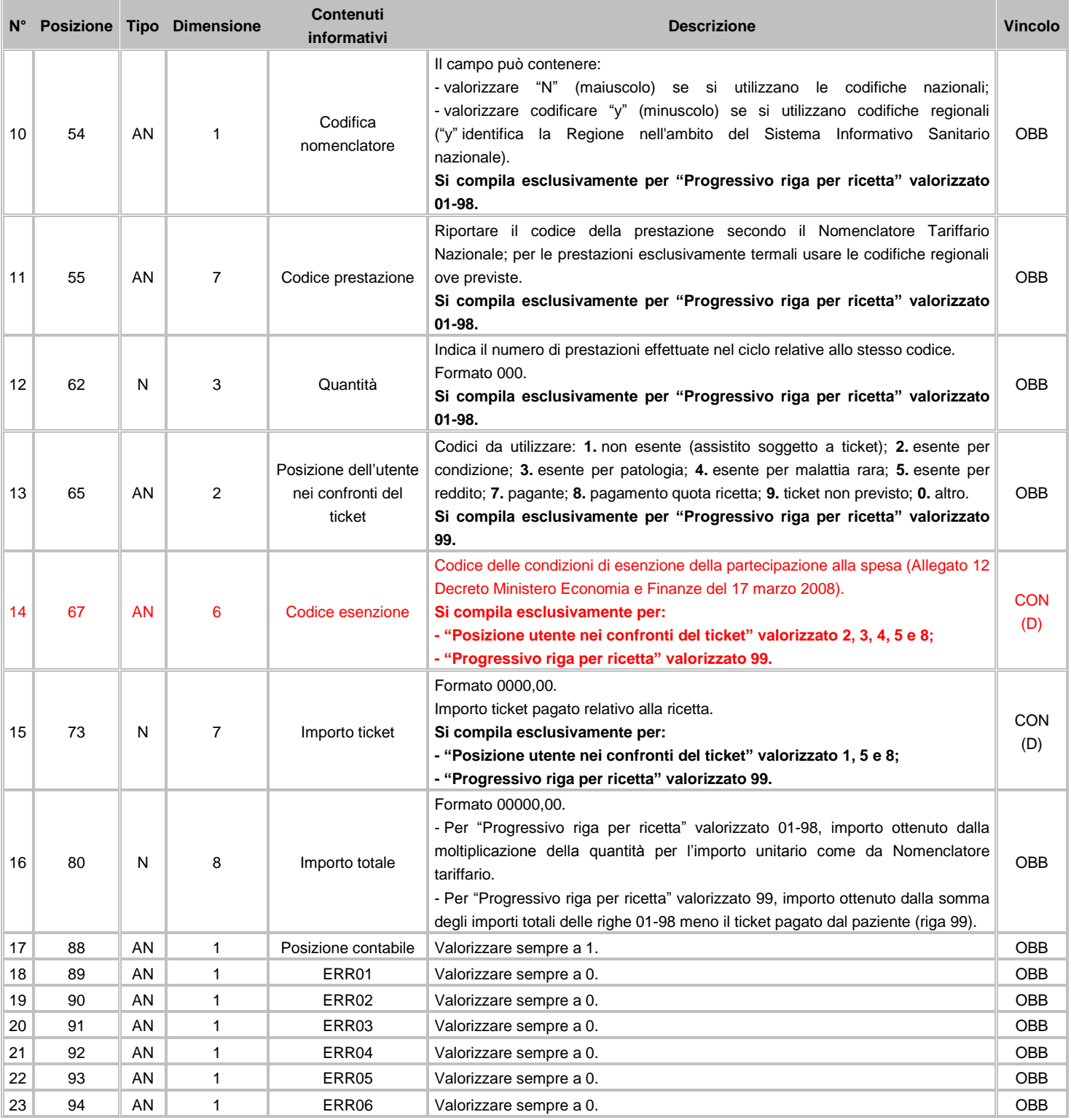

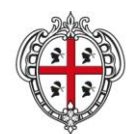

#### ASSESSORADU DE S'IGIENE E SANIDADE E DE S'ASSISTÈNTZIA SOTZIALE ASSESSORATO DELL'IGIENE E SANITA' E DELL'ASSISTENZA SOCIALE

#### Direzione Generale Sanità

**Flussi Informativi Specifiche funzionali dei tracciati**

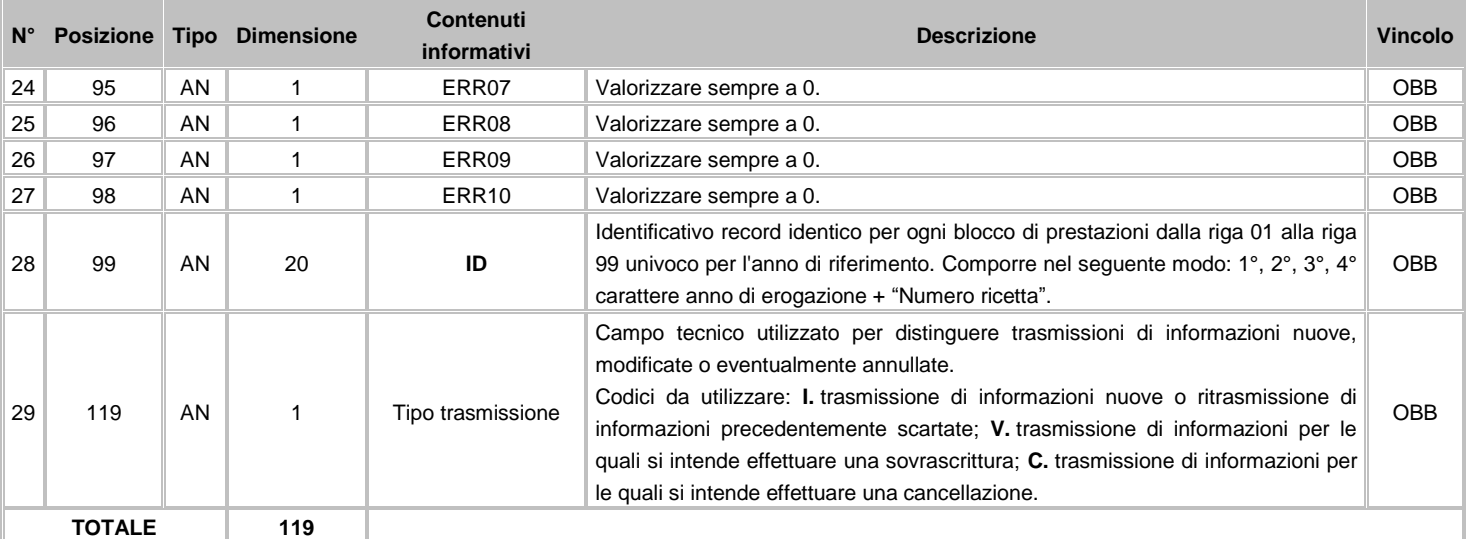

# **7.3 Avvertenze**

Nel caso di utenti che ricadano nelle fattispecie di seguito indicate i codici di esenzione posti tra parentesi devono essere ripotati nell'apposito campo "codice esenzione", il campo "posizione dell'utente nei confronti del ticket" deve essere valorizzato come "8" a descrizione "pagamento quota ricetta" e il campo "importo ticket" deve essere valorizzato a 3,10:

- Soggetti con meno di 6 anni o più di 65 anni con reddito familiare inferiore a 36.151,98 euro (E01);
- Disoccupati e loro familiari a carico con reddito familiare inferiore a 8.263, 31 euro incrementato a 11.362, 05 euro in presenza del coniuge ed in ragione di ulteriori 516 euro per ogni figlio a carico (E02);
- Titolari di assegno (ex pensione) sociale e loro familiari a carico (E03);
- Titolari di pensione al minimo, con più di 60 anni e loro familiari a carico con reddito familiare inferiore a 8.263,31 euro incrementato a 11.362,05 euro in presenza del coniuge ed in ragione di ulteriori 516 euro per ogni figlio a carico (E04);
- Invalidi del lavoro con riduzione della capacità lavorativa > 2/3 dal 67% al 79% di invalidità (L02);
- Invalidi del lavoro con riduzione della capacità lavorativa < 2/3 dall'1% al 66% di invalidità limitatamente alle prestazioni correlate alla patologia invalidante (L03);
- Infortunati sul lavoro o affetti da malattie professionali, limitatamente alle prestazioni correlate all'infortunio sul lavoro o malattia professionale (L04);
- Invalidi per servizio appartenenti alle categorie dalla 2 alla 5 (S02);
- Invalidi per servizio appartenenti alle categorie dalla 6a alla 8a limitatamente alle prestazioni correlate alla patologia invalidante (S03);
- Invalidi civili con riduzione della capacità lavorativa > 2/3 dal 67% al 99% di invalidità (C03);
- Sordomuti (da intendersi coloro che sono colpiti da sordità dalla nascita o prima dell'apprendimento della lingua parlata) ai sensi dell'art. 6 comma 1 lett. f del D.M.01.02.1991 (C06);

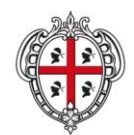

ASSESSORADU DE S'IGIENE E SANIDADE E DE S'ASSISTÈNTZIA SOTZIALE ASSESSORATO DELL'IGIENE E SANITA' E DELL'ASSISTENZA SOCIALE

#### Direzione Generale Sanità

**Flussi Informativi Specifiche funzionali dei tracciati**

- Soggetti affetti da patologie neoplastiche maligne e da tumori di comportamento incerto (048);
- Esenti per patologia solo per le prestazioni correlate alla patologia invalidante.

Nel caso di utenti che ricadano nelle fattispecie di seguito indicate i codici di esenzione posti tra parentesi devono essere ripotati nell'apposito campo "codice esenzione", il campo "posizione dell'utente nei confronti del ticket" deve essere valorizzato "2 e il campo "importo ticket" deve essere valorizzato a 0,00:

- Invalidi di guerra appartenenti alle categorie dalla 1a alla 5a titolari di pensione diretta vitalizia e deportati in campo di sterminio (G01);
- Invalidi di guerra appartenenti alle categorie dalla 6a alla 8a titolari di pensione diretta vitalizia, limitatamente alle prestazioni correlate alla patologia invalidante (G02);
- Grandi invalidi del lavoro dall'80% al 100% di invalidità (L01);
- Grandi invalidi per servizio appartenenti alla 1a categoria titolari di specifica pensione (S01);
- Invalidi civili al 100% di invalidità senza indennità di accompagnamento (C01);
- Invalidi civili al 100% di invalidità con indennità di accompagnamento (C02);
- Invalidi civili minori di 18 anni con indennità di frequenza ex art. 1 L. n.289/90 (C04);
- Ciechi assoluti o con residuo visivo non superiore ad un decimo ad entrambi gli occhi con eventuale correzione riconosciuti dall'apposita Commissione Invalidi Ciechi Civili - ai sensi dell'art. 6 comma 1 lett. f del D.M. 01.02.1991 (C05).

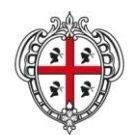

ASSESSORADU DE S'IGIENE E SANIDADE E DE S'ASSISTÈNTZIA SOTZIALE ASSESSORATO DELL'IGIENE E SANITA' E DELL'ASSISTENZA SOCIALE

## Direzione Generale Sanità

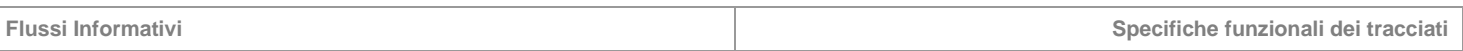

### **8 SDF – Somministrazione diretta farmaci**

Il flusso SDF comprende tutte le informazioni inerenti le dispensazioni farmaceutiche dirette e per conto a favore dei pazienti residenti e non residenti, dispensate dalle strutture e farmacie territoriali competenti.

# **8.1 Modalità per l'invio dei dati e scadenze**

La denominazione dei file da inviare, dovrà rispondere, al fine di una immediata identificazione e collocazione temporale, alle regole di seguito elencate:

# **UUUTTAAFN.PPP**

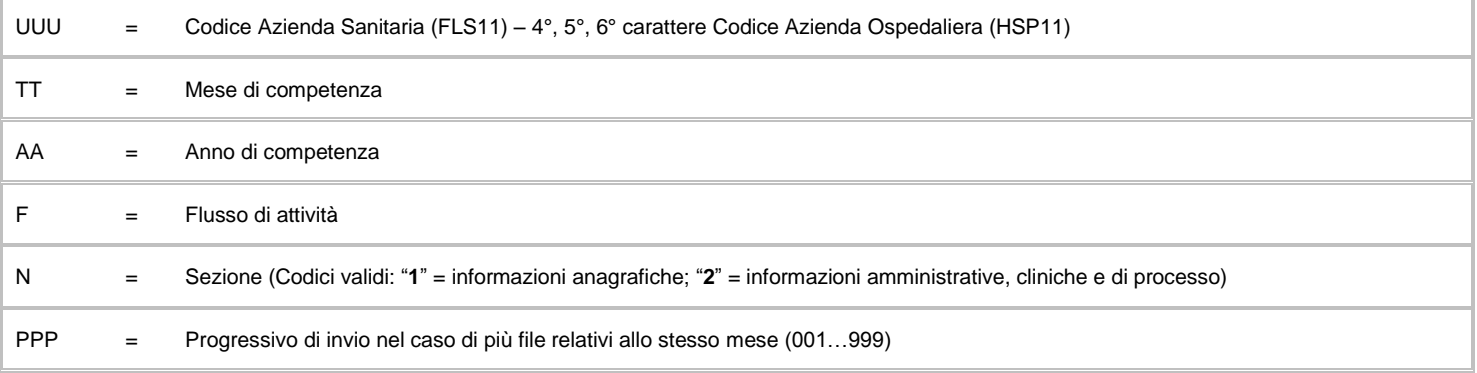

L'esigenza di disporre dei dati in tempi utili per la programmazione sanitaria regionale, l'assolvimento dei debiti informativi ministeriali e la compensazione della mobilità interregionale, prevede la trasmissione del flusso secondo la tabella seguente:

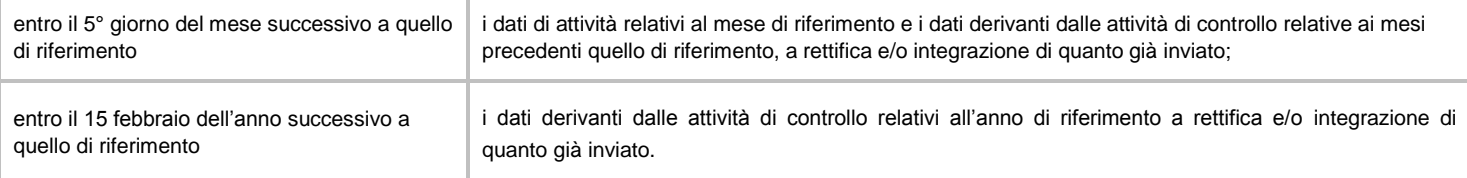

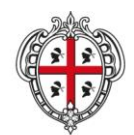

ASSESSORADU DE S'IGIENE E SANIDADE E DE S'ASSISTÈNTZIA SOTZIALE ASSESSORATO DELL'IGIENE E SANITA' E DELL'ASSISTENZA SOCIALE

### Direzione Generale Sanità

**Flussi Informativi Specifiche funzionali dei tracciati**

# **8.2 Tracciati record e regole di codifica**

Il collegamento e l'univocità delle informazioni contenute nei due archivi ("F1" informazioni anagrafiche e "F2" informazioni amministrative, cliniche e di processo) è garantito da una chiave identificativa costituita dai campi "Regione" + "Azienda Sanitaria" + "Struttura" + "Progressivo riga per ricetta" + "ID".

In base alle specifiche indicate, i due archivi devono avere lo stesso numero di record.

# **FLUSSO F1 - Informazioni anagrafiche**

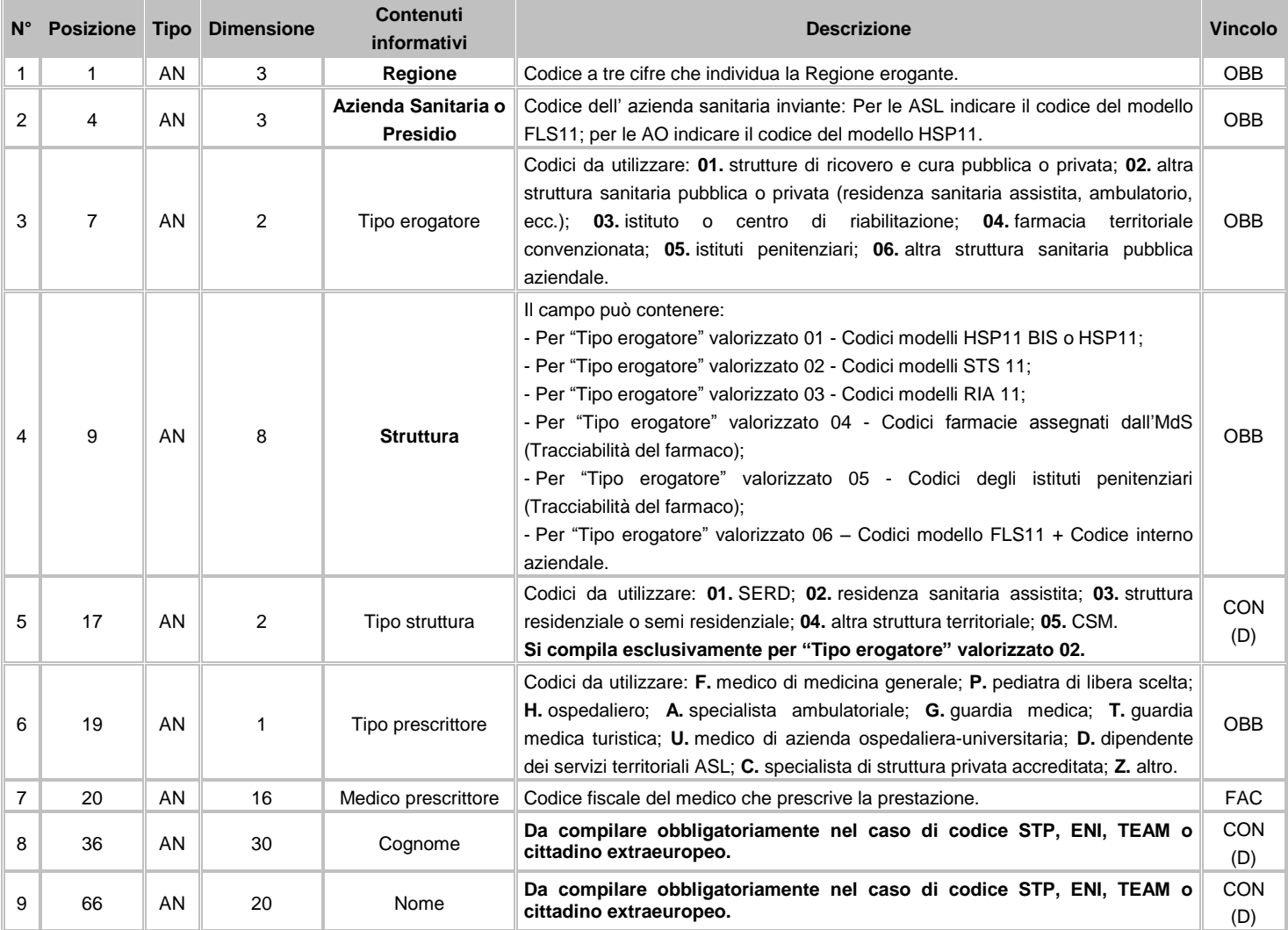

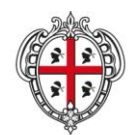

ASSESSORADU DE S'IGIENE E SANIDADE E DE S'ASSISTÈNTZIA SOTZIALE ASSESSORATO DELL'IGIENE E SANITA' E DELL'ASSISTENZA SOCIALE

## Direzione Generale Sanità

**The Common** 

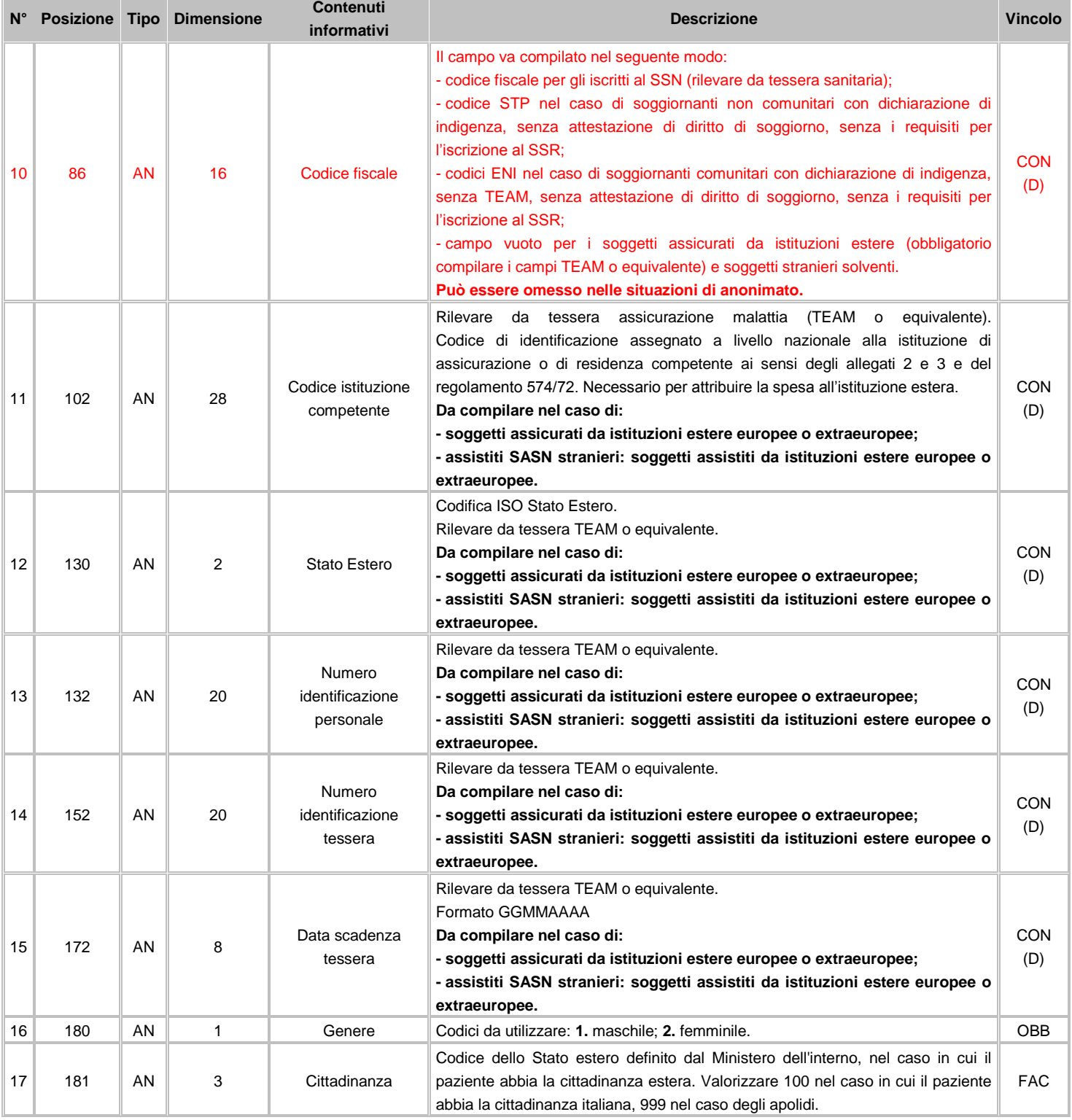

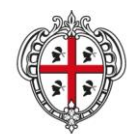

ASSESSORADU DE S'IGIENE E SANIDADE E DE S'ASSISTÈNTZIA SOTZIALE ASSESSORATO DELL'IGIENE E SANITA' E DELL'ASSISTENZA SOCIALE

### Direzione Generale Sanità

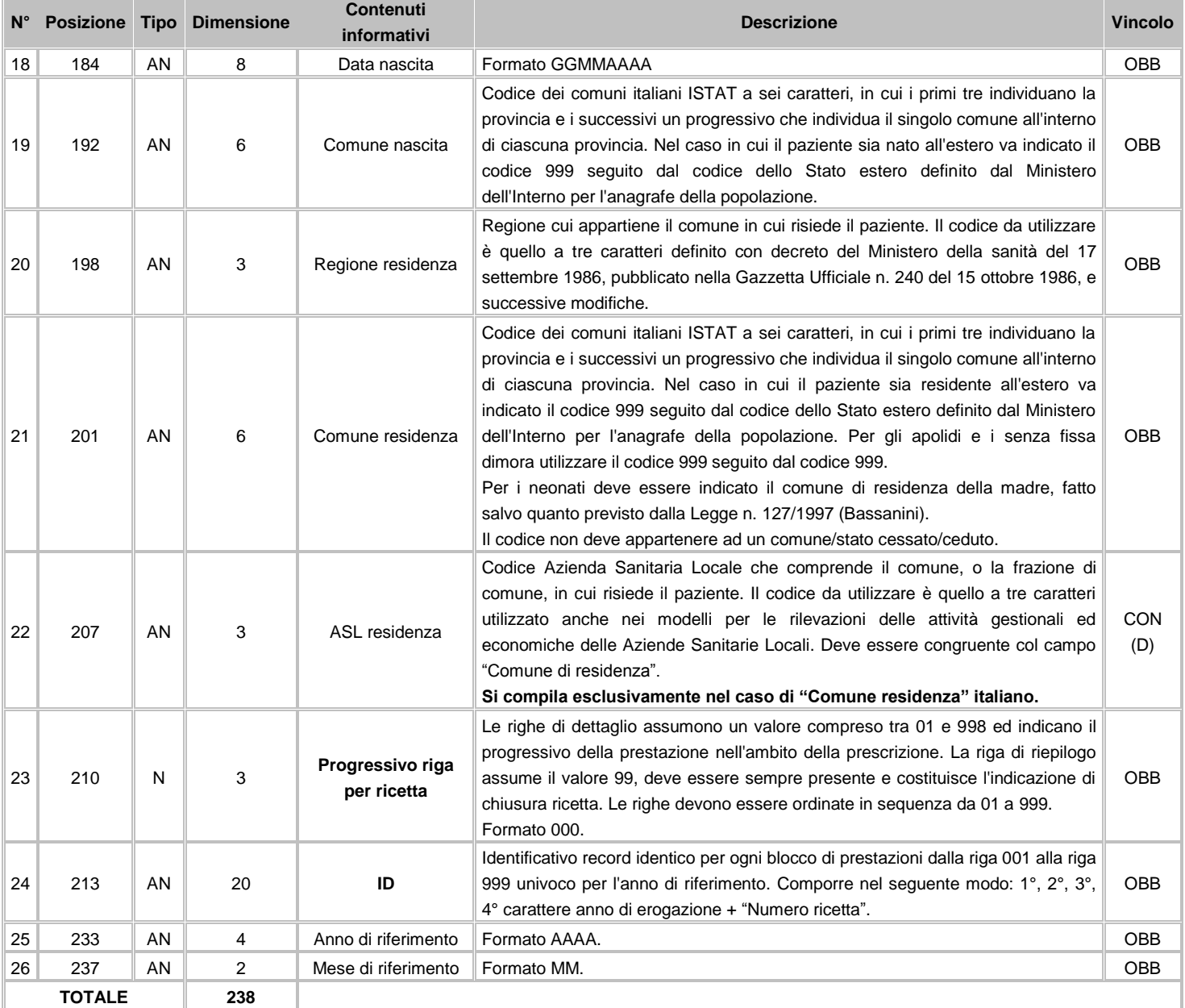

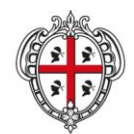

ASSESSORADU DE S'IGIENE E SANIDADE E DE S'ASSISTÈNTZIA SOTZIALE ASSESSORATO DELL'IGIENE E SANITA' E DELL'ASSISTENZA SOCIALE

**Flussi Informativi Specifiche funzionali dei tracciati**

# **FLUSSO F2 - Informazioni amministrative, cliniche e di processo**

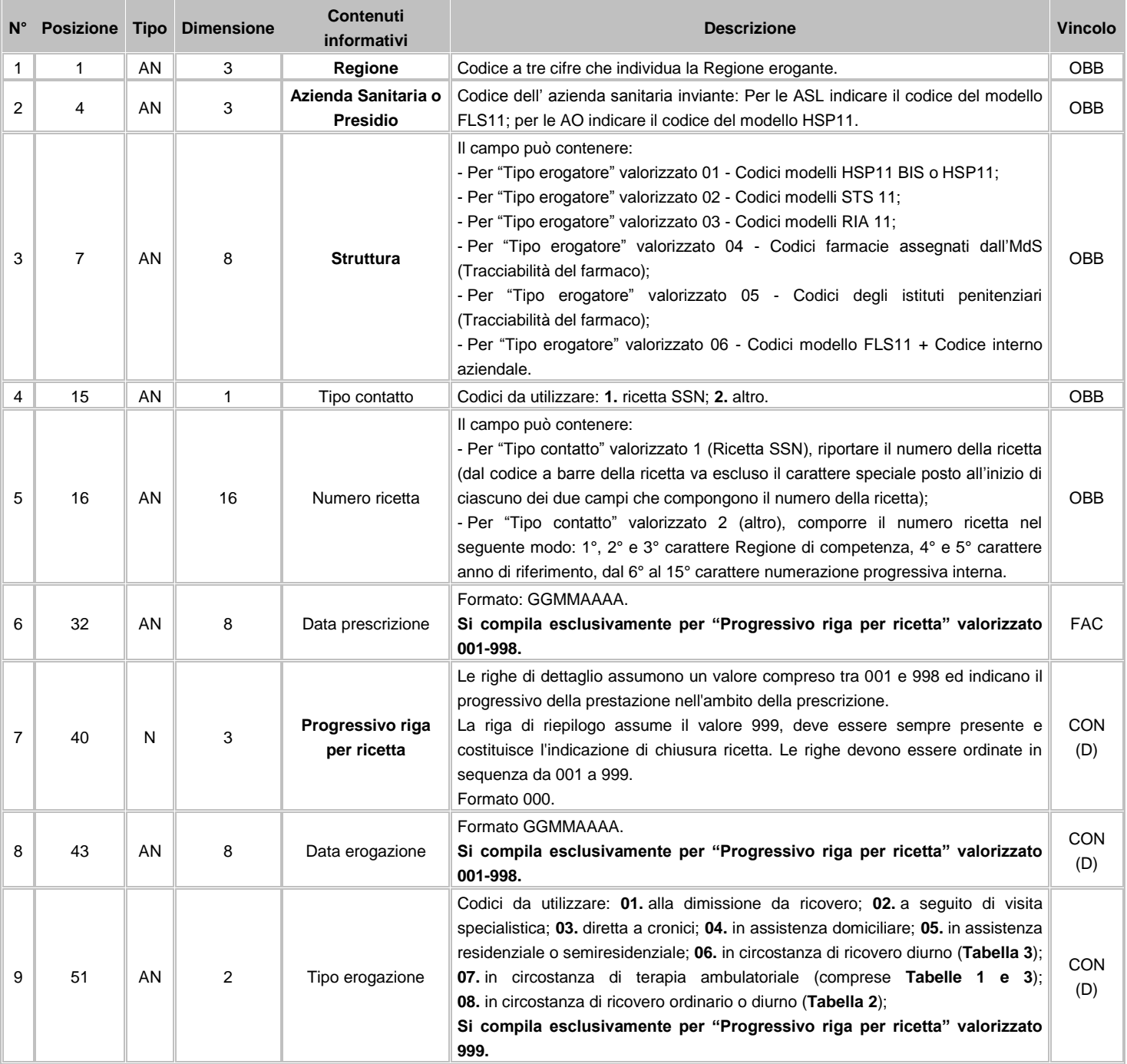

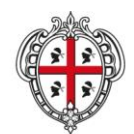

ASSESSORADU DE S'IGIENE E SANIDADE E DE S'ASSISTÈNTZIA SOTZIALE ASSESSORATO DELL'IGIENE E SANITA' E DELL'ASSISTENZA SOCIALE

#### Direzione Generale Sanità

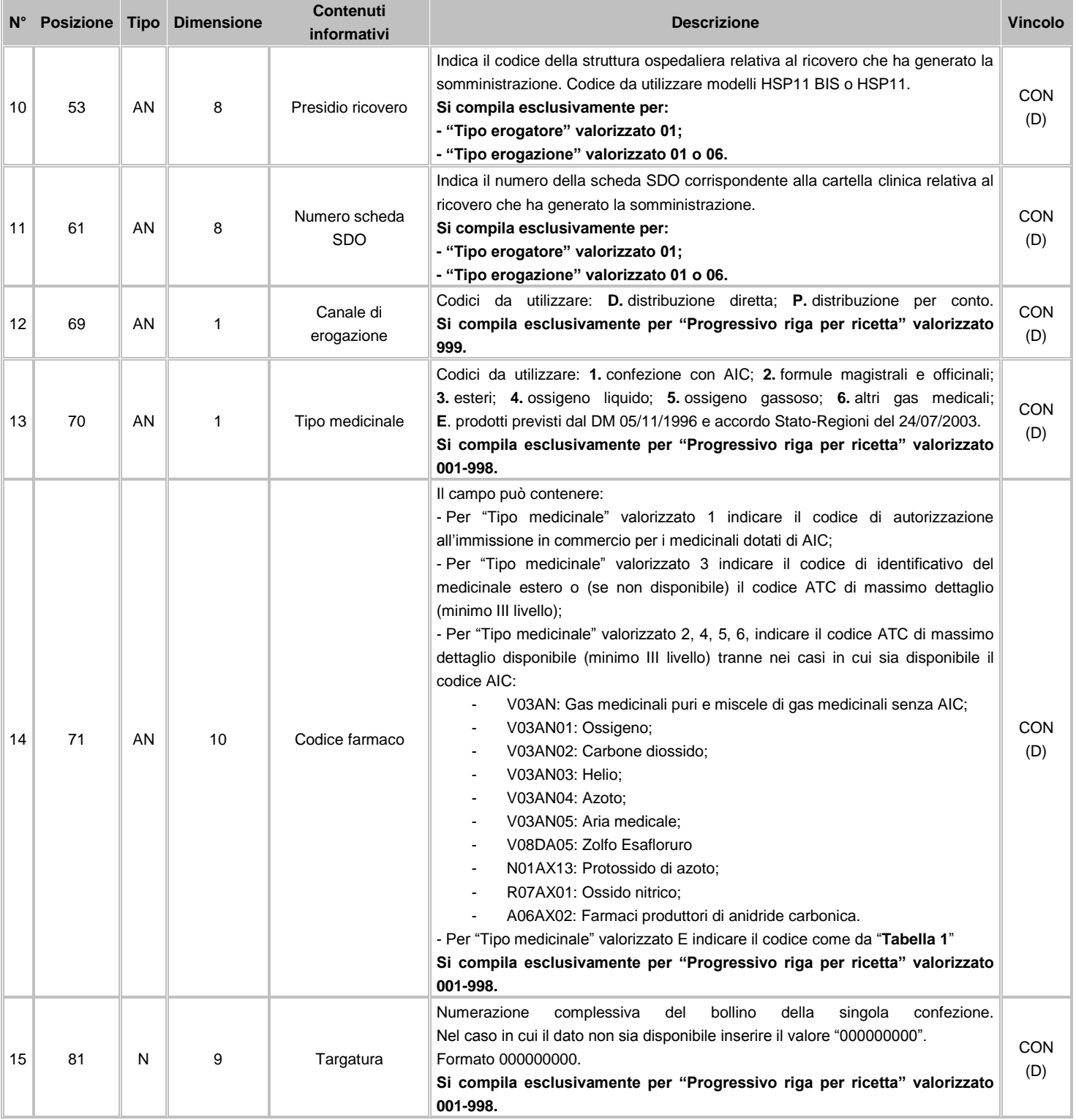

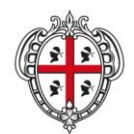

#### ASSESSORADU DE S'IGIENE E SANIDADE E DE S'ASSISTÈNTZIA SOTZIALE ASSESSORATO DELL'IGIENE E SANITA' E DELL'ASSISTENZA SOCIALE

## Direzione Generale Sanità

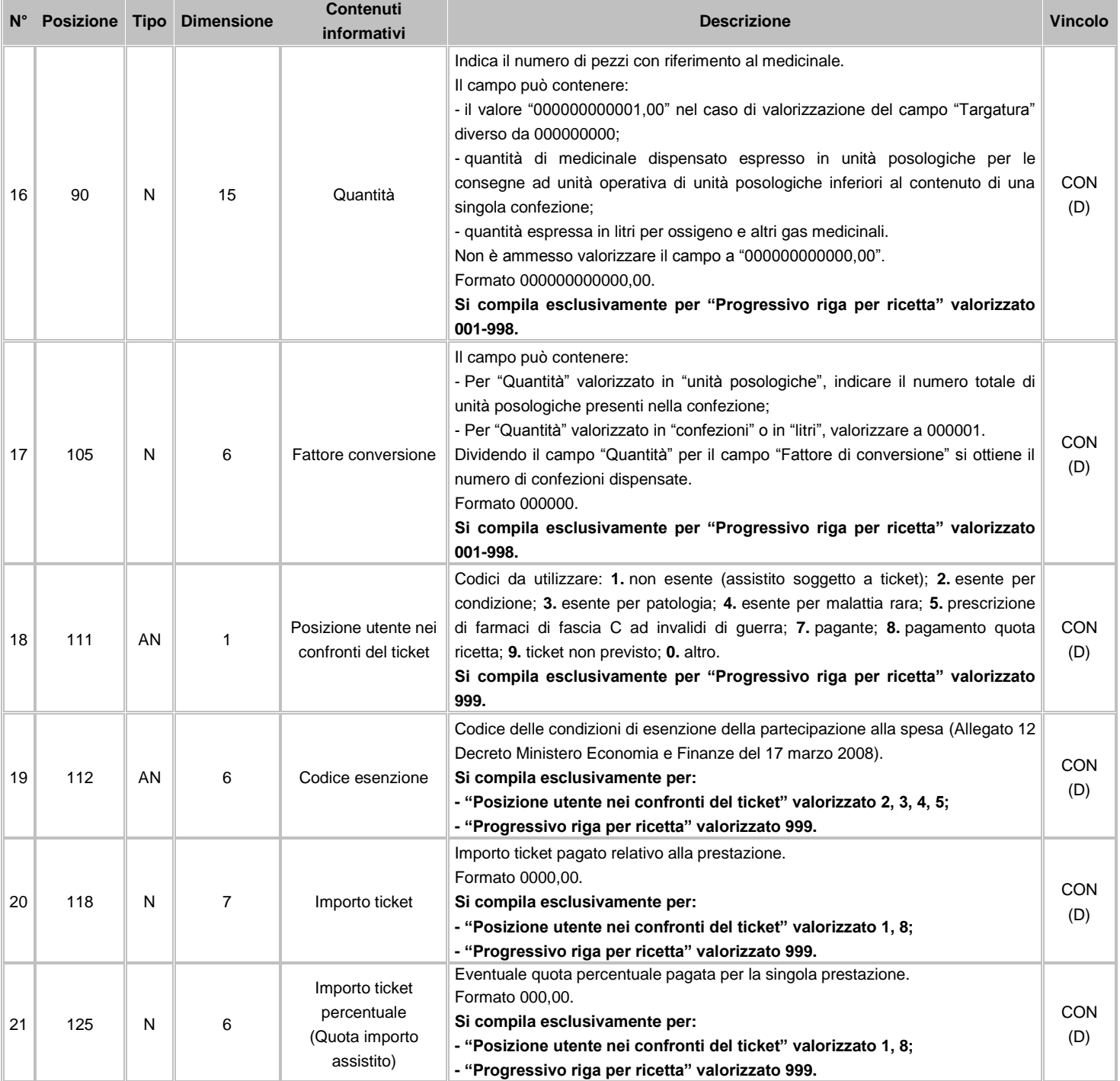

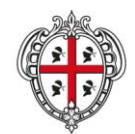

#### ASSESSORADU DE S'IGIENE E SANIDADE E DE S'ASSISTÈNTZIA SOTZIALE ASSESSORATO DELL'IGIENE E SANITA' E DELL'ASSISTENZA SOCIALE

## Direzione Generale Sanità

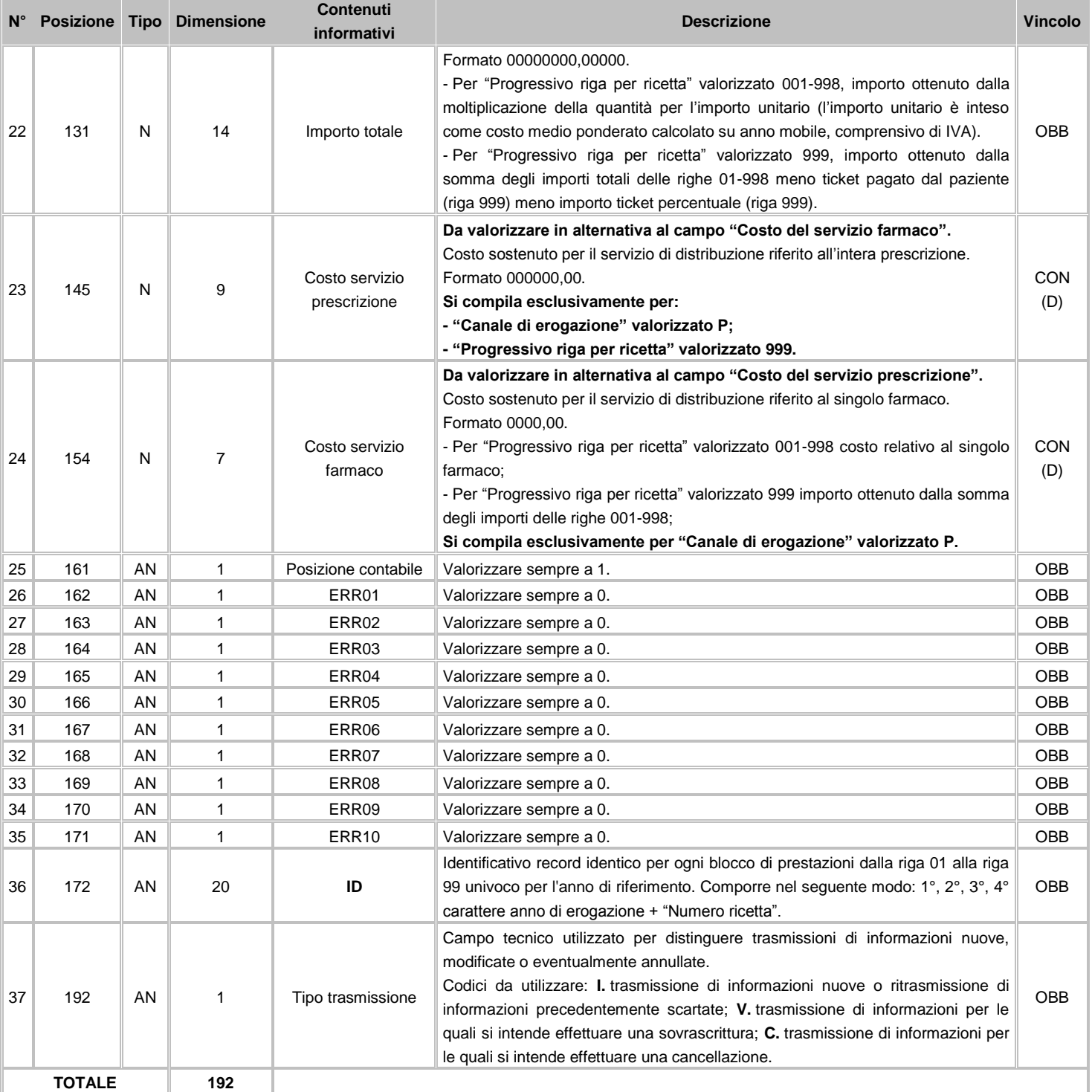

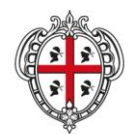

ASSESSORADU DE S'IGIENE E SANIDADE E DE S'ASSISTÈNTZIA SOTZIALE ASSESSORATO DELL'IGIENE E SANITA' E DELL'ASSISTENZA SOCIALE

#### Direzione Generale Sanità

**Flussi Informativi Specifiche funzionali dei tracciati**

### **8.3 Avvertenze**

#### **Le informazioni rilevate riguardano:**

- medicinali per uso umano dotati di codice di autorizzazione all'immissione in commercio in Italia, ai sensi dell'articolo 6 del Decreto Legislativo 219 del 2006. Sono inclusi anche l'ossigeno terapeutico liquido o gassoso e i gas medicali;
- i medicinali preparati in farmacia in base ad una prescrizione medica destinata ad un determinato paziente, detti "formule magistrali", disciplinati dall'articolo 5 del decreto-legge 17 febbraio 1998, n. 23, convertito, con modificazioni, dalla legge 8 aprile 1998, n. 94;
- i medicinali preparati in farmacia in base alle indicazioni della Farmacopea europea o delle Farmacopee nazionali in vigore negli Stati membri dell'Unione europea, detti "formule officinali", destinati ad essere forniti direttamente ai pazienti serviti da tale farmacia;
- i medicinali esteri non autorizzati all'immissione in commercio in Italia, utilizzati ai sensi del Decreto del Ministero della Salute 11 febbraio 1997.

I medicinali esteri non registrati in Italia, le formule magistrali ed officinali e i gas medicinali non dotati di AIC possono essere identificati attraverso il codice Anatomical Therapeutic Chemical (ATC) di massimo dettaglio disponibile.

#### **Farmaci oggetto della rilevazione:**

- 1. farmaci erogati alla dimissione da ricovero (erogazione di farmaci per il proseguimento della cura L. 405/2001 art. 8 lettera C);
- 2. farmaci utilizzati in occasione di terapie ambulatoriali quando nel costo della prestazione **non è incluso** quello del farmaco. Sono compresi i prodotti (sangue ed emocomponenti) previsti dal D.M. 5 novembre 1996 (Tabella 1) e i farmaci oncologici ad alto costo DGR 26/35 del 6 luglio 2010 ed eventuali successive integrazioni (Tabella 3);
- 3. farmaci erogati a seguito di visita specialistica ambulatoriale (erogazione di farmaci per il proseguimento della cura L. 405/2001 art. 8 lettera C);
- 4. farmaci somministrati in regime di ricovero ad assistiti emofilici quando nel costo della prestazione non è incluso quello del farmaco (Tabella 2);
- 5. farmaci oncologici ad alto costo (DGR 26/35 del 6 luglio 2010 ed eventuali successive integrazioni) somministrati in regime di ricovero diurno (Tabella 3);
- 6. farmaci erogati a pazienti cronici o soggetti a controlli ricorrenti e/o presi in carico (PHT, piani terapeutici, fibrosi cistica, etc.);
- 7. farmaci indicati nei piani terapeutici personalizzati dei pazienti affetti da malattie rare, forniti in erogazione diretta (D.G.R. n. 160/2004);
- 8. farmaci necessari al trattamento di pazienti assistiti da strutture territoriali (salute mentale, SER.D, ecc.);
- 9. farmaci forniti a pazienti in assistenza residenziale e semiresidenziale;
- 10. farmaci erogati a pazienti in assistenza domiciliare;
- 11. farmaci forniti direttamente alle strutture penitenziarie;
- 12. farmaci distribuiti "per conto" attraverso accordi della ASL con le farmacie territoriali convenzionate.

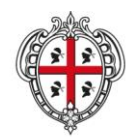

ASSESSORADU DE S'IGIENE E SANIDADE E DE S'ASSISTÈNTZIA SOTZIALE ASSESSORATO DELL'IGIENE E SANITA' E DELL'ASSISTENZA SOCIALE

#### Direzione Generale Sanità

**Flussi Informativi Specifiche funzionali dei tracciati**

# **Farmaci non previsti dalla rilevazione:**

- 1. farmaci somministrati in regime di ricovero (compreso il regime diurno ad esclusione dei farmaci di Tabella 2 e Tabella 3);
- 2. farmaci utilizzati in occasione di terapie ambulatoriali quando nel costo della prestazione **è incluso** quello del farmaco.

# **Posizione dell'utente nei confronti del ticket**

l'indicazione del codice di esenzione deve, comunque, risultare nel flusso informativo, indipendentemente dalla reale applicazione dello stesso Infatti, sono indicate tutte le tipologie possibili di esenzione e, causa la normativa regionale vigente, tutti i pazienti non esenti comunque non pagano il ticket; questi ultimi debbono ricadere nella tipologia 9 "ticket non previsto", mentre tutti gli altri debbono essere classificati in base alla categoria di appartenenza.

# **Indicazioni per particolari tipologie di strutture**

Per "Tipo Erogatore" valorizzata 05 o "Tipo Erogatore" valorizzata 02 con "Tipo struttura" valorizzato 01, 02, 03, 05 è prevista la possibilità di omettere i dati di seguito elencati e deve essere effettuata un'unica segnalazione per ciascun "Codice farmaco" all'interno del mese di competenza (fatta eccezione per le somministrazioni/dispensazioni effettuate a pazienti soggetti a compensazione):

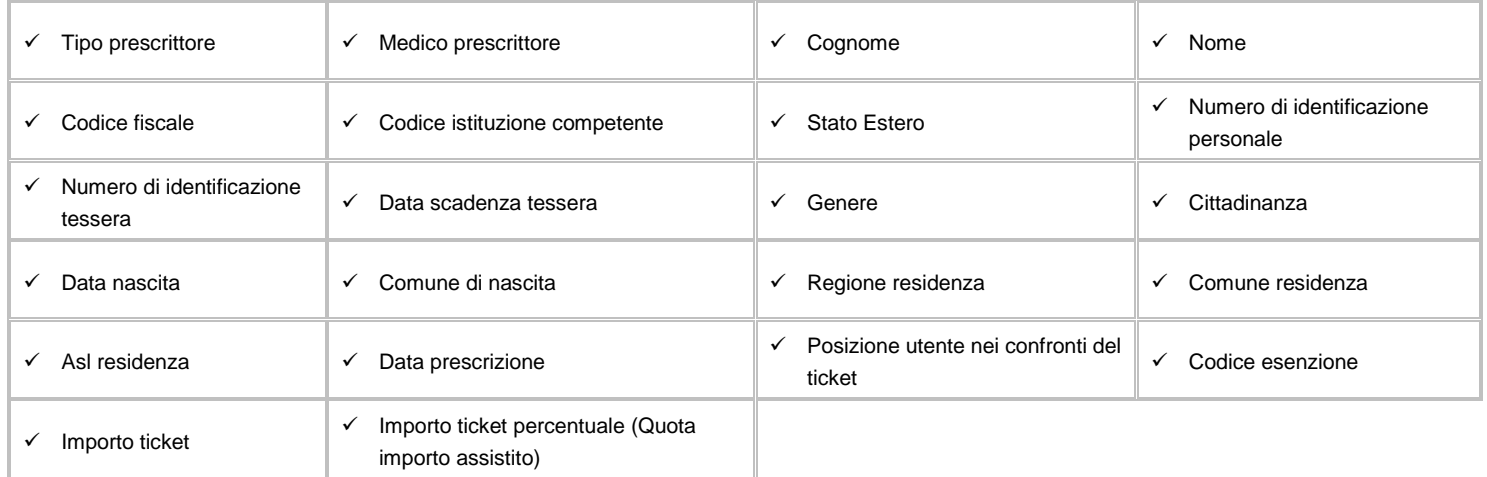

**Il campo "Data erogazione" va convenzionalmente compilato con la data ultima del mese di riferimento.**

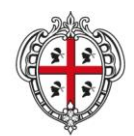

ASSESSORADU DE S'IGIENE E SANIDADE E DE S'ASSISTÈNTZIA SOTZIALE ASSESSORATO DELL'IGIENE E SANITA' E DELL'ASSISTENZA SOCIALE

**Flussi Informativi Specifiche funzionali dei tracciati**

# **8.4 Tabelle di riferimento**

# **Tabella 1 – Prodotti (sangue ed emocomponenti) previsti dal D.M. 5 novembre 1996 e accordo Stato-Regioni del 24 luglio 2003.**

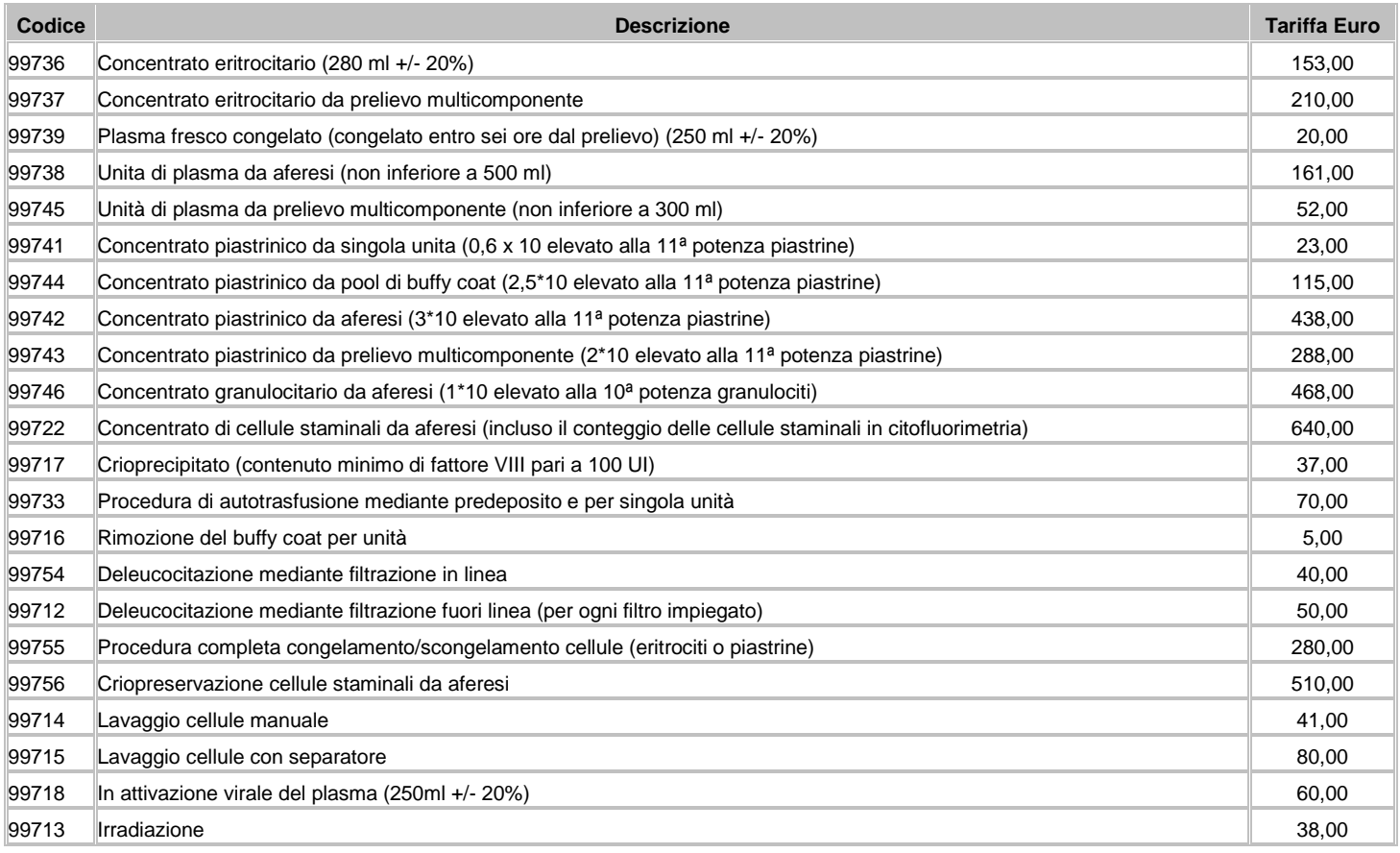

# **Tabella 2 – Farmaci somministrati in regime di ricovero ad assistiti emofilici**

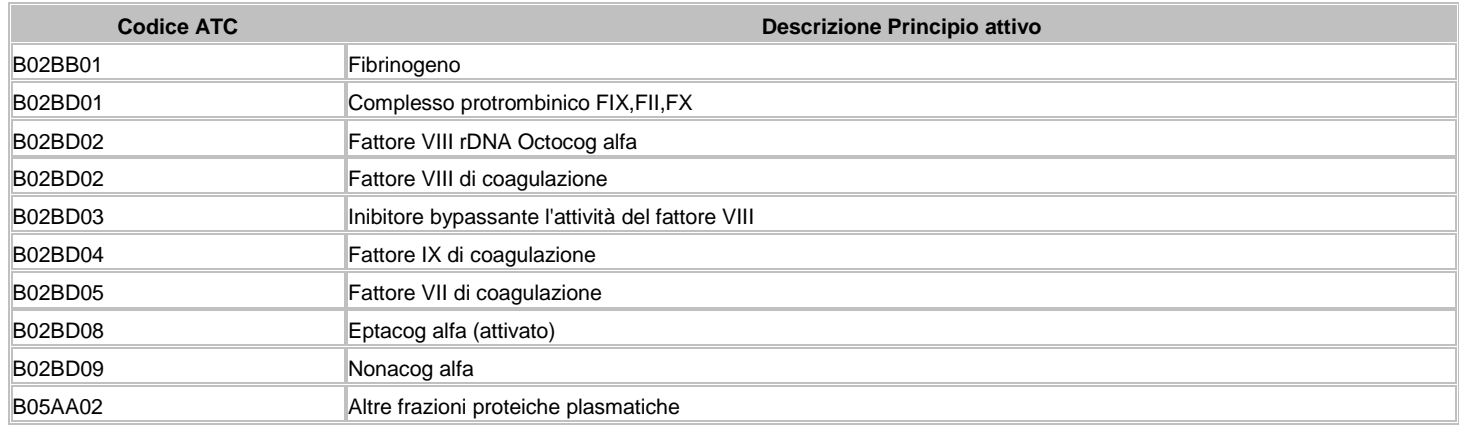

8 SDF – Somministrazione diretta farmaci Versione 2.2 – 1 luglio 2016

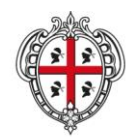

ASSESSORADU DE S'IGIENE E SANIDADE E DE S'ASSISTÈNTZIA SOTZIALE ASSESSORATO DELL'IGIENE E SANITA' E DELL'ASSISTENZA SOCIALE

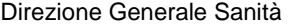

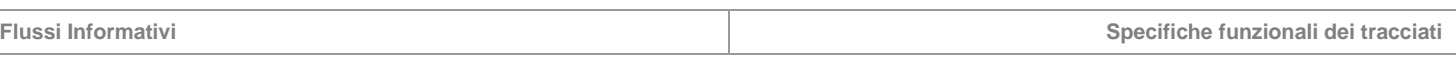

# **Tabella 3 – Farmaci ad alto costo (DGR 62/13 del 9 dicembre 2015 ed eventuali successive integrazioni)**

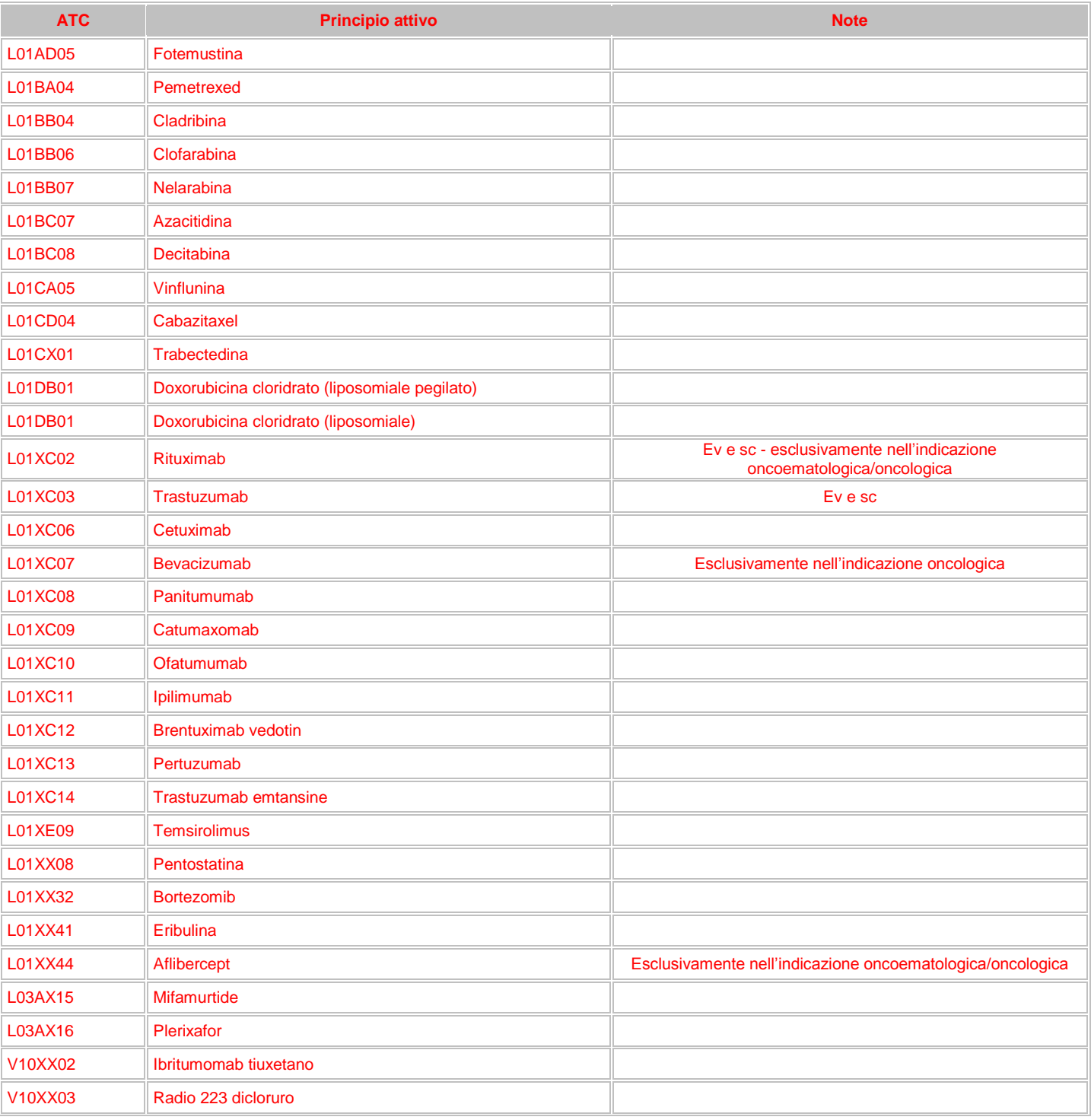

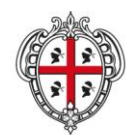

ASSESSORADU DE S'IGIENE E SANIDADE E DE S'ASSISTÈNTZIA SOTZIALE ASSESSORATO DELL'IGIENE E SANITA' E DELL'ASSISTENZA SOCIALE

### Direzione Generale Sanità

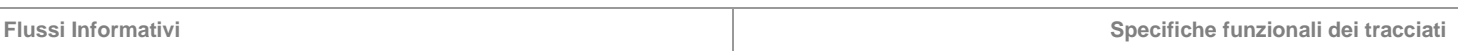

### **9 TAE – Trasporto Ambulanza ed Elisoccorso**

Il flusso TAE comprende tutte le informazioni inerenti i servizi di trasporto (ambulanza ed elisoccorso) a favore dei pazienti non residenti, all'interno del sistema emergenza/urgenza del 118.

## **9.1 Modalità per l'invio dei dati e scadenze**

La denominazione dei file da inviare, dovrà rispondere, al fine di una immediata identificazione e collocazione temporale, alle regole di seguito elencate:

# **UUUTTAAG.PPP**

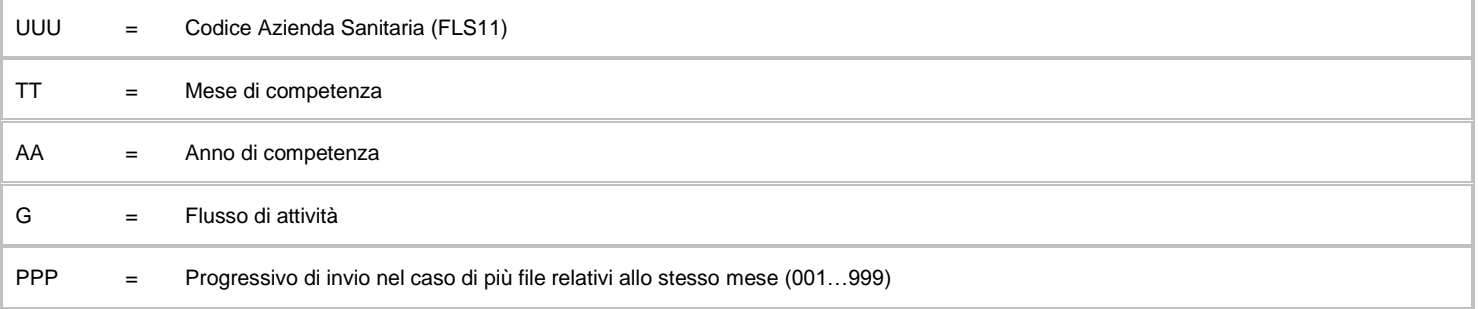

L'esigenza di disporre dei dati in tempi utili per la programmazione sanitaria regionale, l'assolvimento dei debiti informativi ministeriali e la compensazione della mobilità interregionale, prevede la trasmissione del flusso secondo la tabella seguente:

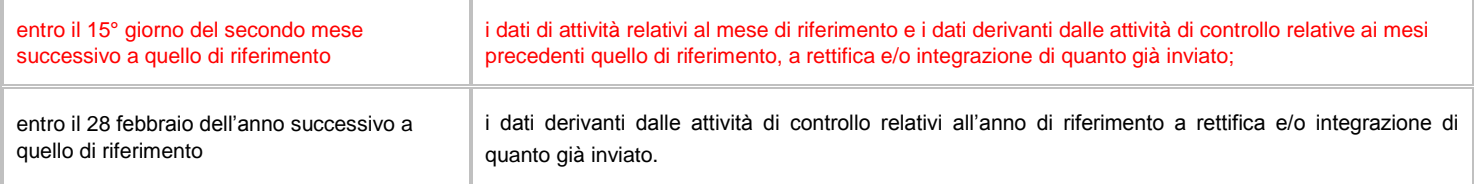

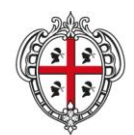

ASSESSORADU DE S'IGIENE E SANIDADE E DE S'ASSISTÈNTZIA SOTZIALE ASSESSORATO DELL'IGIENE E SANITA' E DELL'ASSISTENZA SOCIALE

### Direzione Generale Sanità

**Flussi Informativi Specifiche funzionali dei tracciati**

# **9.2 Tracciati record e regole di codifica**

L'univocità delle informazioni contenute nell'archivio è garantita da una chiave identificativa costituita dai campi "Regione" + "Azienda Sanitaria" + "ID".

# **FLUSSO G - Informazioni anagrafiche, amministrative e di processo**

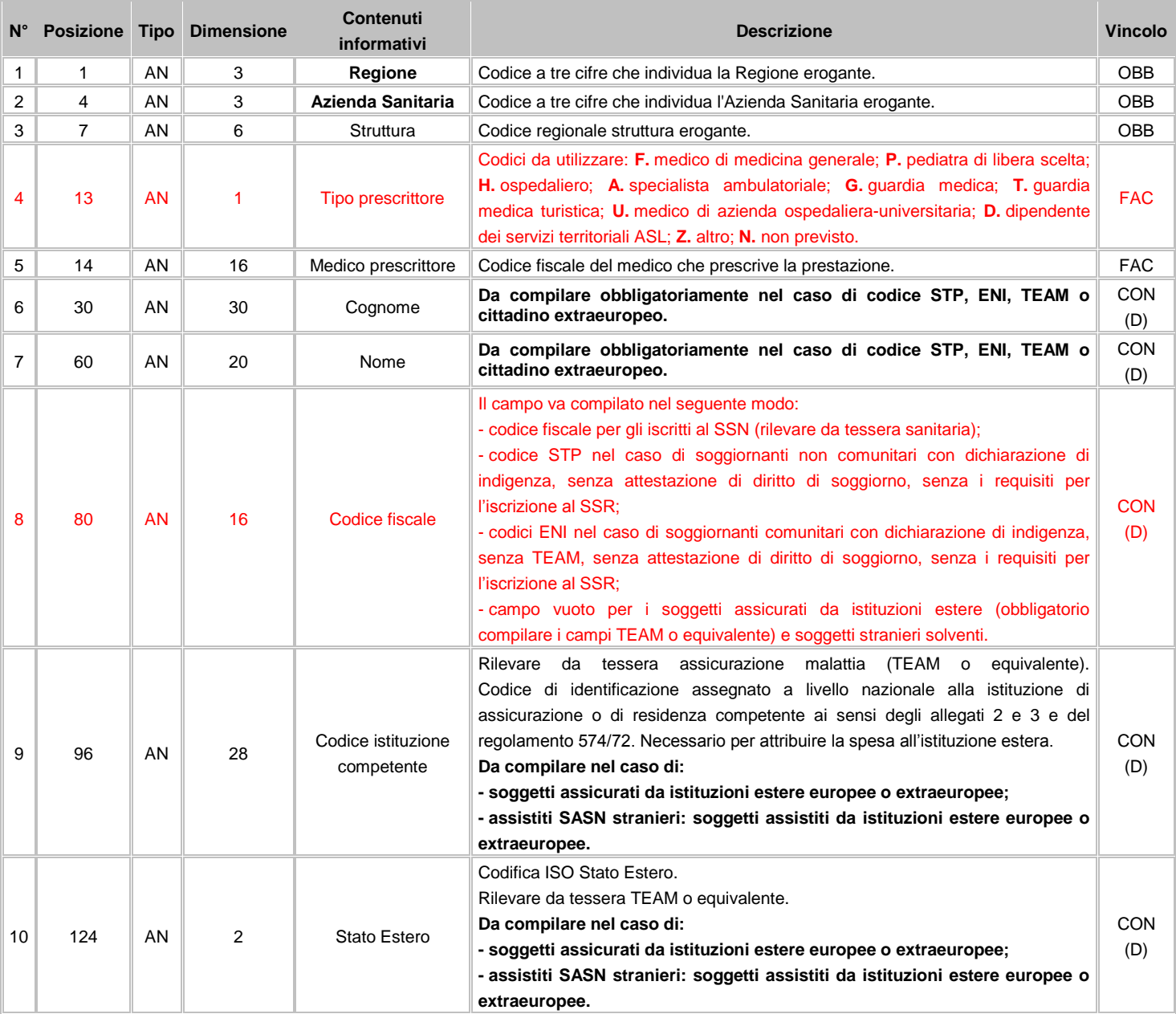

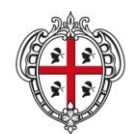

#### ASSESSORADU DE S'IGIENE E SANIDADE E DE S'ASSISTÈNTZIA SOTZIALE ASSESSORATO DELL'IGIENE E SANITA' E DELL'ASSISTENZA SOCIALE

# Direzione Generale Sanità

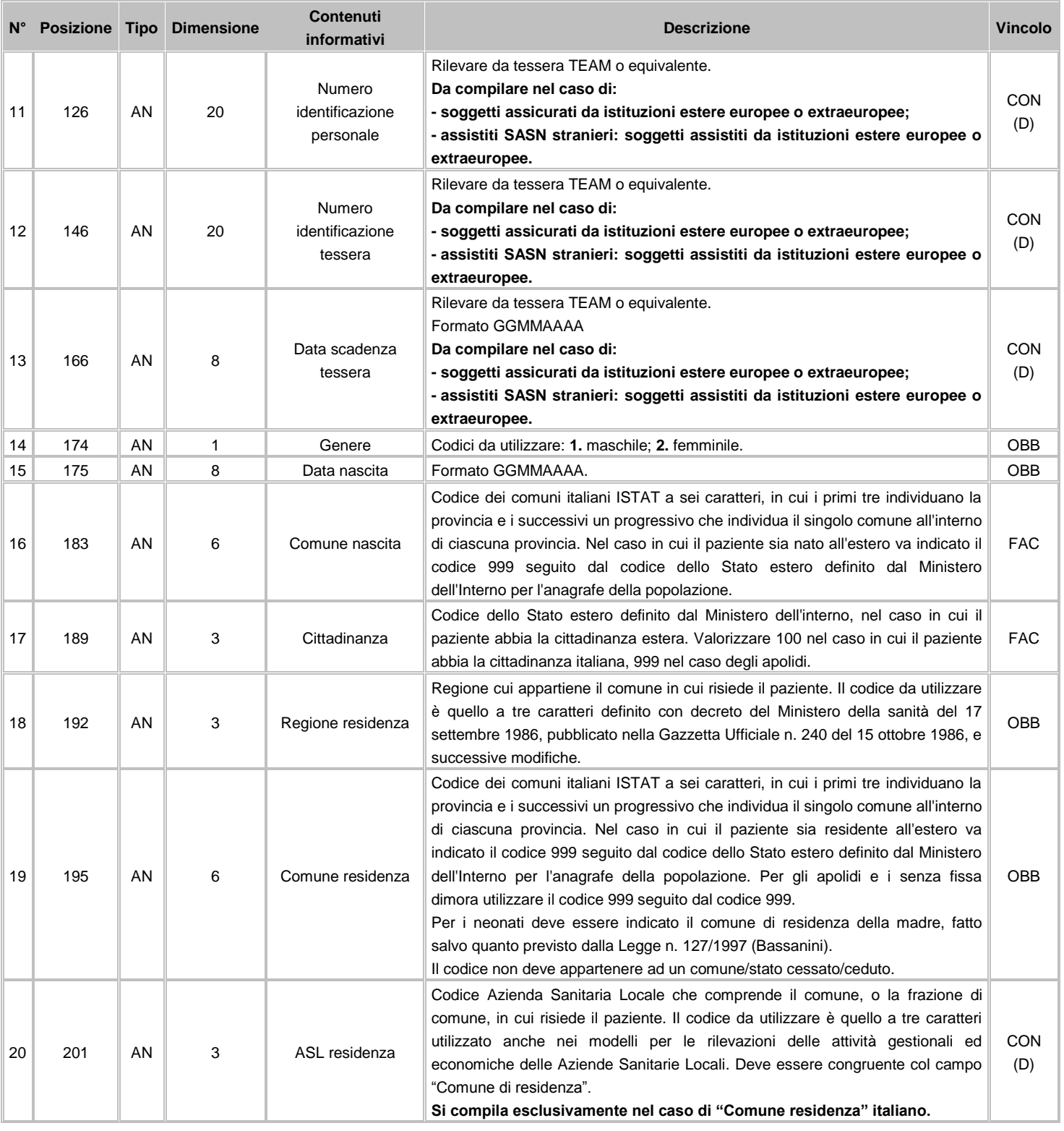

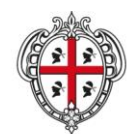

#### ASSESSORADU DE S'IGIENE E SANIDADE E DE S'ASSISTÈNTZIA SOTZIALE ASSESSORATO DELL'IGIENE E SANITA' E DELL'ASSISTENZA SOCIALE

### Direzione Generale Sanità

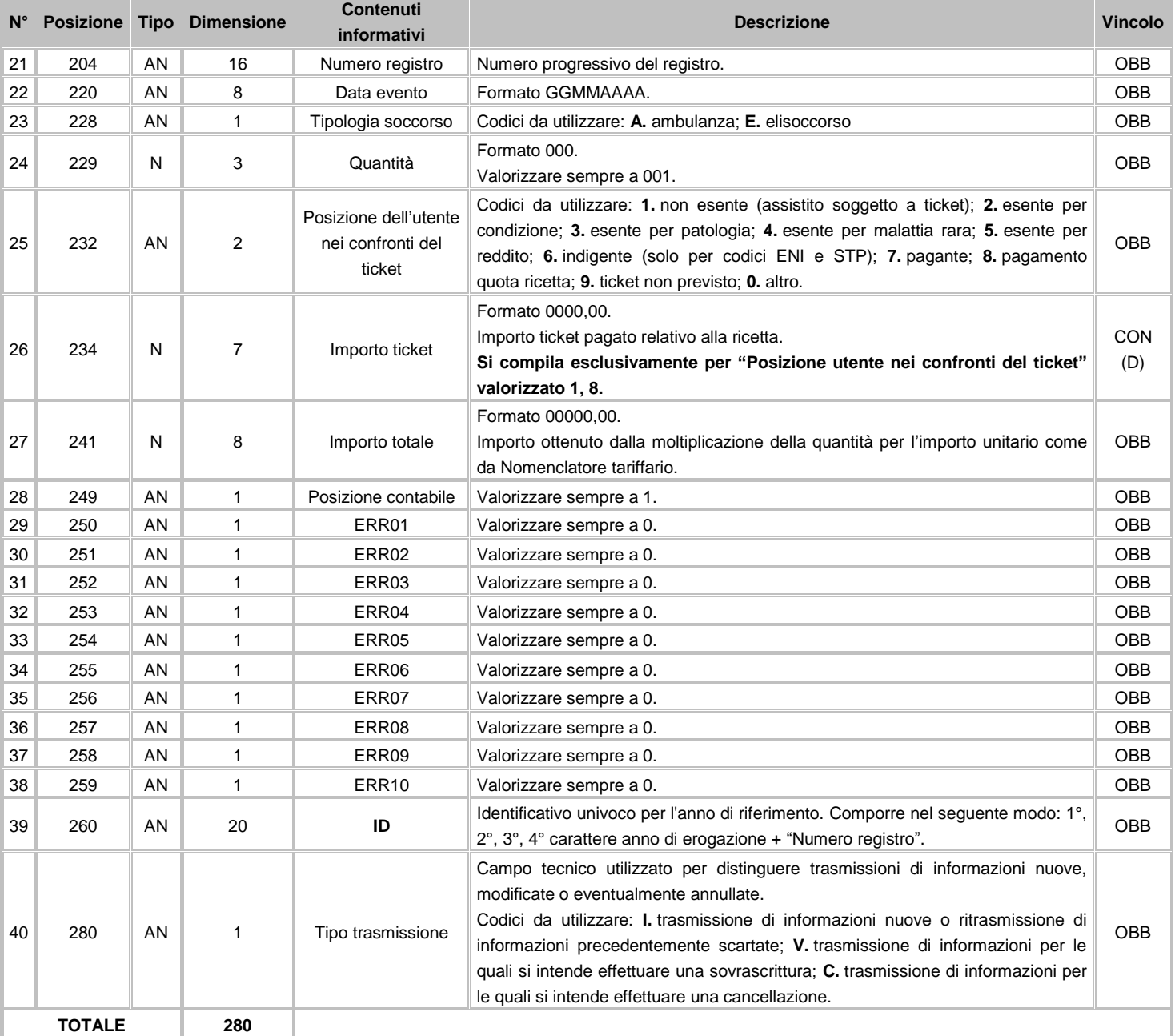

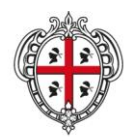

ASSESSORADU DE S'IGIENE E SANIDADE E DE S'ASSISTÈNTZIA SOTZIALE ASSESSORATO DELL'IGIENE E SANITA' E DELL'ASSISTENZA SOCIALE

# Direzione Generale Sanità

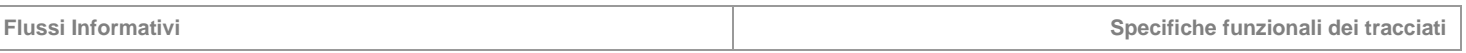

# **9.3 Avvertenze**

Se il trasporto di un assistito ha coinvolto l'utilizzo di più mezzi in successione, si dovranno produrre tanti record quanti sono stati i mezzi utilizzati.

# **Mancata identificazione trasportato**

In caso di mancata identificazione dell'assistito da parte degli operatori, nel campo "Codice fiscale" deve essere riportato un codice di identificazione univoco attribuito al paziente soccorso nell'ambito dello stesso trasporto.

Tale identificativo sarà costituito per i primi sei caratteri dalla dicitura "IGNOTO" e completato per le restanti dieci posizioni con un progressivo alfanumerico. Nel caso tale progressivo abbia una lunghezza inferiore ai dieci caratteri, quelli mancanti intermedi dovranno essere completati con il carattere '0' (zero).

# Esempi:

- assistito 354 campo "Codice fiscale" = "IGNOTO0000000354";
- assistito AB014 campo "Codice fiscale" = "IGNOTO00000AB014".

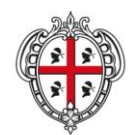

ASSESSORADU DE S'IGIENE E SANIDADE E DE S'ASSISTÈNTZIA SOTZIALE ASSESSORATO DELL'IGIENE E SANITA' E DELL'ASSISTENZA SOCIALE

## Direzione Generale Sanità

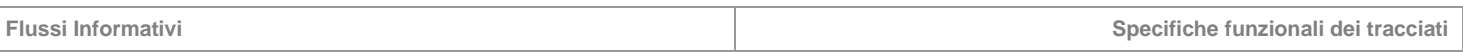

#### **10 CMO – Consumo Medicinali Ospedalieri**

Il flusso CMO rileva i medicinali, destinati alla somministrazione interna, consegnati dalle farmacie ospedaliere e dalle farmacie distrettuali alle unità operative e alle strutture territoriali.

## **10.1 Modalità per l'invio dei dati e scadenze**

La denominazione dei file da inviare, dovrà rispondere, al fine di una immediata identificazione e collocazione temporale, alle regole di seguito elencate:

# **UUUTTAAH.PPP**

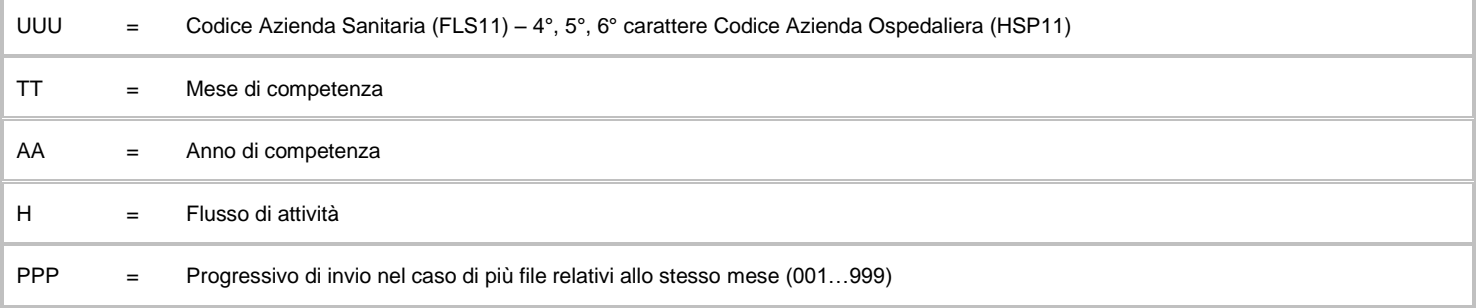

L'esigenza di disporre dei dati in tempi utili per la programmazione sanitaria regionale, l'assolvimento dei debiti informativi ministeriali e la compensazione della mobilità interregionale, prevede la trasmissione del flusso secondo la tabella seguente:

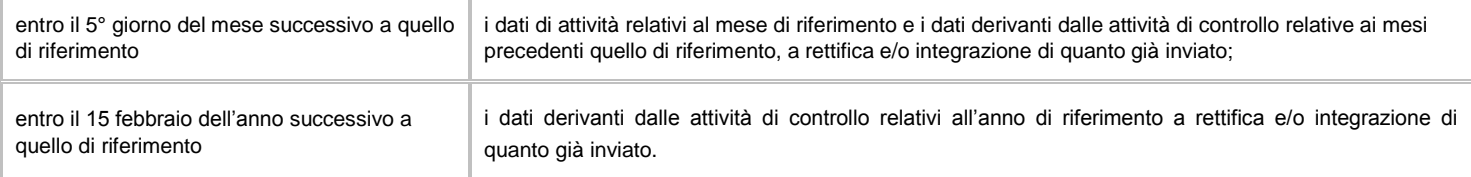

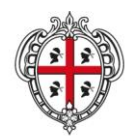

ASSESSORADU DE S'IGIENE E SANIDADE E DE S'ASSISTÈNTZIA SOTZIALE ASSESSORATO DELL'IGIENE E SANITA' E DELL'ASSISTENZA SOCIALE

#### Direzione Generale Sanità

**Flussi Informativi Specifiche funzionali dei tracciati**

# **10.2 Tracciati record e regole di codifica**

L'univocità delle informazioni contenute nell'archivio è garantita da una chiave identificativa costituita dai campi "Regione" + "Azienda Sanitaria" + "Tipo struttura" +"Struttura" + "Codice regime attività" + "Codice unità operativa" + "Anno" + "Mese" + "Tipo medicinale" + "Codice farmaco" + "Targatura".

# **FLUSSO H - Informazioni amministrative e di processo**

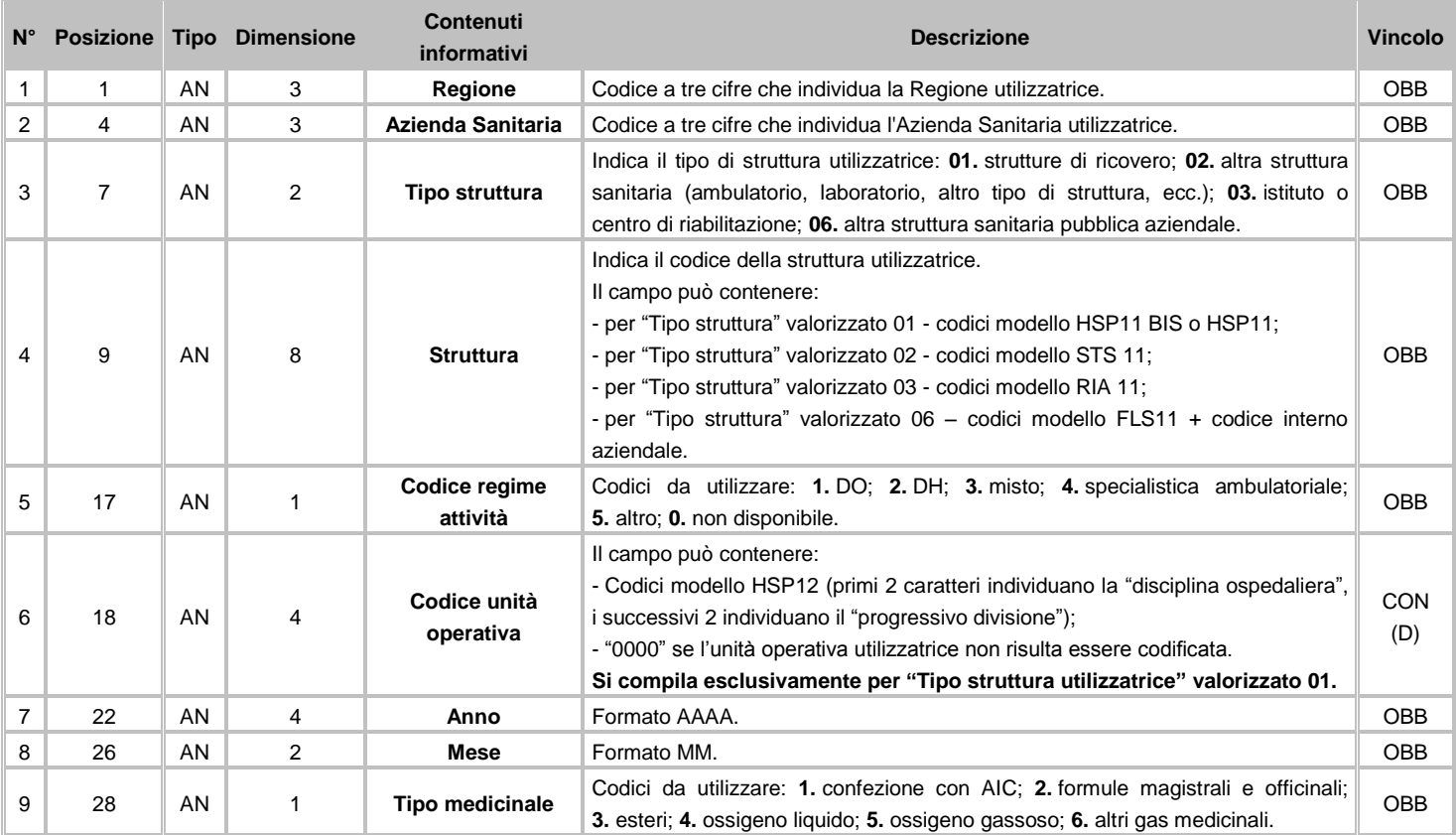

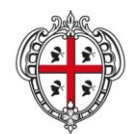

#### ASSESSORADU DE S'IGIENE E SANIDADE E DE S'ASSISTÈNTZIA SOTZIALE ASSESSORATO DELL'IGIENE E SANITA' E DELL'ASSISTENZA SOCIALE

### Direzione Generale Sanità

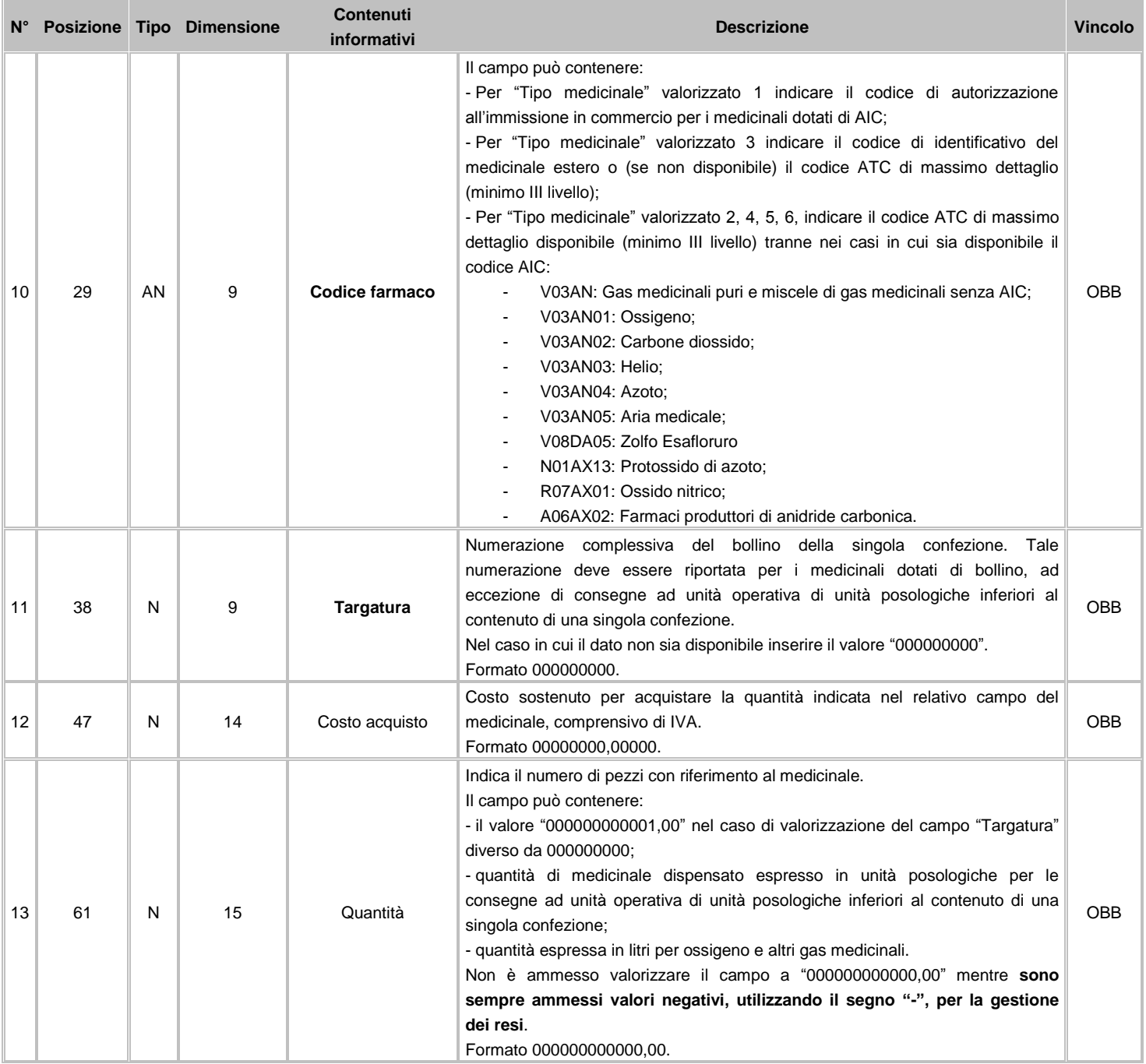

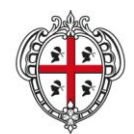

#### ASSESSORADU DE S'IGIENE E SANIDADE E DE S'ASSISTÈNTZIA SOTZIALE ASSESSORATO DELL'IGIENE E SANITA' E DELL'ASSISTENZA SOCIALE

#### Direzione Generale Sanità

**Flussi Informativi Specifiche funzionali dei tracciati**

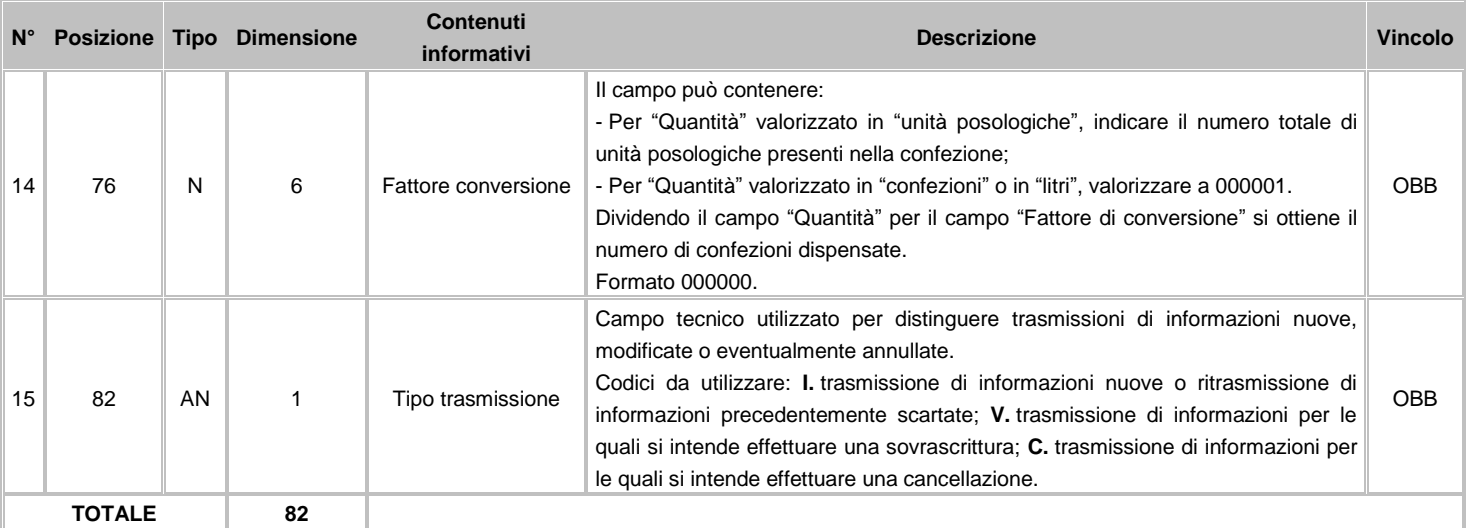

# **10.3 Avvertenze**

Le informazioni rilevate riguardano l'utilizzo, in ambito ospedaliero e territoriale, di medicinali acquistati o resi disponibili all'impiego da parte delle strutture sanitarie direttamente gestite dal Servizio Sanitario Nazionale, ad eccezione di quelli dispensati dalla stesse in "distribuzione diretta".

# **Le tipologie di strutture sanitarie direttamente gestite dal SSN coinvolte nella rilevazione dati oggetto di analisi sono le seguenti:**

- 1. strutture di ricovero (Presidi gestiti dalle Aziende Sanitarie Locali, Aziende Ospedaliere, Istituti di ricovero e cura a carattere scientifico e Aziende Ospedaliere Universitarie);
- 2. laboratori, ambulatori e altri tipi di strutture territoriali, ad esclusione di SERD, RSA e altre strutture residenziali e semiresidenziali, i cui consumi di medicinali sono ricompresi nel flusso di rilevazione dei dati sulla distribuzione diretta;
- 3. istituti o centri di riabilitazione.

# **Le movimentazioni interne oggetto di rilevazione sono:**

- le consegne di medicinali, destinati alla somministrazione interna, dalle farmacie ospedaliere a reparti, ambulatori, laboratori, ecc.;
- i resi di medicinali da reparti, ambulatori, laboratori, ecc. alle farmacie ospedaliere;
- le consegne di medicinali, destinati alla somministrazione interna, dalle farmacie distrettuali a laboratori, ambulatori e altri tipi di strutture territoriali;
- i resi di medicinali da laboratori, ambulatori e altri tipi di strutture territoriali alle farmacie distrettuali.

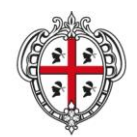

ASSESSORADU DE S'IGIENE E SANIDADE E DE S'ASSISTÈNTZIA SOTZIALE ASSESSORATO DELL'IGIENE E SANITA' E DELL'ASSISTENZA SOCIALE

#### Direzione Generale Sanità

**Flussi Informativi Specifiche funzionali dei tracciati**

# **Farmaci oggetto della rilevazione:**

- medicinali per uso umano dotati di codice di autorizzazione all'immissione in commercio in Italia, ai sensi dell'articolo 6 del Decreto Legislativo 219 del 2006. Sono inclusi anche l'ossigeno terapeutico liquido o gassoso e i gas medicali;
- i medicinali preparati in farmacia in base ad una prescrizione medica destinata ad un determinato paziente, detti "formule magistrali", disciplinati dall'articolo 5 del decreto-legge 17 febbraio 1998, n. 23, convertito, con modificazioni, dalla legge 8 aprile 1998, n. 94;
- i medicinali preparati in farmacia in base alle indicazioni della Farmacopea europea o delle Farmacopee nazionali in vigore negli Stati membri dell'Unione europea, detti "formule officinali";
- i medicinali esteri non autorizzati all'immissione in commercio in Italia, utilizzati ai sensi del Decreto del Ministero della Salute 11 febbraio 1997.

I medicinali esteri non registrati in Italia, le formule magistrali ed officinali e i gas medicinali non dotati di AIC possono essere identificati attraverso il codice Anatomical Therapeutic Chemical (ATC) di massimo dettaglio disponibile.

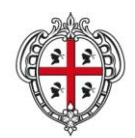

ASSESSORADU DE S'IGIENE E SANIDADE E DE S'ASSISTÈNTZIA SOTZIALE ASSESSORATO DELL'IGIENE E SANITA' E DELL'ASSISTENZA SOCIALE

#### Direzione Generale Sanità

**Flussi Informativi Specifiche funzionali dei tracciati**

# **11 EMUR – EMergenza URgenza**

Il flusso EMUR rileva tutte le informazioni inerenti le prestazioni erogate nell'ambito dell'assistenza sanitaria in emergenza-urgenza da parte del Sistema 118 e dei presidi ospedalieri, con riferimento alle attività del Pronto Soccorso.

Vista la complessità e la disomogeneità delle fonti di provenienza delle informazioni da raccogliere, il flusso in questione è stato suddiviso in due sezioni separate, denominate EMUR "Sistema 118" ed EMUR "Pronto Soccorso"; di seguito si riporta il corrispondente diagramma di flusso:

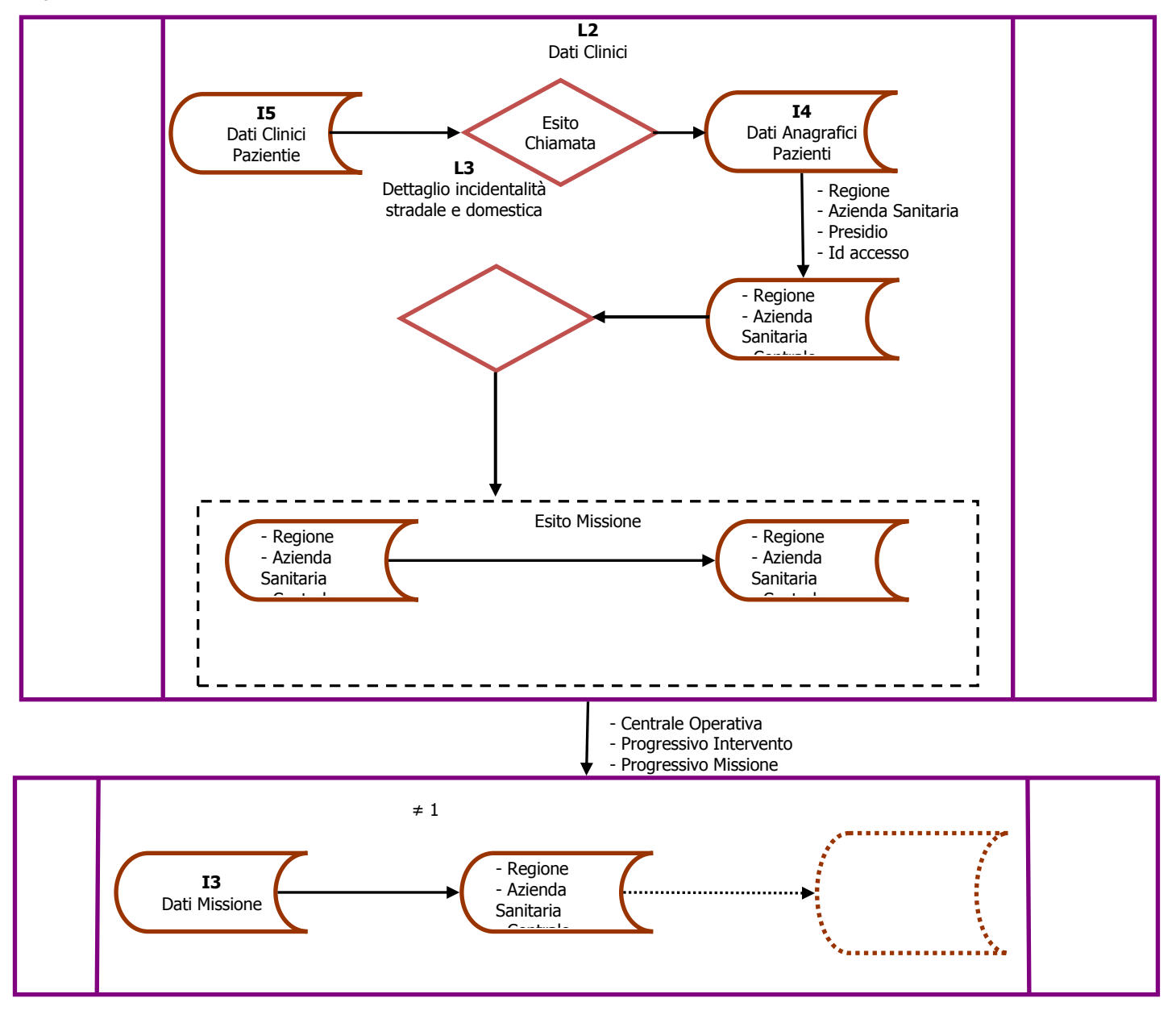

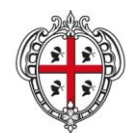

ASSESSORADU DE S'IGIENE E SANIDADE E DE S'ASSISTÈNTZIA SOTZIALE ASSESSORATO DELL'IGIENE E SANITA' E DELL'ASSISTENZA SOCIALE

#### Direzione Generale Sanità

**Flussi Informativi Specifiche funzionali dei tracciati**

# **11.1 Modalità per l'invio dei dati e scadenze**

La denominazione dei file da inviare, dovrà rispondere, al fine di una immediata identificazione e collocazione temporale, alle regole di seguito elencate:

#### **UUUTTAAXN.PPP**

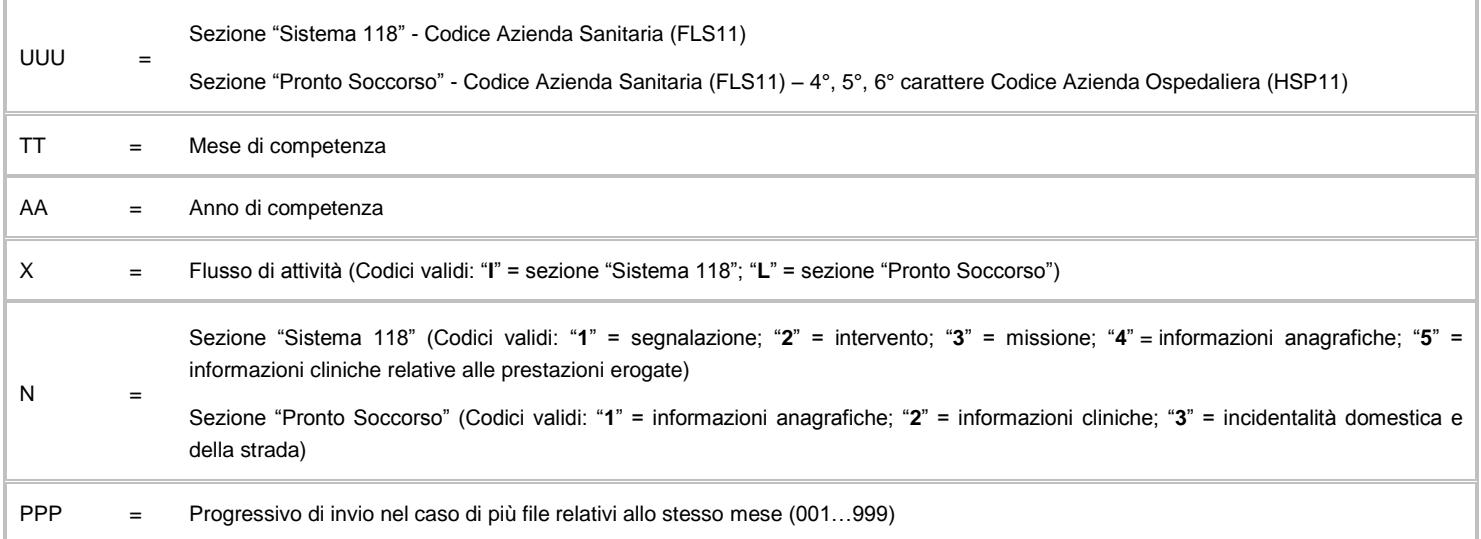

L'esigenza di disporre dei dati in tempi utili per la programmazione sanitaria regionale, l'assolvimento dei debiti informativi ministeriali e la compensazione della mobilità interregionale, prevede la trasmissione del flusso secondo la tabella seguente:

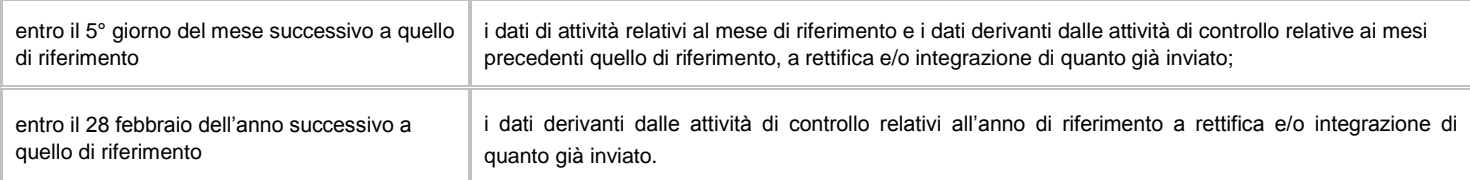

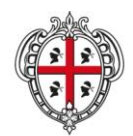

ASSESSORADU DE S'IGIENE E SANIDADE E DE S'ASSISTÈNTZIA SOTZIALE ASSESSORATO DELL'IGIENE E SANITA' E DELL'ASSISTENZA SOCIALE

#### Direzione Generale Sanità

**Flussi Informativi Specifiche funzionali dei tracciati**

### **11.2 EMUR sezione "Sistema 118"**

Le informazioni rilevate riguardano l'evento di allerta delle centrali 118 nell'ambito dell'assistenza sanitaria di emergenza urgenza. In particolare sono rilevati i dati inerenti:

- tutte le informazioni relative all'evento "Segnalazione", corrispondenti alla chiamata al numero di emergenza;
- tutte le informazioni relative all'evento "Intervento", conseguente la chiamata al numero di emergenza;
- tutte le informazioni relative all'evento/i "Missione", relative all'attivazione di un intervento;
- tutte le informazioni relative all'assistito/i, quale destinatario/i finale/i del soccorso;
- tutte le informazioni relative alle prestazioni erogate all'assistito/i, quale destinatario/i finale/i del soccorso.

Le informazioni devono essere raccolte al completamento dell'evento che le ha generate (segnalazione e/o intervento).

# **11.2.1 Tracciati record e regole di codifica**

L'univocità delle informazioni contenute nell'archivio relativo all'evento "I1" "Segnalazione" è garantita da una chiave identificativa costituita dai campi "Regione" + "Azienda Sanitaria" + "Centrale Operativa" + "Id chiamata"; l'univocità delle informazioni contenute nell'archivio relativo all'evento "I2" "Intervento" è garantita da una chiave identificativa costituita di campi "Regione" + "Azienda Sanitaria" + "Centrale Operativa" + "Id chiamata" + "Progressivo intervento"; l'univocità delle informazioni contenute nell'archivio relativo all'evento "I3" "Missione" è garantita da una chiave identificativa costituita dai campi "Regione" + "Azienda Sanitaria" + "Centrale Operativa" + "Progressivo intervento" + "Progressivo missione"; l'univocità delle informazioni contenute nell'archivio relativo all'evento "I4" "Assistito" è garantita da una chiave identificativa costituita dai campi "Regione" + "Azienda Sanitaria" + "Centrale Operativa" + "Progressivo intervento" + "Progressivo missione" + "Progressivo assistito"; l'univocità delle informazioni contenute nell'archivio relativo all'evento "I5" "Prestazioni" è garantita da una chiave identificativa costituita dai campi "Regione" + "Azienda Sanitaria" + "Centrale Operativa" + "Progressivo intervento"+ "Progressivo missione" + "Progressivo assistito".

In base alle specifiche indicate:

- l'archivio "I1" deve avere un numero di record uguale o maggiore all'archivio "I2";
- l'archivio I2 deve essere compilato esclusivamente nel caso di "Esito chiamata" valorizzato 3: attivazione missione attraverso invio di mezzi di soccorso;
- l'archivio "I3" deve avere un numero di record uguale o maggiore all'archivio "I2"
- il numero di record dell'archivio I3 deve corrispondere alla somma dei valori contenuti nel campo "Missioni attivate";
- gli archivi "I4" e "I5" non devono essere compilati nel caso di "Esito missione" valorizzato 1: missione annullata;
- gli archivi "I4" e "I5" devono avere un numero di record uguale o maggiore all'archivio "I3" al netto delle missioni annullate;
- gli archivi "I4" e "I5" non possono avere un numero differente di record.

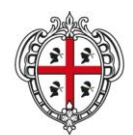

ASSESSORADU DE S'IGIENE E SANIDADE E DE S'ASSISTÈNTZIA SOTZIALE ASSESSORATO DELL'IGIENE E SANITA' E DELL'ASSISTENZA SOCIALE

**Flussi Informativi Specifiche funzionali dei tracciati**

# **FLUSSO I1 – Informazioni segnalazione**

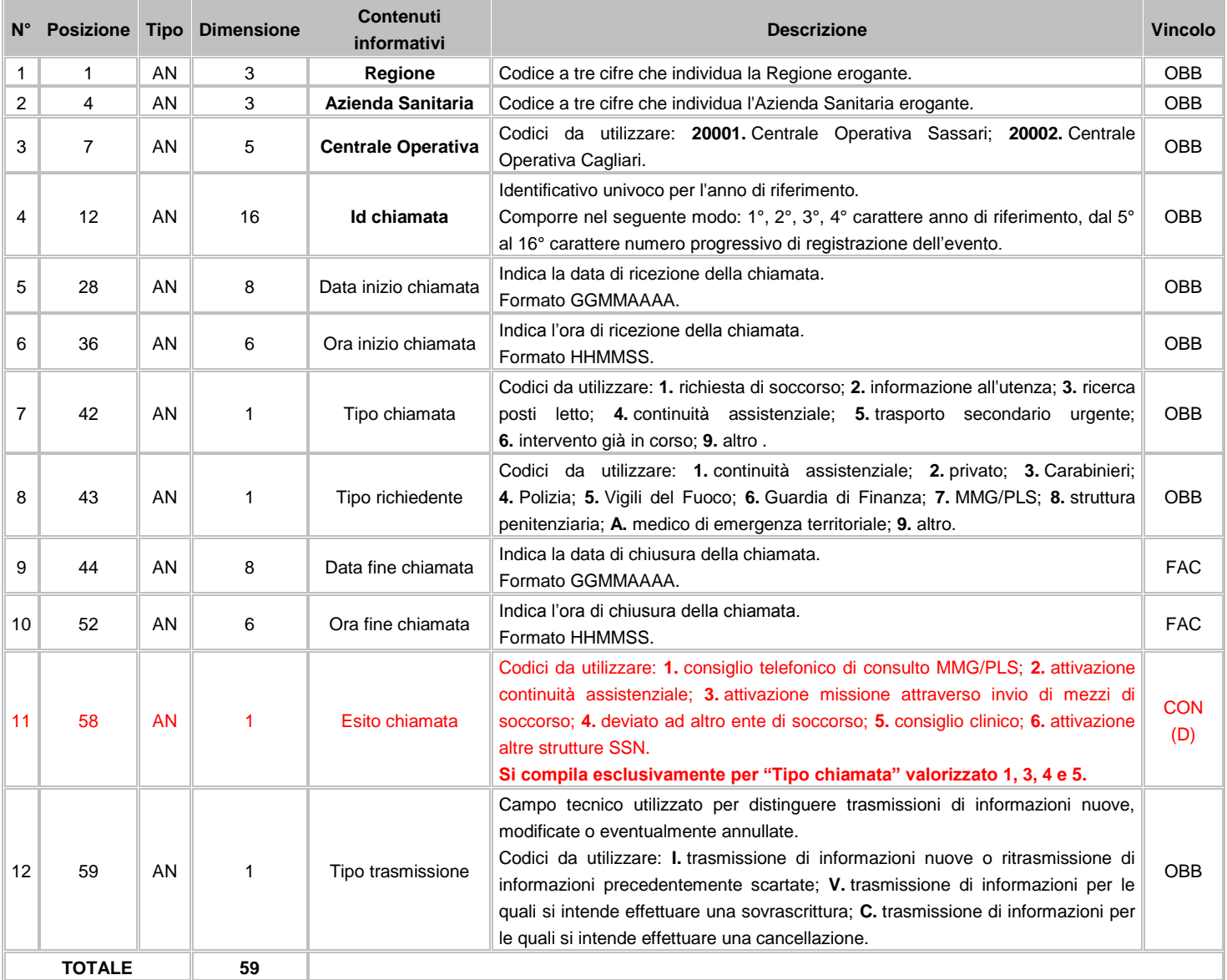

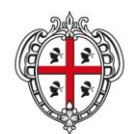

ASSESSORADU DE S'IGIENE E SANIDADE E DE S'ASSISTÈNTZIA SOTZIALE ASSESSORATO DELL'IGIENE E SANITA' E DELL'ASSISTENZA SOCIALE

#### Direzione Generale Sanità

**Flussi Informativi Specifiche funzionali dei tracciati**

# **FLUSSO I2 – Informazioni intervento**

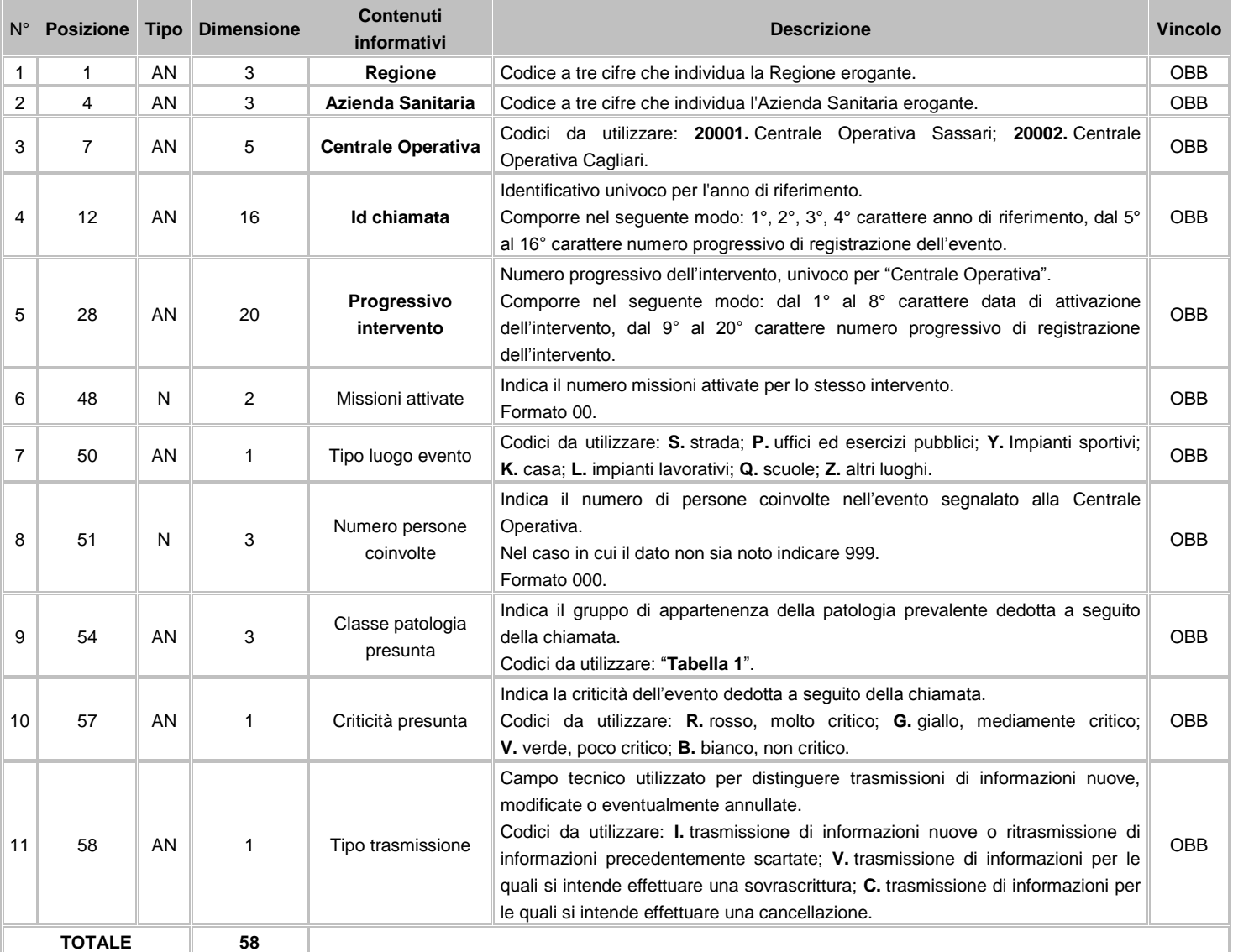

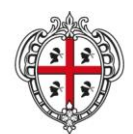

ASSESSORADU DE S'IGIENE E SANIDADE E DE S'ASSISTÈNTZIA SOTZIALE ASSESSORATO DELL'IGIENE E SANITA' E DELL'ASSISTENZA SOCIALE

#### Direzione Generale Sanità

**Flussi Informativi Specifiche funzionali dei tracciati**

# **FLUSSO I3 - Informazioni missione**

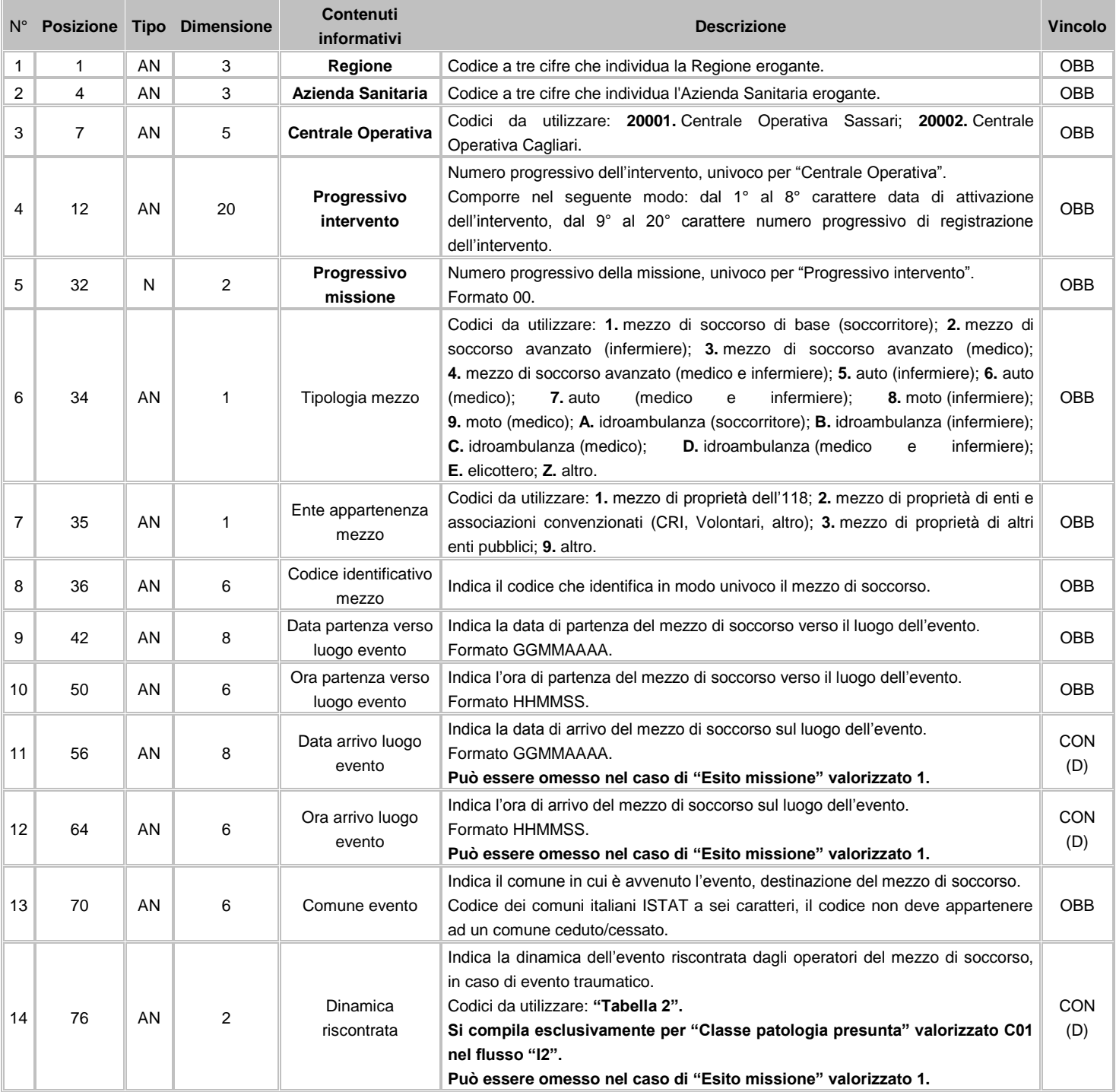

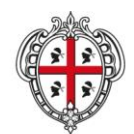

#### ASSESSORADU DE S'IGIENE E SANIDADE E DE S'ASSISTÈNTZIA SOTZIALE ASSESSORATO DELL'IGIENE E SANITA' E DELL'ASSISTENZA SOCIALE

## Direzione Generale Sanità

**Flussi Informativi Specifiche funzionali dei tracciati**

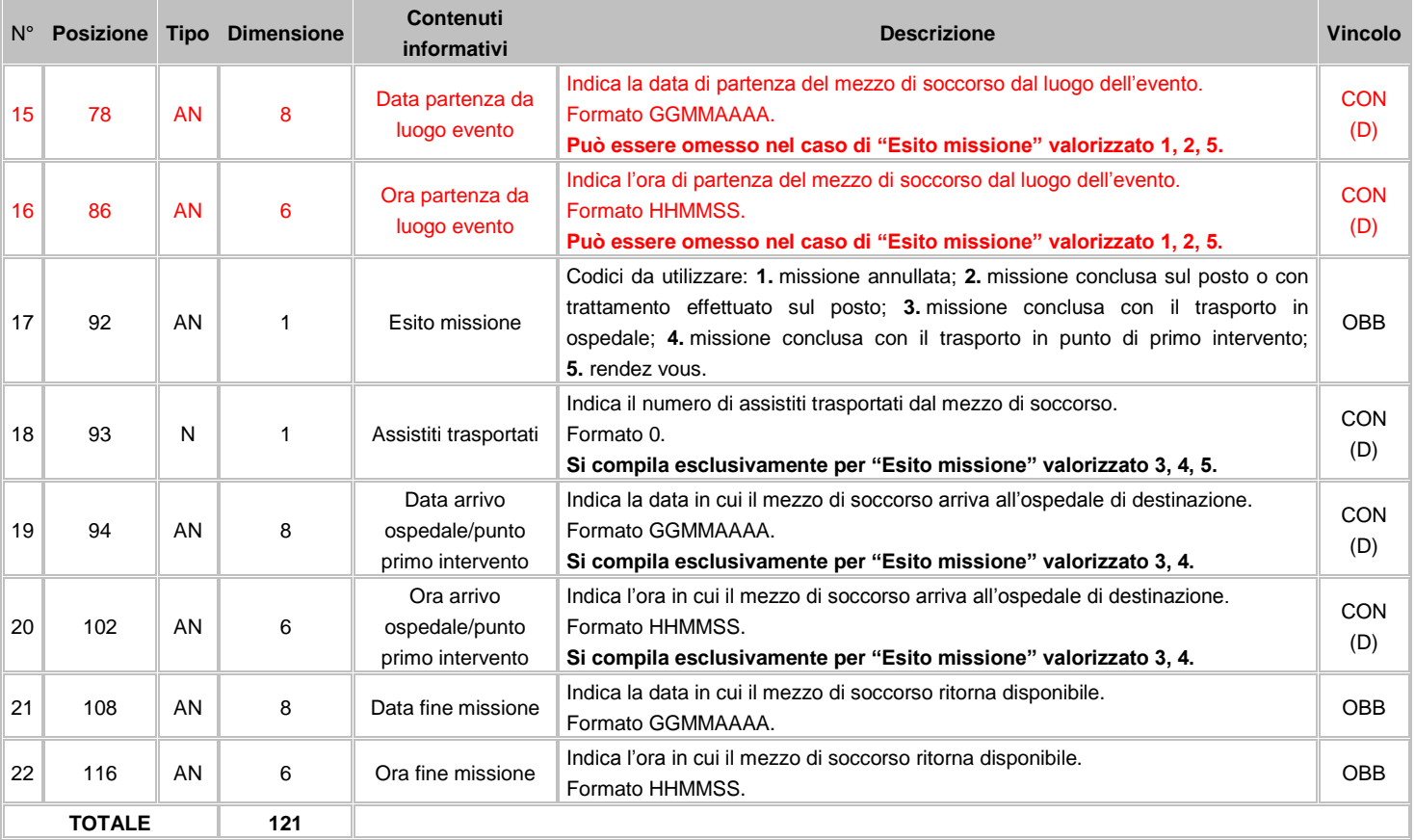

# **FLUSSO I4 - Informazioni anagrafiche assistito**

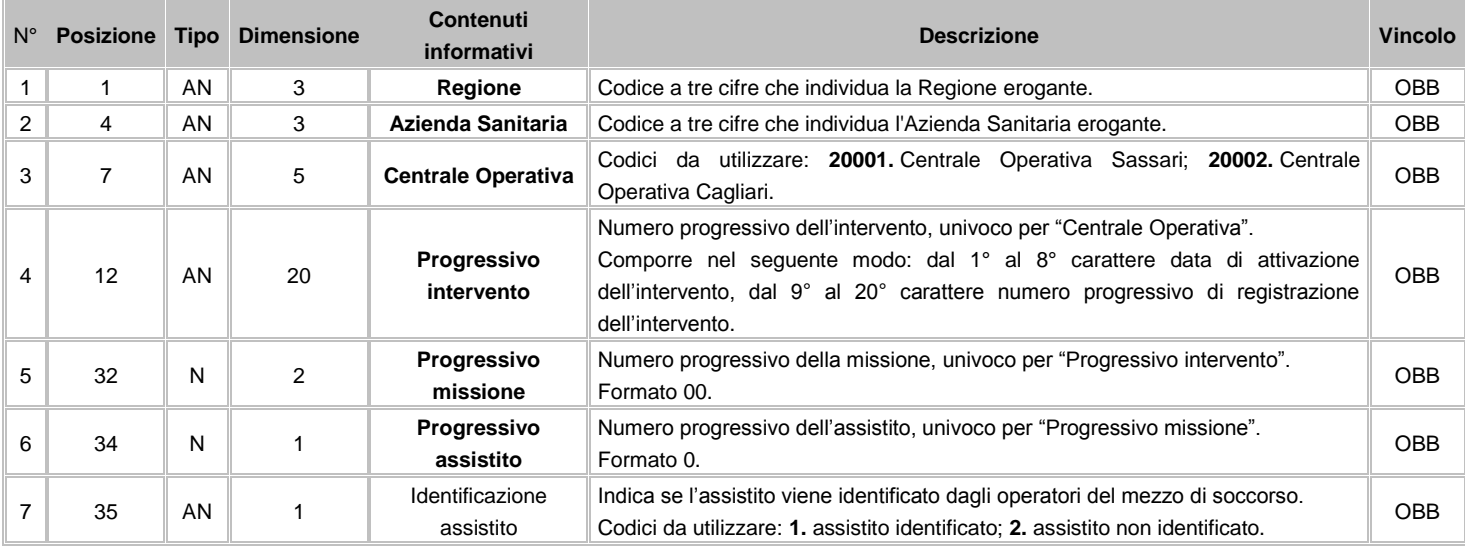

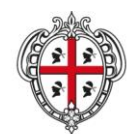

ASSESSORADU DE S'IGIENE E SANIDADE E DE S'ASSISTÈNTZIA SOTZIALE ASSESSORATO DELL'IGIENE E SANITA' E DELL'ASSISTENZA SOCIALE

## Direzione Generale Sanità

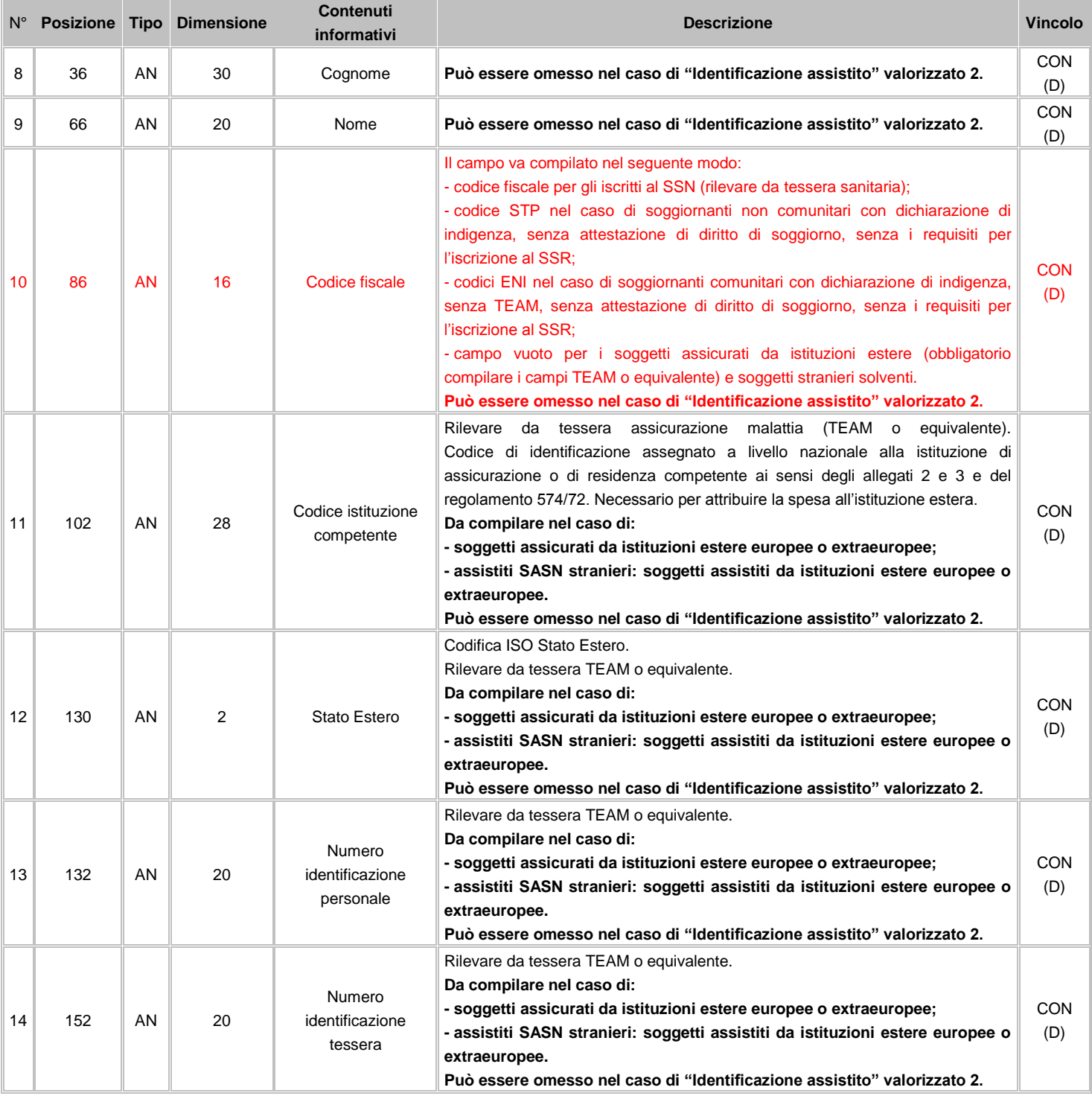

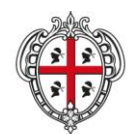

#### ASSESSORADU DE S'IGIENE E SANIDADE E DE S'ASSISTÈNTZIA SOTZIALE ASSESSORATO DELL'IGIENE E SANITA' E DELL'ASSISTENZA SOCIALE

## Direzione Generale Sanità

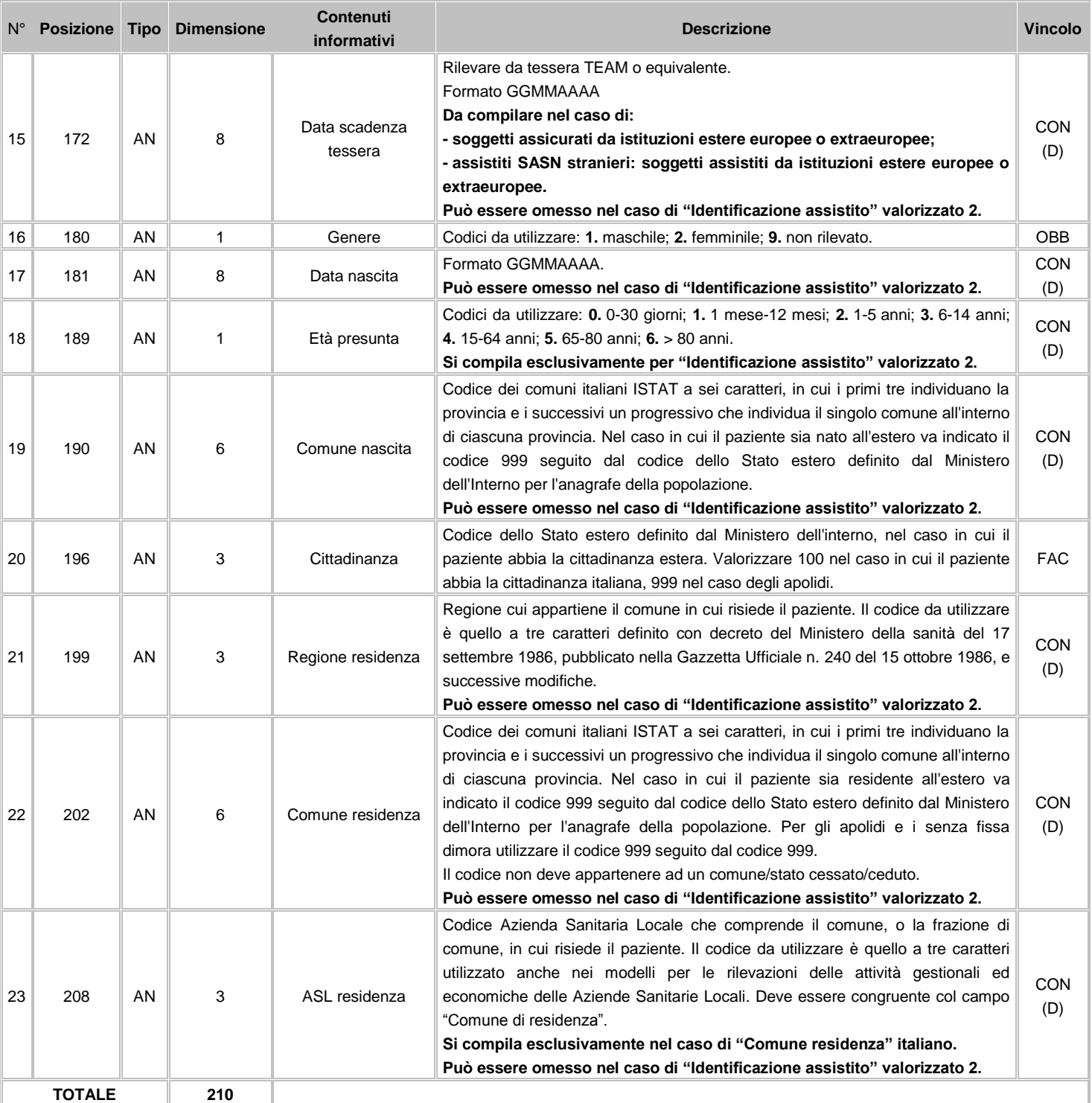

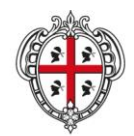

ASSESSORADU DE S'IGIENE E SANIDADE E DE S'ASSISTÈNTZIA SOTZIALE ASSESSORATO DELL'IGIENE E SANITA' E DELL'ASSISTENZA SOCIALE

**Flussi Informativi Specifiche funzionali dei tracciati**

# **FLUSSO I5 - Informazioni cliniche, amministrative e di processo assistito**

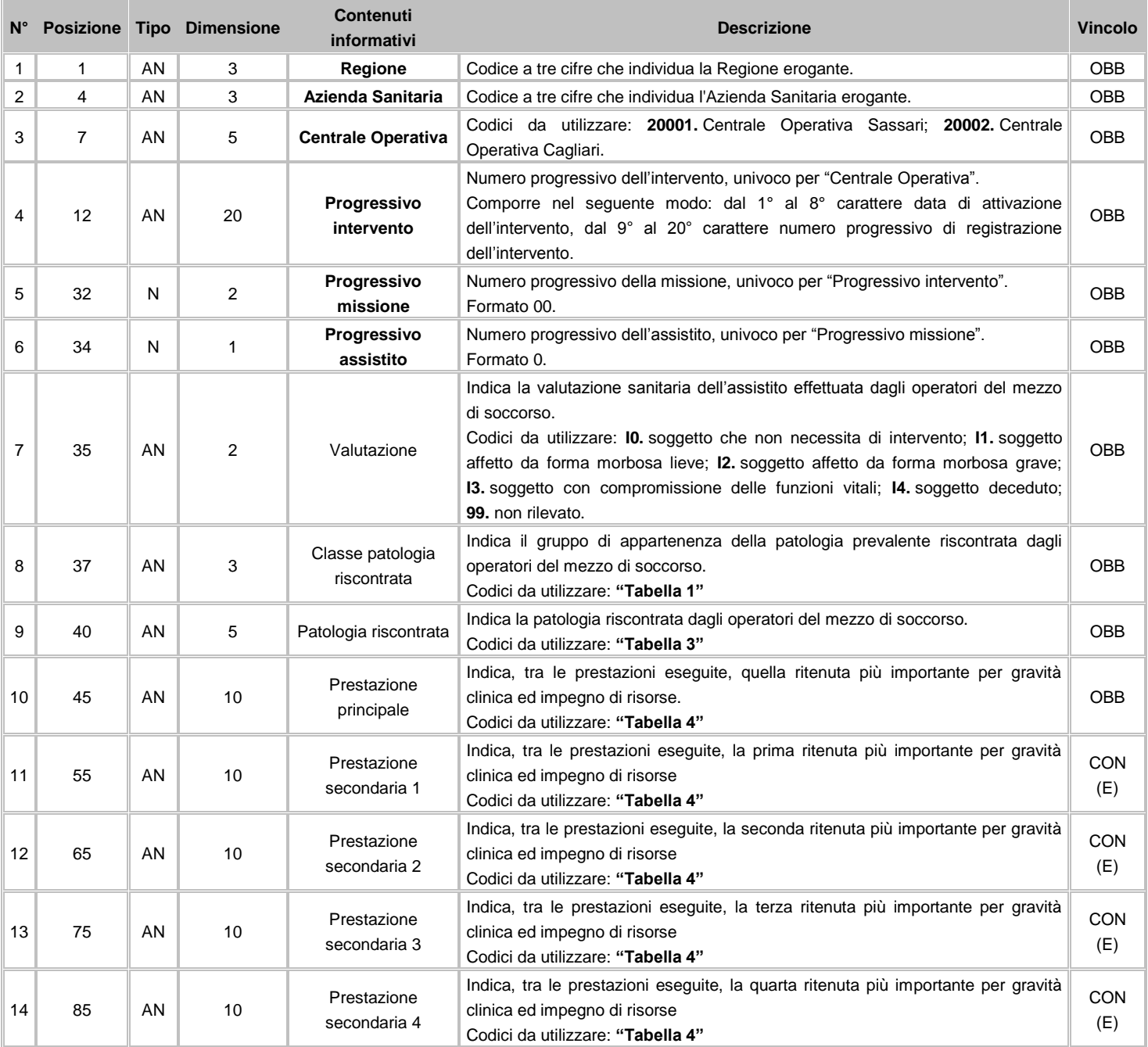
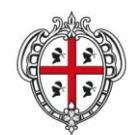

#### ASSESSORADU DE S'IGIENE E SANIDADE E DE S'ASSISTÈNTZIA SOTZIALE ASSESSORATO DELL'IGIENE E SANITA' E DELL'ASSISTENZA SOCIALE

### Direzione Generale Sanità

**Flussi Informativi Specifiche funzionali dei tracciati**

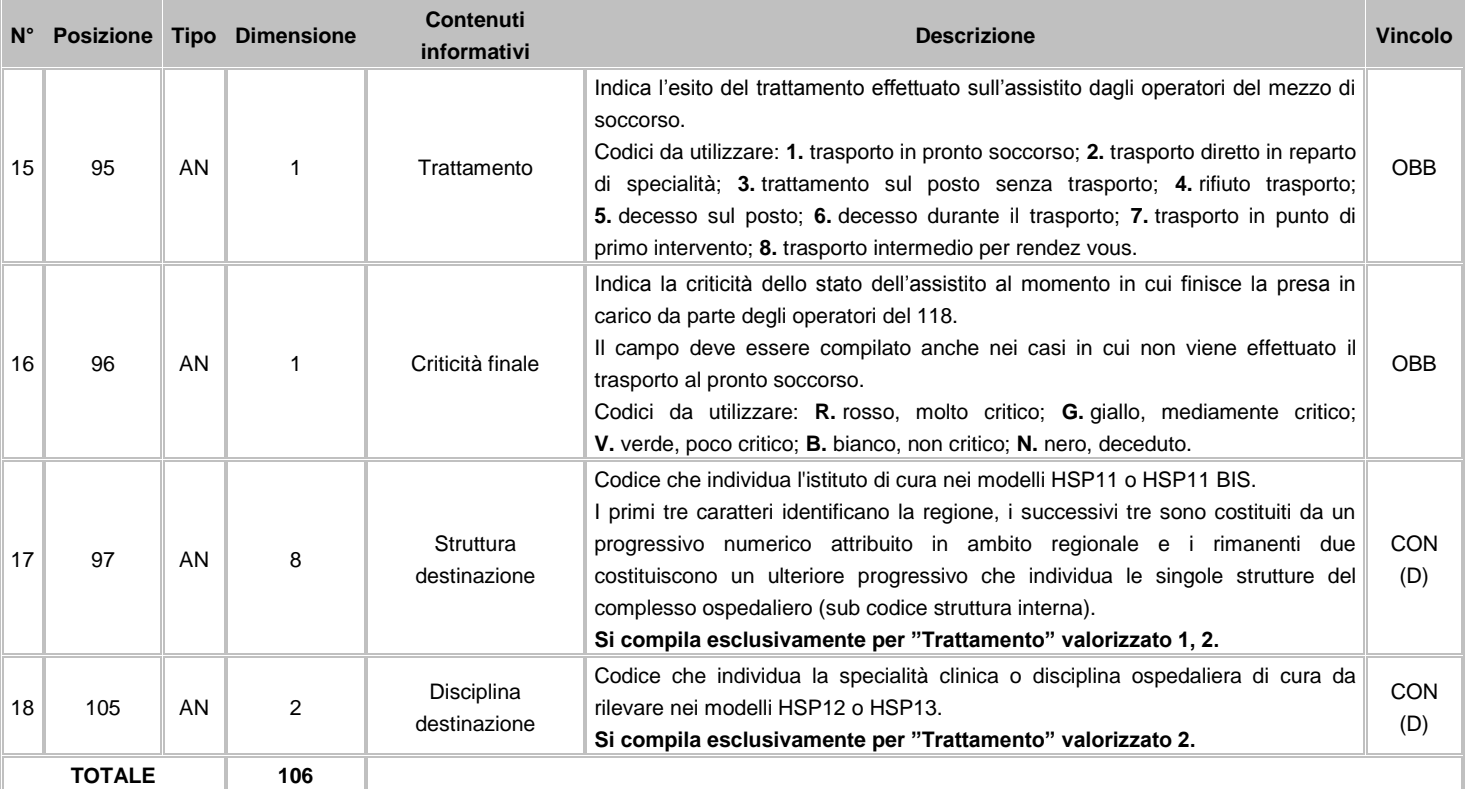

# **11.2.2 Avvertenze**

Il campo "Tipo trasmissione", rilevato nei tracciati I1 ("Segnalazione") e I2 ("Intervento"), ha la funzione di identificare la natura dell'invio. Il tracciato I1 ha vita autonoma; mentre i tracciati I2, I3, I4 e I5 sono tra loro interdipendenti e pertanto, variazioni o cancellazioni in uno dei tracciati comportano l'aggiornamento e conseguente reinvio di tutti e quattro.

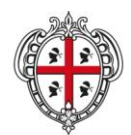

ASSESSORADU DE S'IGIENE E SANIDADE E DE S'ASSISTÈNTZIA SOTZIALE ASSESSORATO DELL'IGIENE E SANITA' E DELL'ASSISTENZA SOCIALE

### Direzione Generale Sanità

**Flussi Informativi Specifiche funzionali dei tracciati**

# **11.2.3 Tabelle di riferimento**

# **Tabella 1 - Classe patologia presunta e riscontrata**

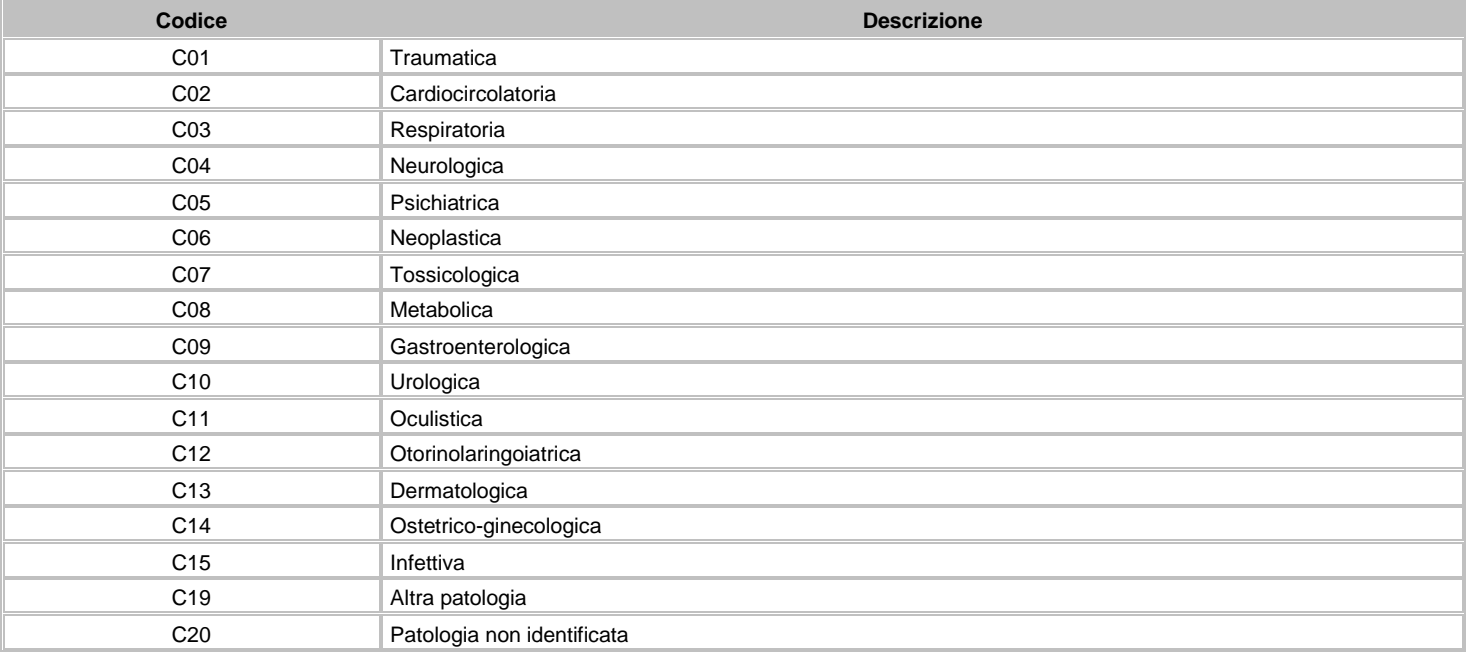

# **Tabella 2 - Dinamica Riscontrata**

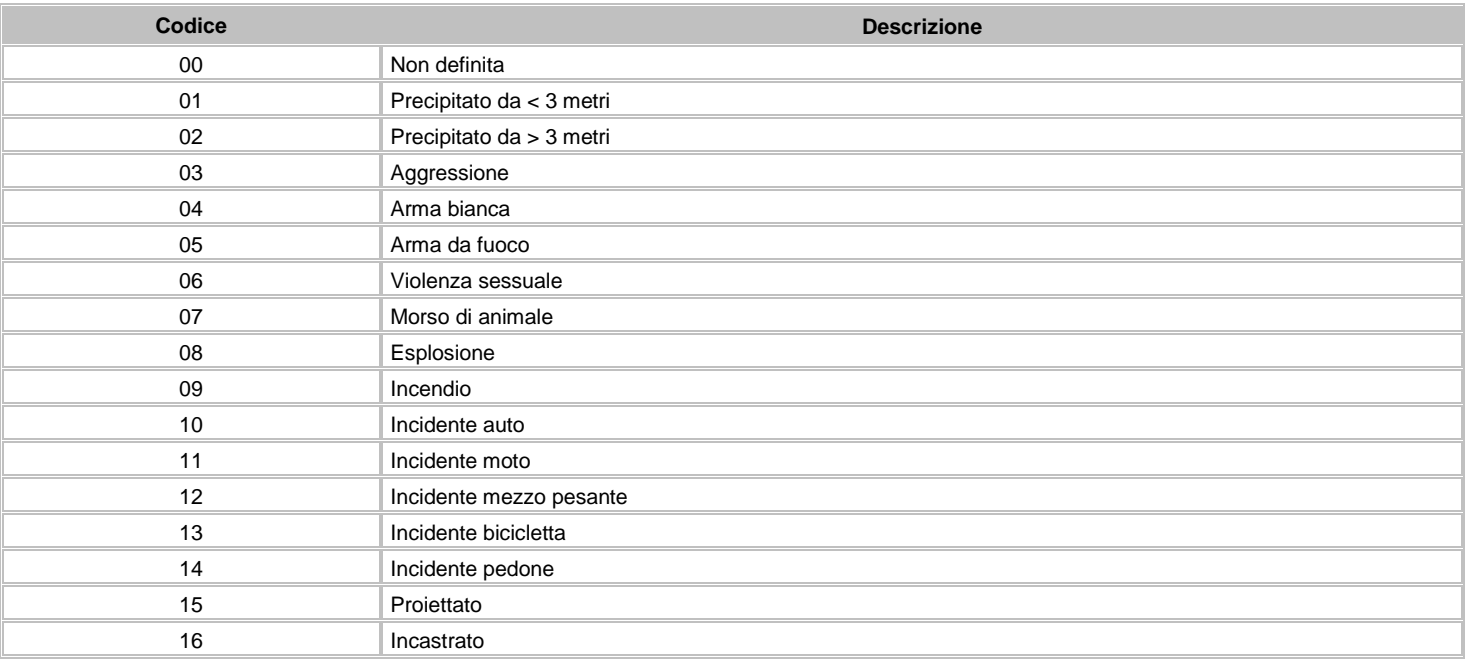

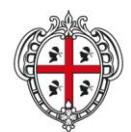

ASSESSORADU DE S'IGIENE E SANIDADE E DE S'ASSISTÈNTZIA SOTZIALE ASSESSORATO DELL'IGIENE E SANITA' E DELL'ASSISTENZA SOCIALE

### Direzione Generale Sanità

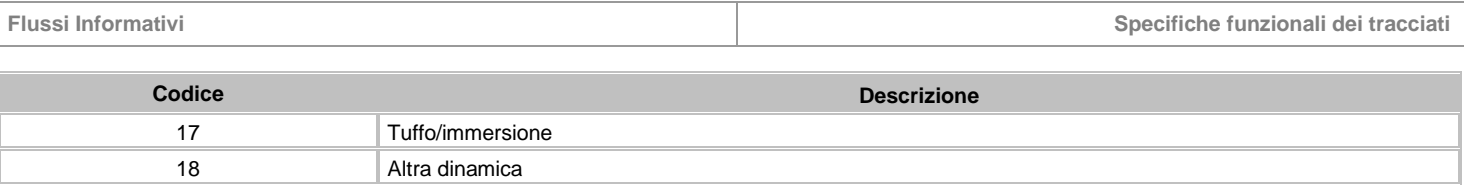

# **Tabella 3 - Codici Patologia Riscontrata**

19 Soccorso a persona

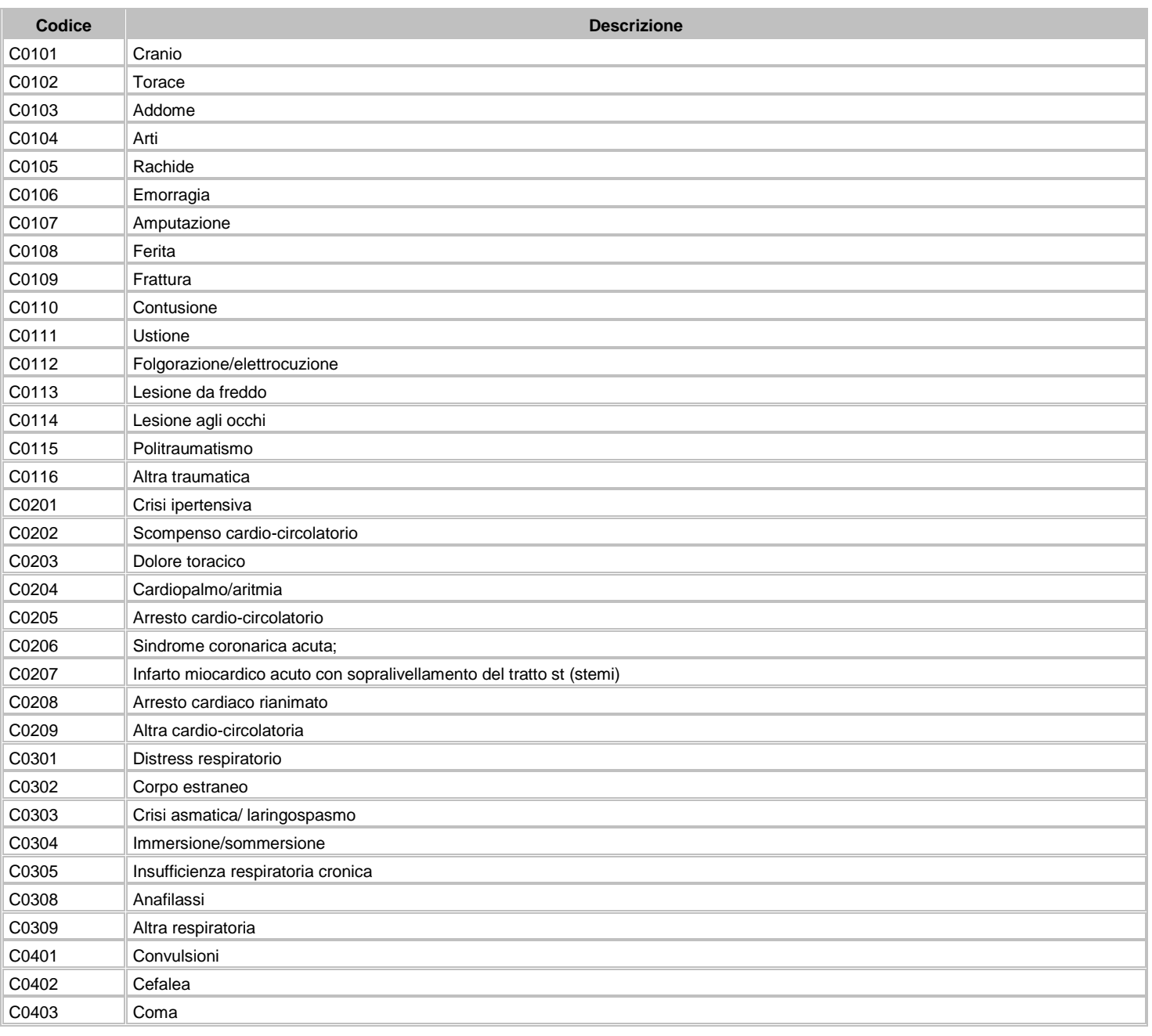

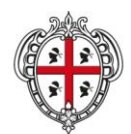

ASSESSORADU DE S'IGIENE E SANIDADE E DE S'ASSISTÈNTZIA SOTZIALE ASSESSORATO DELL'IGIENE E SANITA' E DELL'ASSISTENZA SOCIALE

### Direzione Generale Sanità

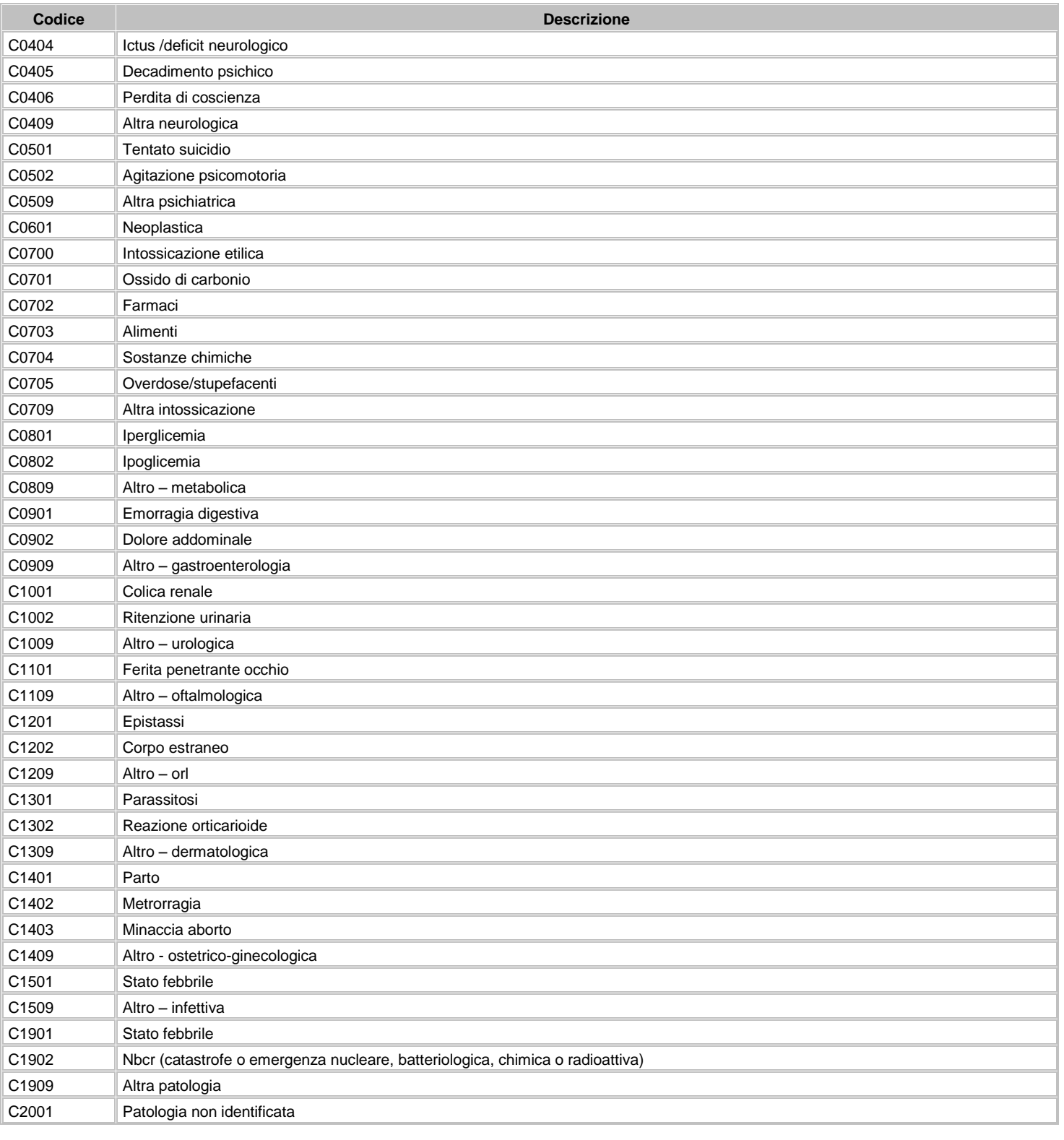

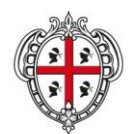

ASSESSORADU DE S'IGIENE E SANIDADE E DE S'ASSISTÈNTZIA SOTZIALE ASSESSORATO DELL'IGIENE E SANITA' E DELL'ASSISTENZA SOCIALE

### Direzione Generale Sanità

**Flussi Informativi Specifiche funzionali dei tracciati**

# **Tabella 4 - Prestazioni 118**

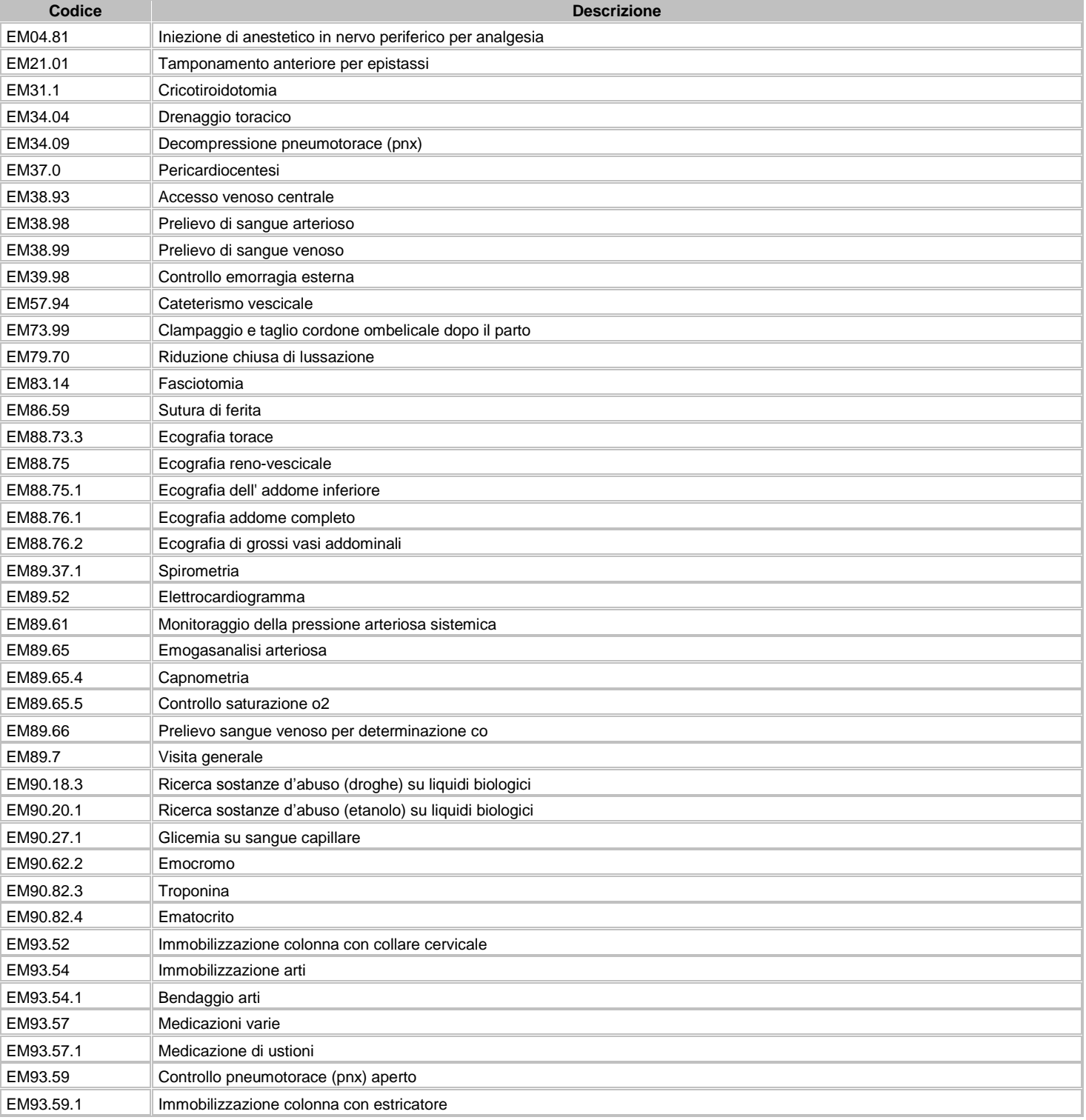

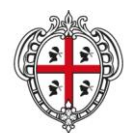

### ASSESSORADU DE S'IGIENE E SANIDADE E DE S'ASSISTÈNTZIA SOTZIALE ASSESSORATO DELL'IGIENE E SANITA' E DELL'ASSISTENZA SOCIALE

### Direzione Generale Sanità

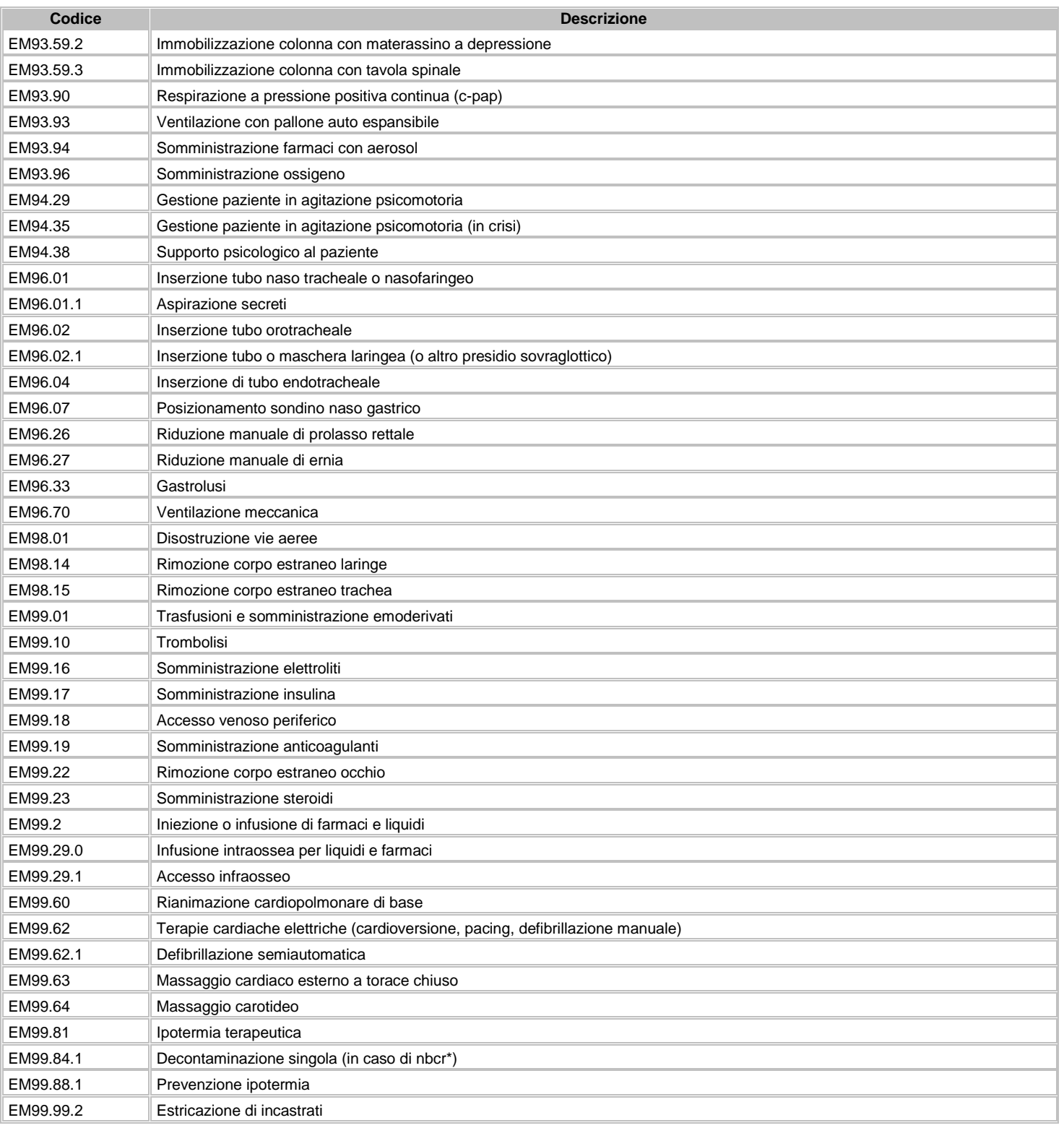

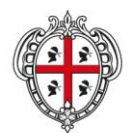

### ASSESSORADU DE S'IGIENE E SANIDADE E DE S'ASSISTÈNTZIA SOTZIALE ASSESSORATO DELL'IGIENE E SANITA' E DELL'ASSISTENZA SOCIALE

### Direzione Generale Sanità

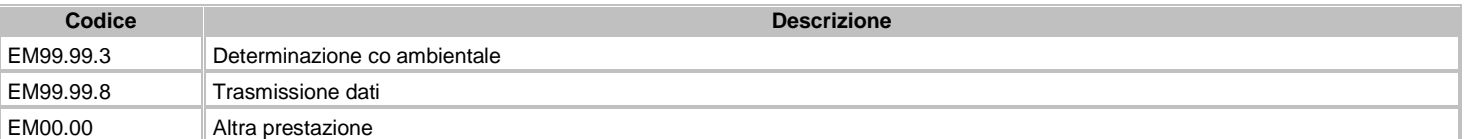

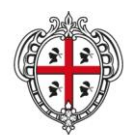

ASSESSORADU DE S'IGIENE E SANIDADE E DE S'ASSISTÈNTZIA SOTZIALE ASSESSORATO DELL'IGIENE E SANITA' E DELL'ASSISTENZA SOCIALE

### Direzione Generale Sanità

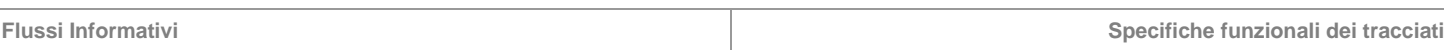

# **11.3 EMUR sezione "Pronto Soccorso"**

Le informazioni rilevate riguardano l'evento "Accesso" nell'ambito dell'assistenza sanitaria di emergenza urgenza con riferimento alle attività del Pronto Soccorso. In particolare sono rilevati i dati inerenti:

- gli accessi in Pronto Soccorso;
- gli accessi in Pronto Soccorso Specialistico (pediatrici, oculistici, ginecologici, dermatologici, ecc.);
- gli accessi diretti agli ambulatori, nell'ambito dell'emergenza urgenza;
- le attività di osservazione breve intensiva (OBI).

Le informazioni devono essere raccolte al completamento dell'evento che le ha generate.

# **11.3.1 Tracciati record e regole di codifica**

Il collegamento e l'univocità delle informazioni contenute nei tre archivi ("L1" informazioni anagrafiche, "L2" informazioni amministrative, cliniche e di processo e "L3" Incidentalità stradale e domestica) è garantito da una chiave identificativa costituita dai campi "Regione" + "Azienda Sanitaria" + "Presidio" + "Id accesso";

In base alle specifiche indicate, gli archivi "L1" e "L2" non possono avere un numero differente di record, mentre l'archivio "L3" (vedi avvertenze) deve avere un numero di record minore o uguale a quelli degli archivi "L1" e "L2", in relazione alla numerosità dei traumi rilevati per "incidente domestico" o "incidente in strada".

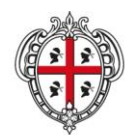

ASSESSORADU DE S'IGIENE E SANIDADE E DE S'ASSISTÈNTZIA SOTZIALE ASSESSORATO DELL'IGIENE E SANITA' E DELL'ASSISTENZA SOCIALE

**Flussi Informativi Specifiche funzionali dei tracciati**

# **FLUSSO L1 – Informazioni anagrafiche**

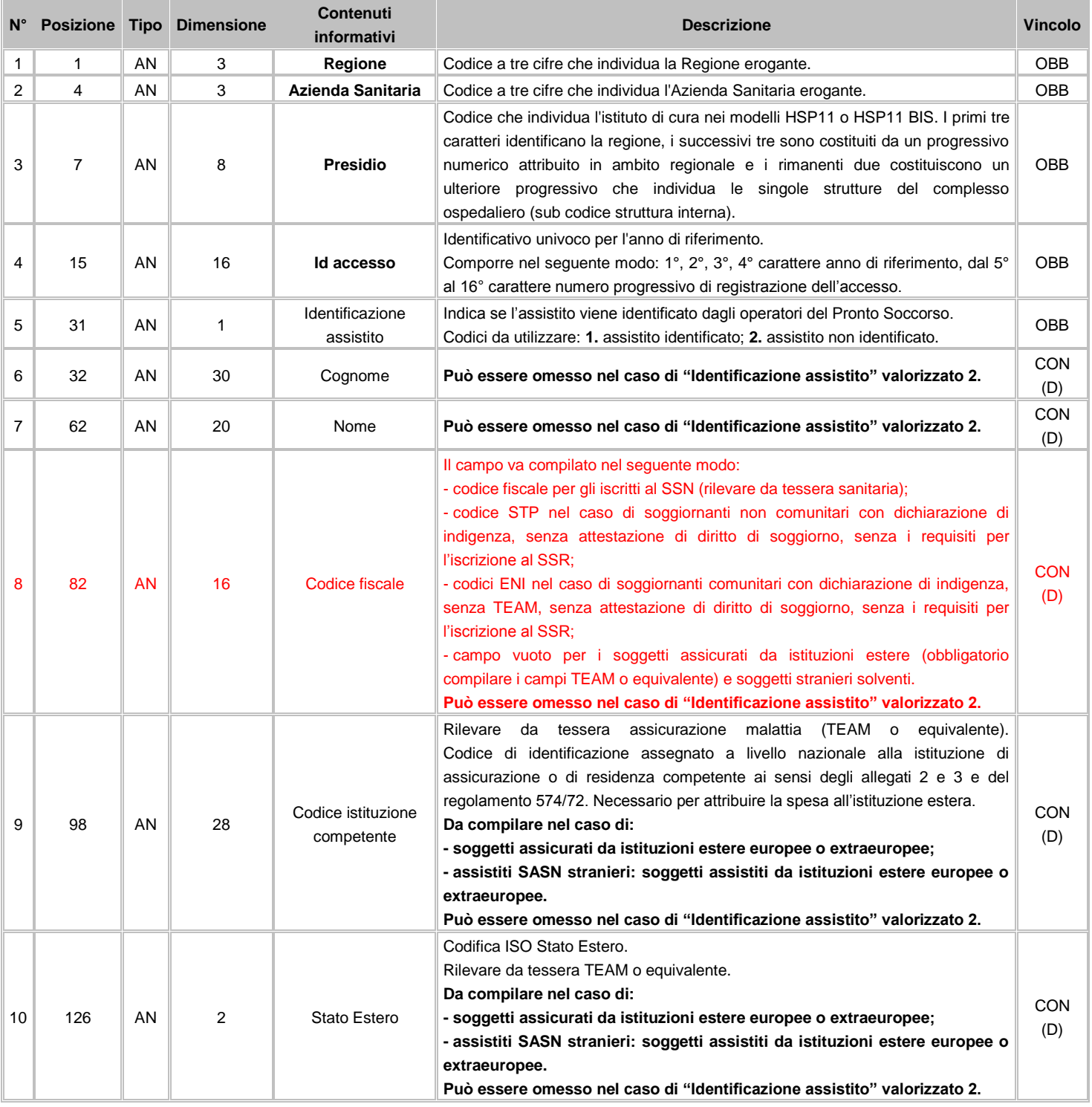

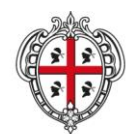

### ASSESSORADU DE S'IGIENE E SANIDADE E DE S'ASSISTÈNTZIA SOTZIALE ASSESSORATO DELL'IGIENE E SANITA' E DELL'ASSISTENZA SOCIALE

### Direzione Generale Sanità

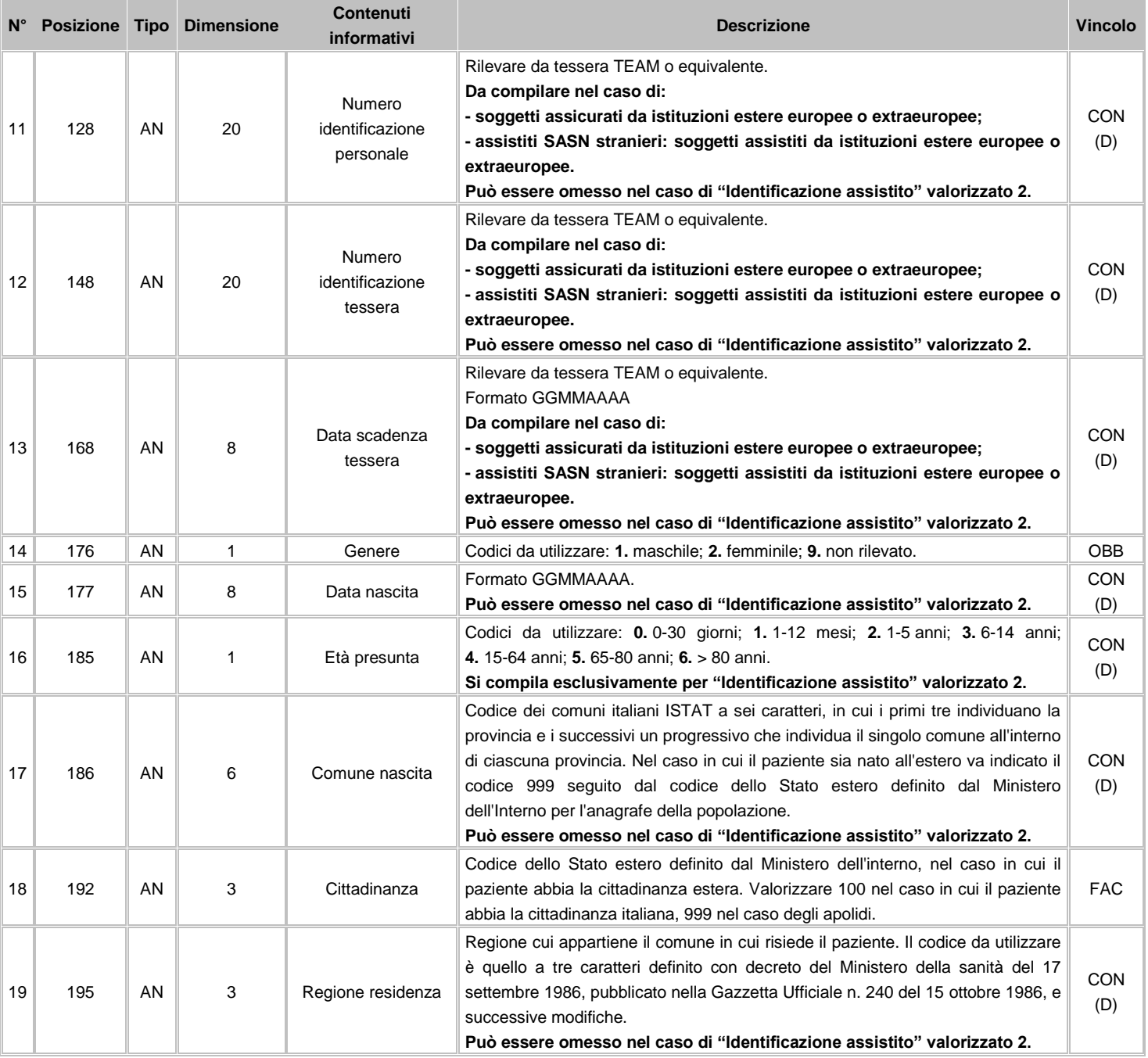

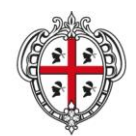

### ASSESSORADU DE S'IGIENE E SANIDADE E DE S'ASSISTÈNTZIA SOTZIALE ASSESSORATO DELL'IGIENE E SANITA' E DELL'ASSISTENZA SOCIALE

### Direzione Generale Sanità

**Flussi Informativi Specifiche funzionali dei tracciati**

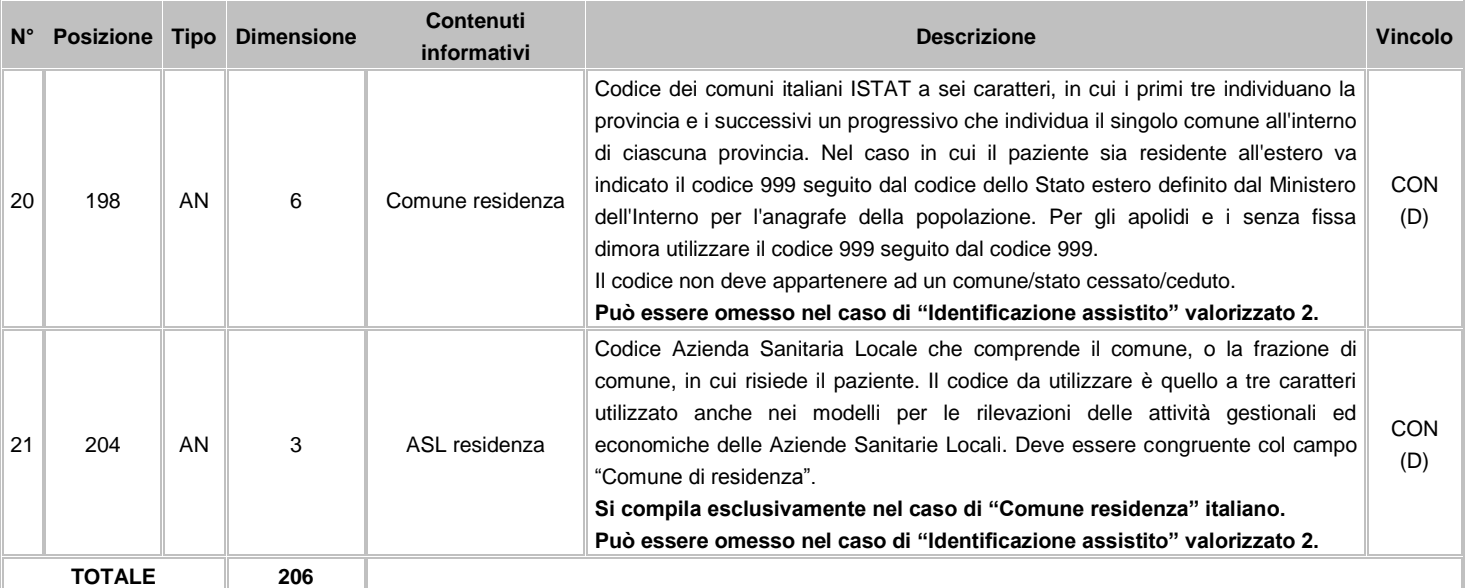

# **FLUSSO L2 – Informazioni amministrative, cliniche e di processo**

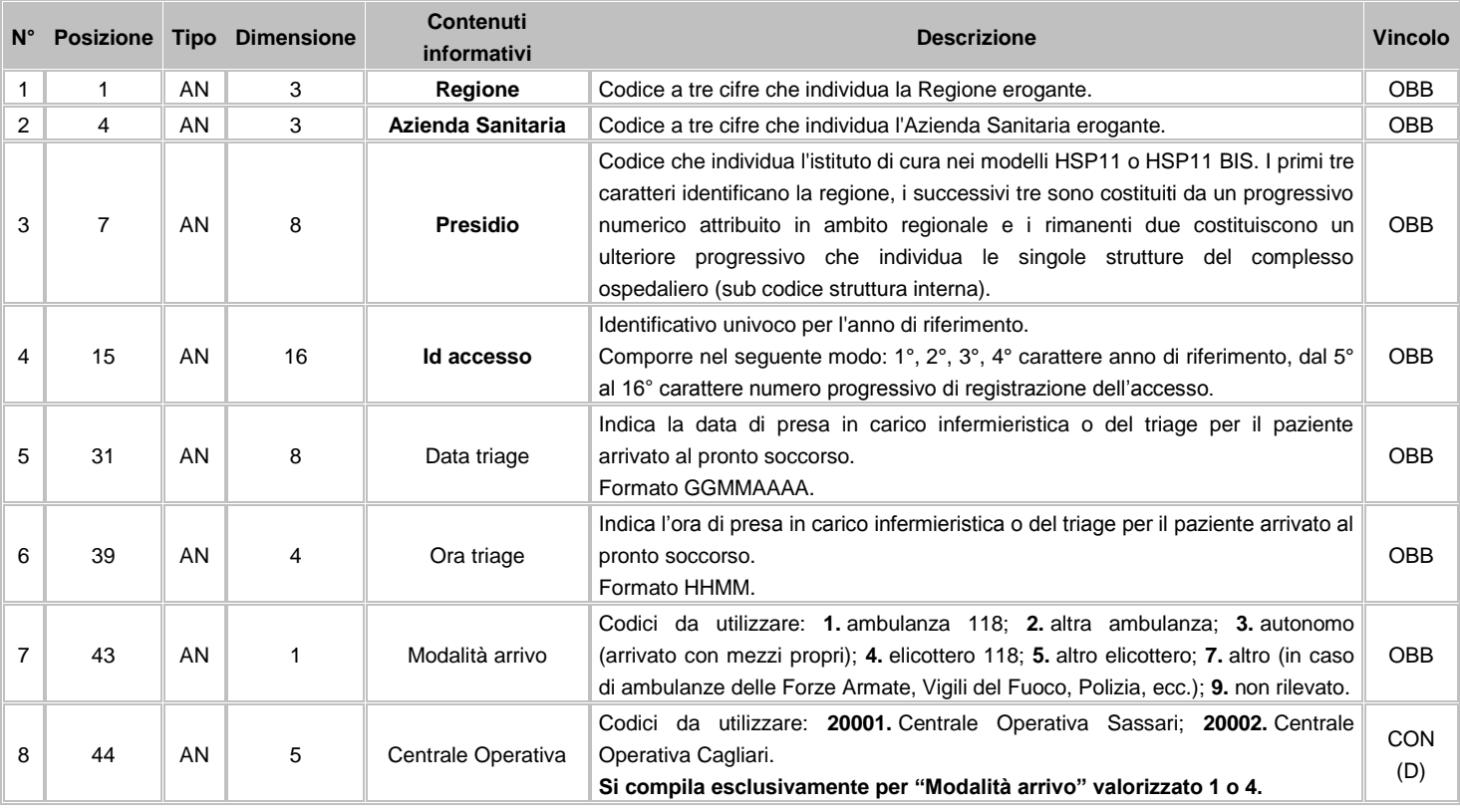

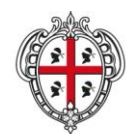

### ASSESSORADU DE S'IGIENE E SANIDADE E DE S'ASSISTÈNTZIA SOTZIALE ASSESSORATO DELL'IGIENE E SANITA' E DELL'ASSISTENZA SOCIALE

### Direzione Generale Sanità

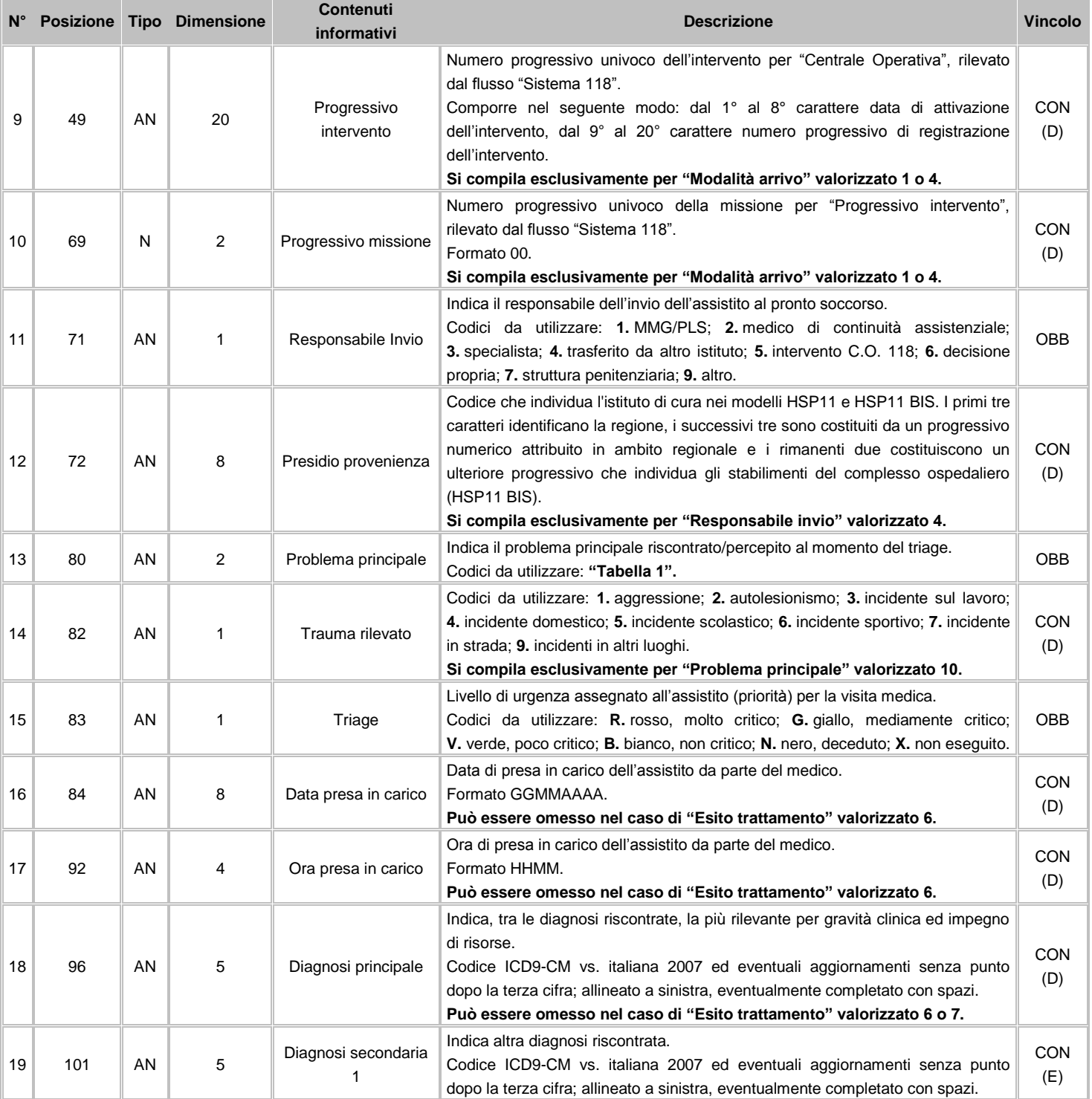

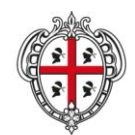

#### ASSESSORADU DE S'IGIENE E SANIDADE E DE S'ASSISTÈNTZIA SOTZIALE ASSESSORATO DELL'IGIENE E SANITA' E DELL'ASSISTENZA SOCIALE

### Direzione Generale Sanità

**The Community** 

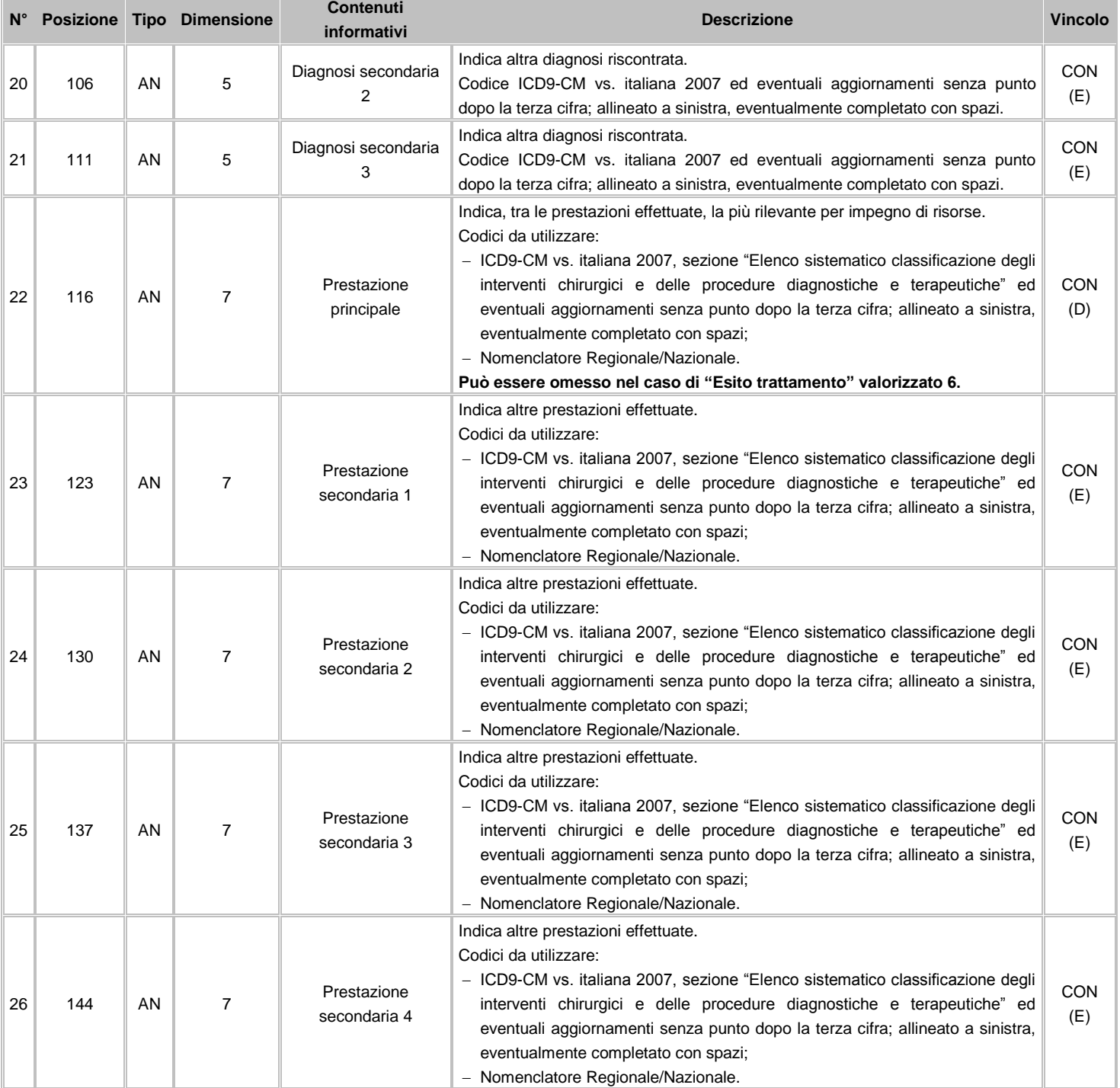

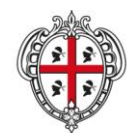

#### ASSESSORADU DE S'IGIENE E SANIDADE E DE S'ASSISTÈNTZIA SOTZIALE ASSESSORATO DELL'IGIENE E SANITA' E DELL'ASSISTENZA SOCIALE

### Direzione Generale Sanità

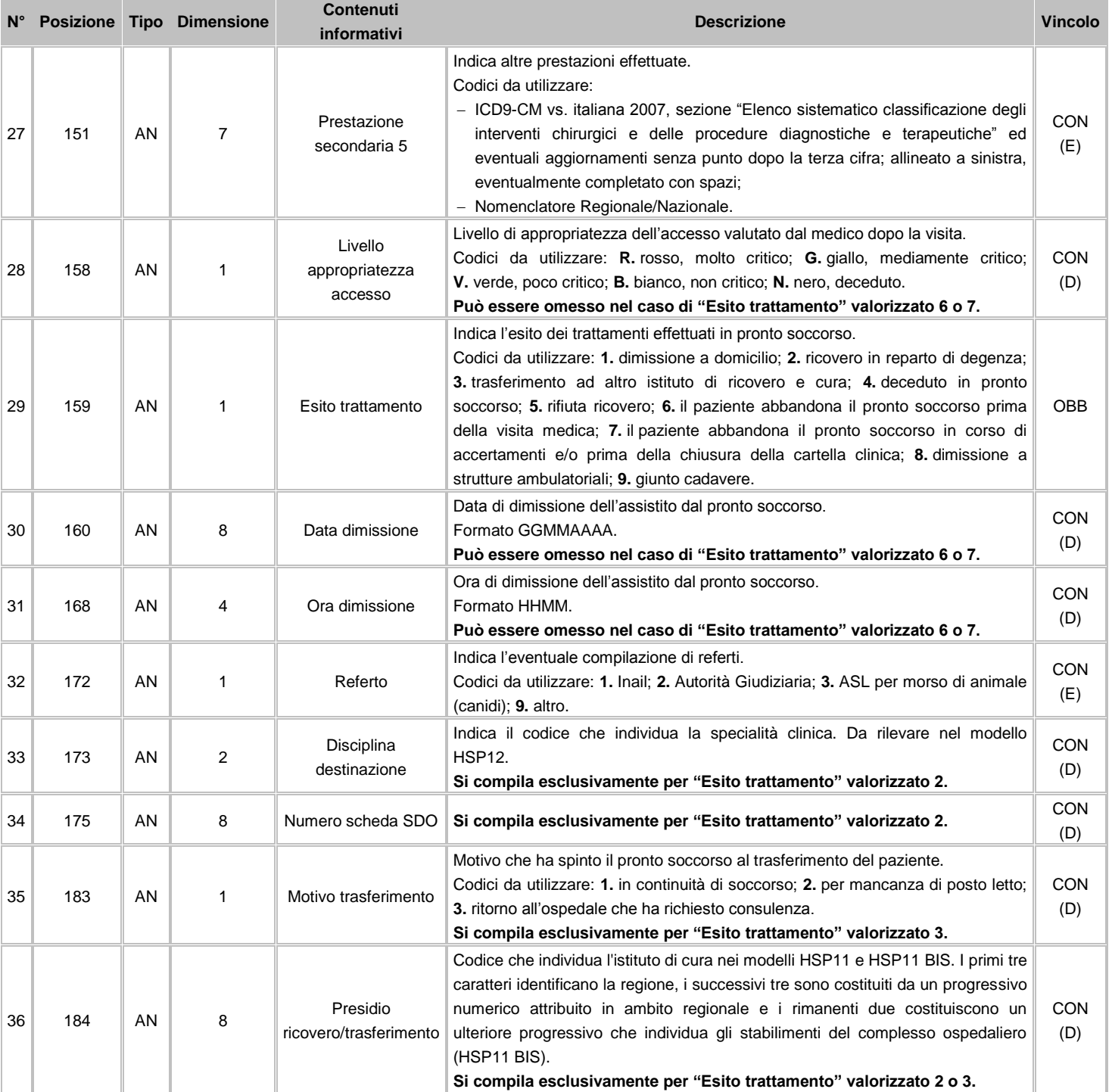

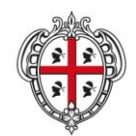

### ASSESSORADU DE S'IGIENE E SANIDADE E DE S'ASSISTÈNTZIA SOTZIALE ASSESSORATO DELL'IGIENE E SANITA' E DELL'ASSISTENZA SOCIALE

### Direzione Generale Sanità

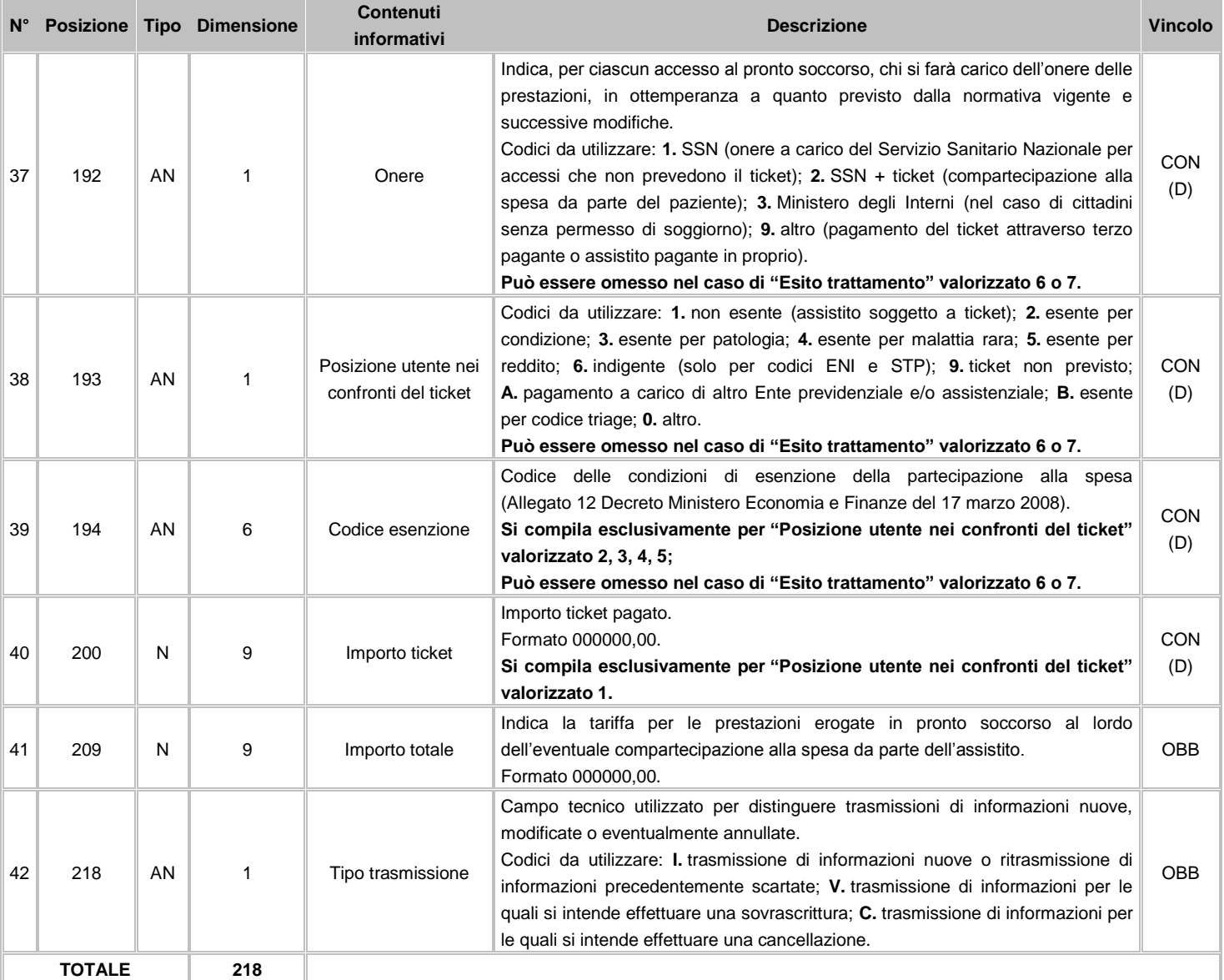

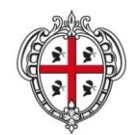

ASSESSORADU DE S'IGIENE E SANIDADE E DE S'ASSISTÈNTZIA SOTZIALE ASSESSORATO DELL'IGIENE E SANITA' E DELL'ASSISTENZA SOCIALE

**Flussi Informativi Specifiche funzionali dei tracciati**

# **FLUSSO L3 – Informazioni incidentalità stradale e domestica** (vedi avvertenze)

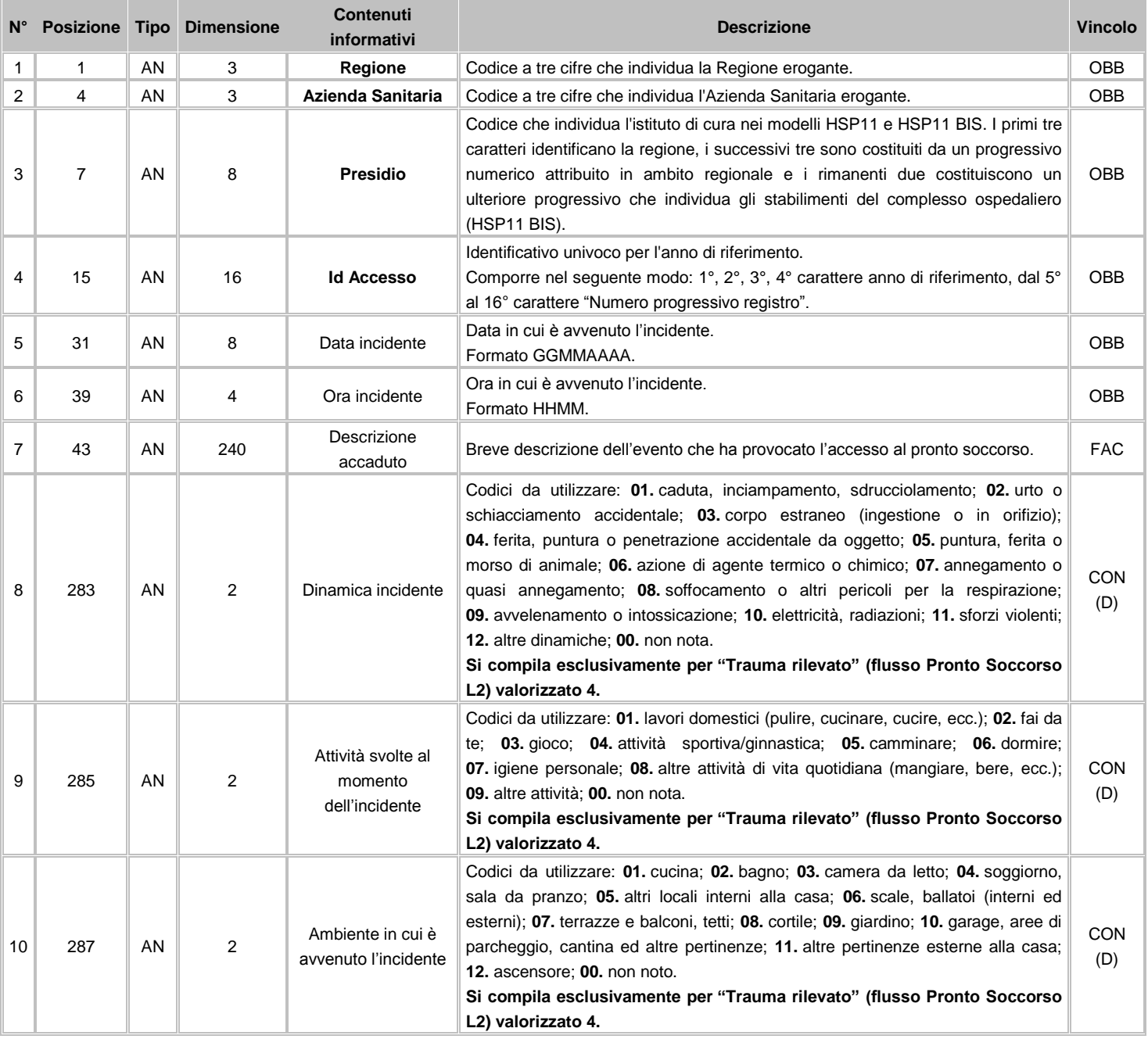

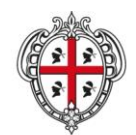

ASSESSORADU DE S'IGIENE E SANIDADE E DE S'ASSISTÈNTZIA SOTZIALE ASSESSORATO DELL'IGIENE E SANITA' E DELL'ASSISTENZA SOCIALE

### Direzione Generale Sanità

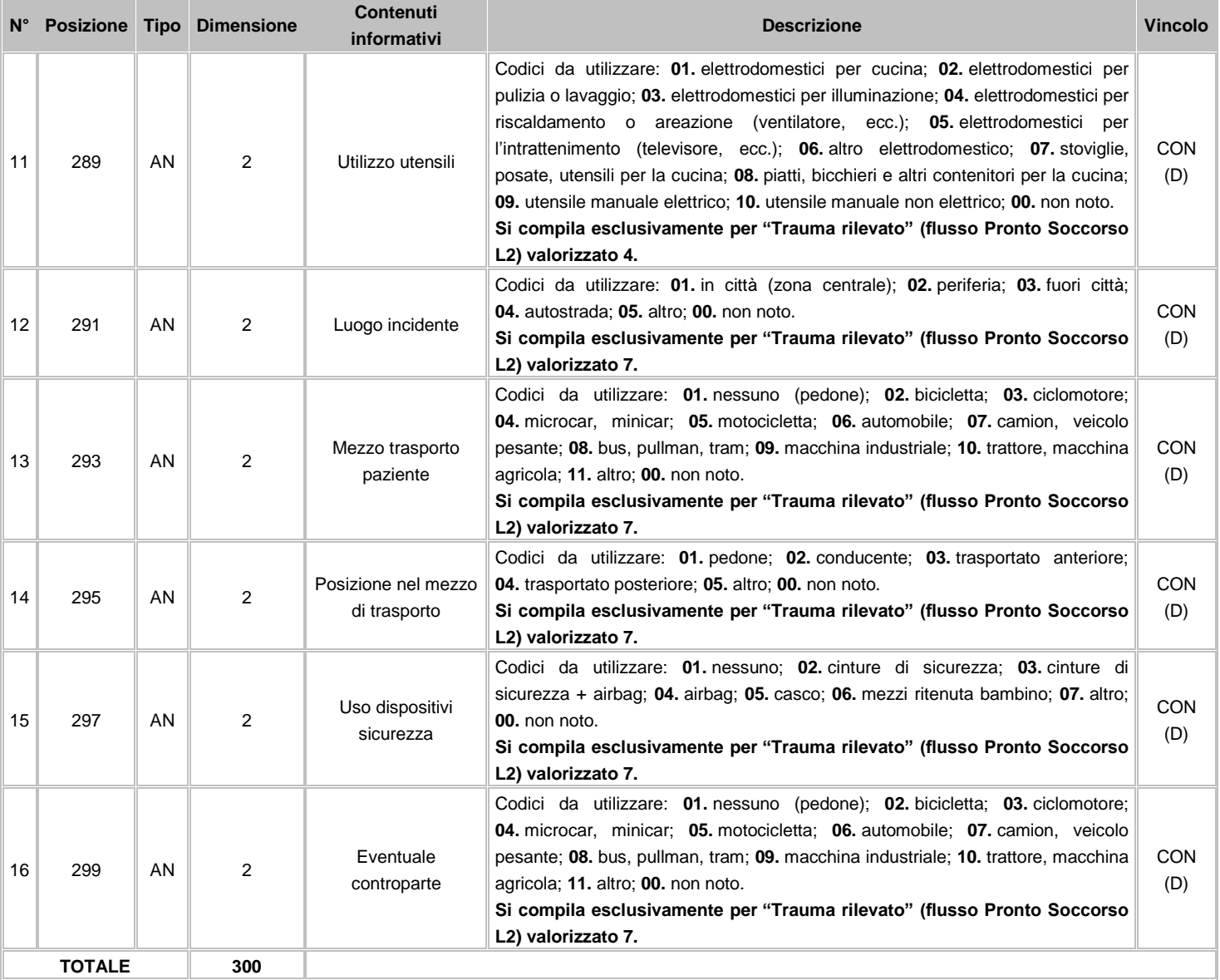

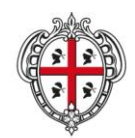

ASSESSORADU DE S'IGIENE E SANIDADE E DE S'ASSISTÈNTZIA SOTZIALE ASSESSORATO DELL'IGIENE E SANITA' E DELL'ASSISTENZA SOCIALE

### Direzione Generale Sanità

**Flussi Informativi Specifiche funzionali dei tracciati**

### **11.3.2 Avvertenze**

In riferimento alle necessità informative di cui l'Amministrazione Regionale necessita sul versante della prevenzione, è attivata in via sperimentale una rilevazione aggiuntiva sulle informazioni inerenti le incidentalità domestiche o della strada che hanno determinato un accesso al Pronto Soccorso.

Queste informazioni sono raccolte nel tracciato "L3", la cui compilazione origina nel caso in cui il campo "Problema principale" rilevato nel tracciato "L2" sia valorizzato con codice 10 a descrizione "Trauma", con codice 26 a descrizione "Caduta da altezza inferiore o uguale alla statura del soggetto" o con codice 27 a descrizione "Ustione" e contemporaneamente il campo "Trauma rilevato" nello stesso tracciato sia valorizzato con codici 4 "Incidente domestico" o 7 "Incidente in strada".

**L'invio del flusso nell'insieme dei tracciati L1 e L2 è obbligatorio** mentre, in questa fase, l'invio del tracciato L3, laddove si verifichino le condizioni indicate, è funzionale alla capacità di raccogliere le informazioni che esso rileva. Infatti, l'avvio sperimentale ha l'obiettivo di consentire l'organizzazione e la predisposizione delle attività idonee al recupero delle informazioni richieste.

**Posizione utente nei confronti del Ticket:** utilizzare la modalità "9 ticket non previsto" nei casi di pazienti di età superiore a 6 anni ed inferiori a 14 anni in quanto il disposto della finanziaria Nazionale 2007 prevede l'esenzione della partecipazione alla spesa ai pazienti in età inferiore ai 14 anni e l'attuale tabella di riferimento dei codici di esenzione con la voce E01 copre solo la fascia 0-6 anni.

**Pazienti stranieri solventi in toto (**vedi paragrafo "2.6 Avvertenze sulla codifica funzionale dei campi comuni a tutti i flussi" - Assistenza sanitaria all'estero e stranieri in Italia)**:** nel caso di pazienti stranieri solventi in toto si traccia la fattispecie indicata valorizzando il campo "Onere" con codice 9 a descrizione "altro (pagamento del ticket attraverso terzo pagante o assistito pagante in proprio)" e il campo "Posizione utente nei confronti del ticket" con codice 0 a descrizione "altro".

### **11.3.3 Tabelle di riferimento**

### **Tabella 1 - Problema Principale**

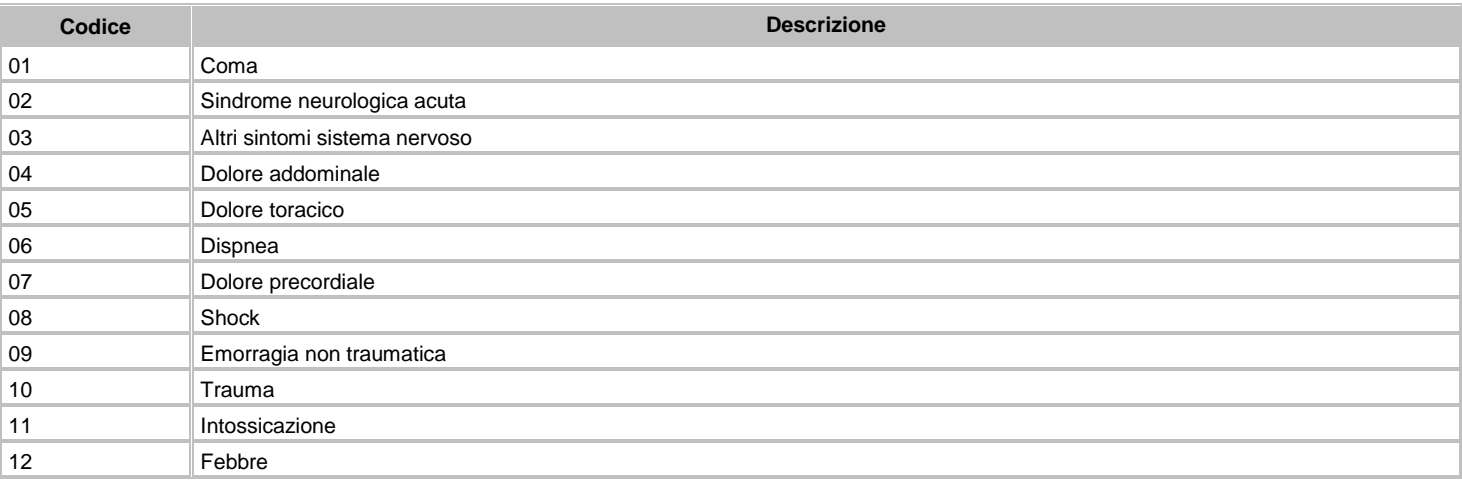

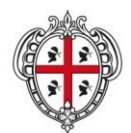

ASSESSORADU DE S'IGIENE E SANIDADE E DE S'ASSISTÈNTZIA SOTZIALE ASSESSORATO DELL'IGIENE E SANITA' E DELL'ASSISTENZA SOCIALE

### Direzione Generale Sanità

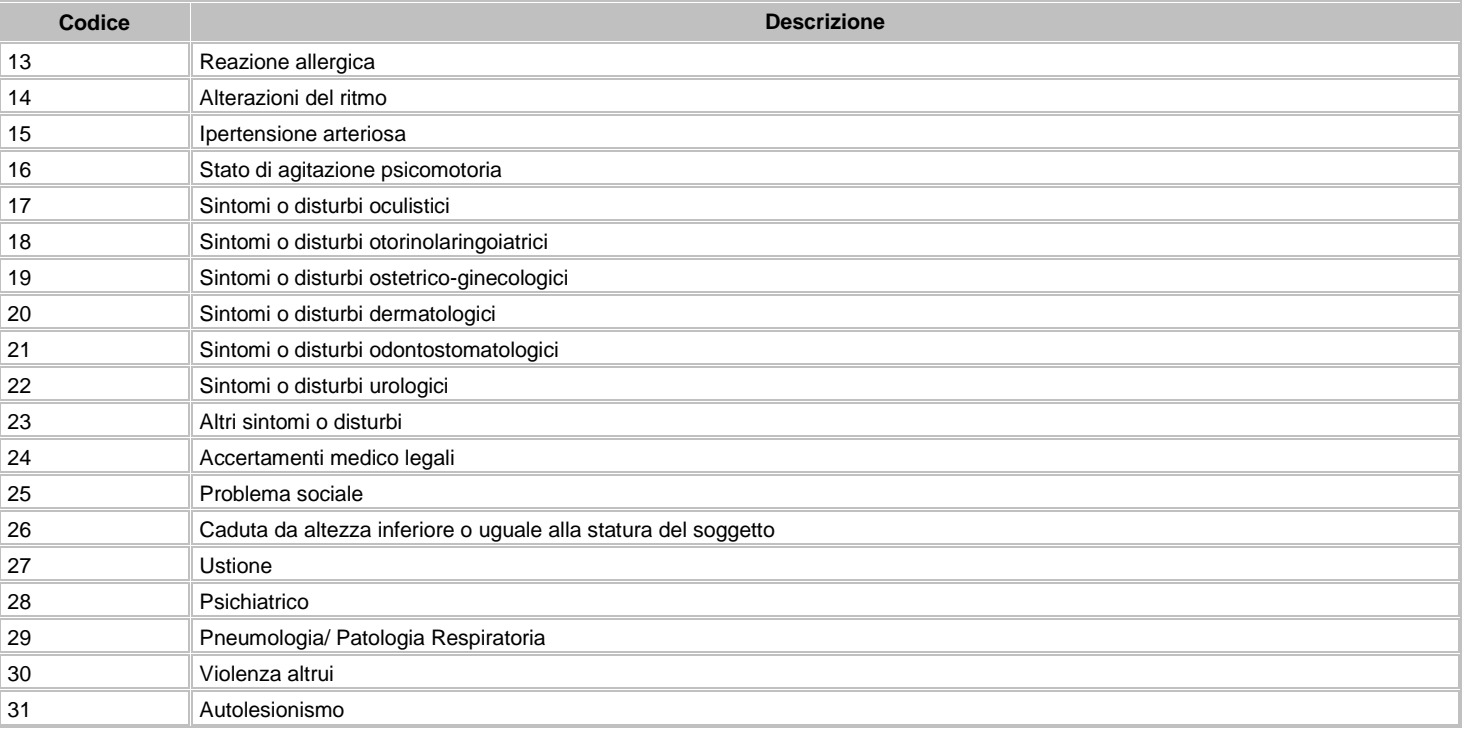

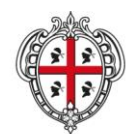

ASSESSORADU DE S'IGIENE E SANIDADE E DE S'ASSISTÈNTZIA SOTZIALE ASSESSORATO DELL'IGIENE E SANITA' E DELL'ASSISTENZA SOCIALE

### Direzione Generale Sanità

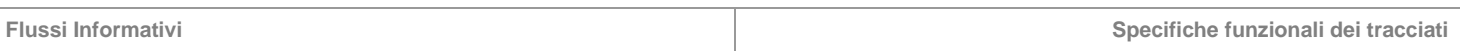

### **12 CEDAP – Certificato di assistenza al parto**

Il flusso CedAP rileva per ciascun evento parto avvenuto sul territorio regionale informazioni sulla partoriente e ciascun neonato (nato sano, nato affetto da malformazioni, nato morto).

### **12.1 Modalità per l'invio dei dati e scadenze**

La denominazione dei file da inviare, dovrà rispondere, al fine di una immediata identificazione e collocazione temporale, alle regole di seguito elencate:

### **UUUTTAAMN.PPP**

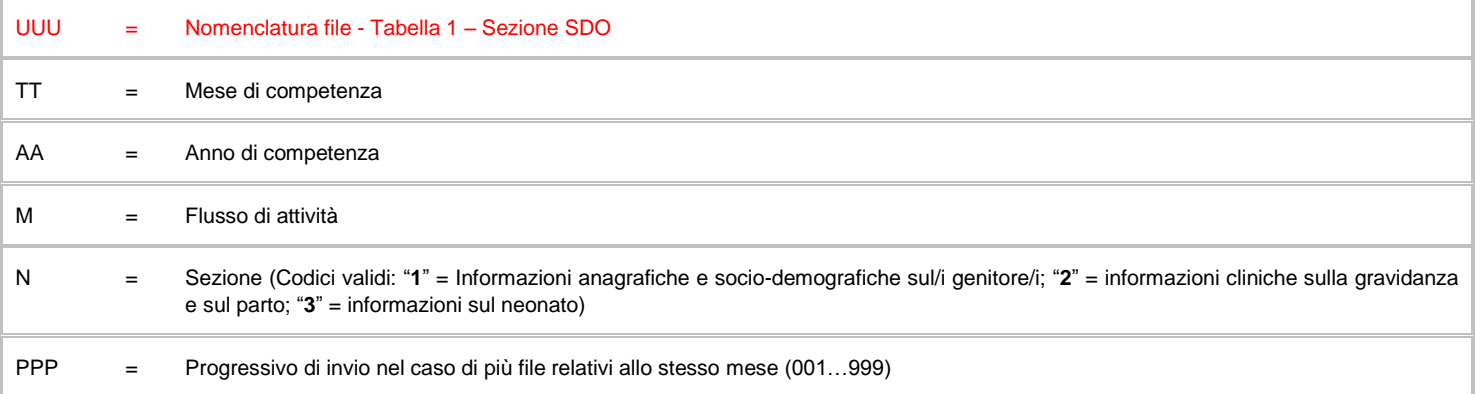

L'esigenza di disporre dei dati in tempi utili per la programmazione sanitaria regionale, l'assolvimento dei debiti informativi ministeriali e la compensazione della mobilità interregionale, prevede la trasmissione del flusso secondo la tabella seguente:

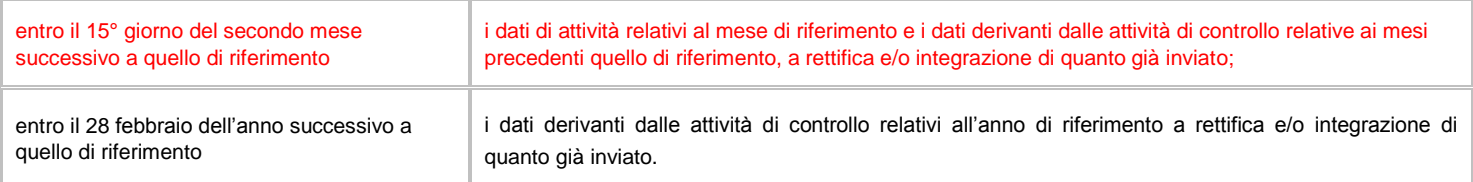

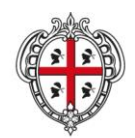

ASSESSORADU DE S'IGIENE E SANIDADE E DE S'ASSISTÈNTZIA SOTZIALE ASSESSORATO DELL'IGIENE E SANITA' E DELL'ASSISTENZA SOCIALE

### Direzione Generale Sanità

**Flussi Informativi Specifiche funzionali dei tracciati**

### **12.2 Tracciati record e regole di codifica**

Il collegamento delle informazioni contenute nei tre archivi "M1" (informazioni anagrafiche e socio-demografiche sul/i genitore/i), "M2" (informazioni cliniche sulla gravidanza e sul parto) ed "M3" (informazioni sul neonato, sulle eventuali cause di nati-mortalità ed eventuale presenza di malformazioni) è garantito dai campi "Regione" + "Azienda Sanitaria" + "Presidio" + "Numero Scheda CedAP".

L'univocità delle informazioni contenute negli archivi "M1" e "M2" è garantita da una chiave identificativa individuata nei campi "Regione" + "Azienda Sanitaria" + "Presidio" + "Numero Scheda CedAP"; l'univocità delle informazioni contenute nell'archivio "M3" è garantita da una chiave identificativa individuata nei campi "Regione" + "Azienda Sanitaria" + "Presidio" + "Numero Scheda CedAP" + "Numero d'ordine".

In base alle specifiche indicate, gli archivi "M1" e "M2" non possono avere un numero differente di record, mentre l'archivio "M3" deve avere un numero di record uguale o maggiore a quelli degli archivi "M1" e "M2", in relazione alla numerosità dei parti plurimi.

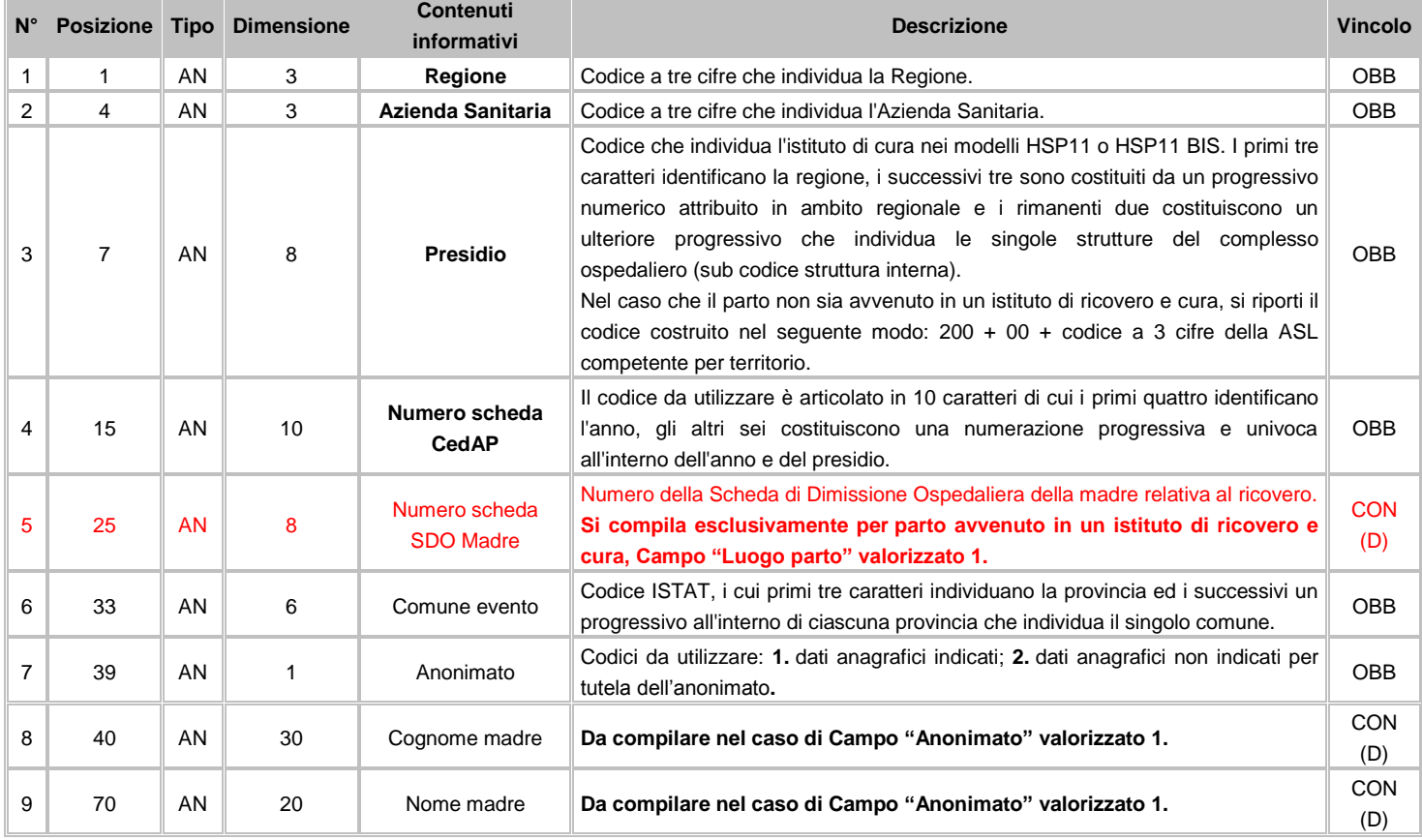

# **FLUSSO M1 - Informazioni anagrafiche e socio-demografiche sul/i genitore/i**

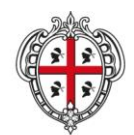

ASSESSORADU DE S'IGIENE E SANIDADE E DE S'ASSISTÈNTZIA SOTZIALE ASSESSORATO DELL'IGIENE E SANITA' E DELL'ASSISTENZA SOCIALE

### Direzione Generale Sanità

**The Common** 

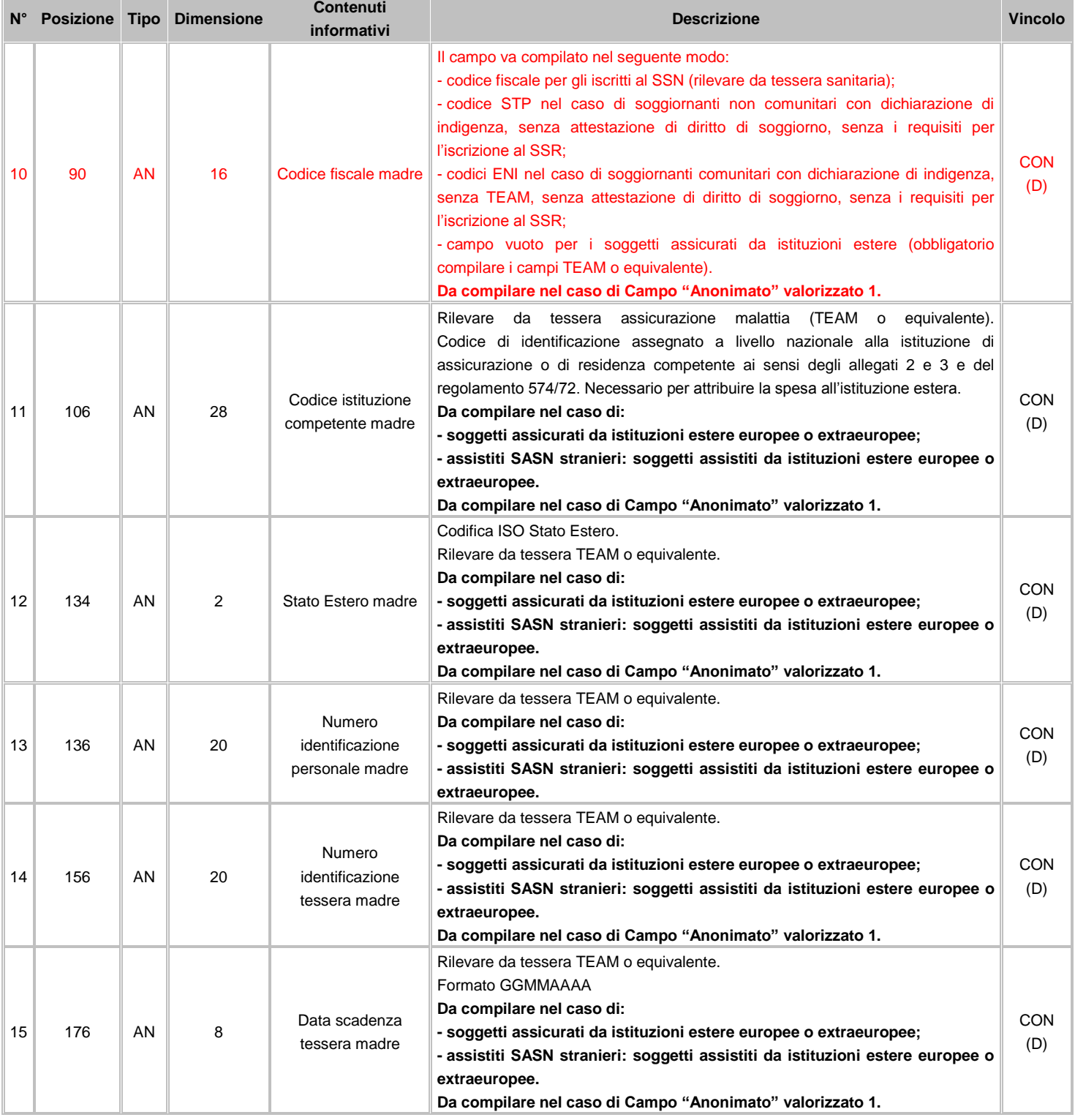

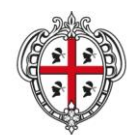

#### ASSESSORADU DE S'IGIENE E SANIDADE E DE S'ASSISTÈNTZIA SOTZIALE ASSESSORATO DELL'IGIENE E SANITA' E DELL'ASSISTENZA SOCIALE

### Direzione Generale Sanità

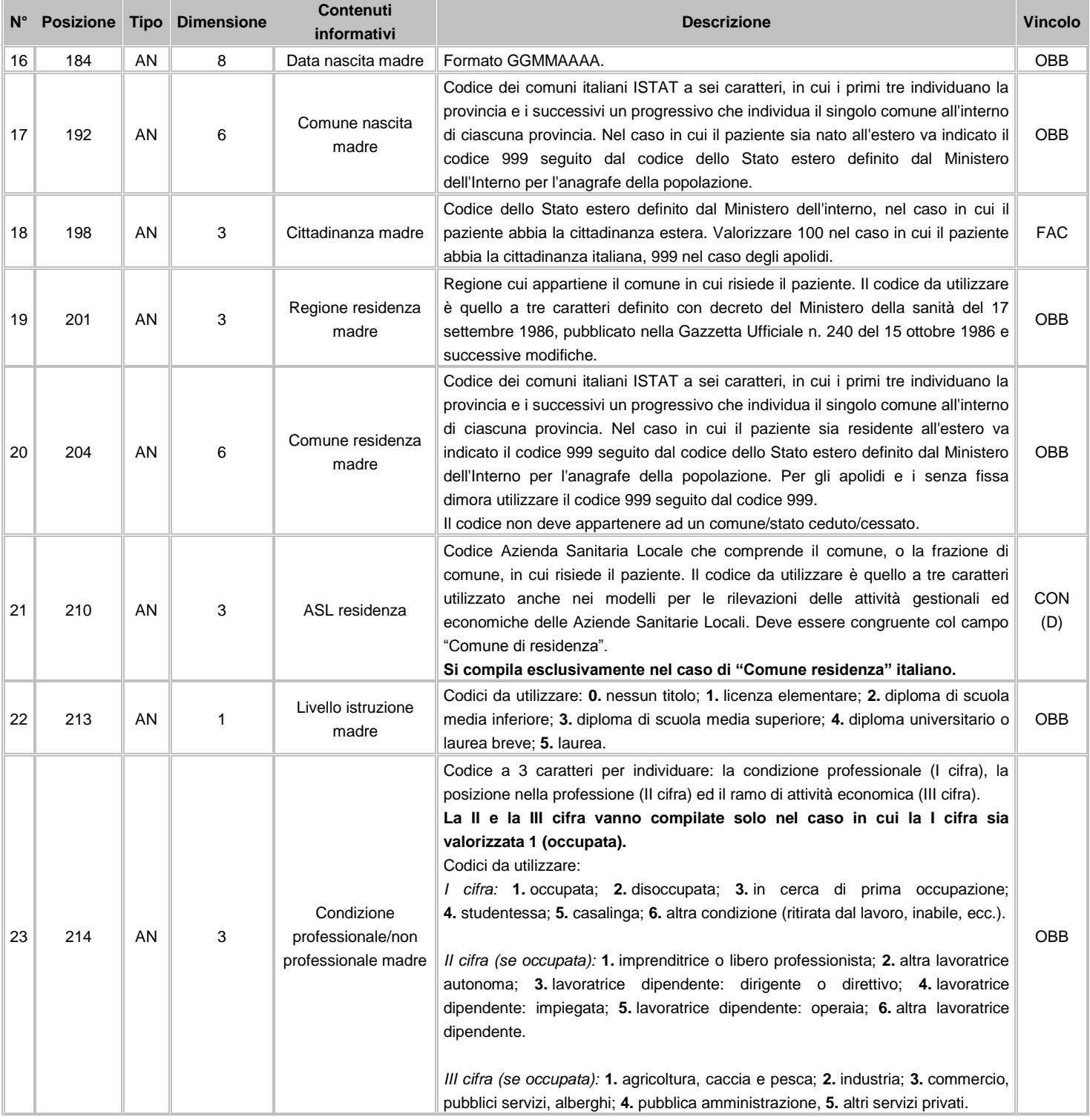

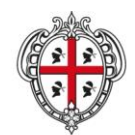

ASSESSORADU DE S'IGIENE E SANIDADE E DE S'ASSISTÈNTZIA SOTZIALE ASSESSORATO DELL'IGIENE E SANITA' E DELL'ASSISTENZA SOCIALE

### Direzione Generale Sanità

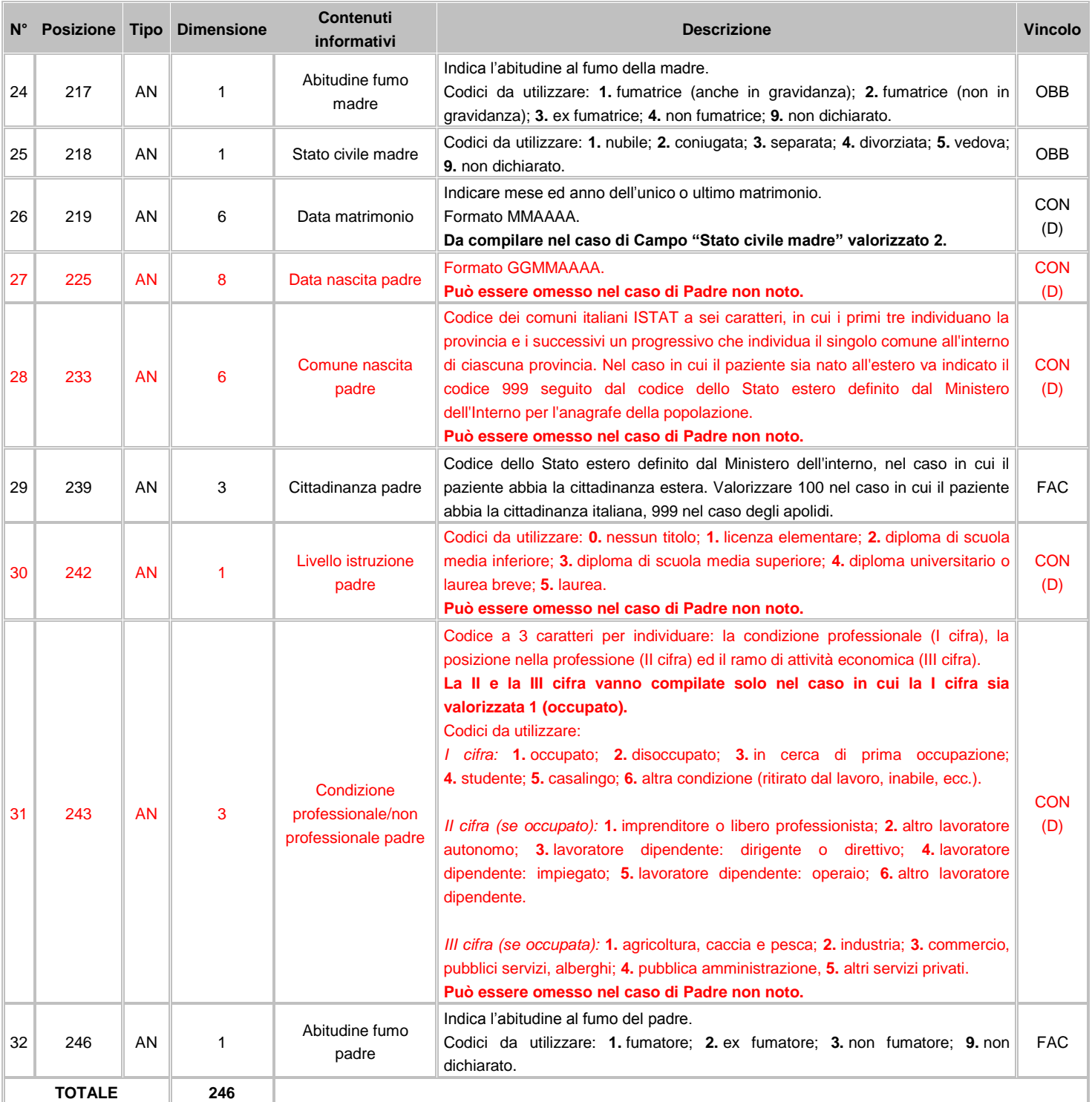

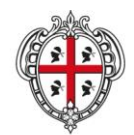

ASSESSORADU DE S'IGIENE E SANIDADE E DE S'ASSISTÈNTZIA SOTZIALE ASSESSORATO DELL'IGIENE E SANITA' E DELL'ASSISTENZA SOCIALE

**Flussi Informativi Specifiche funzionali dei tracciati**

# **FLUSSO M2 - Informazioni cliniche sulla gravidanza e sul parto**

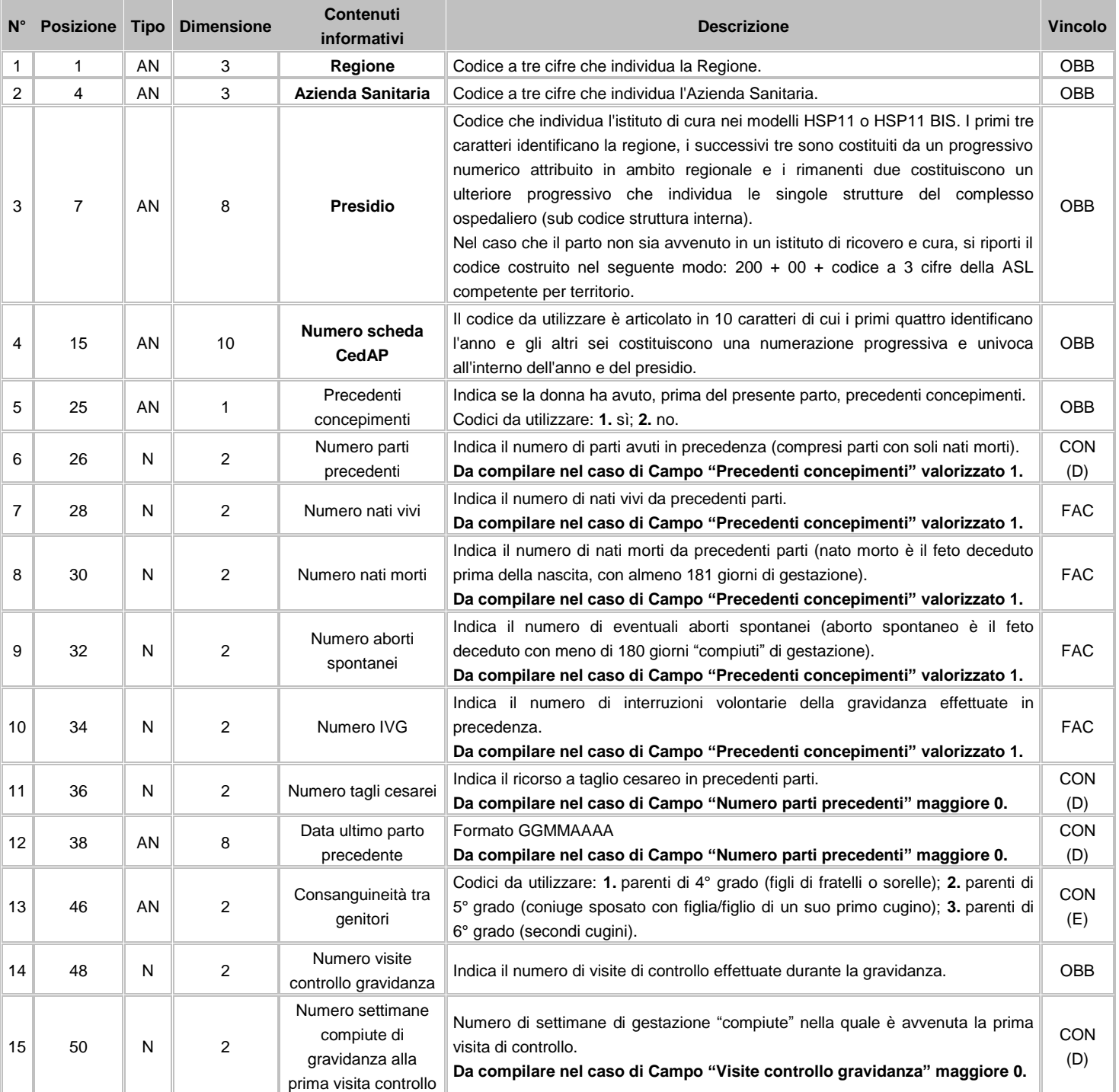

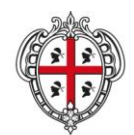

ASSESSORADU DE S'IGIENE E SANIDADE E DE S'ASSISTÈNTZIA SOTZIALE ASSESSORATO DELL'IGIENE E SANITA' E DELL'ASSISTENZA SOCIALE

### Direzione Generale Sanità

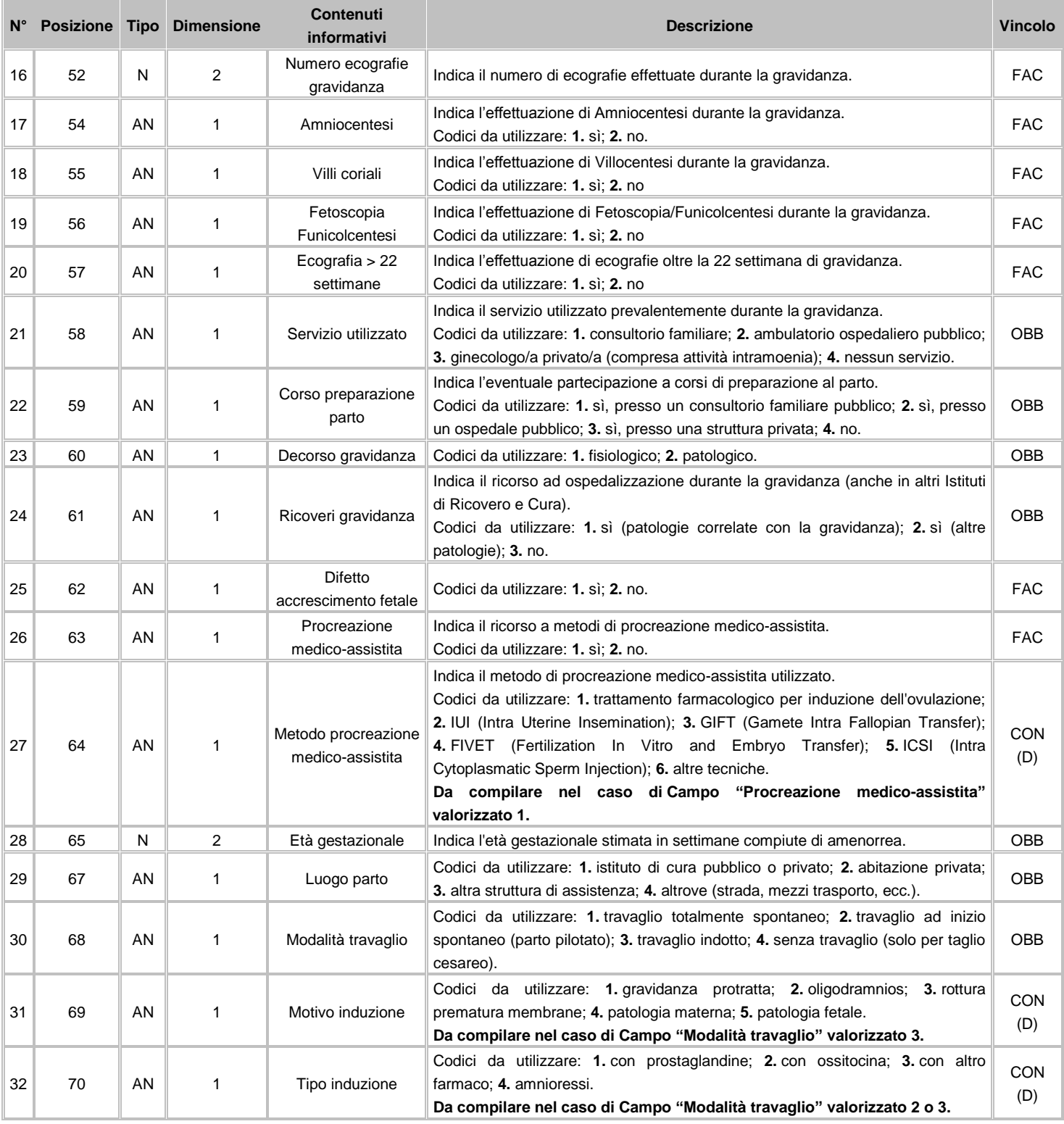

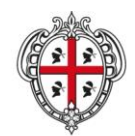

### ASSESSORADU DE S'IGIENE E SANIDADE E DE S'ASSISTÈNTZIA SOTZIALE ASSESSORATO DELL'IGIENE E SANITA' E DELL'ASSISTENZA SOCIALE

### Direzione Generale Sanità

**Flussi Informativi Specifiche funzionali dei tracciati**

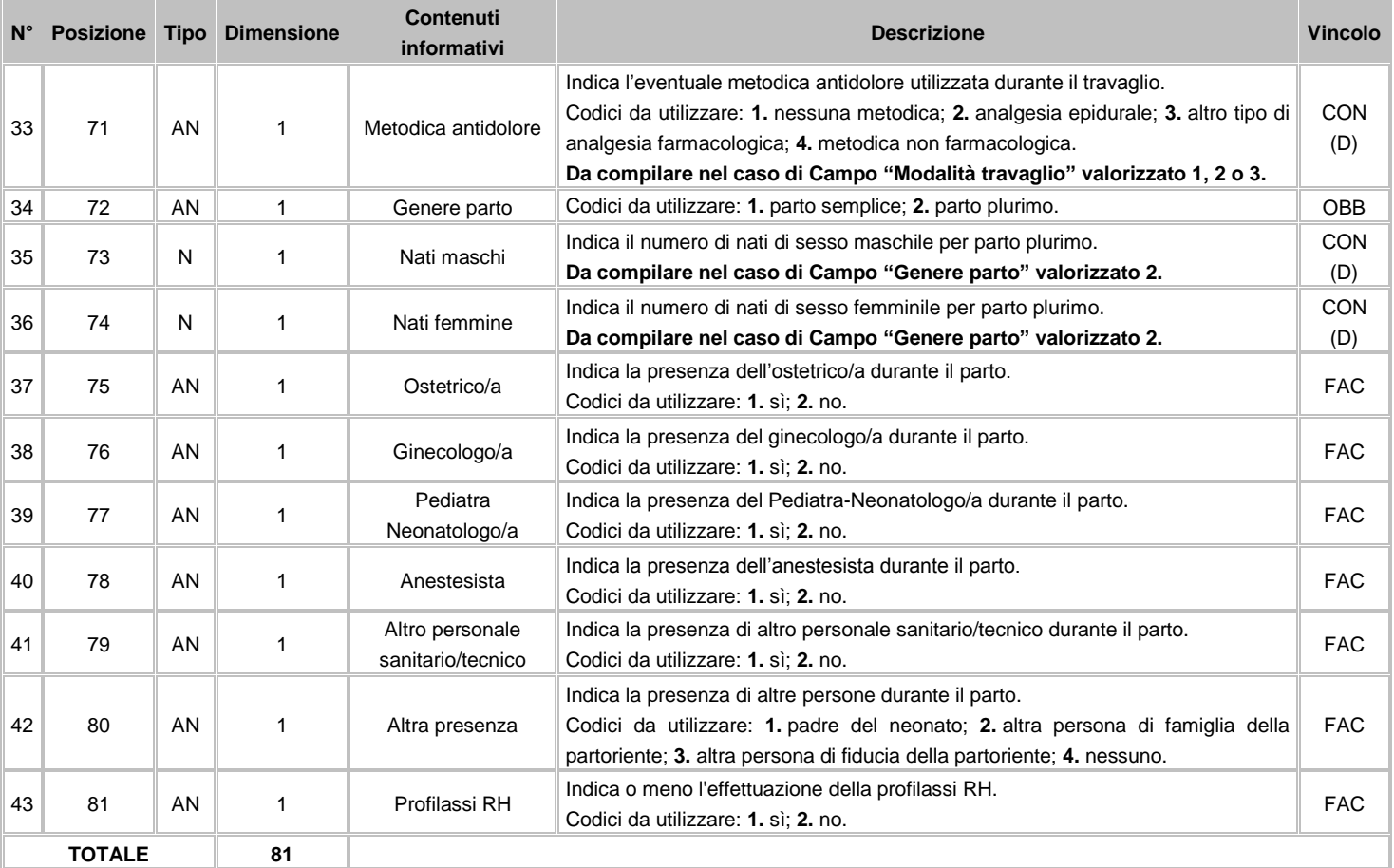

## **FLUSSO M3 - Informazioni neonato**

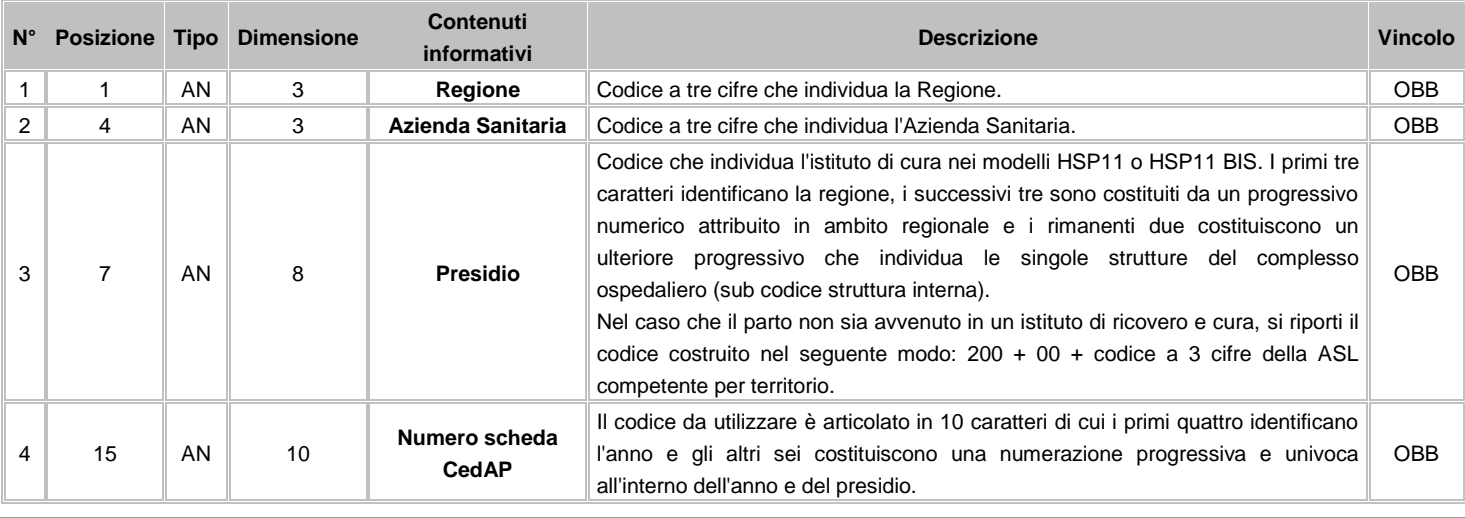

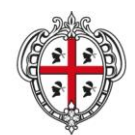

ASSESSORADU DE S'IGIENE E SANIDADE E DE S'ASSISTÈNTZIA SOTZIALE ASSESSORATO DELL'IGIENE E SANITA' E DELL'ASSISTENZA SOCIALE

### Direzione Generale Sanità

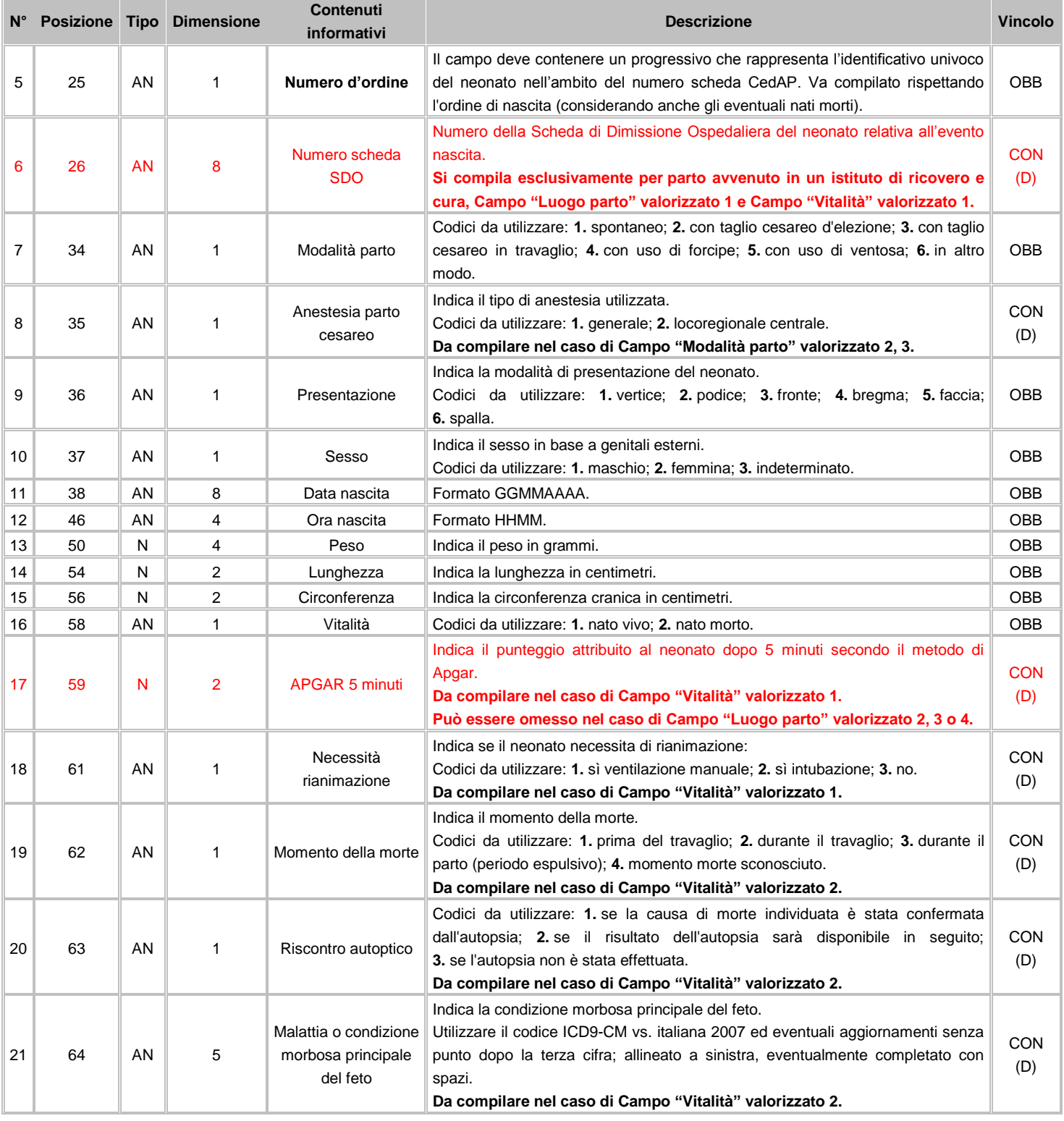

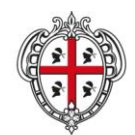

ASSESSORADU DE S'IGIENE E SANIDADE E DE S'ASSISTÈNTZIA SOTZIALE ASSESSORATO DELL'IGIENE E SANITA' E DELL'ASSISTENZA SOCIALE

### Direzione Generale Sanità

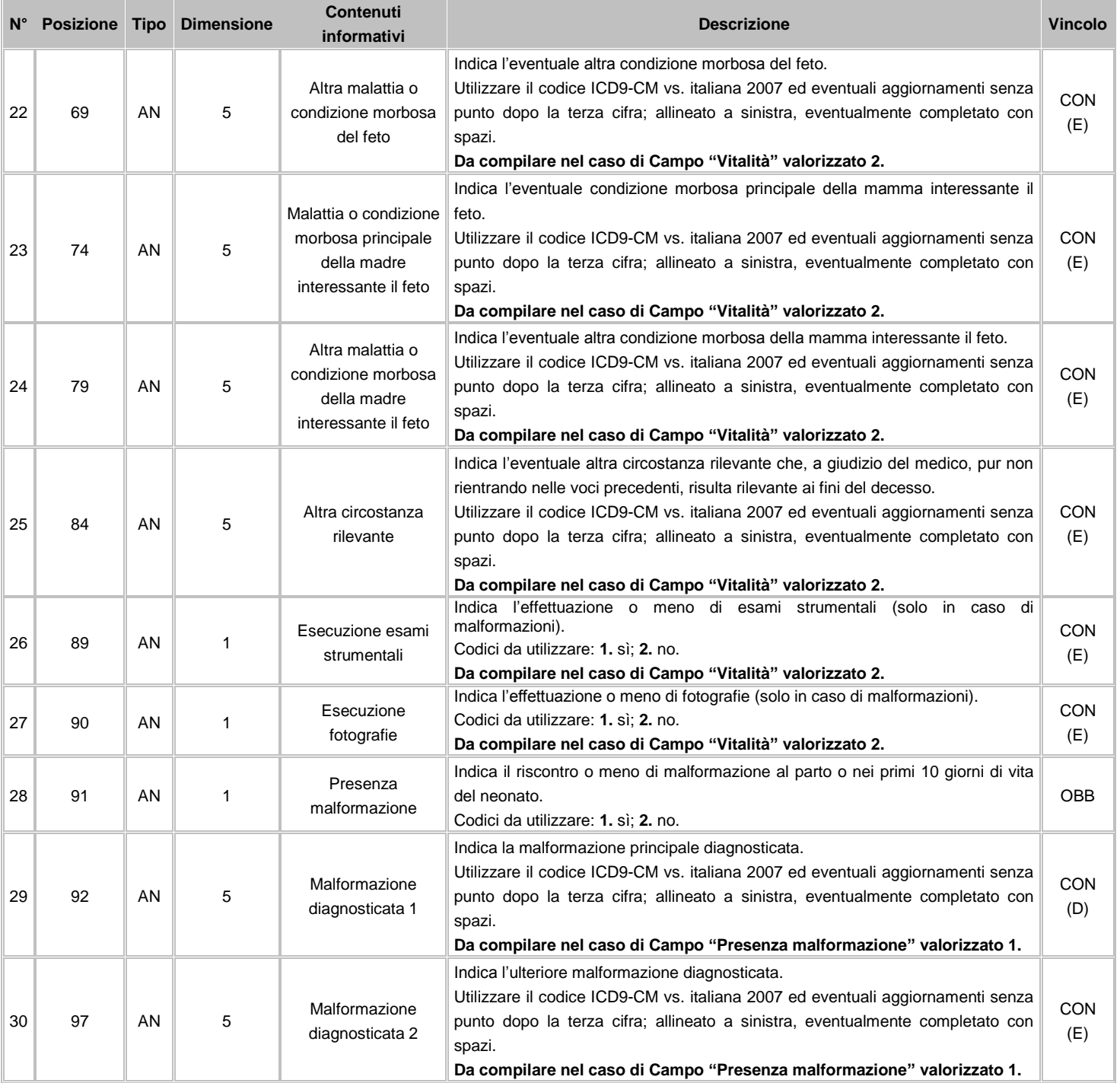

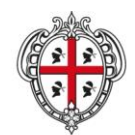

ASSESSORADU DE S'IGIENE E SANIDADE E DE S'ASSISTÈNTZIA SOTZIALE ASSESSORATO DELL'IGIENE E SANITA' E DELL'ASSISTENZA SOCIALE

### Direzione Generale Sanità

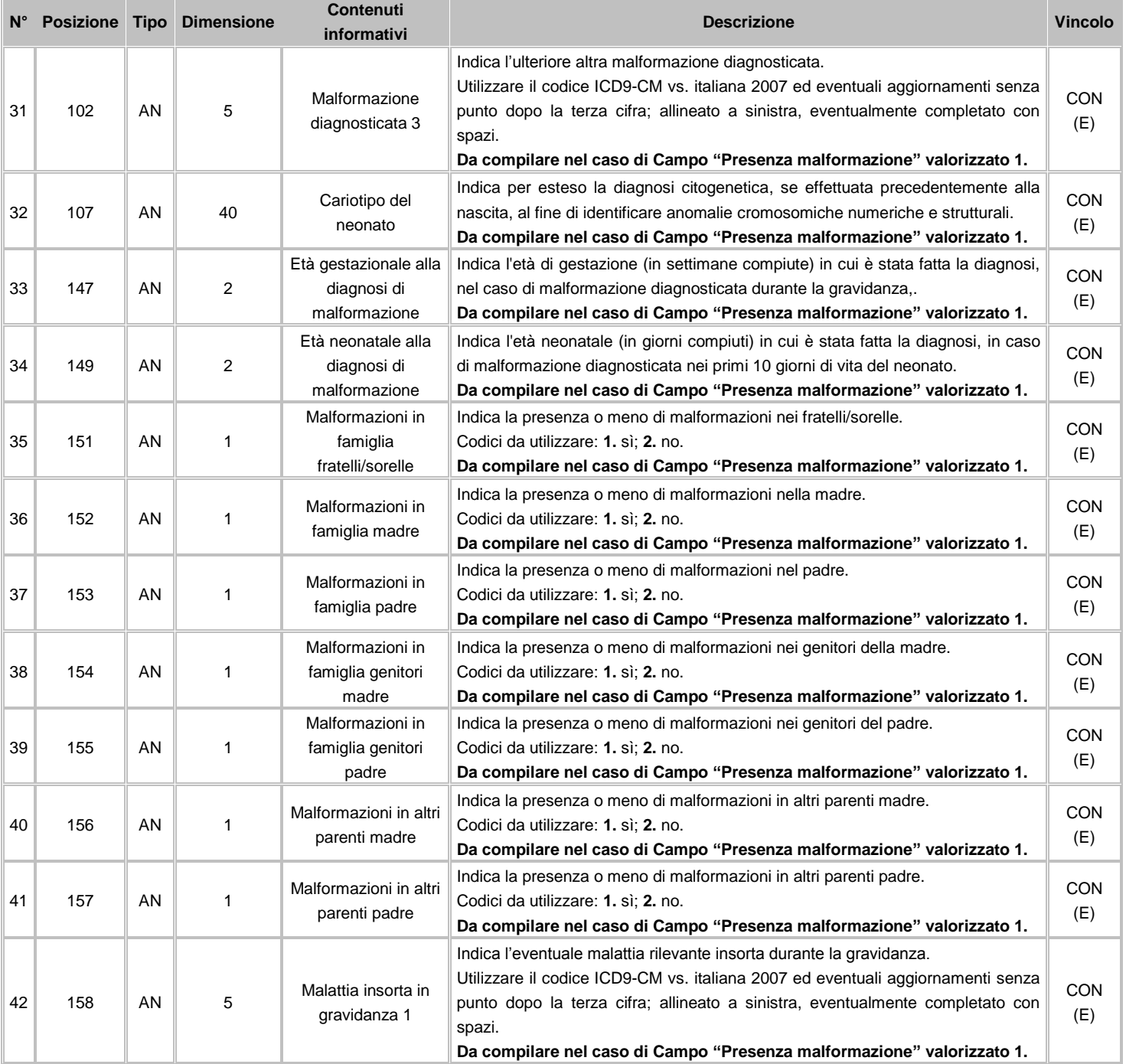

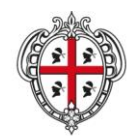

ASSESSORADU DE S'IGIENE E SANIDADE E DE S'ASSISTÈNTZIA SOTZIALE ASSESSORATO DELL'IGIENE E SANITA' E DELL'ASSISTENZA SOCIALE

### Direzione Generale Sanità

**Flussi Informativi Specifiche funzionali dei tracciati**

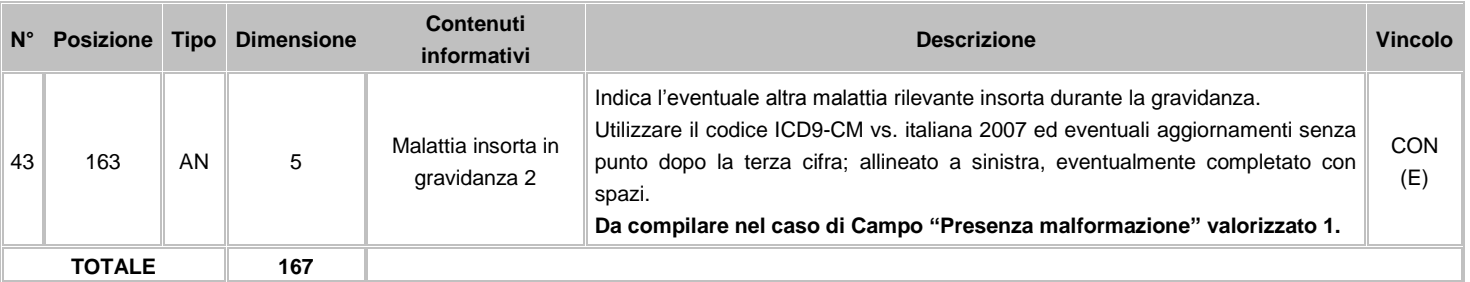

# **12.3 Avvertenze**

Il certificato CedAP deve essere compilato, a cura del medico o dell'ostetrica/o che ha assistito al parto o del medico responsabile dell'unità operativa in cui è avvenuto, non oltre il decimo giorno dalla nascita per ogni nuovo nato.

In caso di nascita a domicilio o comunque, non all'interno di un Istituto di Ricovero e Cura, il certificato deve essere compilato dal medico o dall'ostetrica/o che ha assistito al parto o dal clinico che, successivamente all'evento, ha avuto contatto con la puerpera e consegnato all'Azienda ASL competente per territorio, sempre non oltre il decimo giorno dall'evento nascita.

Le informazioni specifiche relative alla nati-mortalità e/o alla presenza di malformazioni devono essere redatte dal medico pediatra o dal neonatologo che le ha accertate. Qualora, nei dieci giorni successivi al parto, siano diagnosticate sul neonato (anche in ricovero successivo presso il medesimo o altro Istituto di Ricovero e Cura) una o più malformazioni non rilevate alla nascita, il corrispondente certificato di Assistenza al Parto andrà conseguentemente aggiornato.

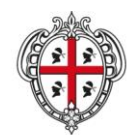

ASSESSORADU DE S'IGIENE E SANIDADE E DE S'ASSISTÈNTZIA SOTZIALE ASSESSORATO DELL'IGIENE E SANITA' E DELL'ASSISTENZA SOCIALE

### Direzione Generale Sanità

**Flussi Informativi Specifiche funzionali dei tracciati**

### **13 ARS – Assistenza Residenziale e Semiresidenziale**

Il flusso ARS comprende tutte le prestazioni sanitarie e socio-sanitarie erogate nelle Residenze Sanitarie Assistenziali (RSA), nei Centri Diurni Integrati (CDI) e Comunità Integrate (come da regolamento di attuazione dell'articolo 43 della Legge Regionale 23 dicembre 2005, n. 23) ubicati nel territorio regionale, a carico di cittadini residenti e non in Regione.

# **13.1 Modalità per l'invio dei dati e scadenze**

La denominazione dei file da inviare, dovrà rispondere, al fine di una immediata identificazione e collocazione temporale, alle regole di seguito elencate:

### **UUUTTAANN.PPP**

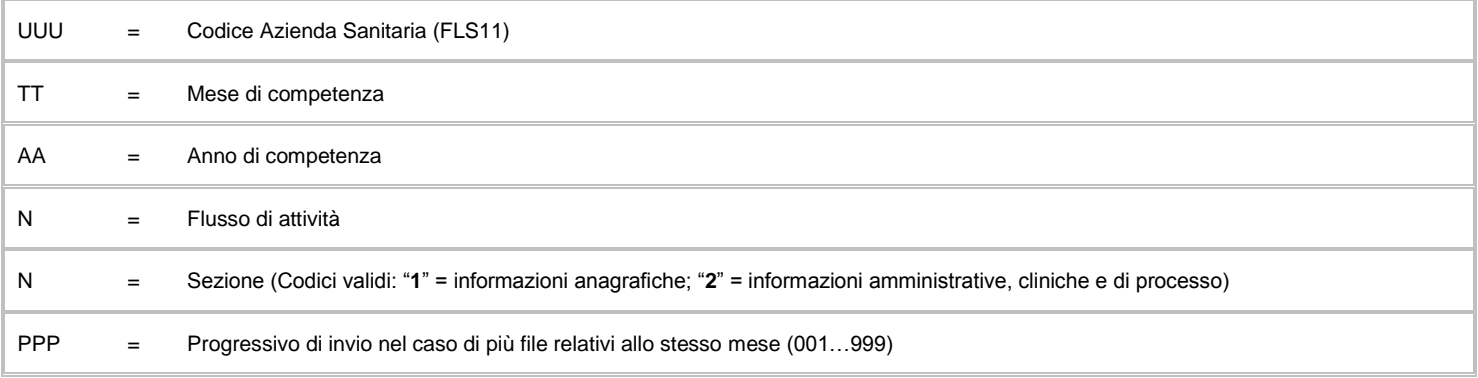

L'esigenza di disporre dei dati in tempi utili per la programmazione sanitaria regionale, l'assolvimento dei debiti informativi ministeriali e la compensazione della mobilità interregionale, prevede la trasmissione del flusso secondo la tabella seguente:

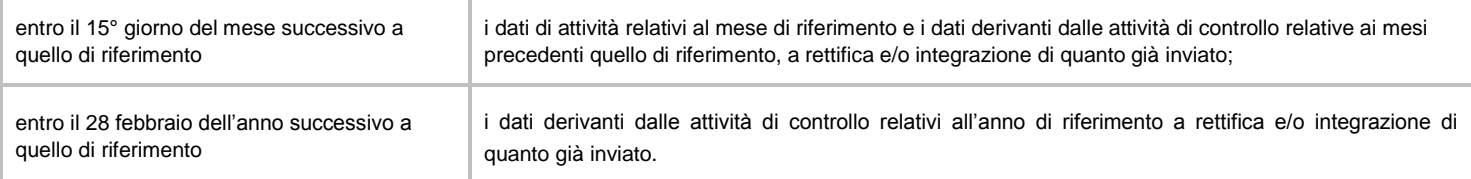

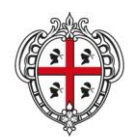

ASSESSORADU DE S'IGIENE E SANIDADE E DE S'ASSISTÈNTZIA SOTZIALE ASSESSORATO DELL'IGIENE E SANITA' E DELL'ASSISTENZA SOCIALE

### Direzione Generale Sanità

**Flussi Informativi Specifiche funzionali dei tracciati**

### **13.2 Tracciati record e regole di codifica**

L'univocità delle informazioni contenute nell'archivio "N1" relativo alle informazioni anagrafiche è garantita da una chiave identificativa costituita dal campo "Regione" + "Azienda Sanitaria" + "Struttura" + "Numero scheda"; l'univocità delle informazioni contenute nell'archivio "N2" relativo alle informazioni amministrative, cliniche e di processo è garantita da una chiave identificativa costituita dai campi "Regione" + "Azienda Sanitaria" + "Struttura" + "Numero scheda" + "Progressivo evento".

Il collegamento delle informazioni contenute nei due archivi è costituito dai campi "Regione" + "Azienda Sanitaria" + "Struttura" + "Numero scheda".

In base alle specifiche indicate, l'archivio "N2" deve avere un numero di record uguale o maggiore a quelli dell'archivio "N1" in relazione alla numerosità degli eventi di apertura amministrativa, chiusura amministrativa, rivalutazione, dimissione, trasferimento o decesso.

# **FLUSSO N1 – Informazioni anagrafiche**

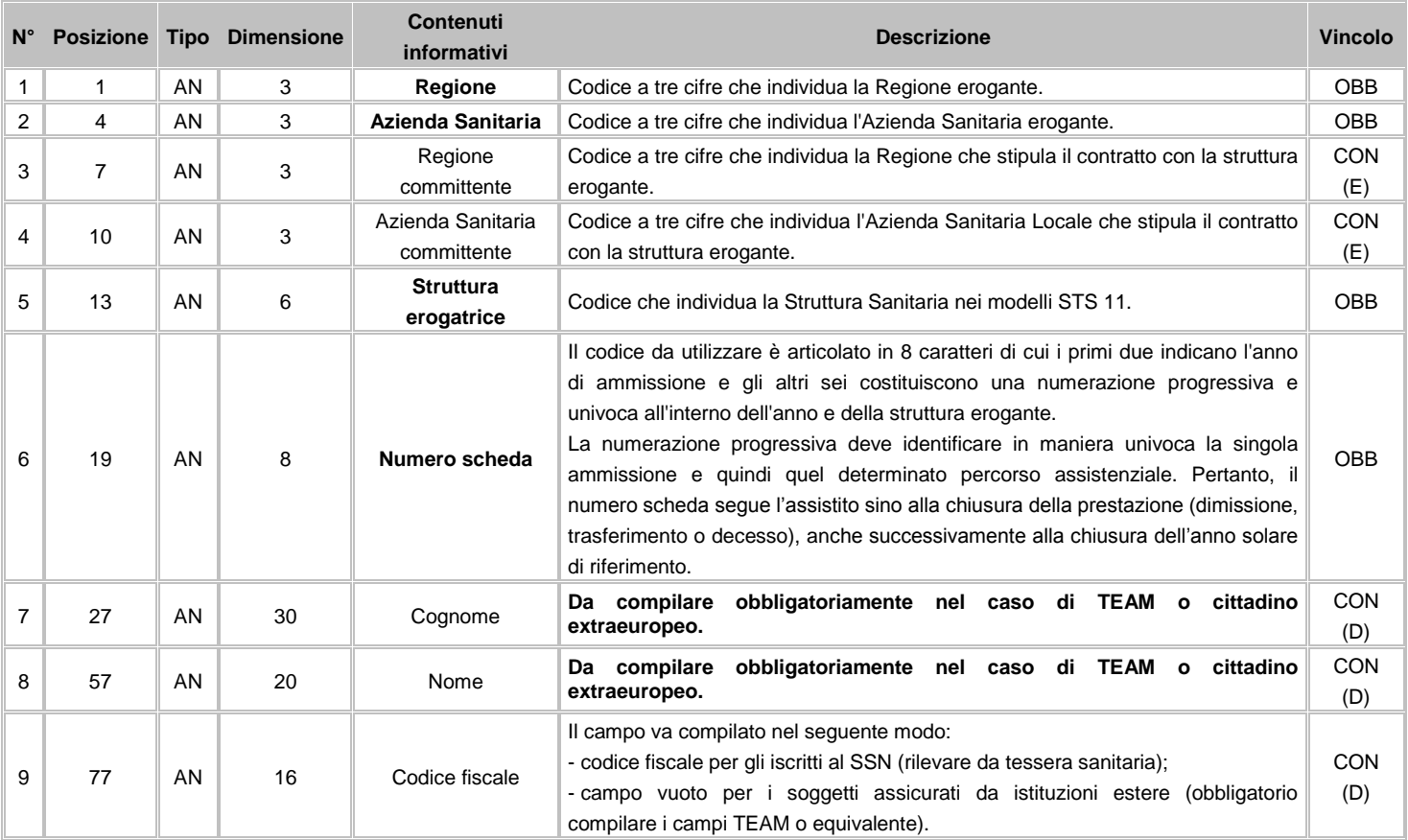

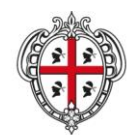

#### ASSESSORADU DE S'IGIENE E SANIDADE E DE S'ASSISTÈNTZIA SOTZIALE ASSESSORATO DELL'IGIENE E SANITA' E DELL'ASSISTENZA SOCIALE

### Direzione Generale Sanità

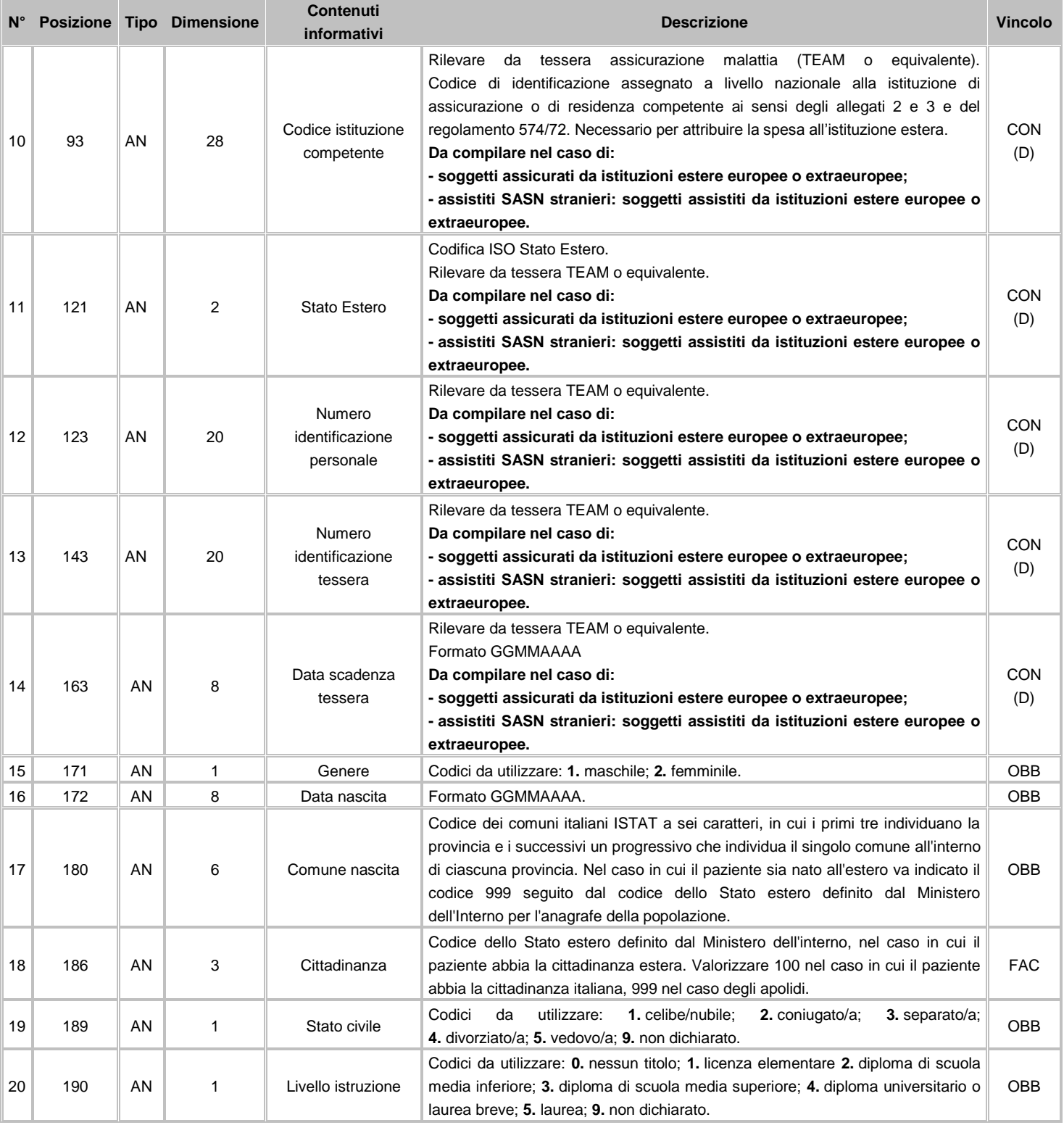

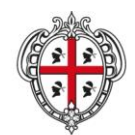

ASSESSORADU DE S'IGIENE E SANIDADE E DE S'ASSISTÈNTZIA SOTZIALE ASSESSORATO DELL'IGIENE E SANITA' E DELL'ASSISTENZA SOCIALE

### Direzione Generale Sanità

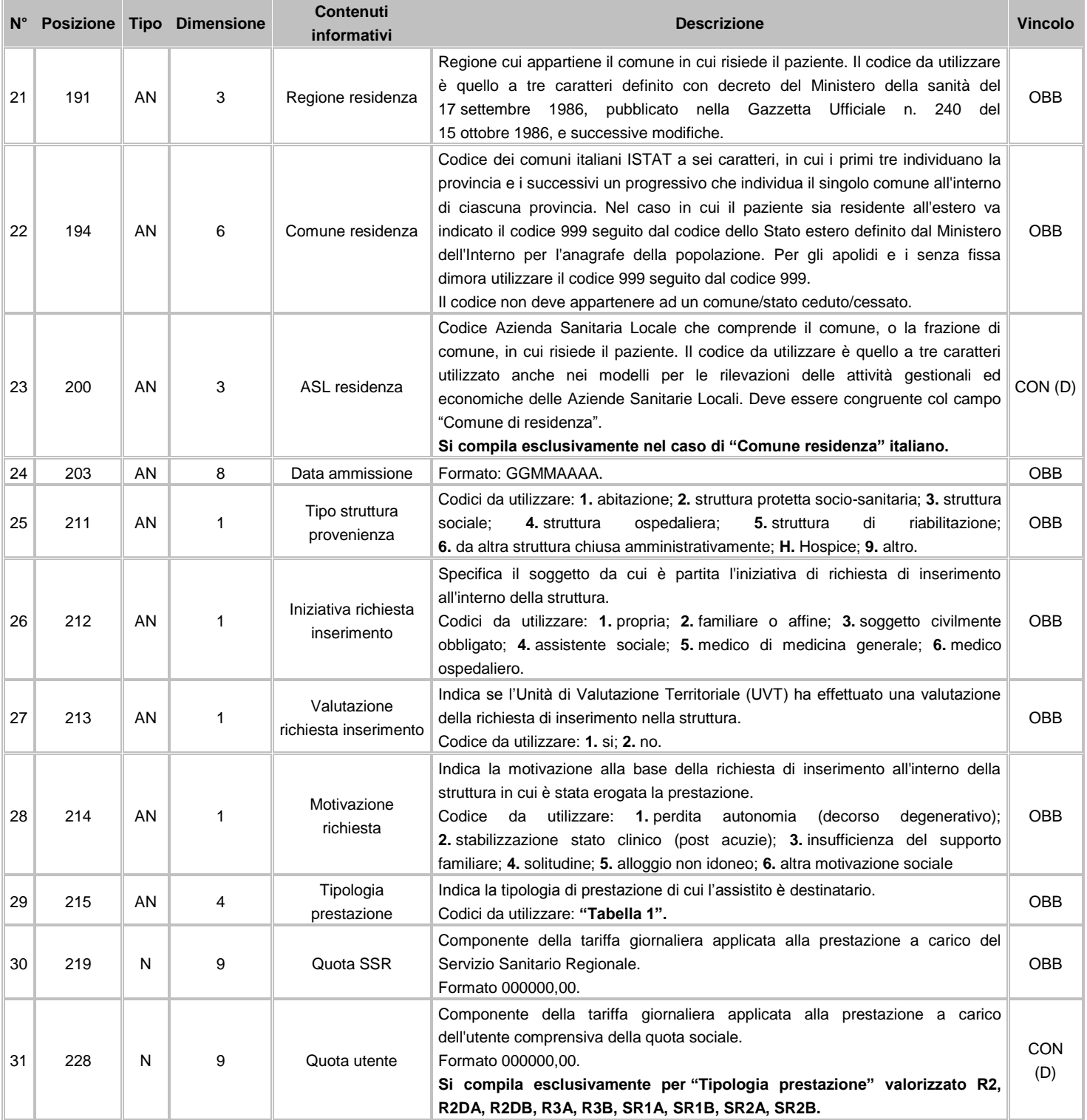

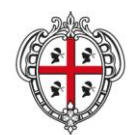

ASSESSORADU DE S'IGIENE E SANIDADE E DE S'ASSISTÈNTZIA SOTZIALE ASSESSORATO DELL'IGIENE E SANITA' E DELL'ASSISTENZA SOCIALE

### Direzione Generale Sanità

**Flussi Informativi Specifiche funzionali dei tracciati**

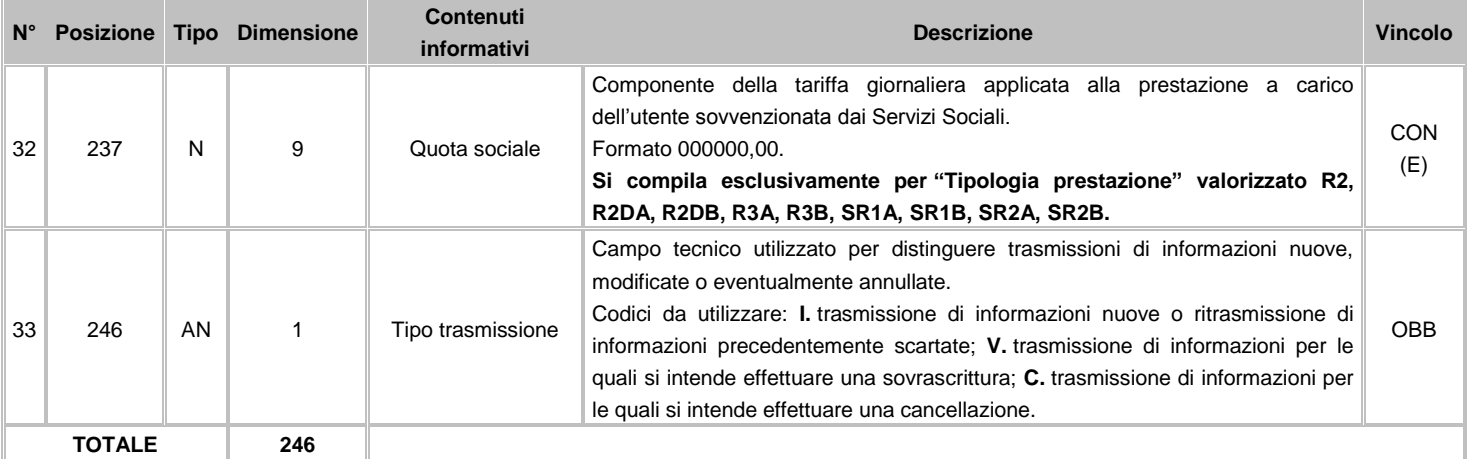

# **FLUSSO N2 - Informazioni amministrative, cliniche e di processo**

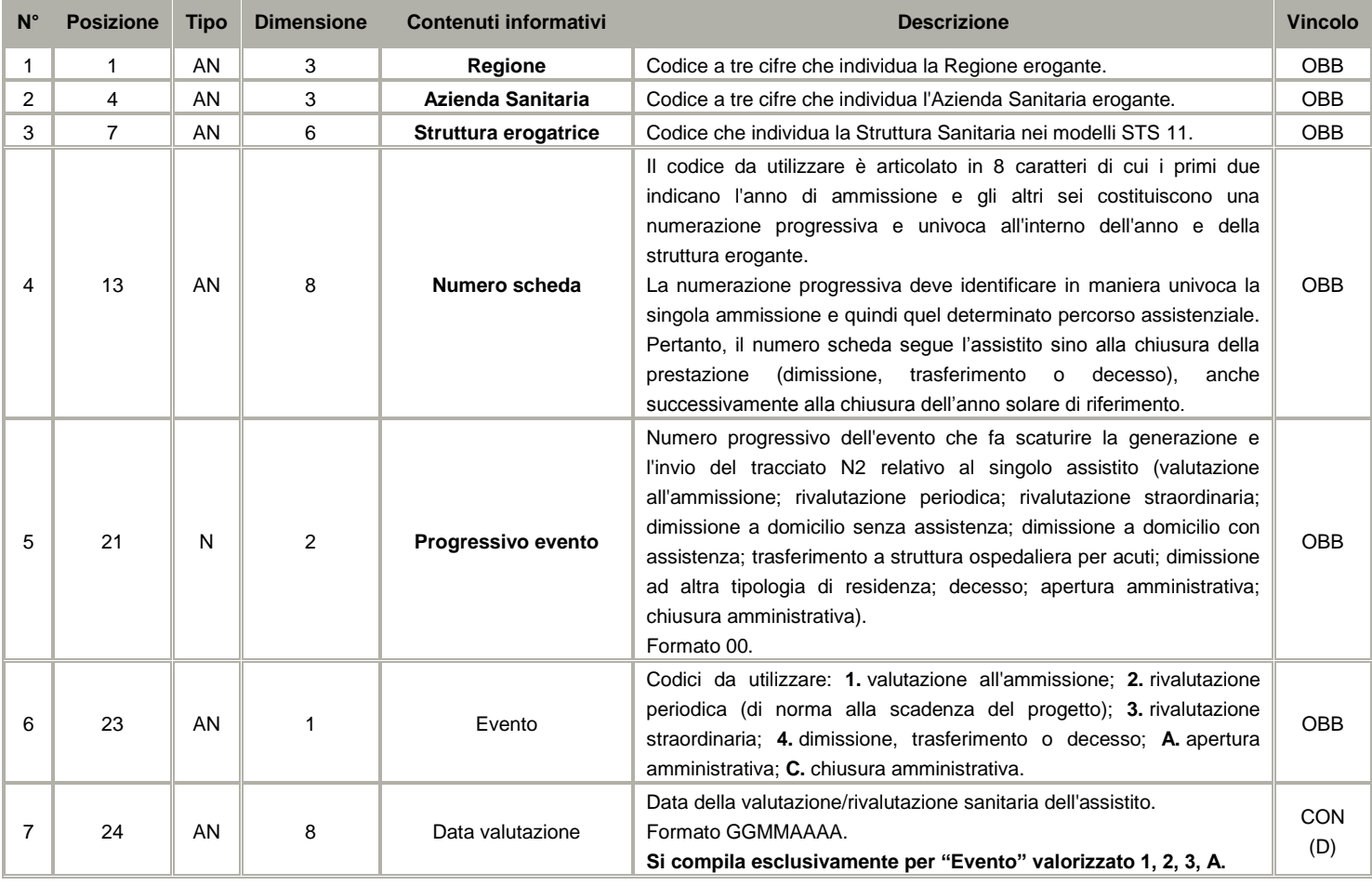
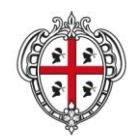

ASSESSORADU DE S'IGIENE E SANIDADE E DE S'ASSISTÈNTZIA SOTZIALE ASSESSORATO DELL'IGIENE E SANITA' E DELL'ASSISTENZA SOCIALE

# Direzione Generale Sanità

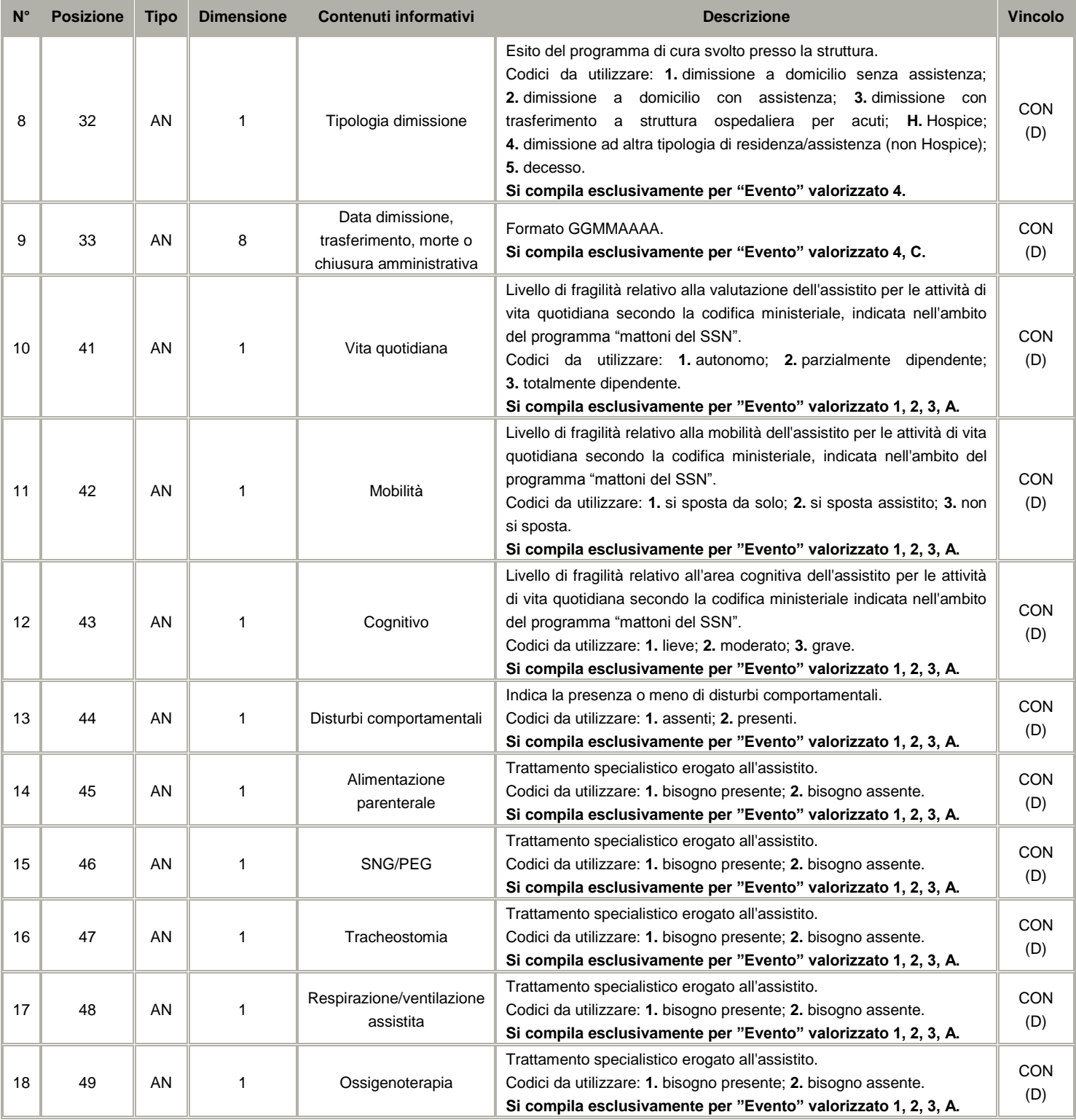

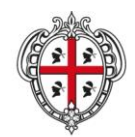

ASSESSORADU DE S'IGIENE E SANIDADE E DE S'ASSISTÈNTZIA SOTZIALE ASSESSORATO DELL'IGIENE E SANITA' E DELL'ASSISTENZA SOCIALE

# Direzione Generale Sanità

**Flussi Informativi Specifiche funzionali dei tracciati**

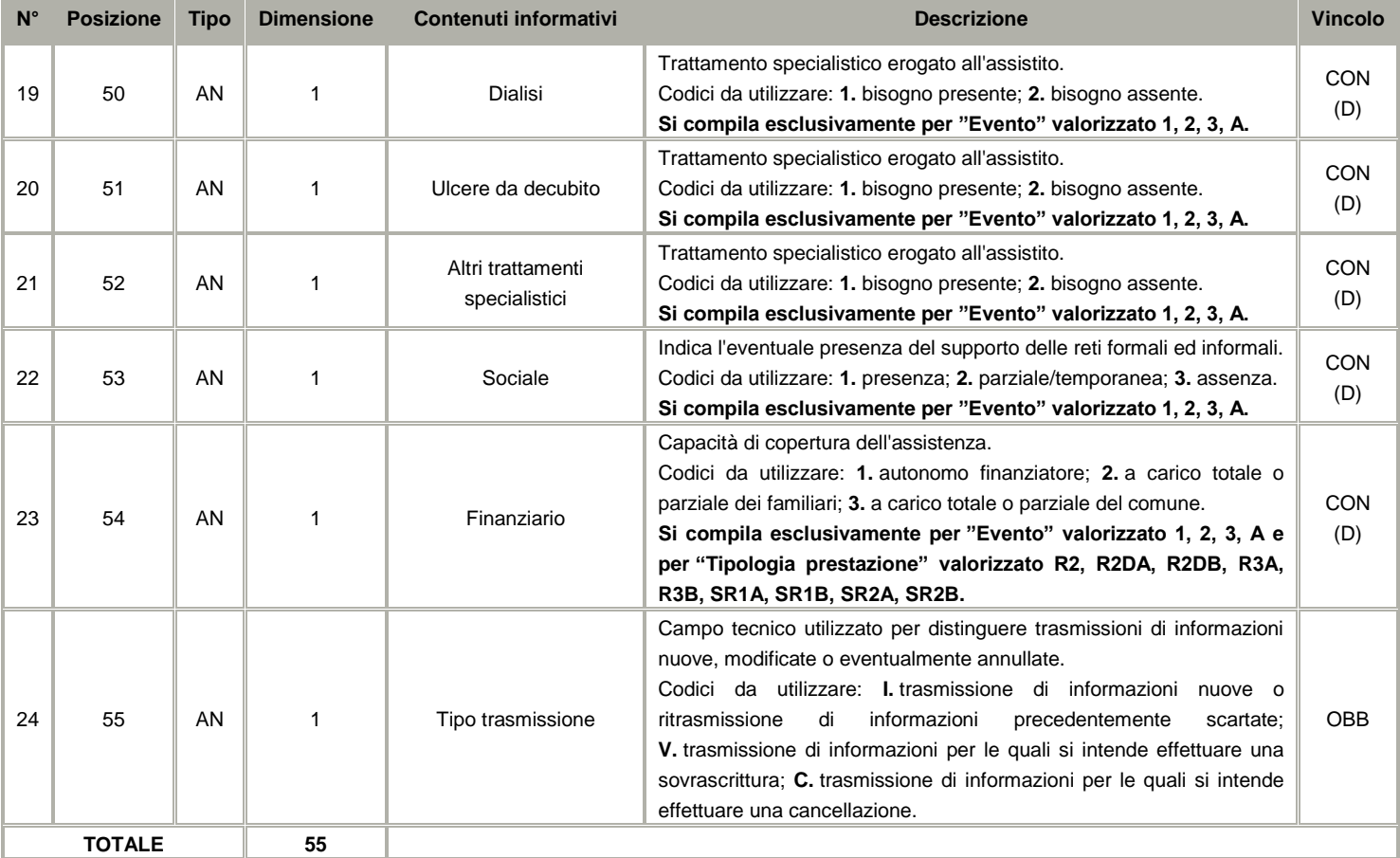

# **13.3 Avvertenze**

Il flusso è alimentato al verificarsi, presso le strutture eroganti, degli eventi idonei alla generazione e modifica delle informazioni richieste per singolo assistito. Tali eventi sono identificabili con le principali fasi del processo assistenziale e riguardano le informazioni da trasmettere in loro corrispondenza e riportati nella seguente tabella:

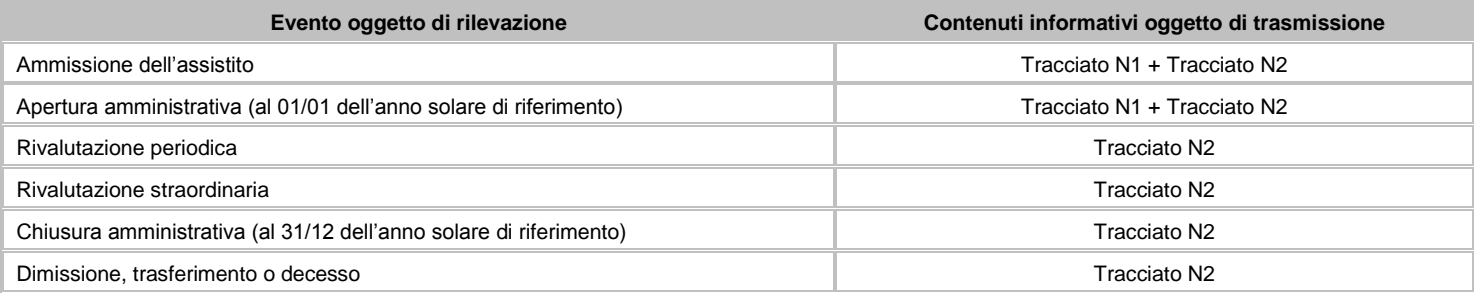

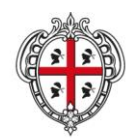

ASSESSORADU DE S'IGIENE E SANIDADE E DE S'ASSISTÈNTZIA SOTZIALE ASSESSORATO DELL'IGIENE E SANITA' E DELL'ASSISTENZA SOCIALE

### Direzione Generale Sanità

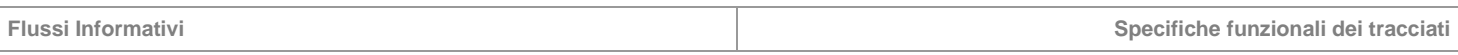

Al riguardo, l'evenienza di una variazione nella tipologia di prestazione, pur all'interno della medesima struttura, implica la chiusura della scheda e l'invio di un nuovo flusso Tracciato N1 + Tracciato N2.

In tal caso occorrerà indicare quale tipologia di dimissione l'uscita 4 a descrizione "Dimissione ad altra tipologia di residenza/assistenza" poiché, pur rimanendo all'interno della stessa struttura, è variata la tipologia di prestazione erogata. Analogamente, il nuovo flusso nel Tracciato N1 vedrà la compilazione del campo "Tipo struttura provenienza" valorizzato con l'uscita 2 a descrizione "Struttura protetta socio-sanitaria" in quanto è la stessa in cui di fatto il paziente già risiede e, coerentemente con le motivazioni iniziali, nel campo "Iniziativa richiesta inserimento" si riporterà quanto indicato nel Tracciato N1 originario compilato in prima battuta.

Il tracciato completo (Tracciato N1 + Tracciato N2) deve essere trasmesso anche per tutti gli ospiti assistiti in struttura al momento di invio dei primi dati riguardanti la rilevazione.

**"Evento":** al fine di consentire la gestione della storicità annuale del flusso si deve utilizzare il codice **C** "chiusura amministrativa" che implica unicamente la chiusura amministrativa (al 31/12) dell'episodio di cura per l'anno solare di riferimento, laddove prosegua nell'anno solare successivo. Tale circostanza implica l'invio del Tracciato N2 col codice **C** e, per l'anno solare successivo a far data dall'01/01, l'invio del Tracciato N1 identico a quello dell'anno di riferimento + il Tracciato N2 subito antecedente quello di chiusura amministrativa con l'indicazione della riapertura amministrativa con l'utilizzo del codice **A** "apertura amministrativa".

**"Data dimissione, trasferimento, morte o chiusura amministrativa":** compilare con il valore 3112AAAA in presenza di "Evento" valorizzato col codice **C** "chiusura amministrativa". Dove "AAAA" indica l'anno solare di riferimento.

**"Quota SSR":** la D.G.R. n. 25/6 del 13.6.2006 definisce le tariffe relative (nelle componenti sanitaria e sociale) ai diversi profili assistenziali completi. Ai sensi dell'allegato 1C del DPCM 29.11.2001 (Definizione LEA), la quota sociale è confermata pari al 50% del valore della tariffa ed è a carico dell'utente e/o del Comune; la quota sanitaria a carico del SSN è il restante 50%. La tariffa relativa ai pazienti ospitati nei nuclei dedicati a malati terminali ed altri pazienti ad alta intensità assistenziale è a totale carico del SSN. Per i CDI la retta giornaliera è fissata in misura pari al 50% della tariffa di una giornata di degenza in RSA corrispondente al profilo assistenziale attribuito al paziente dall'UVT; in questa circostanza la quota sociale rimane determinata nella percentuale del 50% del valore della tariffa.

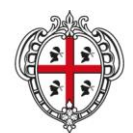

ASSESSORADU DE S'IGIENE E SANIDADE E DE S'ASSISTÈNTZIA SOTZIALE ASSESSORATO DELL'IGIENE E SANITA' E DELL'ASSISTENZA SOCIALE

**Flussi Informativi Specifiche funzionali dei tracciati**

**13.4 Tabelle di riferimento**

# **Tabella 1 - Tipologie di Prestazioni**

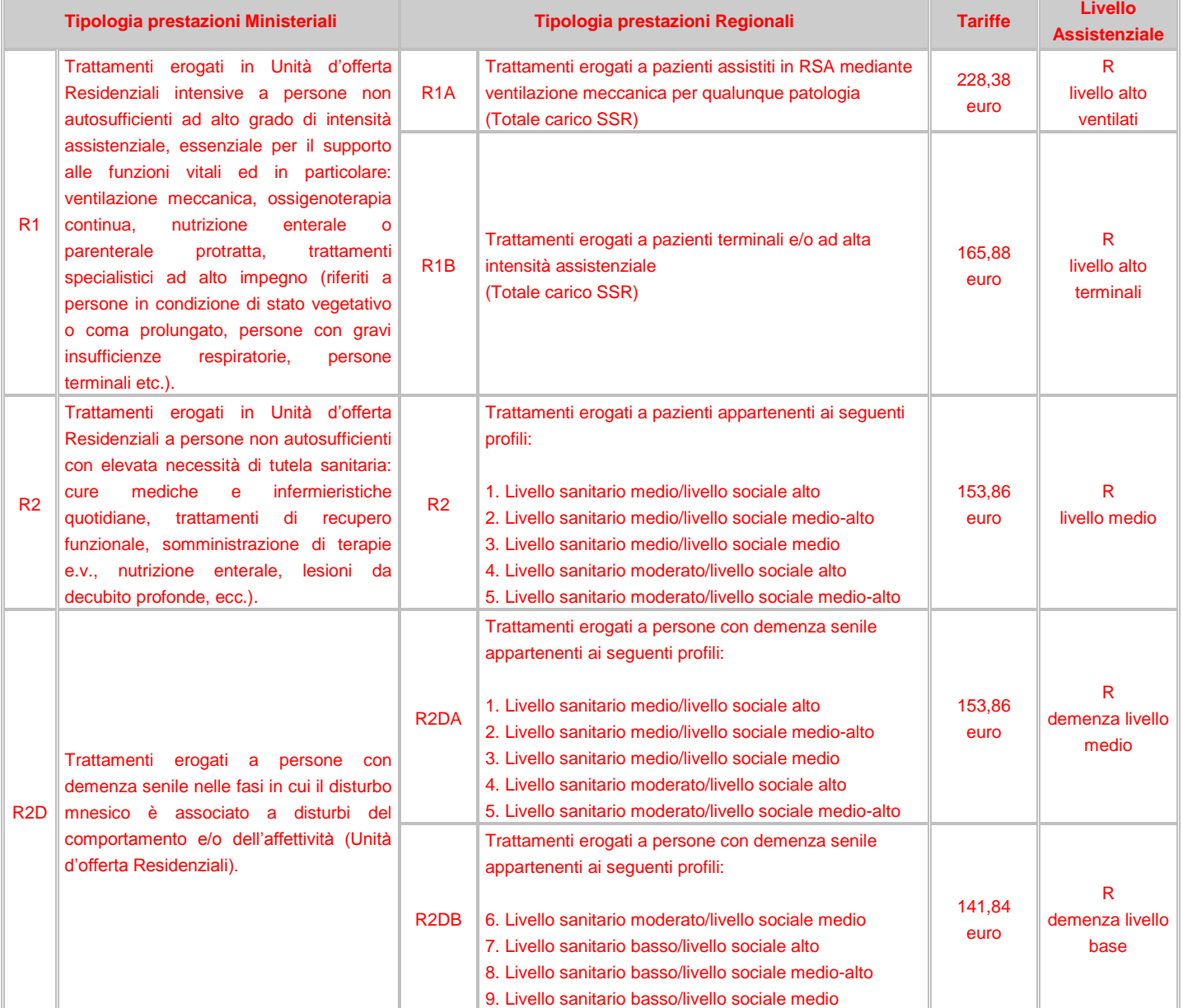

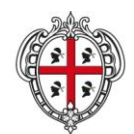

ASSESSORADU DE S'IGIENE E SANIDADE E DE S'ASSISTÈNTZIA SOTZIALE ASSESSORATO DELL'IGIENE E SANITA' E DELL'ASSISTENZA SOCIALE

# Direzione Generale Sanità

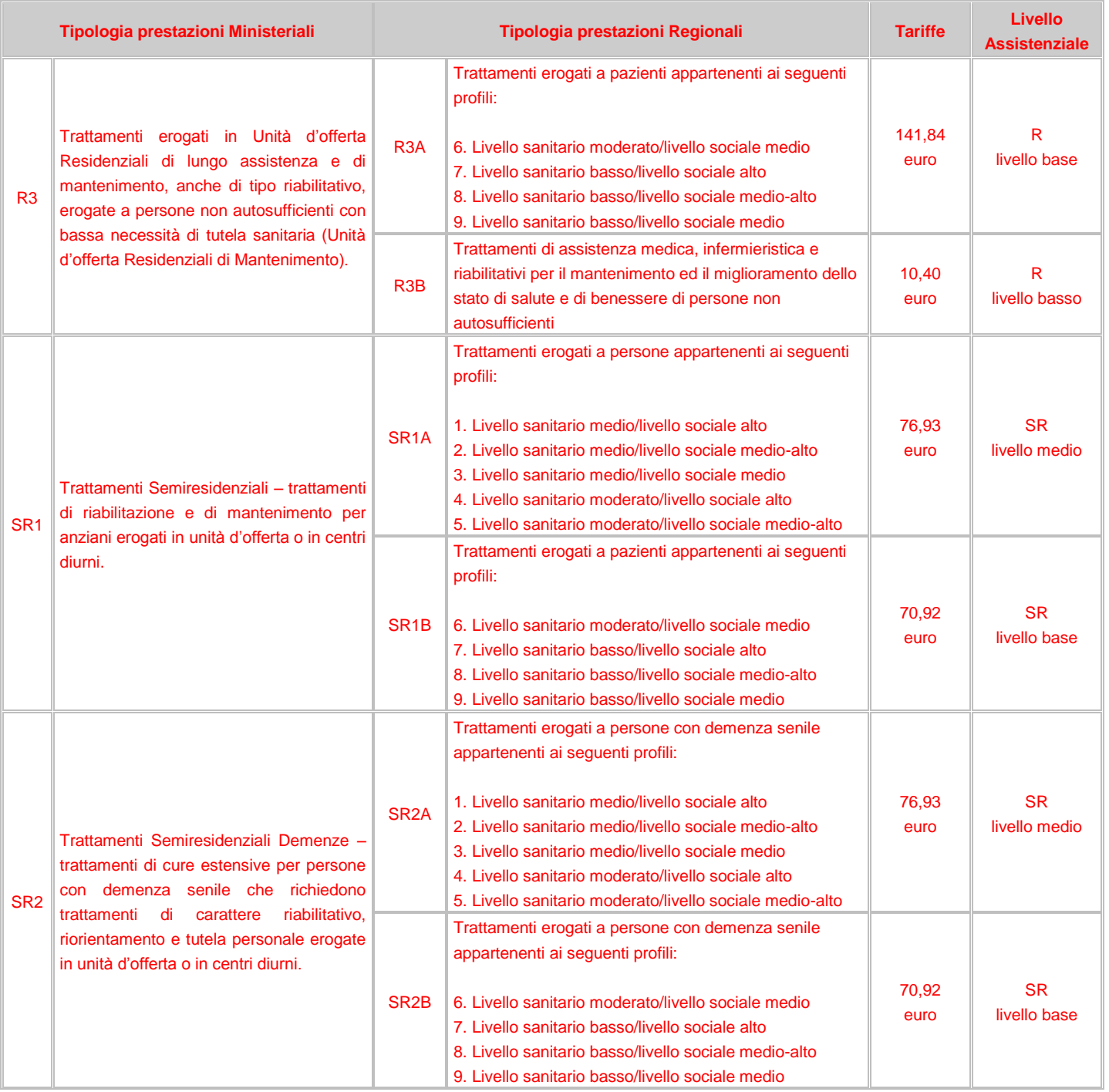

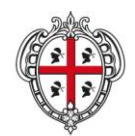

ASSESSORADU DE S'IGIENE E SANIDADE E DE S'ASSISTÈNTZIA SOTZIALE ASSESSORATO DELL'IGIENE E SANITA' E DELL'ASSISTENZA SOCIALE

### Direzione Generale Sanità

**Flussi Informativi Specifiche funzionali dei tracciati**

# **14 ADI – Assistenza Domiciliare Integrata**

Il flusso ADI comprende tutte le prestazioni sanitarie e socio-sanitarie erogate in modalità programmata da operatori afferenti al SSN, nell'ambito dell'assistenza domiciliare a carico di cittadini residenti e non in Regione. Per assistenza domiciliare s'intende il complesso integrato di interventi, procedure e attività sanitarie e socio-sanitarie erogate a persone presso il proprio domicilio.

Oggetto della rilevazione è, quindi, ciascun episodio di assistenza reso al singolo utente, sia essa sociale a rilievo sanitario, infermieristica, integrata a bassa, media ed alta intensità (Delibera DGR 51/49 del 20/12/2007).

### **14.1 Modalità per l'invio dei dati e scadenze**

La denominazione dei file da inviare, dovrà rispondere, al fine di una immediata identificazione e collocazione temporale, alle regole di seguito elencate:

# **UUUTAAON.PPP**

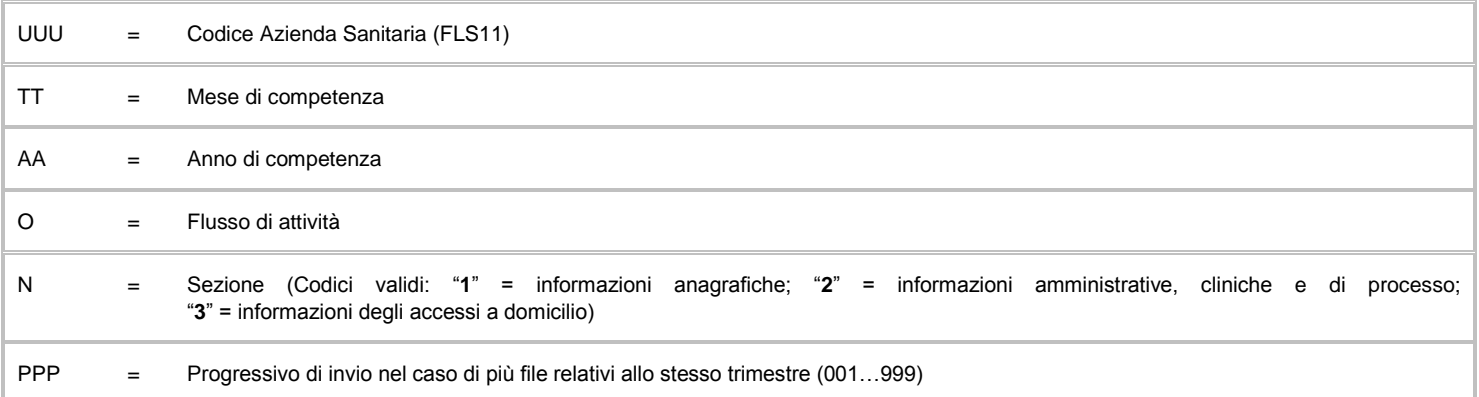

L'esigenza di disporre dei dati in tempi utili per la programmazione sanitaria regionale, l'assolvimento dei debiti informativi ministeriali e la compensazione della mobilità interregionale, prevede la trasmissione del flusso secondo la tabella seguente:

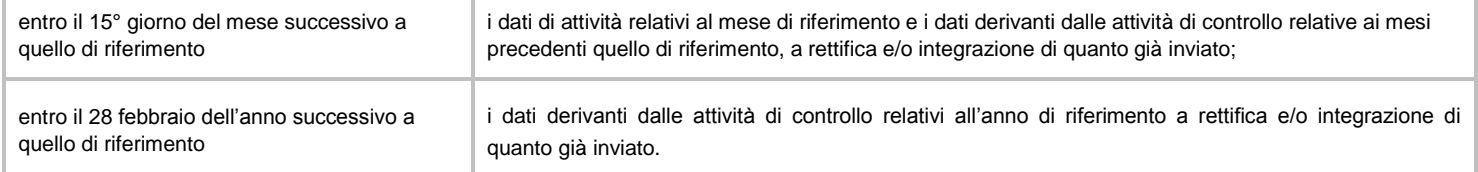

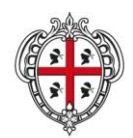

ASSESSORADU DE S'IGIENE E SANIDADE E DE S'ASSISTÈNTZIA SOTZIALE ASSESSORATO DELL'IGIENE E SANITA' E DELL'ASSISTENZA SOCIALE

### Direzione Generale Sanità

**Flussi Informativi Specifiche funzionali dei tracciati**

# **14.2 Tracciati record e regole di codifica**

L'univocità delle informazioni contenute nell'archivio "O1" relativo alle informazioni anagrafiche è garantita da una chiave identificativa costituita dal campo "Regione" + "Azienda Sanitaria" + "Distretto" + "Numero scheda"; l'univocità delle informazioni contenute nell'archivio "O2" relativo alle informazioni amministrative, cliniche e di processo è garantita da una chiave identificativa costituita dai campi "Regione" + "Azienda Sanitaria" + "Distretto" + "Numero scheda" + "Progressivo evento"; l'univocità delle informazioni contenute nell'archivio "O3" relativo alle informazioni degli accessi a domicilio è garantita da una chiave identificativa costituita dai campi "Regione" + "Azienda Sanitaria" + "Distretto" + "Numero scheda" + "Data accesso" + "Tipo operatore" + "Codice Fiscale operatore" + "Tipo prestazione".

Il collegamento delle informazioni contenute nei tre archivi è costituito dai campi "Regione" + "Azienda Sanitaria" + "Distretto" + "Numero scheda".

In base alle specifiche indicate, l'archivio "O2" deve avere un numero di record uguale o maggiore a quelli dell'archivio "O1" in relazione alla numerosità degli eventi di apertura amministrativa, chiusura amministrativa, rivalutazione, sospensione o conclusione, mentre l'archivio "O3" deve avere un numero di record in relazione alla numerosità degli accessi a domicilio effettuati.

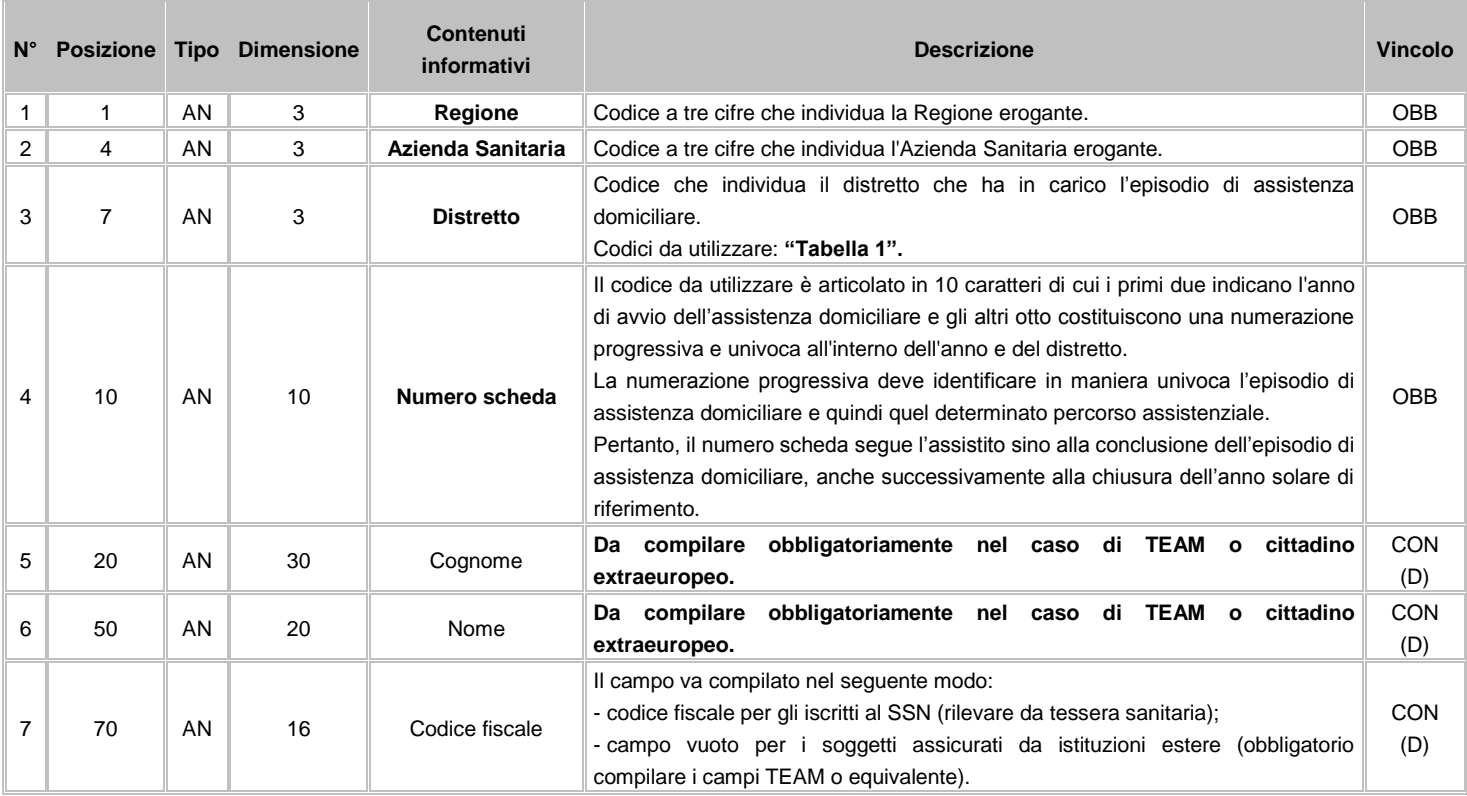

### **FLUSSO O1 - Informazioni anagrafiche**

![](_page_151_Picture_0.jpeg)

#### ASSESSORADU DE S'IGIENE E SANIDADE E DE S'ASSISTÈNTZIA SOTZIALE ASSESSORATO DELL'IGIENE E SANITA' E DELL'ASSISTENZA SOCIALE

# Direzione Generale Sanità

**Contract** 

![](_page_151_Picture_406.jpeg)

![](_page_152_Picture_0.jpeg)

ASSESSORADU DE S'IGIENE E SANIDADE E DE S'ASSISTÈNTZIA SOTZIALE ASSESSORATO DELL'IGIENE E SANITA' E DELL'ASSISTENZA SOCIALE

## Direzione Generale Sanità

**Contract Contract** 

![](_page_152_Picture_317.jpeg)

![](_page_153_Picture_0.jpeg)

ASSESSORADU DE S'IGIENE E SANIDADE E DE S'ASSISTÈNTZIA SOTZIALE ASSESSORATO DELL'IGIENE E SANITA' E DELL'ASSISTENZA SOCIALE

**Flussi Informativi Specifiche funzionali dei tracciati**

# **FLUSSO O2 - Informazioni amministrative, cliniche e di processo**

![](_page_153_Picture_419.jpeg)

![](_page_154_Picture_0.jpeg)

ASSESSORADU DE S'IGIENE E SANIDADE E DE S'ASSISTÈNTZIA SOTZIALE ASSESSORATO DELL'IGIENE E SANITA' E DELL'ASSISTENZA SOCIALE

# Direzione Generale Sanità

![](_page_154_Picture_324.jpeg)

![](_page_155_Picture_0.jpeg)

ASSESSORADU DE S'IGIENE E SANIDADE E DE S'ASSISTÈNTZIA SOTZIALE ASSESSORATO DELL'IGIENE E SANITA' E DELL'ASSISTENZA SOCIALE

# Direzione Generale Sanità

![](_page_155_Picture_446.jpeg)

![](_page_156_Picture_0.jpeg)

### ASSESSORADU DE S'IGIENE E SANIDADE E DE S'ASSISTÈNTZIA SOTZIALE ASSESSORATO DELL'IGIENE E SANITA' E DELL'ASSISTENZA SOCIALE

# Direzione Generale Sanità

![](_page_156_Picture_524.jpeg)

![](_page_157_Picture_0.jpeg)

#### ASSESSORADU DE S'IGIENE E SANIDADE E DE S'ASSISTÈNTZIA SOTZIALE ASSESSORATO DELL'IGIENE E SANITA' E DELL'ASSISTENZA SOCIALE

# Direzione Generale Sanità

**Flussi Informativi Specifiche funzionali dei tracciati**

![](_page_157_Picture_427.jpeg)

14 ADI – Assistenza Domiciliare Integrata Versione 2.2 – 1 luglio 2016

![](_page_158_Picture_0.jpeg)

ASSESSORADU DE S'IGIENE E SANIDADE E DE S'ASSISTÈNTZIA SOTZIALE ASSESSORATO DELL'IGIENE E SANITA' E DELL'ASSISTENZA SOCIALE

# Direzione Generale Sanità

![](_page_158_Picture_339.jpeg)

![](_page_159_Picture_0.jpeg)

### ASSESSORADU DE S'IGIENE E SANIDADE E DE S'ASSISTÈNTZIA SOTZIALE ASSESSORATO DELL'IGIENE E SANITA' E DELL'ASSISTENZA SOCIALE

# Direzione Generale Sanità

**Flussi Informativi Specifiche funzionali dei tracciati**

![](_page_159_Picture_398.jpeg)

# **FLUSSO O3 - Informazioni accessi a domicilio**

![](_page_159_Picture_399.jpeg)

![](_page_160_Picture_0.jpeg)

ASSESSORADU DE S'IGIENE E SANIDADE E DE S'ASSISTÈNTZIA SOTZIALE ASSESSORATO DELL'IGIENE E SANITA' E DELL'ASSISTENZA SOCIALE

### Direzione Generale Sanità

**Flussi Informativi Specifiche funzionali dei tracciati**

![](_page_160_Picture_252.jpeg)

# **14.3 Avvertenze**

Il flusso è alimentato al verificarsi degli eventi idonei alla generazione e modifica delle informazioni richieste per singolo assistito. Tali eventi sono identificabili con le principali fasi del processo assistenziale e riguardano le informazioni da trasmettere in loro corrispondenza e riportati nella seguente tabella:

![](_page_160_Picture_253.jpeg)

Tracciato O1 + Tracciato O2 deve essere trasmesso anche per tutti gli assistiti al momento di invio dei primi dati riguardanti la rilevazione.

![](_page_161_Picture_0.jpeg)

ASSESSORADU DE S'IGIENE E SANIDADE E DE S'ASSISTÈNTZIA SOTZIALE ASSESSORATO DELL'IGIENE E SANITA' E DELL'ASSISTENZA SOCIALE

### Direzione Generale Sanità

![](_page_161_Picture_148.jpeg)

**"Evento":** al fine di consentire la gestione della storicità annuale del flusso si deve utilizzare il codice **C** "chiusura amministrativa" che implica unicamente la chiusura amministrativa (al 31/12) dell'episodio di cura per l'anno solare di riferimento, laddove prosegua nell'anno solare successivo. Tale circostanza implica l'invio del Tracciato O2 col codice **C** e, per l'anno solare successivo a far data dall'01/01, l'invio del Tracciato O1 identico a quello dell'anno di riferimento + il Tracciato O2 subito antecedente quello di chiusura amministrativa con l'indicazione della riapertura amministrativa con l'utilizzo del codice **A** "apertura amministrativa".

**"Data conclusione":** in caso di "Evento" valorizzato **5** e "Motivazione conclusione" valorizzato 12 indicare la data relativa all'ultimo accesso a domicilio.

In caso di "Evento" valorizzato **C** compilare con il valore "3112AAAA" in presenza di "Evento" valorizzato col codice C "chiusura amministrativa". Dove "AAAA" indica l'anno solare di riferimento.

# **Indicazioni per particolari tipologie di pazienti**

Per i pazienti in stato di terminalità oncologica "Assistenza stato terminale oncologico" valorizzata 1 o non oncologica "Assistenza stato terminale non oncologico" valorizzata 1 è prevista la possibilità di omettere i dati di seguito elencati.

![](_page_161_Picture_149.jpeg)

Supporto Care Giver

![](_page_162_Picture_0.jpeg)

### ASSESSORADU DE S'IGIENE E SANIDADE E DE S'ASSISTÈNTZIA SOTZIALE ASSESSORATO DELL'IGIENE E SANITA' E DELL'ASSISTENZA SOCIALE

# Direzione Generale Sanità

![](_page_162_Picture_304.jpeg)

# **14.4 Tabelle di riferimento**

# **Tabella 1 - Distretti**

![](_page_162_Picture_305.jpeg)

# **Tabella 2 - Tipo prestazione**

![](_page_162_Picture_306.jpeg)

14 ADI – Assistenza Domiciliare Integrata Versione 2.2 – 1 luglio 2016

![](_page_163_Picture_0.jpeg)

ASSESSORADU DE S'IGIENE E SANIDADE E DE S'ASSISTÈNTZIA SOTZIALE ASSESSORATO DELL'IGIENE E SANITA' E DELL'ASSISTENZA SOCIALE

## Direzione Generale Sanità

![](_page_163_Picture_324.jpeg)

![](_page_164_Picture_0.jpeg)

ASSESSORADU DE S'IGIENE E SANIDADE E DE S'ASSISTÈNTZIA SOTZIALE ASSESSORATO DELL'IGIENE E SANITA' E DELL'ASSISTENZA SOCIALE

## Direzione Generale Sanità

![](_page_164_Picture_183.jpeg)

![](_page_165_Picture_0.jpeg)

ASSESSORADU DE S'IGIENE E SANIDADE E DE S'ASSISTÈNTZIA SOTZIALE ASSESSORATO DELL'IGIENE E SANITA' E DELL'ASSISTENZA SOCIALE

### Direzione Generale Sanità

**Flussi Informativi Specifiche funzionali dei tracciati**

# **15 CDM – Consumo Dispositivi Medici**

Il flusso CDM (sulla base del DM 11 Giugno 2010 che ha previsto l'istituzione della banca dati per il monitoraggio dei dispositivi medici che le strutture sanitarie direttamente gestite dal Servizio Sanitario Nazionale acquistano o rendono disponibili all'impiego) raccoglie tutte le informazioni inerenti i contratti di acquisizione ed i consumi dei dispositivi medici acquistati ed utilizzati nelle aziende sanitarie in attuazione di quanto previsto dall'art. 1, comma 409, lettera a), numero 2), della legge 23 dicembre 2005, n. 266 e dall'accordo sancito in data 29 aprile 2010 dalla conferenza permanente per i rapporti tra lo Stato, le regioni e le province autonome di Trento e di Bolzano. Il monitoraggio riguarda i dispositivi medici iscritti nel Repertorio nazionale dei Dispositivi Medici con obbligo d'inserimento, da parte dei Fabbricanti, come disciplinato dal decreto ministeriale 21 dicembre 2009: dispositivi medici distribuiti alle unità operative delle strutture di ricovero e cura destinati al consumo interno o alla distribuzione diretta; dispositivi medici acquistati o resi disponibili dalle Aziende Sanitarie Locali o strutture equiparate e destinate alle strutture del proprio territorio per consumo interno, distribuzione diretta o distribuzione per conto. Inoltre, sono monitorati i contratti di acquisizione e messa a disposizione di dispositivi medici sottoscritti dalle Aziende Sanitarie Locali.

Le informazioni devono essere rilevate per ciascun dispositivo medico iscritto nel Repertorio dei Dispositivi Medici (RDM) e con frequenza tale da consentire un monitoraggio tempestivo dei costi e consumi di dispositivi medici.

# **15.1 Modalità per l'invio dei dati e scadenze**

La denominazione dei file da inviare, dovrà rispondere, al fine di una immediata identificazione e collocazione temporale, alle regole di seguito elencate:

# **UUUTTAAPN.PPP**

![](_page_165_Picture_163.jpeg)

![](_page_166_Picture_0.jpeg)

ASSESSORADU DE S'IGIENE E SANIDADE E DE S'ASSISTÈNTZIA SOTZIALE ASSESSORATO DELL'IGIENE E SANITA' E DELL'ASSISTENZA SOCIALE

## Direzione Generale Sanità

**Flussi Informativi Specifiche funzionali dei tracciati**

L'esigenza di disporre dei dati in tempi utili per la programmazione sanitaria regionale, l'assolvimento dei debiti informativi ministeriali e

la compensazione della mobilità interregionale, prevede la trasmissione del flusso secondo la tabella seguente:

![](_page_166_Picture_269.jpeg)

# **15.2 Tracciati record e regole di codifica**

L'univocità delle informazioni contenute nell'archivio "P1" Contratti è garantito da una chiave identificativa costituita dai campi "Regione"

+ "Azienda Sanitaria" + "Identificativo contratto" + "Tipo dispositivo" + "Identificativo" + "Progressivo riga".

L'univocità delle informazioni contenute nell'archivio "P2" Consumi è garantito da una chiave identificativa costituita dai campi "Regione"

+ "Azienda Sanitaria" + "Anno di consegna" + "Mese di consegna" + "Tipo struttura utilizzatrice" + "Codice struttura utilizzatrice" + "Codice unità operativa" + "Tipo dispositivo" + "Identificativo" + "Tipo destinazione" + "Destinazione".

In base alle specifiche indicate, i due archivi non devono avere lo stesso numero di record e, nello specifico, P2 ha un numero di record maggiore rispetto a P1.

# **FLUSSO P1 - Contratti**

![](_page_166_Picture_270.jpeg)

![](_page_167_Picture_0.jpeg)

ASSESSORADU DE S'IGIENE E SANIDADE E DE S'ASSISTÈNTZIA SOTZIALE ASSESSORATO DELL'IGIENE E SANITA' E DELL'ASSISTENZA SOCIALE

# Direzione Generale Sanità

![](_page_167_Picture_390.jpeg)

![](_page_168_Picture_0.jpeg)

ASSESSORADU DE S'IGIENE E SANIDADE E DE S'ASSISTÈNTZIA SOTZIALE ASSESSORATO DELL'IGIENE E SANITA' E DELL'ASSISTENZA SOCIALE

## Direzione Generale Sanità

![](_page_168_Picture_206.jpeg)

![](_page_169_Picture_0.jpeg)

#### ASSESSORADU DE S'IGIENE E SANIDADE E DE S'ASSISTÈNTZIA SOTZIALE ASSESSORATO DELL'IGIENE E SANITA' E DELL'ASSISTENZA SOCIALE

# Direzione Generale Sanità

![](_page_169_Picture_308.jpeg)

![](_page_170_Picture_0.jpeg)

### ASSESSORADU DE S'IGIENE E SANIDADE E DE S'ASSISTÈNTZIA SOTZIALE ASSESSORATO DELL'IGIENE E SANITA' E DELL'ASSISTENZA SOCIALE

# Direzione Generale Sanità

**Flussi Informativi Specifiche funzionali dei tracciati**

![](_page_170_Picture_378.jpeg)

# **FLUSSO P2 - Consumi**

![](_page_170_Picture_379.jpeg)

![](_page_171_Picture_0.jpeg)

ASSESSORADU DE S'IGIENE E SANIDADE E DE S'ASSISTÈNTZIA SOTZIALE ASSESSORATO DELL'IGIENE E SANITA' E DELL'ASSISTENZA SOCIALE

# Direzione Generale Sanità

![](_page_171_Picture_377.jpeg)

![](_page_172_Picture_0.jpeg)

ASSESSORADU DE S'IGIENE E SANIDADE E DE S'ASSISTÈNTZIA SOTZIALE ASSESSORATO DELL'IGIENE E SANITA' E DELL'ASSISTENZA SOCIALE

## Direzione Generale Sanità

![](_page_172_Picture_159.jpeg)

# **15.3 Avvertenze**

## **Le informazioni rilevate riguardano:**

- i contratti di acquisizione;
- i dispositivi medici acquistati dalle strutture di ricovero e distribuiti alle unità operative per consumo interno, distribuzione diretta o distribuzione per conto;
- i dispositivi medici acquistati dalle aziende sanitarie locali o strutture equiparate e destinati alle strutture del proprio territorio per consumo interno, distribuzione diretta o distribuzione per conto.

## **Dispositivi medici oggetto della rilevazione:**

• i dispositivi medici acquistati dalle strutture di ricovero e distribuiti alle unità operative per consumo interno, distribuzione diretta o distribuzione per conto e quelli acquistati dalle aziende sanitarie locali o strutture equiparate e destinati alle strutture del proprio territorio per consumo interno, distribuzione diretta o distribuzione per conto che siano iscritti nel Repertorio dei Dispositivi Medici (RDM) per la Regione Sardegna (allineato al Repertorio nazionale e, eventualmente, integrato sulla base di specifiche indicazioni di livello regionale).

# **Codice CIG**

Il codice CIG (codice identificativo di gara) è un codice alfanumerico generato dal sistema SIMOG della ANAC al fine di garantire:

- obblighi di comunicazione delle informazioni all'Osservatorio dei Contratti Pubblici per consentire l'identificazione univoca delle. gare, dei loro lotti e dei contratti;
- collegamento al sistema di contribuzione posto a carico dei soggetti pubblici e privati sottoposti alla vigilanza dell'Autorità;
- (legge n. 136/2010 ) individuazione univoca delle movimentazioni finanziarie degli affidamenti di lavori, servizi o forniture, indipendentemente dalla procedura di scelta del contraente adottata, e dall'importo dell'affidamento stesso.

I CIG iniziano sempre con un numero mentre gli smartCIG iniziano sempre con una lettera ("X" o "Z").

Nel caso in cui il dispositivo abbia una CND presente nel documento "Allegato 1 – Elenco CND per merceologie DPCM 24 dicembre 2015" e la tipologia di contratto non sia "Contratto di comodato" o "Contratto di donazione" il campo è obbligatorio e deve essere formalmente corretto secondo i seguenti algoritmi:

- Il CIG sia NNNNNNNKKK la struttura del codice dove N è espresso in notazione decimale compresi eventuali 0 nelle posizioni più significative N<>'0000000' e KKK= Hex [N\* 211 mod 4091] dove Hex è la funzione di conversione da decimale a esadecimale;
- Lo smartCIG sia XKKCCCCCCC o ZKKCCCCCCC la struttura del codice dove C è espresso in notazione esadecimale compresi eventuali 0 nelle posizioni più significative C<>'0000000' e KK = Hex[Dec(C)\*211 mod 251].

![](_page_173_Picture_0.jpeg)

ASSESSORADU DE S'IGIENE E SANIDADE E DE S'ASSISTÈNTZIA SOTZIALE ASSESSORATO DELL'IGIENE E SANITA' E DELL'ASSISTENZA SOCIALE

# Direzione Generale Sanità

**Flussi Informativi Specifiche funzionali dei tracciati**

# **Quantità aggiudicata e Prezzo unitario aggiudicato**

Per i contratti stipulati a partire dal 01/01/2016 con dispositivi che abbiano una CND presente nel documento "Allegato 1 – Elenco CND per merceologie DPCM 24 dicembre 2015, **il valore corrispondente a quantità aggiudicata \* prezzo unitario non potrà essere superiore ai 40.000 euro nel caso di "Affidamento diretto" campo** *"Forma negoziazione"* **valorizzato** *AD*.

![](_page_174_Picture_0.jpeg)

ASSESSORADU DE S'IGIENE E SANIDADE E DE S'ASSISTÈNTZIA SOTZIALE ASSESSORATO DELL'IGIENE E SANITA' E DELL'ASSISTENZA SOCIALE

# Direzione Generale Sanità

![](_page_174_Picture_187.jpeg)

# **16 HOS – Hospice**

La rilevazione riguarda l'assistenza sanitaria e socio-sanitaria erogata, a favore di cittadini residenti e non residenti nel territorio regionale, presso le strutture residenziali e semiresidenziali, pubbliche e/o private accreditate, che erogano assistenza ai malati terminali affetti da malattie neoplastiche o patologie croniche e degenerative, comprese quelle ubicate all'interno di strutture di ricovero (Hospice).

Si intendono per Hospice esclusivamente le strutture in possesso dei requisiti strutturali, tecnologici ed organizzativi definiti dal Decreto del Presidente del Consiglio dei Ministri del 20 gennaio 2000.

Restano esclusi dalla rilevazione tutti gli interventi caratterizzati esclusivamente da "sostegno sociale" alla persona.

Le informazioni devono essere trasmesse alla conclusione del percorso assistenziale.

## **16.1 Modalità per l'invio dei dati e scadenze**

La denominazione dei file da inviare, dovrà rispondere, al fine di una immediata identificazione e collocazione temporale, alle regole di seguito elencate:

## **UUUTTAAQN.PPP**

![](_page_174_Picture_188.jpeg)

L'esigenza di disporre dei dati in tempi utili per la programmazione sanitaria regionale, l'assolvimento dei debiti informativi ministeriali e la compensazione della mobilità interregionale, prevede la trasmissione del flusso secondo la tabella seguente:

![](_page_174_Picture_189.jpeg)

![](_page_175_Picture_0.jpeg)

ASSESSORADU DE S'IGIENE E SANIDADE E DE S'ASSISTÈNTZIA SOTZIALE ASSESSORATO DELL'IGIENE E SANITA' E DELL'ASSISTENZA SOCIALE

## Direzione Generale Sanità

**Flussi Informativi Specifiche funzionali dei tracciati**

# **16.2 Tracciati record e regole di codifica**

L'univocità delle informazioni contenute nell'archivio "Q1" è garantito da una chiave identificativa costituita dal campo "ID". L'univocità delle informazioni contenute nell'archivio "Q2" è garantito da una chiave identificativa costituita dal campo "ID".

In base alle specifiche indicate, i due archivi devono avere lo stesso numero di record.

# **FLUSSO Q1 - Informazioni anagrafiche**

![](_page_175_Picture_358.jpeg)

![](_page_176_Picture_0.jpeg)

ASSESSORADU DE S'IGIENE E SANIDADE E DE S'ASSISTÈNTZIA SOTZIALE ASSESSORATO DELL'IGIENE E SANITA' E DELL'ASSISTENZA SOCIALE

# Direzione Generale Sanità

![](_page_176_Picture_402.jpeg)

![](_page_177_Picture_0.jpeg)

### ASSESSORADU DE S'IGIENE E SANIDADE E DE S'ASSISTÈNTZIA SOTZIALE ASSESSORATO DELL'IGIENE E SANITA' E DELL'ASSISTENZA SOCIALE

# Direzione Generale Sanità

**Flussi Informativi Specifiche funzionali dei tracciati**

![](_page_177_Picture_485.jpeg)

# **FLUSSO Q2 - Informazioni amministrative, cliniche e di processo**

![](_page_177_Picture_486.jpeg)

![](_page_178_Picture_0.jpeg)

ASSESSORADU DE S'IGIENE E SANIDADE E DE S'ASSISTÈNTZIA SOTZIALE ASSESSORATO DELL'IGIENE E SANITA' E DELL'ASSISTENZA SOCIALE

# Direzione Generale Sanità

![](_page_178_Picture_531.jpeg)

![](_page_179_Picture_0.jpeg)

### ASSESSORADU DE S'IGIENE E SANIDADE E DE S'ASSISTÈNTZIA SOTZIALE ASSESSORATO DELL'IGIENE E SANITA' E DELL'ASSISTENZA SOCIALE

# Direzione Generale Sanità

**Flussi Informativi Specifiche funzionali dei tracciati**

![](_page_179_Picture_330.jpeg)

# **16.3 Tabelle di riferimento**

# **Tabella 1: Segni/Sintomi clinici più frequenti**

![](_page_179_Picture_331.jpeg)
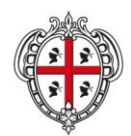

### **REGIONE AUTÒNOMA DE SARDIGNA REGIONE AUTONOMA DELLA SARDEGNA**

ASSESSORADU DE S'IGIENE E SANIDADE E DE S'ASSISTÈNTZIA SOTZIALE ASSESSORATO DELL'IGIENE E SANITA' E DELL'ASSISTENZA SOCIALE

# Direzione Generale Sanità

**Flussi Informativi Specifiche funzionali dei tracciati**

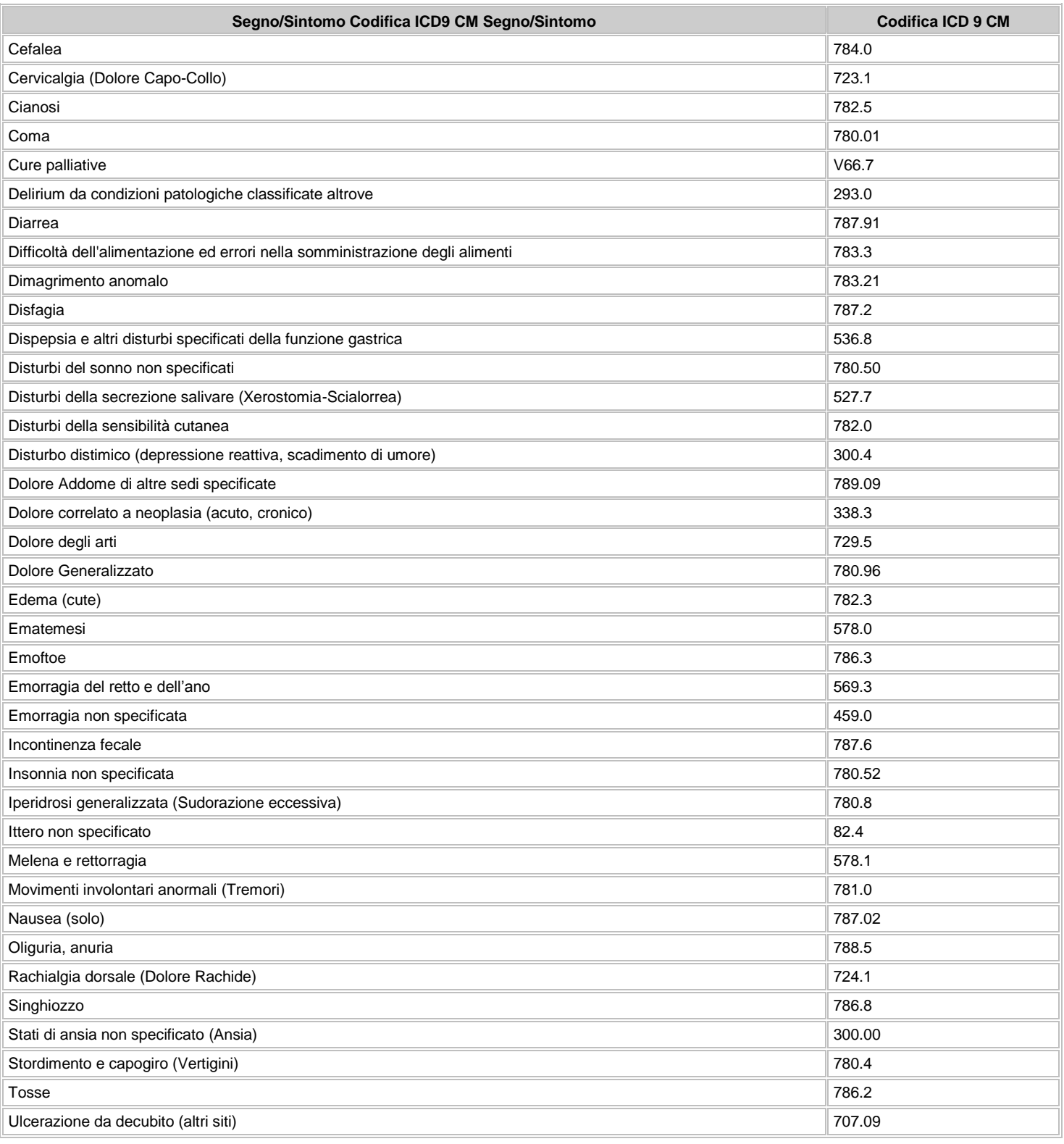

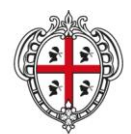

### **REGIONE AUTÒNOMA DE SARDIGNA REGIONE AUTONOMA DELLA SARDEGNA**

ASSESSORADU DE S'IGIENE E SANIDADE E DE S'ASSISTÈNTZIA SOTZIALE ASSESSORATO DELL'IGIENE E SANITA' E DELL'ASSISTENZA SOCIALE

# Direzione Generale Sanità

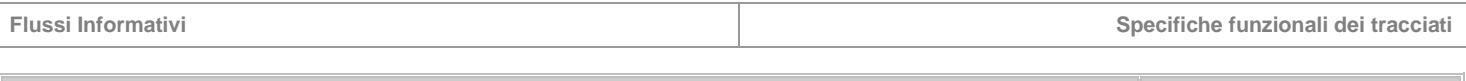

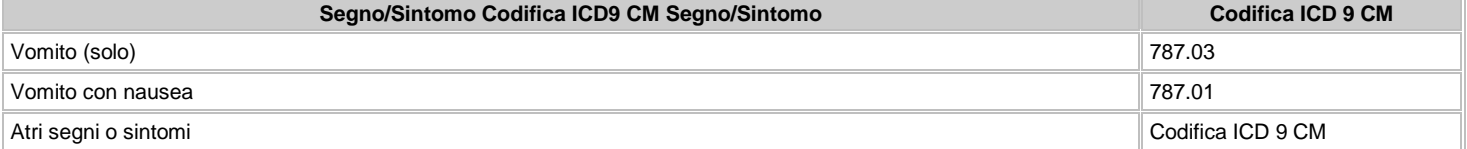

# **Tabella 2: Segni/Sintomi non clinici più frequenti**

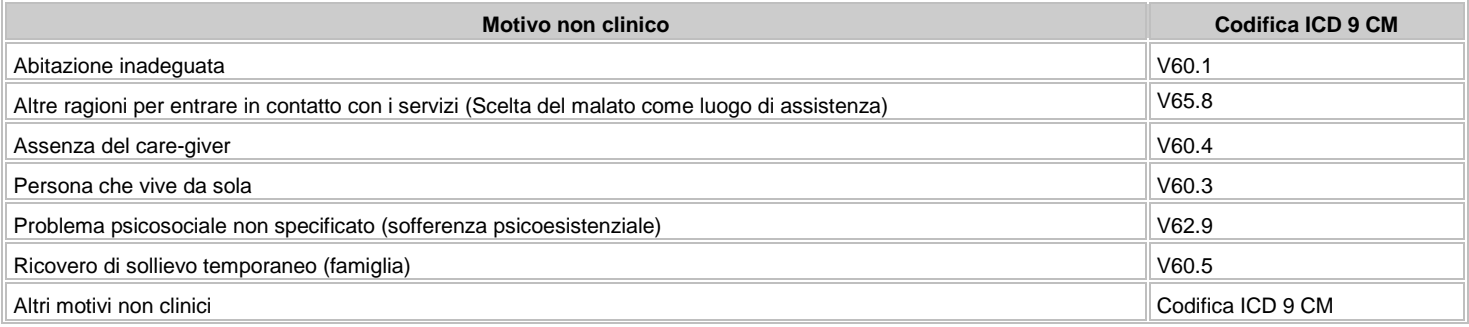